# **SYBASE®**

Heterogeneous Replication Guide

# **Replication Server®**

15.0

#### DOCUMENT ID: DC36924-01-1500-01

#### LAST REVISED: February 2006

Copyright © 1992-2006 by Sybase, Inc. All rights reserved.

This publication pertains to Sybase software and to any subsequent release until otherwise indicated in new editions or technical notes. Information in this document is subject to change without notice. The software described herein is furnished under a license agreement, and it may be used or copied only in accordance with the terms of that agreement.

To order additional documents, U.S. and Canadian customers should call Customer Fulfillment at (800) 685-8225, fax (617) 229-9845.

Customers in other countries with a U.S. license agreement may contact Customer Fulfillment via the above fax number. All other international customers should contact their Sybase subsidiary or local distributor. Upgrades are provided only at regularly scheduled software release dates. No part of this publication may be reproduced, transmitted, or translated in any form or by any means, electronic, mechanical, manual, optical, or otherwise, without the prior written permission of Sybase, Inc.

Sybase, the Sybase logo, ADA Workbench, Adaptable Windowing Environment, Adaptive Component Architecture, Adaptive Server, Adaptive Server Anywhere, Adaptive Server Enterprise, Adaptive Server Enterprise Monitor, Adaptive Server Enterprise Replication, Adaptive Server Everywhere, Adaptive Warehouse, Afaria, Answers Anywhere, Anywhere Studio, Application Manager, AppModeler, APT Workbench, APT-Build, APT-Edit, APT-Execute, APT-Translator, APT-Library, AvantGo Mobile Delivery, AvantGo Mobile Inspection, AvantGo Mobile Marketing Channel, AvantGo Mobile Pharma, AvantGo Mobile Sales, AvantGo Pylon, AvantGo Pylon Application Server, AvantGo Pylon Conduit, AvantGo Pylon PIM Server, AvantGo Pylon Pro, Backup Server, BizTracker, ClearConnect, Client-Library, Client Services, Convoy/DM, Copernicus, Data Pipeline, Data Workbench, DataArchitect, Database Analyzer, DataExpress, DataServer, DataWindow, DataWindow .NET, DB-Library, dbQueue, Developers Workbench, DirectConnect, DirectConnect Anywhere, Distribution Director, e-ADK, E-Anywhere, e-Biz Impact, e-Biz Integrator, E-Whatever, EC Gateway, ECMAP, ECRTP, eFulfillment Accelerator, Embedded SQL, EMS, Enterprise Application Studio, Enterprise Client/Server, Enterprise Connect, Enterprise Data Studio, Enterprise Manager, Enterprise SQL Server Manager, Enterprise Work Architecture, Enterprise Work Designer, Enterprise Work Modeler, eProcurement Accelerator, EWA, Financial Fusion, Financial Fusion Server, Gateway Manager, GlobalFIX, iAnywhere, iAnywhere Solutions, ImpactNow, Industry Warehouse Studio, InfoMaker, Information Anywhere, Information Everywhere, InformationConnect, InternetBuilder, iScript, Jaguar CTS, jConnect for JDBC, M2M Anywhere, Mach Desktop, Mail Anywhere Studio, Mainframe Connect, Maintenance Express, Manage Anywhere Studio, M-Business Anywhere, M-Business Channel, M-Business Network, M-Business Suite, MDI Access Server, MDI Database Gateway, media.splash, MetaWorks, mFolio, Mirror Activator, MySupport, Net-Gateway, Net-Library, New Era of Networks, ObjectConnect, ObjectCycle, OmniConnect, OmniSQL Access Module, OmniSQL Toolkit, Open Biz, Open Client, Open ClientConnect, Open Client/Server, Open Client/Server Interfaces, Open Gateway, Open Server, Open ServerConnect, Open Solutions, Optima++, PB-Gen, PC APT Execute, PC DB-Net, PC Net Library, Pharma Anywhere, PocketBuilder, Pocket PowerBuilder, Power++, power.stop, PowerAMC, PowerBuilder, PowerBuilder Foundation Class Library, PowerDesigner, PowerDimensions, PowerDynamo, PowerScript, PowerSite, PowerSocket, Powersoft, PowerStage, PowerStudio, PowerTips, Powersoft Portfolio, Powersoft Professional, PowerWare Desktop, PowerWare Enterprise, ProcessAnalyst, QAnywhere, Rapport, RemoteWare, RepConnector, Replication Agent, Replication Driver, Replication Server, Replication Server Manager, Replication Toolkit, Report-Execute, Report Workbench, Resource Manager, RFID Anywhere, RW-DisplayLib, RW-Library, Sales Anywhere, SDF, Search Anywhere, Secure SQL Server, Secure SQL Toolset, Security Guardian, SKILS, smart.partners, smart.parts, smart.script, SOA Anywhere, SQL Advantage, SQL Anywhere, SQL Anywhere Studio, SQL Code Checker, SQL Debug, SQL Edit, SQL Edit/TPU, SQL Everywhere, SQL Modeler, SQL Remote, SQL Server, SQL Server Manager, SQL SMART, SQL Toolset, SQL Server/CFT, SQL Server/DBM, SQL Server SNMP SubAgent, SQL Station, SQLJ, STEP, SupportNow, S.W.I.F.T. Message Format Libraries, Sybase Central, Sybase Client/Server Interfaces, Sybase Financial Server, Sybase Gateways, Sybase IQ, Sybase MPP, Sybase SQL Desktop, Sybase SQL Lifecycle, Sybase SQL Workgroup, Sybase User Workbench, SybaseWare, Syber Financial, SyberAssist, SybFlex, SyBooks, System 10, System 11, System XI (logo), SystemTools, Tabular Data Stream, TradeForce, Transact-SQL, Translation Toolkit, UltraLite, UltraLite.NET, UNIBOM, Unilib, Uninull, Unisep, Unistring, URK Runtime Kit for UniCode, VisualWriter, VQL, WarehouseArchitect, Warehouse Control Center, Warehouse Studio, Warehouse WORKS, Watcom, Watcom SQL, Watcom SQL Server, Web Deployment Kit, Web.PB, Web.SQL, WebSights, WebViewer, WorkGroup SQL Server, XA-Library, XA-Server, XcelleNet, and XP Server are trademarks of Sybase, Inc. 10/05

Unicode and the Unicode Logo are registered trademarks of Unicode, Inc.

All other company and product names used herein may be trademarks or registered trademarks of their respective companies.

Use, duplication, or disclosure by the government is subject to the restrictions set forth in subparagraph (c)(1)(ii) of DFARS 52.227-7013 for the DOD and as set forth in FAR 52.227-19(a)-(d) for civilian agencies.

Sybase, Inc., One Sybase Drive, Dublin, CA 94568.

# **Contents**

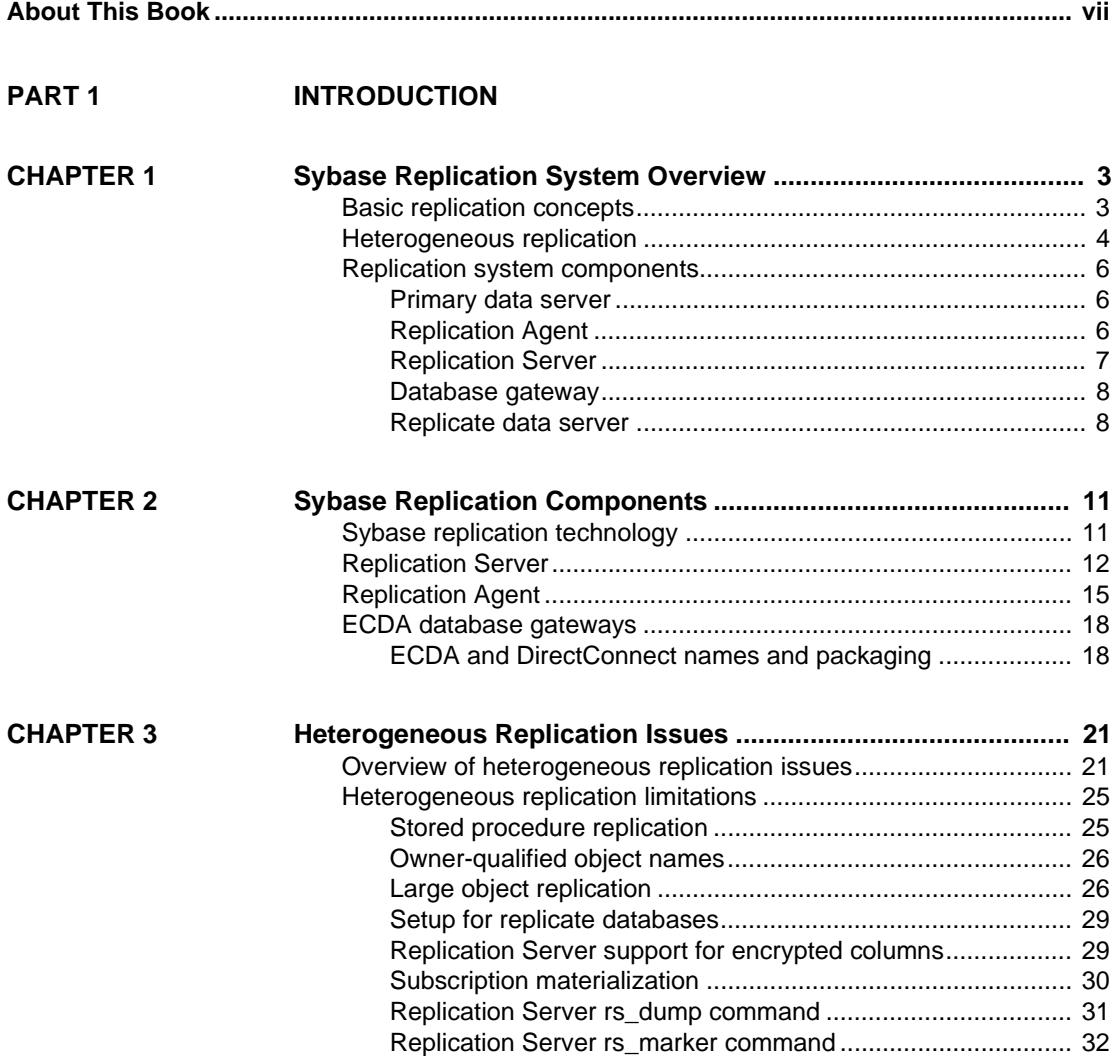

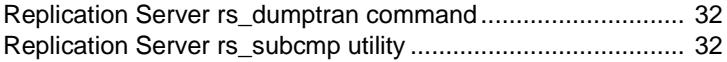

#### **PART 2 COMPONENT-SPECIFIC ISSUES**

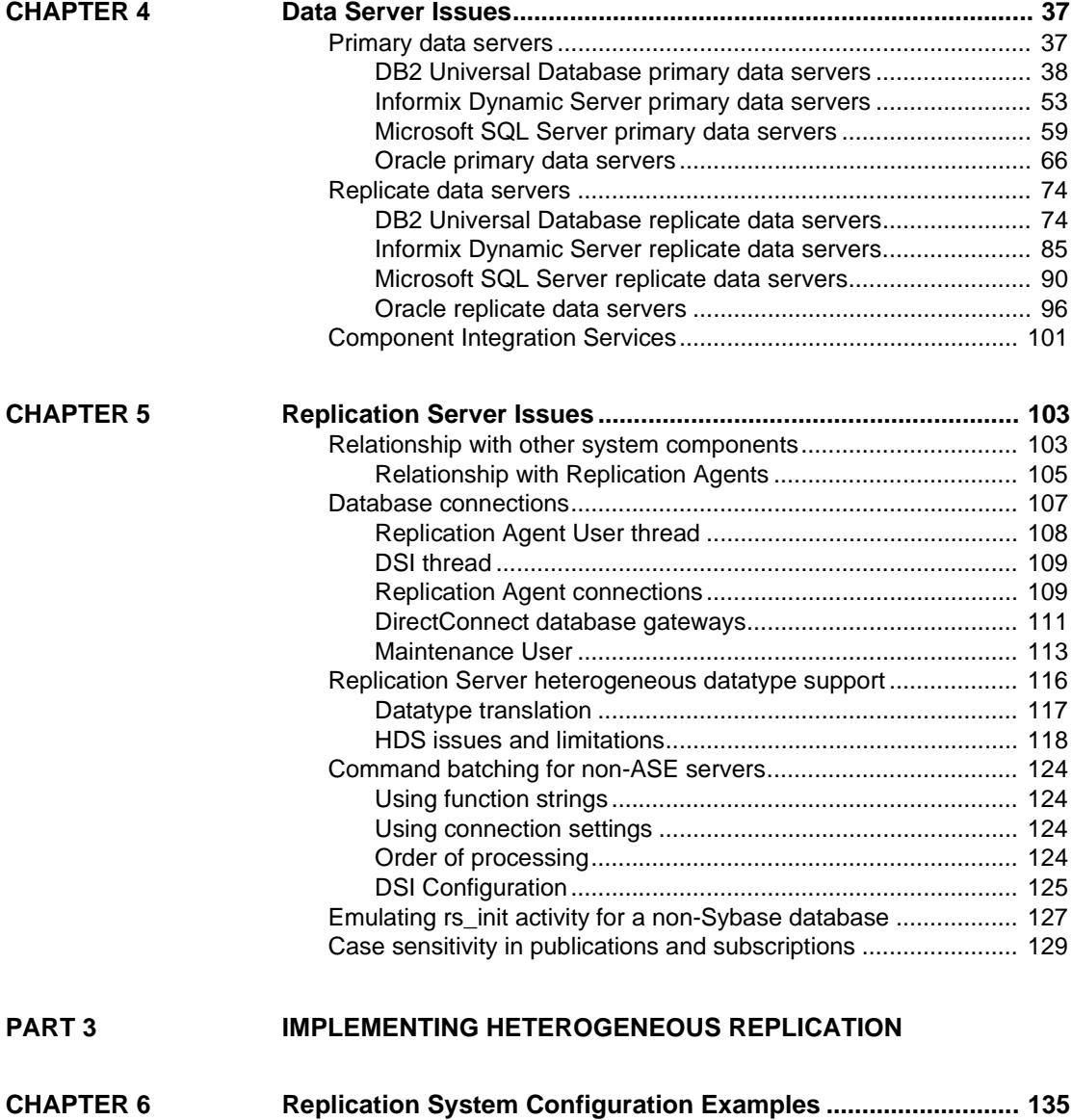

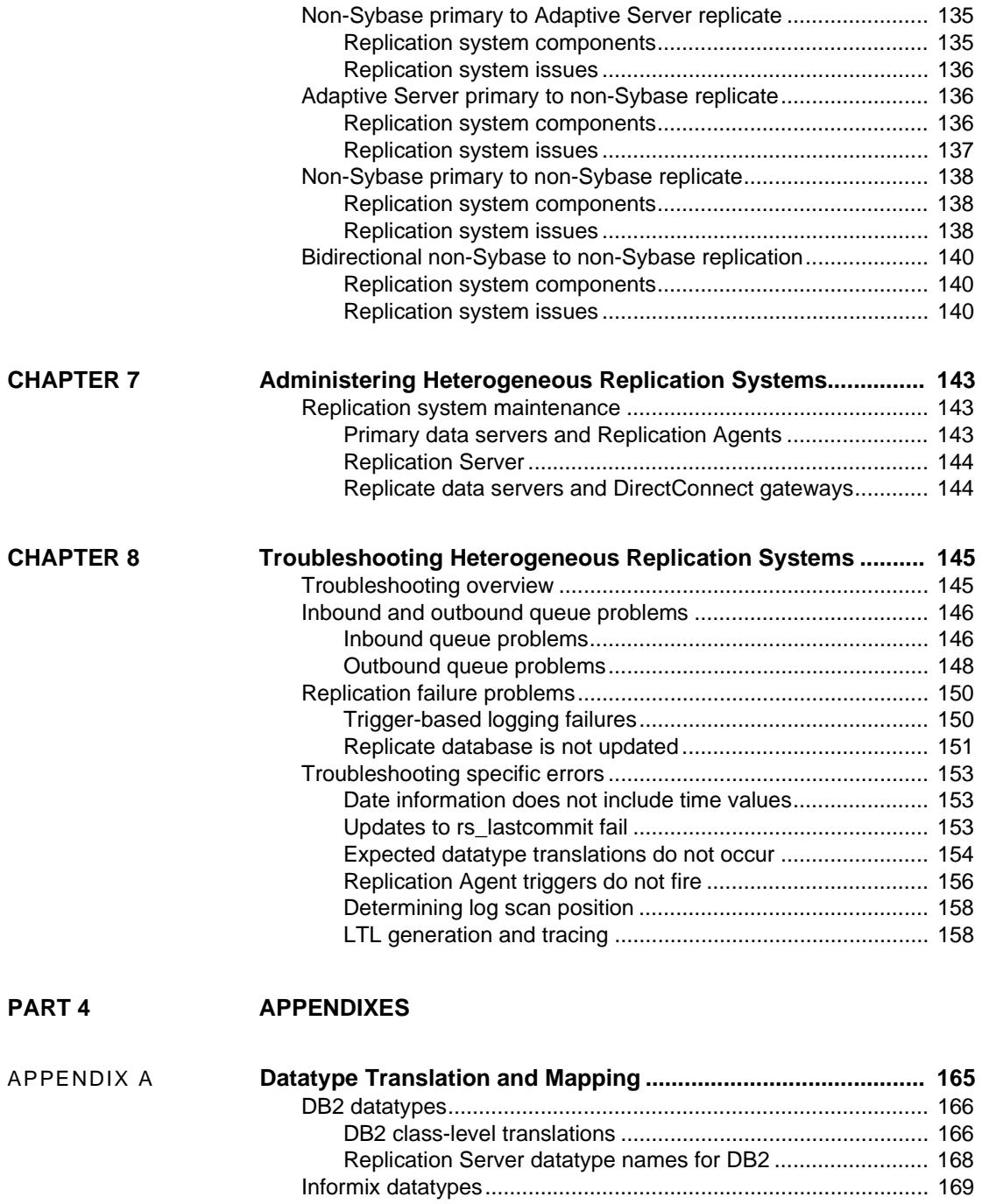

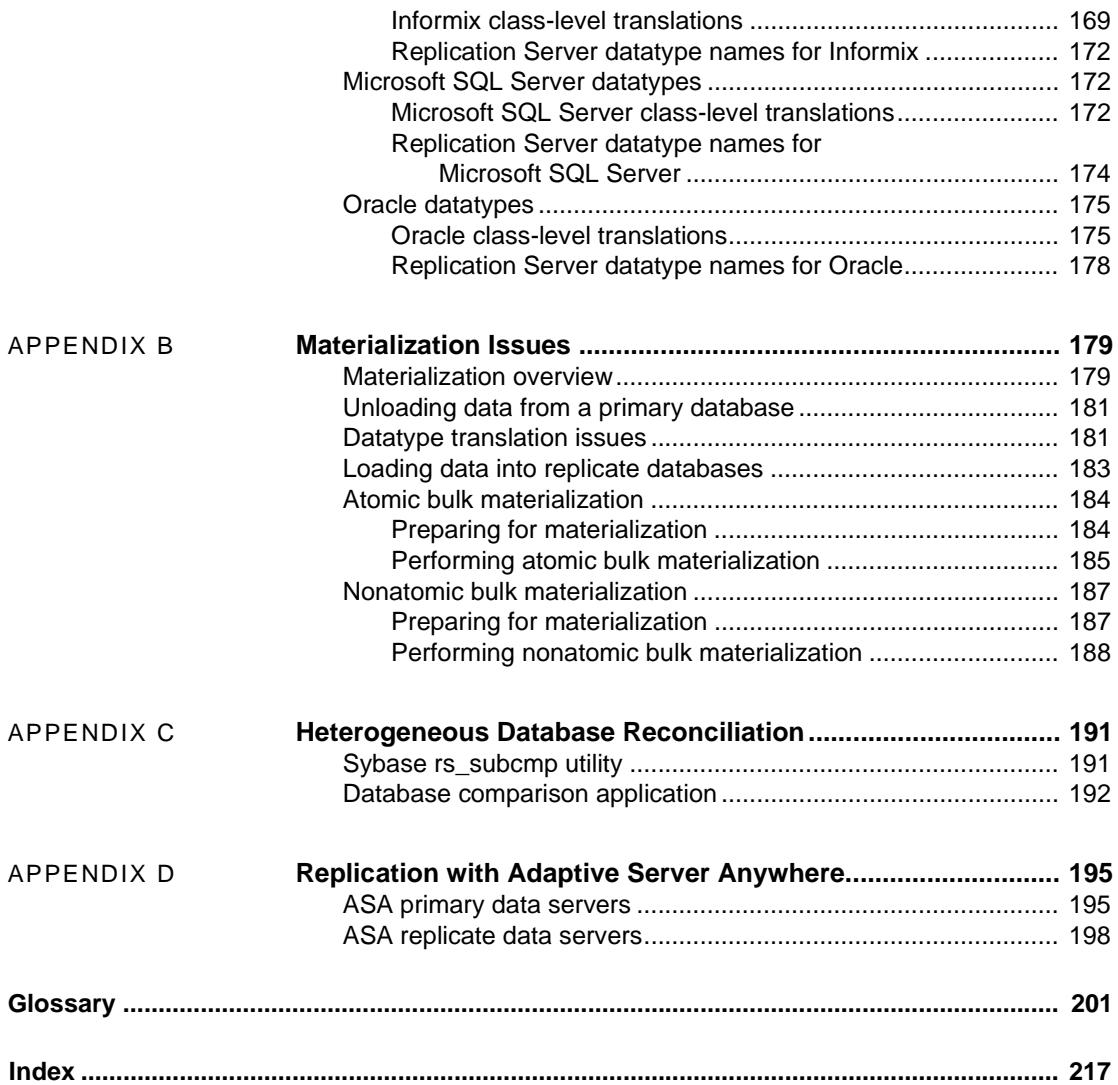

# **About This Book**

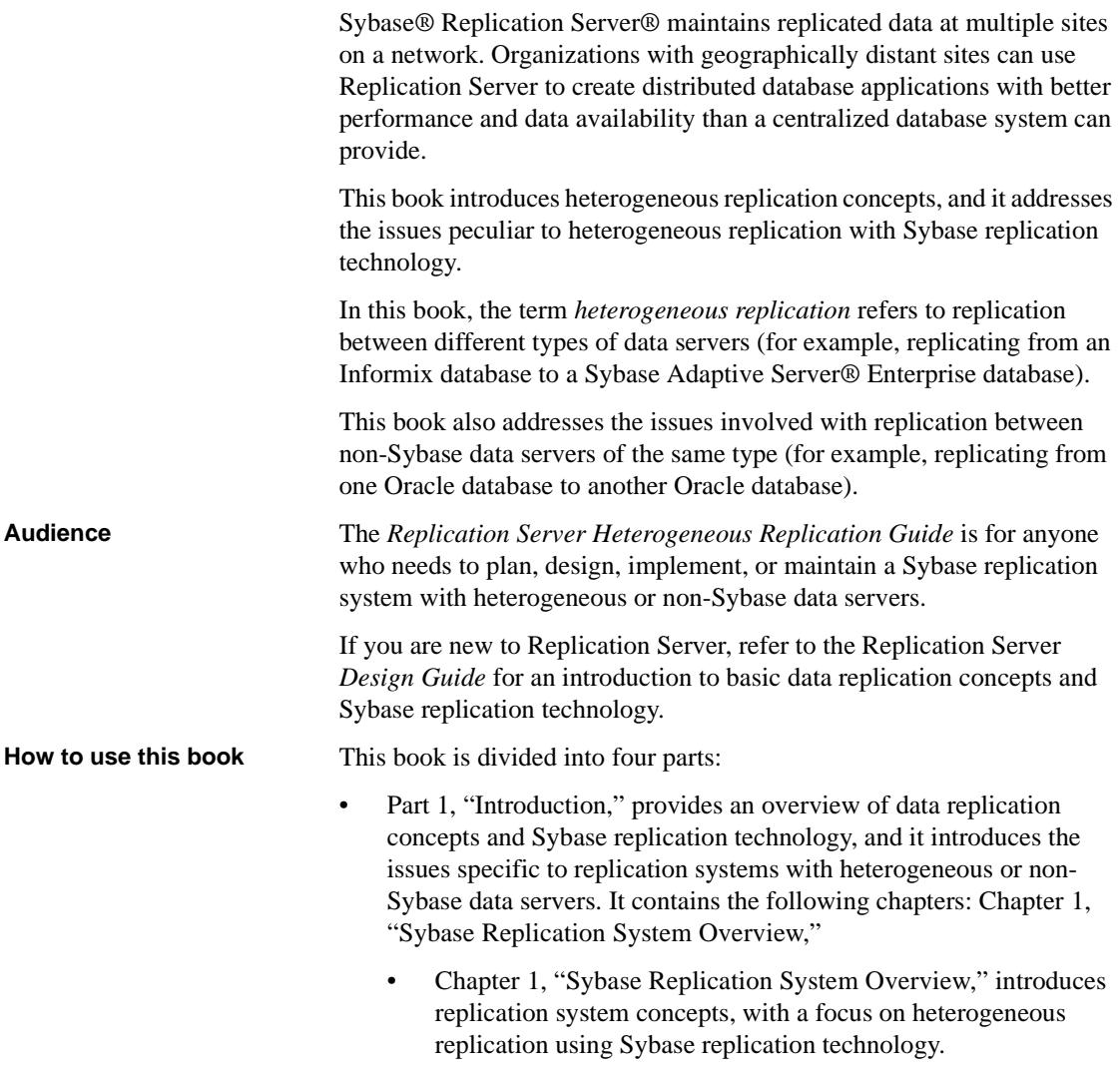

- [Chapter 2, "Sybase Replication Components,"](#page-24-0) introduces the Sybase software products that you can use to implement a replication system with heterogeneous or non-Sybase data servers.
- [Chapter 3, "Heterogeneous Replication Issues,"](#page-34-0) describes the issues and problems that are peculiar to heterogeneous replication, and that must be addressed in a successful replication system.
- Part 2, "Component-Specific Issues," describes the issues you must consider for each component of a heterogeneous replication system, and explains how to address those issues. It contains the following chapters:
	- [Chapter 4, "Data Server Issues,"](#page-50-0) describes the issues and considerations for specific non-Sybase data servers in a Sybase replication system.
	- [Chapter 5, "Replication Server Issues,"](#page-116-0) describes the issues related to using Sybase Replication Server in a replication system with heterogeneous or non-Sybase data servers.
- Part 3, "Implementing Heterogeneous Replication," describes how to set up and maintain a replication system using Replication Server with heterogeneous or non-Sybase data servers. It contains the following chapters:
	- [Chapter 6, "Replication System Configuration Examples,"](#page-148-0) describes several configuration options for a Sybase replication system with heterogeneous or non-Sybase data servers, and explains the issues involved with each configuration.
	- [Chapter 7, "Administering Heterogeneous Replication Systems,"](#page-156-0) describes administration tasks for replication systems with heterogeneous or non-Sybase data servers.
	- [Chapter 8, "Troubleshooting Heterogeneous Replication Systems,"](#page-158-0) describes common problems and troubleshooting procedures for replication systems with heterogeneous or non-Sybase data servers.
- Part 4, "Appendixes," contains supplemental information in the following appendixes:
	- [Appendix A, "Datatype Translation and Mapping,"](#page-178-0) lists the classlevel datatype translations for all non-Sybase data servers supported by Replication Server. It also lists Replication Server datatype names for non-Sybase datatypes.

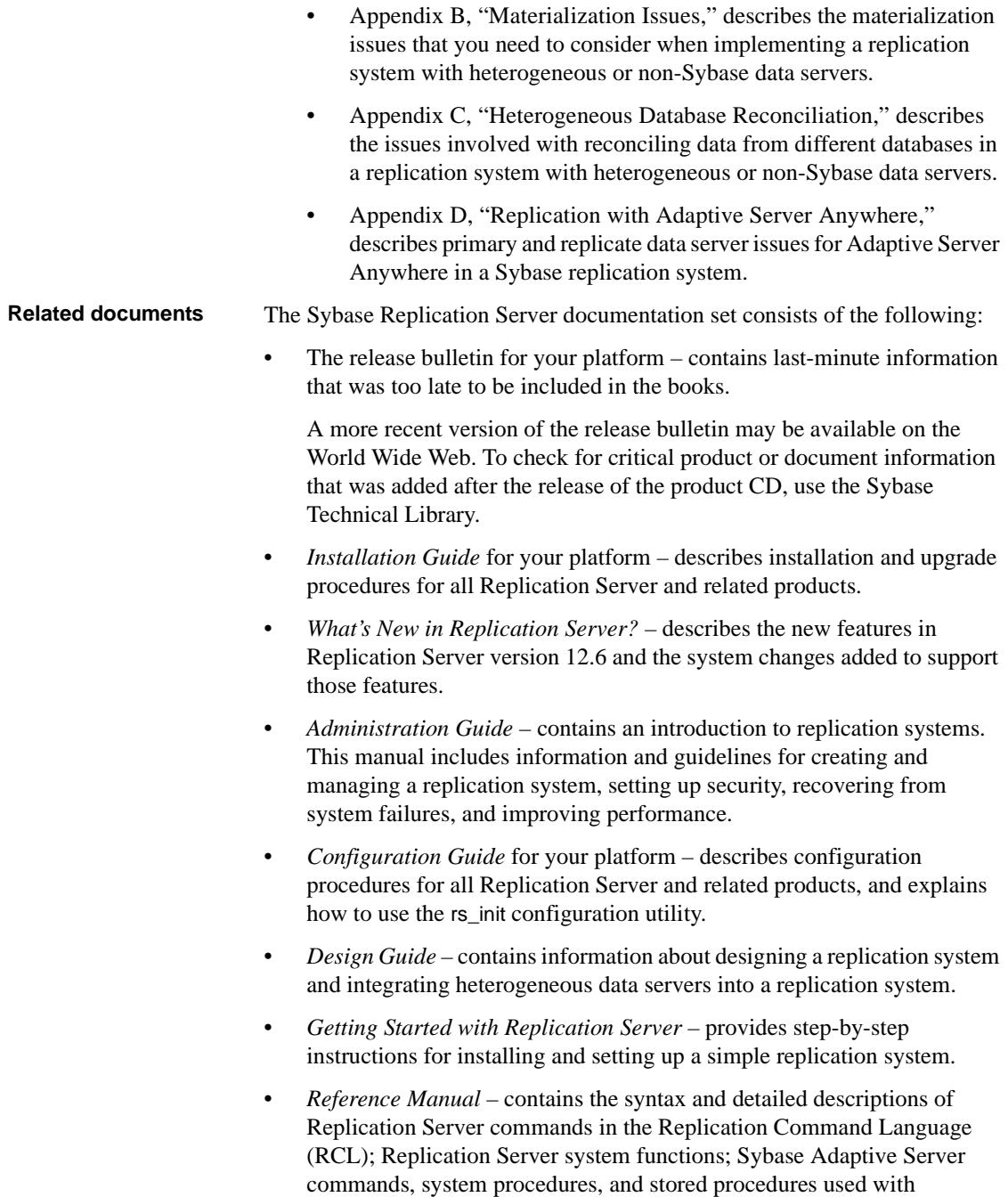

Replication Server; Replication Server executable programs; and Replication Server system tables.

- *System Tables Diagram* illustrates system tables and their entity relationships in a poster format. Available only in print version.
- *Troubleshooting Guide* contains information to aid in diagnosing and correcting problems in the replication system.
- Replication Server plug-in help, which contains information about using Sybase Central™ to manage Replication Server.
- Additional Replication Server Options documents that may be helpful:
	- *Overview Guide* describes components used for replicating to and from ASE and non-Sybase databases.
	- *Release Bulletin* Replication Server Options Version 12.6 for Linux, Microsoft Windows, and UNIX – describes the Replication Server Options.
	- *Release Bulletin* Sybase Replication Agent Version 12.6 for Linux, Microsoft Windows, and UNIX – describes features and issues for Replication Agent™.
	- • *Installation Guide* Replication Agent Version 12.6 describes how to install Replication Agent.
	- Sybase Replication Agent *Administration Guide* extends the capabilities of Replication Server to support non-Sybase primary data servers in a Sybase replication system.
	- Sybase Replication Agent *Primary Database Guide* extends the capabilities of Replication Server to support non-Sybase primary data servers in a Sybase replication system.
	- Sybase Replication Agent *Reference Manual* extends the capabilities of Replication Server to support non-Sybase servers.
	- Enterprise Connect™ Data Access Option for Oracle *Server Administration and User's Guide* – describes how to configure DirectConnect<sup>™</sup> for Oracle.
	- Enterprise Connect Data Access Options *User's Guide* for Access Services – describes how to configure a DirectConnect™ access service.

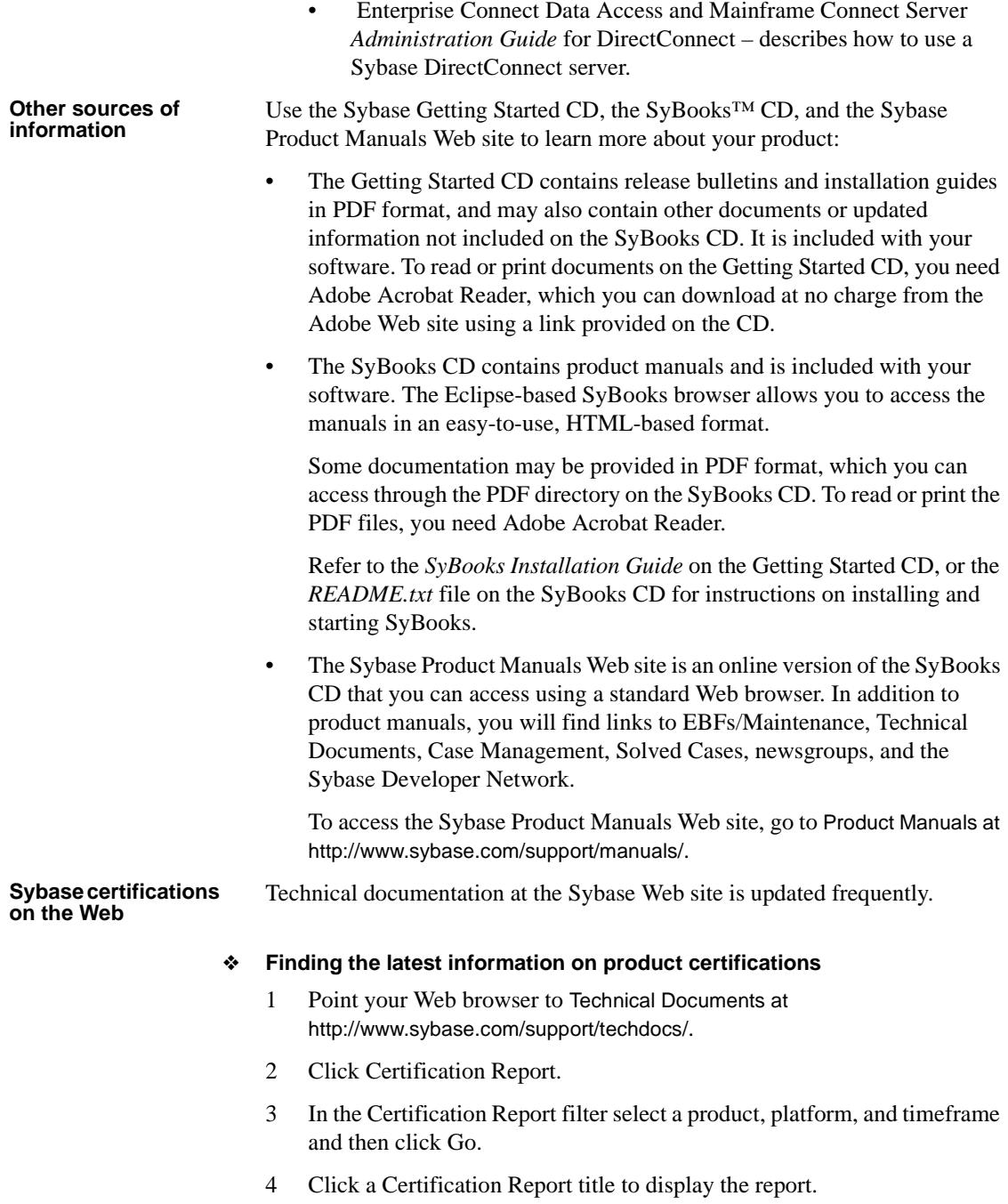

#### ❖ **Finding the latest information on component certifications**

- 1 Point your Web browser to Availability and Certification Reports at http://certification.sybase.com/.
- 2 Either select the product family and product under Search by Base Product; or select the platform and product under Search by Platform.
- 3 Select Search to display the availability and certification report for the selection.

#### ❖ **Creating a personalized view of the Sybase Web site (including support pages)**

Set up a MySybase profile. MySybase is a free service that allows you to create a personalized view of Sybase Web pages.

- 1 Point your Web browser to Technical Documents at http://www.sybase.com/support/techdocs/.
- 2 Click MySybase and create a MySybase profile.

#### **Sybase EBFs and software maintenance**

#### ❖ **Finding the latest information on EBFs and software maintenance**

- 1 Point your Web browser to the Sybase Support Page at http://www.sybase.com/support.
- 2 Select EBFs/Maintenance. If prompted, enter your MySybase user name and password.
- 3 Select a product.
- 4 Specify a time frame and click Go. A list of EBF/Maintenance releases is displayed.

Padlock icons indicate that you do not have download authorization for certain EBF/Maintenance releases because you are not registered as a Technical Support Contact. If you have not registered but have valid information provided by your Sybase representative or through your support contract, click Edit Roles to add the "Technical Support Contact" role to your MySybase profile.

5 Click the Info icon to display the EBF/Maintenance report, or click the product description to download the software.

**Conventions** The following style conventions are used in this manual:

• In a sample screen display, commands that you should enter exactly as shown are in:

this font

• In a sample screen display, words that you should replace with the appropriate value for your installation are shown in:

*this font*

• In the regular text of this document, the names of files and directories appear like this:

*/usr/u/sybase*

• In the regular text of this document, the names of programs, utilities, procedures, and commands appear like this:

bcp

The conventions for syntax statements in this manual are as follows:

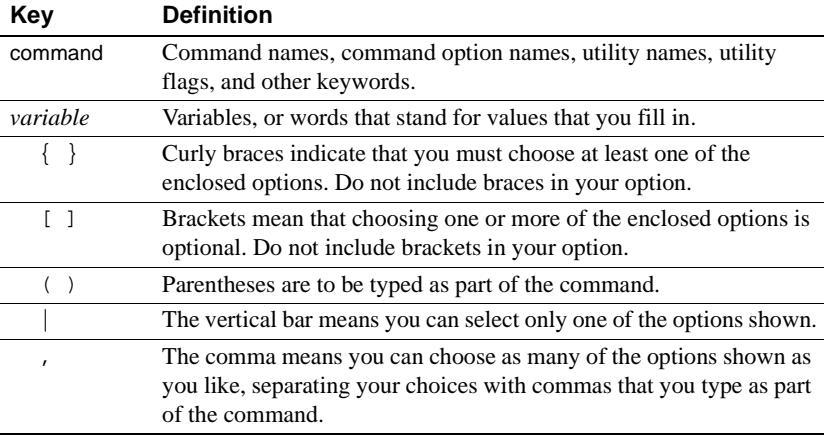

#### *Table 1: SQL syntax conventions*

#### **Accessibility features**

This document is available in an HTML version that is specialized for accessibility. You can navigate the HTML with an adaptive technology such as a screen reader or view it with a screen enlarger.

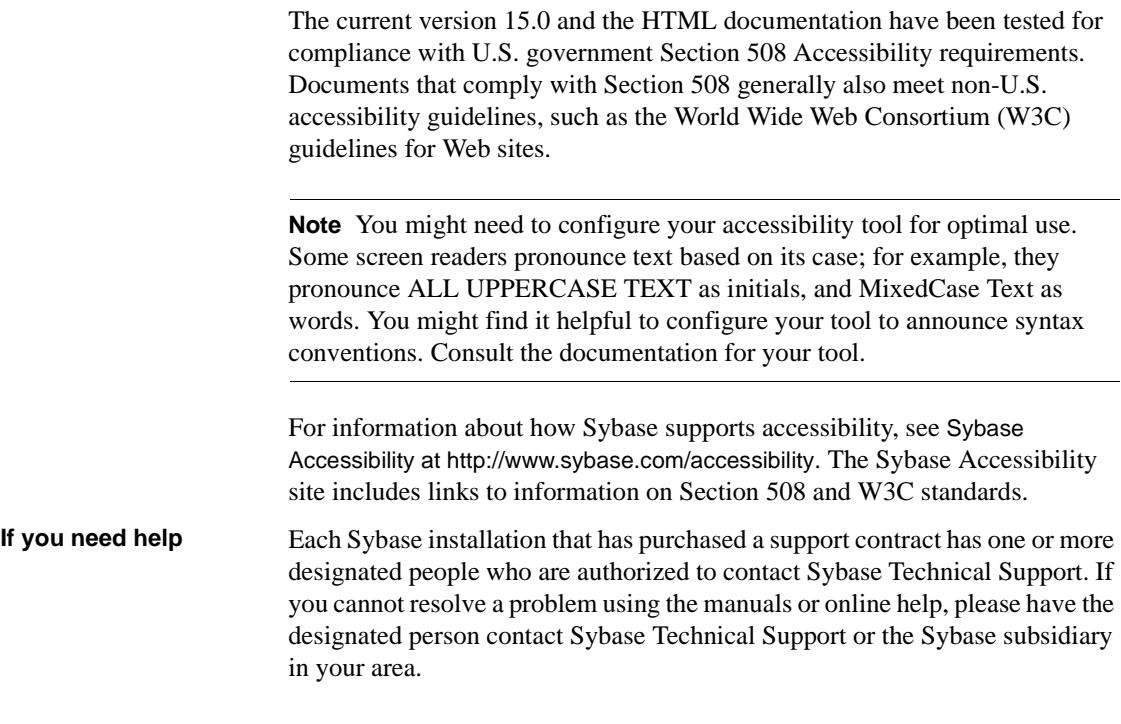

# PART 1 **Introduction**

Chapters in this part introduce some data replication concepts and the Sybase replication technology that supports replication systems with heterogeneous or non-Sybase data servers.

- [Chapter 1, "Sybase Replication System Overview,"](#page-16-0) introduces basic replication system concepts, with a focus on heterogeneous replication using Sybase replication technology.
- [Chapter 2, "Sybase Replication Components,"](#page-24-0) introduces the Sybase software products that enable you to implement a heterogeneous replication system using Sybase replication technology.
- [Chapter 3, "Heterogeneous Replication Issues,"](#page-34-0) describes the issues and problems that are specific to heterogeneous replication and that must be addressed in a successful heterogeneous replication system.

## CHAPTER 1 **Sybase Replication System Overview**

<span id="page-16-0"></span>This chapter introduces some basic replication system concepts, with a focus on heterogeneous replication using Sybase replication technology.

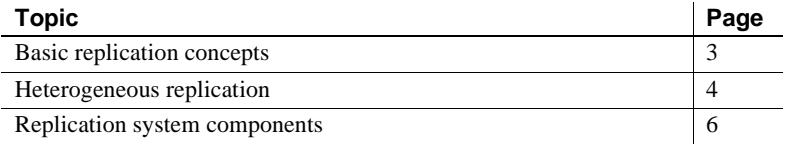

### <span id="page-16-1"></span>**Basic replication concepts**

A basic Sybase replication system consists of three components:

- **Primary database** a database in which original data-changing operations (or transactions) are performed and captured for replication
- **Replication Server** a Sybase Open Client™ and Open Server™ product that receives transactions to be replicated from a primary database, and delivers them to a replicate database
- **Replicate database** a database that receives replicated transactions from a Replication Server and applies those transactions to its own "copy" of the primary data

If both primary and replicate data servers are Adaptive Server Enterprise (ASE), you can implement a replication system with only these three components. Adaptive Server Enterprise includes all the features necessary to support a Sybase replication system, with no additional components other than the Replication Server.

[Figure](#page-17-1) 1-1 illustrates a basic Sybase replication system, showing the flow of data between two Adaptive Servers and a Replication Server.

<span id="page-17-1"></span>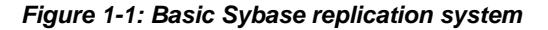

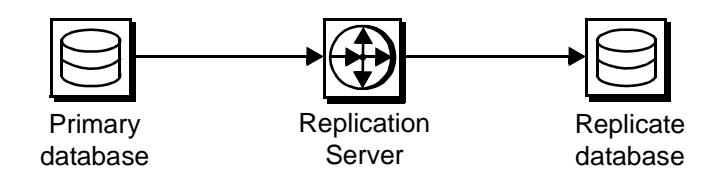

For more information about basic Sybase replication system concepts and Replication Server features, see the first two chapters of the Replication Server *Administration Guide*.

### <span id="page-17-0"></span>**Heterogeneous replication**

The term *heterogeneous replication* refers to replicating data-changing operations between heterogeneous data servers (that is, data servers that are supplied by different vendors). For example:

- A replication system in which Adaptive Server Enterprise is either the primary or the replicate data server, and a non-Sybase data server (such as DB2 Universal Database) is the other data server.
- A replication system in which the primary and replicate data servers are different non-Sybase data servers (for example, Oracle is the primary data server and DB2 Universal Database is the replicate data server).

**Note** This book also addresses Sybase replication systems with no Adaptive Server, and just one type of non-Sybase data server (for example, a system in which both the primary and replicate data servers are Oracle). This is not a heterogeneous replication system because only one type of data server is used, but the issues that you must consider are the same as the heterogeneous replication issues.

Adaptive Server Enterprise is the data server that Sybase Replication Server was designed to work with. All of the data server elements required to support Replication Server (that is, a data-change capture mechanism in the primary database, and system tables and stored procedures in the replicate database) are either built into Adaptive Server Enterprise or enabled by utilities that are provided with the Replication Server or Adaptive Server software.

Two additional components provided by Replication Server Options are required to implement a Sybase replication system with non-Sybase data servers:

- A Replication Agent™
- A database gateway (such as Sybase Enterprise Connect Data Access, formerly DirectConnect)

[Figure](#page-18-0) 1-2 illustrates a Sybase replication system with non-Sybase data servers, showing the flow of data between the data servers, through the Replication Agent, Replication Server, and Enterprise Connect Data Access database gateway.

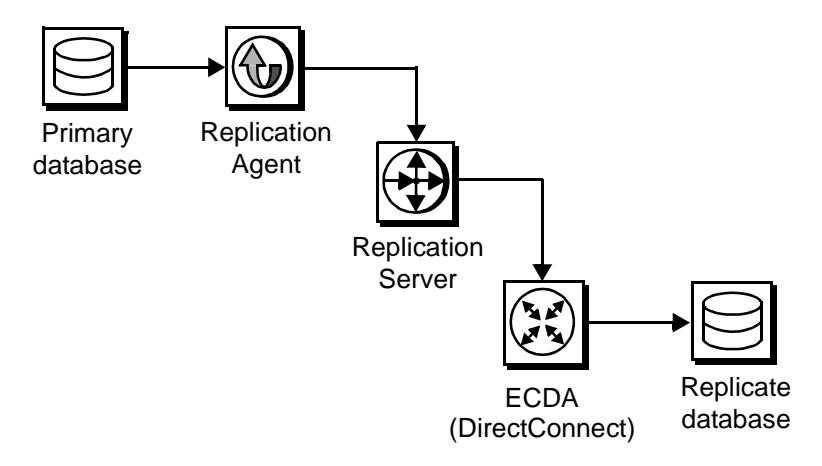

<span id="page-18-0"></span>*Figure 1-2: Sybase replication system with non-Sybase data servers*

Replication Agents support non-Sybase data servers by capturing the datachanging operations in the primary database and sending them to Replication Server for distribution.

Enterprise Connect Data Access database gateways support non-Sybase data servers by providing connectivity between Sybase Open Client and Open Server and either ODBC or the native protocol of the data server, and by providing SQL transformation and other services.

Replication Server also includes features and utilities that support non-Sybase data servers. See ["Replication Server heterogeneous datatype support" on](#page-129-0)  [page 116](#page-129-0) for more details about Replication Server support for non-Sybase data servers.

### <span id="page-19-0"></span>**Replication system components**

This section describes the major components in a Sybase replication system. The following components are described by their function and role in the replication system:

- [Primary data server](#page-19-1)
- [Replication Agent](#page-19-2)
- [Replication Server](#page-20-0)
- [Database gateway](#page-21-0)
- [Replicate data server](#page-21-1)

For a more complete description of the Sybase software products (Replication Server, Replication Agents, and Enterprise Connect Data Access gateways), see [Chapter 2, "Sybase Replication Components."](#page-24-0)

#### <span id="page-19-1"></span>**Primary data server**

A **primary data server** is a server that manages one or more primary databases, which are the sources of the data-changing operations or transactions in a replication system.

Non-Sybase primary data servers are supported by Replication Agents, which access replication data in the primary database by logging in to the data server as a database user or by reading the data server's transaction log.

For more information about primary data servers, see ["Primary data servers"](#page-50-1)  [on page 37](#page-50-1).

#### <span id="page-19-2"></span>**Replication Agent**

A **Replication Agent** transfers transaction information, which represents changes made to data, from a primary data server to a Replication Server, for distribution to other (replicate) databases.

For Sybase data servers (such as Adaptive Server Enterprise), an embedded Replication Agent is provided with the database management system software. The Replication Agent for Adaptive Server Enterprise is called RepAgent, and it is an Adaptive Server thread.

For non-Sybase data servers, Sybase provides two Replication Agent products:

- Replication Agent for DB2 UDB for OS/390 provides primary data server support for DB2 Universal Database servers that run on OS/390 platforms
- Sybase Replication Agent provides primary data server support for DB2 Universal Database, Informix, Microsoft SQL Server, and Oracle data servers that run on Linux, UNIX, or Microsoft Windows platforms

Replication Agents read a transaction log and transfer log records for replicated tables and replicated stored procedures to the Replication Server that manages the primary database.

Replication Agents for DB2 Universal Database (on all platforms) and Oracle read the Primary Database transaction log. For Sybase Replication Agents for Informix and Microsoft SQL Server, it uses its own proprietary transaction log, which consists of database objects created in the primary database.

The primary Replication Server reconstructs the transaction and forwards it to replicate sites that have subscriptions for the data.

A Replication Agent is required for each database that contains primary data or for each database where replicated stored procedures are executed. A replicate database that contains only replicated data, and that has no replicated stored procedures, does not require a Replication Agent.

For more information about Replication Agents, see ["Replication Agent" on](#page-28-0)  [page 15](#page-28-0) and ["Primary data servers" on page 37.](#page-50-1)

#### <span id="page-20-0"></span>**Replication Server**

A **Replication Server** at each primary or replicate site coordinates data replication activities for local data servers and exchanges data with Replication Servers at other sites.

Replication Server performs the following major tasks:

- Receives data-changing operations from primary databases through a Replication Agent and distributes them to replicate database sites that have subscriptions for the data
- Receives data-changing operations from other Replication Servers and applies them to local replicate databases
- Provides guaranteed delivery of transactions to each replicate site

The information needed to accomplish these tasks is stored in Replication Server system tables. The system tables include descriptions of the replicated data and replication objects, such as replication definitions and subscriptions, security records for Replication Server users, routing information for other Replication Server sites, access methods for local databases, and other administrative information.

Replication Server system tables are stored in a database called the *Replication Server System Database* (RSSD). Each Replication Server has its own RSSD.

For more information about Replication Server, see ["Replication Server" on](#page-20-0)  [page 7,](#page-20-0) and [Chapter 5, "Replication Server Issues."](#page-116-0)

#### <span id="page-21-0"></span>**Database gateway**

A **database gateway** allows clients using one communication protocol to connect with data servers that use a different protocol.

The Sybase Enterprise Connect Data Access product line consists of database gateway servers that allow clients using the Sybase Open Client and Open Server protocol (such as Replication Server) to connect with non-Sybase data servers, using either the data server's native communications protocol or the standard, ODBC protocol.

Sybase Enterprise Connect Data Access products also allow for the retrieval of metadata from non-Sybase replicate data servers.

For more information about Enterprise Connect Data Access database gateways and replicate data servers, see ["Replicate data servers" on page 74.](#page-87-0)

Gatewayless<br>connections Sybase also provides the MainframeConnect™ DB2 UDB Option for CICS product that allows "gatewayless" connections to DB2 Universal Database data servers on OS/390 platforms. In some environments, a gatewayless connection to the DB2 data server may be more efficient than a gateway server connection.

#### <span id="page-21-1"></span>**Replicate data server**

A **replicate data server** manages a database that contains replicate data, which is data that is a "copy" of the data in a primary database.

Replication Server maintains the data in a replicate data server by logging in as a database user. In the case of non-Sybase data servers, Replication Server logs in to the replicate data server through a database gateway server.

Replication Server can treat any system as a data server if it supports a set of required data operations and transaction processing directives, either directly (such as Adaptive Server Enterprise) or indirectly (such as a Enterprise Connect Data Access database gateway server).

For more information about replicate data servers and Enterprise Connect Data Access database gateway servers, see ["Replicate data servers" on page 74](#page-87-0).

# CHAPTER 2 **Sybase Replication Components**

<span id="page-24-0"></span>This chapter describes the Sybase software products that allow you to implement a Sybase replication system with heterogeneous or non-Sybase data servers.

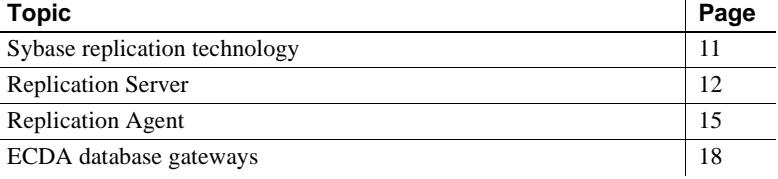

### <span id="page-24-1"></span>**Sybase replication technology**

As the key to developing cost-effective distributed systems that meet critical business requirements, Sybase replication technology solves several major problems that are not addressed by a traditional distributed database architecture:

- Corporate consolidation Sybase replication technology allows you to maintain a corporate overview of distributed operations that is very close to real time, even when distributed business units run on a variety of hardware and DBMS platforms.
- Decentralization Sybase replication technology allows you to locate data where it is needed, making distributed business units much less vulnerable to central computer or network downtime while reducing overall communication costs. It also allows bidirectional data-sharing with a safe approach for replicating remote updates.
- High availability Replication systems based on Sybase replication technology remain robust, despite typical hardware, software, and network failures, delivering applications with very high uptime at a reasonable cost.

• Live decision support – Replication systems based on Sybase replication technology can replicate an OLTP database, allowing analysts to run complex decision-support queries on data that is within seconds of real time, without affecting OLTP system performance.

• Disaster recovery – Sybase replication technology allows you to maintain a near-real-time "warm standby" database, to which applications can switch with virtually no downtime if the primary site fails.

Sybase replication<br>products

Sybase offers product lines that specifically support replication systems with heterogeneous or non-Sybase data servers, based on Sybase replication technology:

- Replication Server, which is the centerpiece of Sybase's advanced replication technology and incorporates several features specifically to support non-Sybase data servers in a Sybase replication system.
- Replication Server Options that consist of a Replication Agent and an Enterprise Connect Data Access (ECDA):
	- Replication Agents support Replication Server by providing a way to obtain replication data from non-Sybase primary databases. Replication Agents provide this support for DB2 Universal Database, Informix, Microsoft SQL Server, and Oracle data servers.
	- DirectConnect (ECDA) database gateways support Replication Server by providing access to a variety of non-Sybase databases, allowing them to function as replicate databases in a Sybase replication system.

### <span id="page-25-0"></span>**Replication Server**

Replication Server can access data locally instead of from remote, centralized databases. Compared to a centralized data system, a replication system improves system performance and data availability, and reduces communication overhead. Replication Server provides a cost-effective, faulttolerant system for replicating data.

Because Replication Server replicates transactions—incremental changes instead of data copies—and stored procedure invocations, rather than the operations that result from execution of the stored procedures, it enables a high-performance distributed data environment while maintaining transactional integrity of replicated data across the system.

How Replication<br>Server works

Replication Server works to distribute data over a network by:

- Providing application developers and system administrators with a flexible publish-and-subscribe model for marking data and stored procedures to be replicated
- Managing replicated transactions while retaining transaction integrity across the network

A Replication Server at each primary or replicate site coordinates the data replication activities for the local data servers and exchanges data with Replication Servers at other sites.

A Replication Server:

- Receives transactions from primary databases through Replication Agents and distributes them to sites with subscriptions for the data
- Receives transactions from other Replication Servers and applies them to local databases

Replication Server system tables store the information needed to accomplish these tasks. The system tables include descriptions of the replicated data and the following replication objects:

- Replication definitions and subscriptions
- Security records for Replication Server users
- Routing information for other sites
- Access methods for local databases
- Other administrative information

Replication Server system tables are stored in a database called the Replication Server System Database (RSSD).

To manage replication information in Replication Server, use Replication Command Language (RCL). You can execute RCL commands, which resemble SQL commands, on Replication Server using isql, the Sybase interactive SQL utility. For a complete reference for RCL, see the Replication Server *Reference Manual*.

Publish-and-subscribe Transactions that occur in a primary database are detected by a Replication Agent and transferred to the local Replication Server, which distributes the information across a network to Replication Servers at destination sites. In turn, these Replication Servers update the replicate database according to the requirements of the remote client.

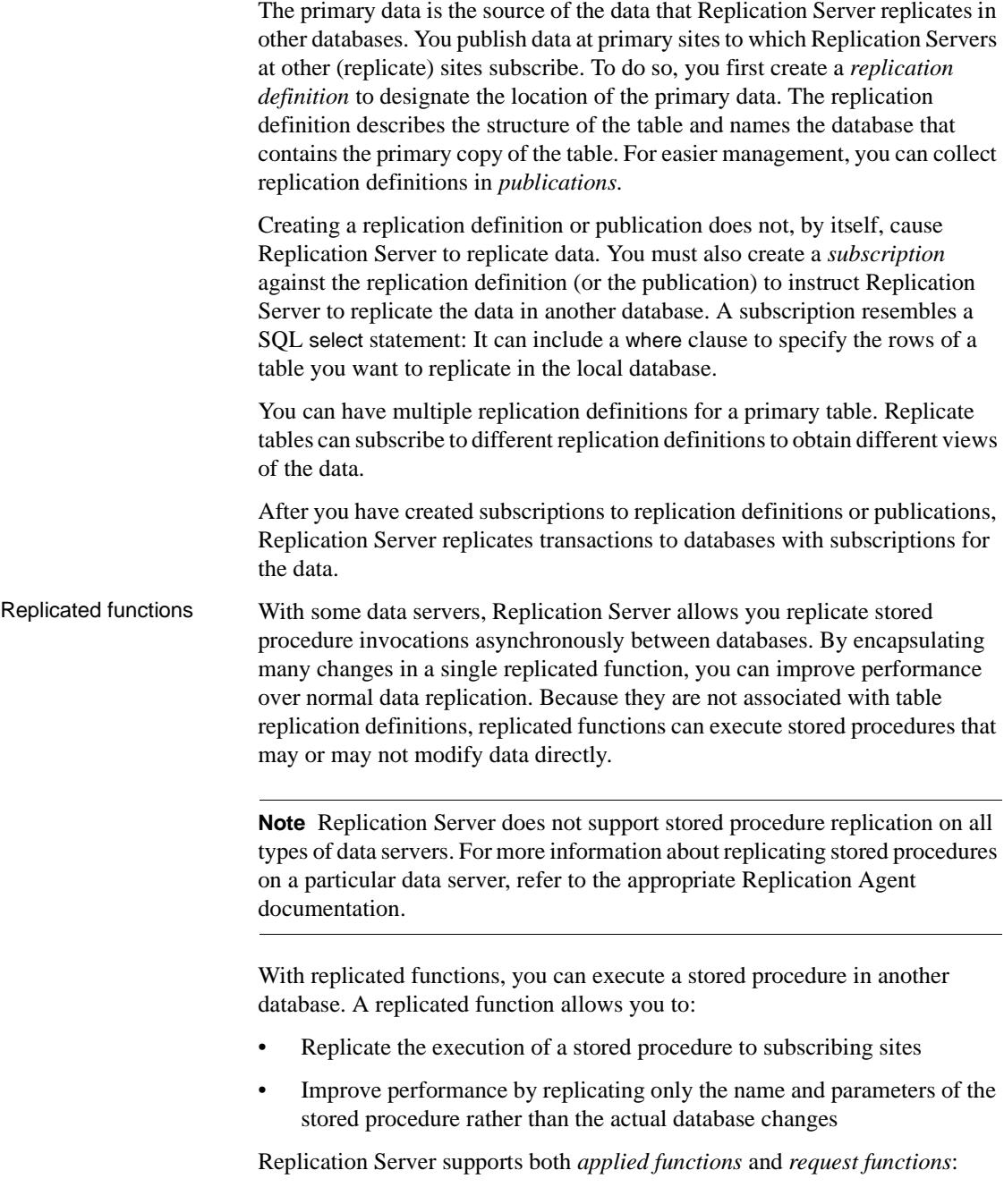

- An *applied function* is replicated from a primary to a replicate database. You create subscriptions at replicate sites for the function replication definition and mark the stored procedure for replication in the primary database.
- A *request function* is replicated from a replicate to a primary database. There is no subscription for a request function. You mark the stored procedure for replication in the replicate database.

**Transaction** management Replication Server depends on data servers to provide the transaction processing services needed to protect their stored data. To guarantee the integrity of distributed data, data servers must comply with such transactionprocessing conventions as atomicity and consistency.

> Data servers that store primary data provide most of the concurrency control needed for the distributed database system. If a transaction fails to update a table with primary data, Replication Server does not distribute the transaction to other sites. When a transaction does update primary data, Replication Server distributes the changes, and unless a failure occurs, the update succeeds at all sites that have subscribed to the data.

### <span id="page-28-1"></span><span id="page-28-0"></span>**Replication Agent**

A Replication Agent is a Replication Server client that retrieves information from the transaction log for a primary database and formats it for the primary Replication Server.

Replication Agent detects changes to primary data and, using Log Transfer Language (LTL), which is a subset of Replication Control Language (RCL), sends changes in primary data to the primary Replication Server.

A Replication Agent performs the following steps:

- 1 Logs in to the Replication Server.
- 2 Sends a connect source command to identify the session as a log transfer source and to specify the database for which transaction information will be transferred.
- 3 Retrieves the name of the Maintenance User for the database from the Replication Server.
- 4 Requests the secondary truncation point for the database from the Replication Server.

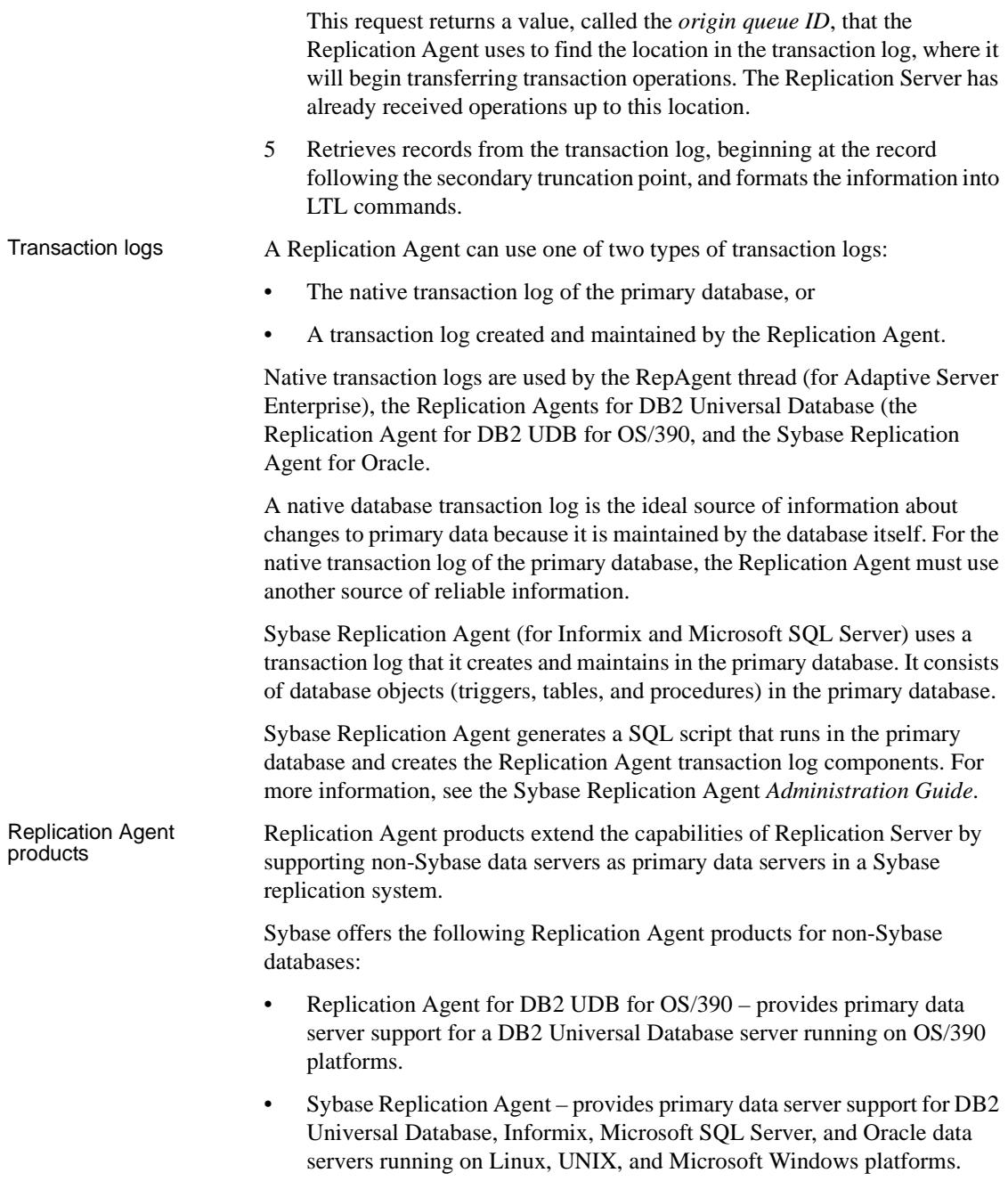

Replication Agent for Replication Agent for DB2 UDB for OS/390 fits into a replication system as follows: The primary data server is DB2 Universal Database, which runs as a subsystem in OS/390. The transaction logs are DB2 logs. • Replication Agent for DB2 UDB for OS/390 provides a log extract called Sybase Log Extract, which reads DB2 logs and retrieves the relevant DB2 active and archive log entries for the tables marked for replication. LTM for MVS receives the data marked for replication from Sybase Log Extract and transfers that data to Replication Server using the TCP/IP communications protocol. The DB2 data server logs any changes to rows in DB2 tables as they occur. The information written to the transaction log includes copies of the data before and after the changes. In DB2, these records are known as "undo" and "redo" records. Control records are written for commits and aborts. These records are translated to commit and rollback operations. The DB2 log consists of a series of data sets, which Sybase Log Extract uses to identify DB2 data changes. Because DB2 writes change records to the active log as they occur, Sybase Log Extract can process the log records immediately after they are entered. Sybase Replication Sybase Replication Sybase Replication Agent is the component that captures transactions in DB2<br>Agent Microsoft SOL Server or Oracle primery Universal Database, Informix, Microsoft SQL Server, or Oracle primary databases on Linux, UNIX, and Microsoft Windows platforms. Sybase Replication Agent is implemented in the Java programming language. Therefore, you must have a Java Runtime Environment (JRE) installed on the computer that will act as the Replication Agent host machine. Sybase Replication Agent uses the Java Database Connectivity (JDBC) protocol for all of its communications. It uses a single instance of the Sybase JDBC driver (jConnect<sup>™</sup> for JDBC<sup>™</sup>) to manage all of its connections to Open Client and Open Server applications, including the primary Replication Server. In the case of the primary data server, Sybase Replication Agent connects to the JDBC driver for the primary database.

### <span id="page-31-0"></span>**ECDA database gateways**

The Enterprise Connect Data Access (ECDA) products are Open Server-based software gateways that support DB-Library and CT-Library application program interfaces, and Java Database Connectivity (JDBC) and Open Database Connectivity (ODBC) protocols. They serve as fundamental building blocks for database middleware applications that allow you to access mainframe and LAN-based non-Sybase data sources.

### **ECDA and DirectConnect names and packaging**

Before Sybase introduced ECDA 12.5, its options were sold as individual DirectConnect products named "DirectConnect for [target]." You will see the name "DirectConnect" used in the software and in documents. Past and current option names are as follows:

| Old product name                       | <b>Current option name</b>                                                          |
|----------------------------------------|-------------------------------------------------------------------------------------|
| DirectConnect for DB2 UDB              | Enterprise Connect Data Access Option for DB2 UDB                                   |
| DirectConnect for Informix             | Enterprise Connect Data Access Option for Informix                                  |
| DirectConnect Manager                  | Part of each Enterprise Connect Data Access Option and still<br>called "DC Manager" |
| DirectConnect for Microsoft SOL Server | Enterprise Connect Data Access Option for Microsoft SQL<br>Server                   |
| DirectConnect for ODBC                 | Enterprise Connect Data Access Option for ODBC                                      |
| DirectConnect for Oracle               | Enterprise Connect Data Access Option for Oracle                                    |
| DirectConnect for z/OS                 | Mainframe Connect <sup>TM</sup> DirectConnect for $z/\text{OS}$                     |

*Table 2-1: DirectConnect and ECDA names*

DirectConnect<br>products and services

The following DirectConnect products support heterogeneous replication systems based on Sybase replication technology:

- DirectConnect for DB2 UDB
- DirectConnect for Informix
- DirectConnect for Microsoft SQL Server
- DirectConnect for ODBC
- DirectConnect for Oracle
- DirectConnect for z/OS

ECDA products provide the following middleware services:

- DirectConnect access services that provide access to non-Sybase data sources
- DirectConnect administrative services (DirectConnect Manager) that provide server-side system management

#### How DirectConnect<br>works All Sybase DirectConnect products provide basic connectivity to non-Sybase data services. In particular, they provide access management, copy management, and remote systems management.

Each DirectConnect product consists of a server and one or more access service libraries. The server provides the framework in which the service libraries operate. From the server, each access service library accesses data from a particular target database, such as DB2 Universal Database, Informix, Microsoft SQL Server, or Oracle.

Each access service library contains one or more access services that are specific sets of configuration properties. An access service provides the following functionality:

- Transforms SQL
- Supports remote procedure calls (RPCs)
- Transfers data between target databases and other servers, if the servers are accessible through Open Client
- Supports catalog stored procedures (CSPs) and system stored procedures from Adaptive Server/CIS

The DirectConnect server listens for, validates, and accepts incoming client connections, such as language events or remote procedure calls (RPCs). These events are routed to the target data source (replicate database) through DirectConnect access services, which provide target-specific connectivity features, including datatype conversion, network connectivity, and SQL transformation.

### CHAPTER 3 **Heterogeneous Replication Issues**

<span id="page-34-0"></span>This chapter describes the issues and problems that are specific to heterogeneous replication and that must be addressed in a successful heterogeneous replication system.

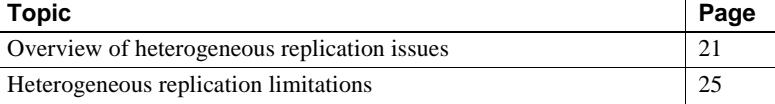

### <span id="page-34-1"></span>**Overview of heterogeneous replication issues**

The biggest challenge in implementing a successful heterogeneous replication system is accommodating the unique characteristics of data servers that are supplied by different vendors. Regardless of the type or brand of a data server, there are issues that are specific to the data server's role in the replication system. And when a single data server acts as both a primary data server and a replicate data server (bidirectional replication), there are still more issues to consider.

Primary database issues The following primary database issues must be addressed in a successful heterogeneous replication system:

- The requirements of the Replication Agent and the intrusions and impacts of the Replication Agent on the data server. For example, some Replication Agents create and use database objects in the primary database to maintain a transaction log.
- The access and permissions required in the data server for other replication system components. Both the primary Replication Server and the Replication Agent for a database must have user IDs and passwords defined in the database with appropriate permissions to access primary database objects.
- The connectivity required to support communications between the data server and other replication system components. Replication

Agents use either the native communication protocol of the data server, ODBC protocols, or JDBC protocols to communicate with the primary database. Replication Server may require a database gateway to communicate with a data server.

- The specific limitations on replication from the particular data server. For example, some Replication Agents restrict the configuration options of some data servers. Replication Server may impose size limitations on some native datatypes in some databases.
- How replication definitions stored in the RSSD are used by the Replication Agent for the particular data server. For example, both Replication Server and Replication Agents are case sensitive in identifying database object names, but some databases are not.
- The datatype conversions that may be required when replicating transactions from one particular data server to another type of data server. For example, almost every type of data server has a unique way of representing temporal data. The TIMESTAMP datatype in one database may need to be "translated" to be stored as a datetime datatype in another database.
- The replication system management issues specific to the particular data server. For example, different data servers allow different system management options.

For more information about specific primary database issues for specific databases, see ["Primary data servers" on page 37.](#page-50-1)

The following replicate database issues must be addressed in a successful heterogeneous replication system:

- The requirements of the DirectConnect database gateway for the particular database server. The DirectConnect access services must be configured to work with the replicate database server and Replication Server.
- The access and permissions required in the data server for the replication system to apply transactions to the replicate database. Both the replicate Replication Server and the DirectConnect gateway for a database must have user IDs and passwords defined in the database, with appropriate permissions to access replicate database objects.
- The connectivity required to support communication between the replicate data server and other replication system components. DirectConnect gateways use either the native communication protocol of a data server, or standard ODBC or JDBC protocols to communicate with a replicate

Replicate database<br>issues
database. Replication Server generally requires a database gateway to communicate with a non-Sybase data server.

**Note** In the case of DB2 Universal Database on OS/390, Replication Server can use Sybase MainframeConnect for DB2 UDB to connect directly to the mainframe in a "gatewayless" system. This eliminates the need for a database gateway. Replication through a gatewayless connection requires a TCP/IP connection to the mainframe. For more information about DB2 for OS/390 gatewayless connections, see ["DB2](#page-87-0)  [Universal Database replicate data servers" on page 74,](#page-87-0) and the Sybase Open ServerConnect™ *Installation and Administration Guide*.

- The limitations on replication into the particular data server. For example, Replication Server imposes limitations on some native datatypes in some databases.
- The intrusion and impact of the database objects required to support Replication Server operations. Replication Server requires two tables and may require some stored procedures to manage a replicate database.
- The replication system management issues specific to the particular data server. For example, different data servers allow different system management options.

For more information about specific replicate database issues for specific databases, see ["Replicate data servers" on page 74.](#page-87-1)

Setting character sets In a heterogeneous replication system, in which the primary and replicate data servers are different types, the data servers might not support the same character sets. In that case, replication system components must perform at least one character set conversion (from the primary data server's character set to the replicate data server's character set).

> Even in a homogeneous replication system, in which both primary and replicate data servers are the same type, character set conversions might be required if replication system components reside on more than one type of platform.

Character set problems can produce data inconsistencies between the primary database and the replicate database. To avoid character set problems, you must either:

Use the same character set on all servers and platforms in the replication system, or

• Use compatible character sets on all servers and platforms in the replication system, and configure replication system components to perform the appropriate character set conversions.

By default, the Java Virtual Machine (JVM) under which a Mirror Replication Agent instance runs, finds your system's default character set. The type of character data that Mirror Replication Agent can handle is determined by the character set, also known as the encoding. Unless you want to override the default character set that the JVM finds on your system, you do *not* have to explicitly set the character set-related environment variable.

To support overriding the default character set, all of the executable scripts (or batch files) in the Mirror Replication Agent */bin* directory refer to an environment variable named RA\_JAVA\_DFLT\_CHARSET. You can set this environment variable to use the character set you want. However, the character set you specify must be the character set configured on the primary database. For a list of valid Java character sets, see Supported Encodings on the Internationalization page under Documentation for the J2SE 1.4.2 JDK at http://java.sun.com/j2se/corejava/intl/index.jsp.

All Mirror Replication Agent instance *RUN* scripts also reference the RA\_JAVA\_DFLT\_CHARSET environment variable.

**Note** If you are using Replication Server to replicate a number of different character sets, you must configure it for UTF8.

You can override the system default character set by either:

- Setting the value of a system variable named RA\_JAVA\_DFLT\_CHARSET in your environment and using the ra utility to start the Mirror Replication Agent instance, or
- Setting the value of the RA\_JAVA\_DFLT\_CHARSET variable in the Mirror Replication Agent instance *RUN* script and using the *RUN* script to start the Mirror Replication Agent instance.

If you start a Mirror Replication Agent instance by invoking the ra utility, you can override the value of the RA\_JAVA\_DFLT\_CHARSET system variable in your environment to specify the character set.

If you start a Mirror Replication Agent instance by invoking the instance RUN script (or batch file), you can edit the instance RUN script to specify the default value of RA\_JAVA\_DFLT\_CHARSET and specify the character set you want to use.

For more information on setting and overriding the default character set, see Chapter 2, "Setup and Configuration" in the Sybase Replication Agent *Administration Guide*.

# **Heterogeneous replication limitations**

This section describes some limitations of a heterogeneous replication system based on Sybase replication technology:

- [Stored procedure replication](#page-38-0)
- [Owner-qualified object names](#page-39-0)
- [Large object replication](#page-39-1)
- [Setup for replicate databases](#page-42-1)
- [Replication Server support for encrypted columns](#page-42-0)
- [Subscription materialization](#page-43-0)
- [Replication Server rs\\_dump command](#page-44-0)
- [Replication Server rs\\_marker command](#page-45-0)
- [Replication Server rs\\_dumptran command](#page-45-1)
- [Replication Server rs\\_subcmp utility](#page-45-2)

#### <span id="page-38-0"></span>**Stored procedure replication**

Stored procedure replication allows the execution call of a stored procedure to be replicated, including the parameter values passed as arguments to the primary stored procedure call.

The availability of stored procedure replication depends on the capabilities of the primary and replicate databases, as well as support from the associated Replication Agent and DirectConnect database gateway. Refer to the documentation for the specific Replication Agent and DirectConnect components to determine if stored procedure replication is available for your databases.

### <span id="page-39-0"></span>**Owner-qualified object names**

Access to replicate tables and stored procedures in a non-Sybase database often requires that the reference to the replicate table or stored procedure be owner-qualified.

For example, suppose the Replication Server Maintenance User defined to apply transactions to an Oracle replicate database is orauser. A replicate insert command to table table1 may fail with a "table not found" error if the owner of table1 is bob. When attempting to find table1, Oracle looks for orauser.table1, not bob.table1. To properly identify the replicate table to be updated, you can:

- Create an alias at the Oracle replicate database that refers to the correct replicate table. For example, you could create a synonym object in Oracle named table1, which refers to the fully qualified name of "bob.table1."
- When creating the replication definition, use the with replicate table named [table\_owner.['table\_name']] clause. To satisfy the example, the clause would be:

with replicate table named bob.table1

Owner qualifying with multiple replicate databases

The problem becomes a little more complicated when table1 is to be replicated to more than one replicate database (for example, Oracle replicate table bob.table1 and Informix replicate table sue.table1). The option of using the with replicate table named clause in the replication definition supports only one replicate table name.

To work around this issue, you must create multiple replication definitions, one for each unique replicate table name required. Then, each subscription must refer to the correct replication definition. Also, each replication definition must use the with replicate table named clause.

## <span id="page-39-1"></span>**Large object replication**

Large object (LOB) datatypes (such as BLOB, CLOB, IMAGE, and TEXT) provide support for the longest streams of character and binary data in a single column. Their size poses unique challenges, both as primary and replicate data. Primary database<br>LOB replication issues At the primary database, the impact of LOB datatypes is on the transaction

logging function. For Replication Agents that read the transaction log (that is, Replication Agent for DB2 UDB for OS/390, and Sybase Replication Agent for UDB and Oracle), the log resources must be adequate to support retention of the changes in LOB data, including before images and after images.

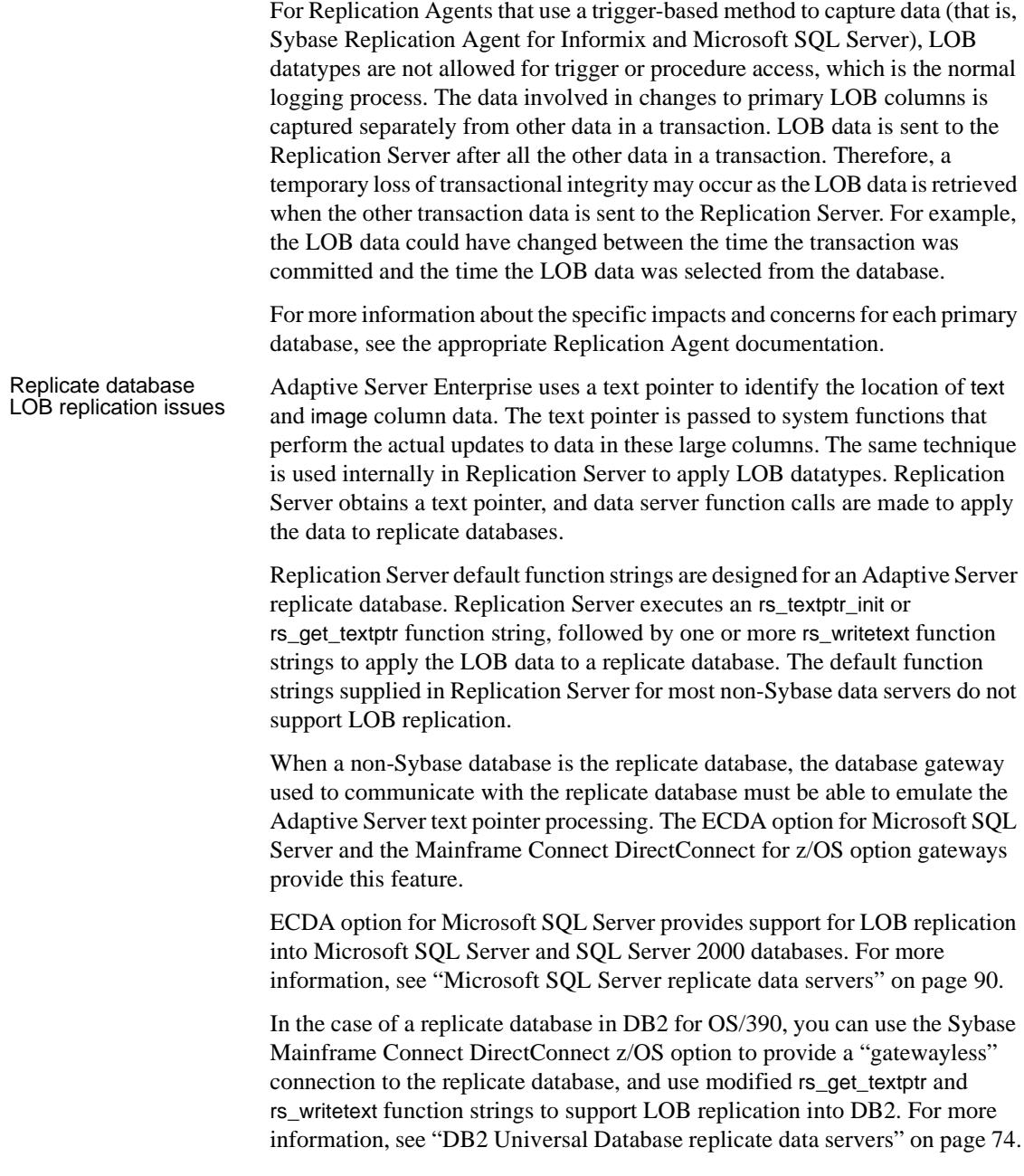

You might be able to remove the dependency on text pointers from the Replication Server (or the DirectConnect database gateway) by modifying the Replication Server text pointer function strings and creating a stored procedure in the replicate database.

Each text (LOB) column to be processed by Replication Server has a unique rs\_writetext function string created to issue a writetext function call to the replicate database. You can modify the rs\_writetext function string to replace the default writetext function call with a remote procedure call (RPC) to a stored procedure you create in the replicate database.

Replicating LOB datatypes to DB2 Universal Database on UNIX and Windows platforms requires the RPC method, with a separate stored procedure in the replicate database for each LOB column.

Replicating LOB datatypes to DB2 for OS/390 requires the writetext method, in which the MainframeConnect AMD2 language handler facilitates replication of LOB datatypes to DB2. For more information about the rs\_writetext function string, see the Replication Server *Reference Manual*.

To implement an RPC workaround, you must create one or more stored procedures in the replicate database (depending on the types of primary keys processed), and you must create one Replication Server function string for each text or image (LOB) column to be replicated.

The stored procedure must perform the following processing:

- The stored procedure must be able to identify the row where the text data should be applied. One way to accomplish this is to have the primary key values for the table passed as parameters in the RPC.
- The stored procedure must be able to append text data to the data in the column. Replication Server executes the RPC repeatedly, passing 16,384 bytes (16K) of data at each invocation until all the data is sent.
- The stored procedure must handle both insert and update operations. During insert operations, the Replication Server inserts all other (non-LOB) column data into a row, leaving the LOB columns null. Then, Replication Server invokes the RPC to insert LOB data. During update operations, the Replication Server updates all other (non-LOB) column data, but it does not update the LOB column—any existing data remains. The stored procedure must be able to replace the existing LOB data on an update operation, and also to append data from the multiple RPC invocations.

The DirectConnect gateway for the replicate database must support RPC processing. For more information about RPC handling, refer to the appropriate DirectConnect documentation.

For more information about Replication Server processing of text and image columns and the rs\_writetext system function, see the Replication Server *Administration Guide* and the Replication Server *Reference Manual*.

#### <span id="page-42-1"></span>**Setup for replicate databases**

Replication Server provides a utility named rs\_init, which sets up an Adaptive Server database as a replicate database as follows:

- Creates the Replication Server database connection
- Creates the required tables and stored procedures in the replicate database
- Defines the Replication Server Maintenance User ID

The rs init utility is not provided for non-Sybase databases. Instead, Sybase provides an example script for each step in setting up a non-Sybase database as a replicate database. These sample scripts are designed for each supported database. You must modify them and apply them manually.

For more information on setting up replicate databases, see ["Replicate data](#page-87-1)  [servers" on page 74](#page-87-1).

#### <span id="page-42-0"></span>**Replication Server support for encrypted columns**

To enable replication of encrypted columns to an Adaptive Server table, Replication Server provides an rs\_set\_ciphertext function string that you must alter each time that you make a database connection to a non-ASE database. The following describes the function string and its usage:

- Function string rs\_set\_ciphertext
- Description Enables replication of encrypted columns to an Adaptive Server table.

Example Alters rs\_set\_ciphertext for non-ASE databases which does not support "set ciphertext on."

> alter function string rs set ciphertext for some function string class output language  $\mathbf{r}$

- Usage **•** rs\_set\_ciphertext is called after rs\_usedb for any user database connection.Replication Server will not call this function string for Replication Server connections and RSSD connections.
	- rs\_set\_ciphertext issues "set ciphertext on" for the rs\_default\_function\_class and the rs\_sqlserver\_function\_class. For all other function classes, rs\_set\_ciphertext is set to null (an empty string).
	- Encrypted columns come to Replication Server in varbinary, encrypted form. For materialization and de-materialization, Replication Server needs either to "set ciphertext on" for the database connection, or to call the ASE ciphertext function.
	- Replication Server always sets the ciphertext property on, regardless of whether there is an encrypted column to be replicated or the target database accepts ciphertext property.
	- Replicated encrypted columns are not searchable nor translatable. Replication Server will not decrypt data and users cannot replicate encrypted columns based on their contents
	- Replication Server does not support encrypting text, unitext, and image columns.
	- Do not specify encrypted columns as searchable columns. Replication Server does not know if a varbinary column is ciphertext or plain binary and will not prevent an encrypted column being a search column.
	- Do not map encrypted columns to other than varbinary datatypes. Replication Server does not know if a column is encrypted or not and will not prevent ciphertext from being converted to other datatypes.
	- In case of failure, Replication Server will continue running and will not report back to the user. This is for backward compatibility with older versions of ASE, which do not support "set ciphertext on."

For more information about the rs\_set\_ciphertext command, its use, and function-string modifications, see Chapter 4, Replication Server System Functions, in the Replication Server *Reference Manual*.

#### <span id="page-43-0"></span>**Subscription materialization**

Materialization is the process of creating and activating subscriptions, and copying data from the primary database to the replicate database, thereby initializing the replicate database.

Before you can replicate data from a primary database, you must set up and populate each replicate database so that it is in a state consistent with that of the primary database. There are two types of subscription materialization supported by Replication Server:

- Bulk materialization manually creating and activating a subscription and populating a replicate database using data unload and load utilities outside the control of the replication system.
- Automatic materialization creating a subscription and populating a replicate database using Replication Server commands.

Because of the limitations of reading a transaction log (a complete picture of all table data is not available), Replication Agents do not support automatic materialization.

Bulk materialization methods are supported, with varying complexity based on the specific Replication Agent capabilities.

Refer to the Replication Server *Administration Guide* for a general discussion of subscription materialization, and refer to the appropriate Replication Agent documentation for details regarding a particular Replication Agent and its materialization support.

#### <span id="page-44-0"></span>**Replication Server rs\_dump command**

The Replication Server rs\_dump command is typically used to coordinate database dump activities across a replication system. When a replicate connection receives an rs\_dump transaction, Replication Server executes the rs dump function string for that connection. You can customize the rs dump function string to execute whatever commands are required.

For heterogeneous replication, some Replication Agents provide a method to invoke the rs\_dump command from a non-Sybase primary database. Refer to the appropriate Replication Agent documentation to determine if rs\_dump execution from the primary database is supported.

For replicate databases, no default function string for rs\_dump is provided.

For more information about the rs\_dump command, its use, and function-string modifications, see the Replication Server *Reference Manual*.

#### <span id="page-45-0"></span>**Replication Server rs\_marker command**

The Replication Server rs\_marker command is a primary database transaction log marker mechanism that is used to assist with the materialization process. An rs\_marker execution is used to pass activate subscription and validate subscription commands to a primary Replication Server. Most Replication Agents support an rs\_marker invocation to assist with materialization.

For more information about rs\_marker usage, see the Replication Server *Reference Manual*. For more information about the use and availability of rs marker for a particular database, refer to the appropriate Replication Agent documentation.

#### <span id="page-45-1"></span>**Replication Server rs\_dumptran command**

The Replication Server rs\_dumptran command is typically used to coordinate database transaction dump activities across a replication system. When a replicate connection receives an rs\_dumptran transaction, the Replication Server executes the rs\_dumptran function string for that connection. You can customize the rs\_dumptran function string to execute whatever commands are required.

Support for rs\_dumptran is not provided for non-Sybase primary databases.

For replicate databases, no default function string for rs\_dumptran is provided.

For more information about the rs\_dumptran command, its use, and functionstring modifications, see the Replication Server *Reference Manual*.

#### <span id="page-45-2"></span>**Replication Server rs\_subcmp utility**

Replication Server provides an rs\_subcmp executable program that you can use to compare primary and replicate tables, optionally reconciling any differences found.

For non-Sybase database support, you may use rs\_subcmp providing you have connectivity to the primary and replicate databases. You must also develop custom SELECT commands for the primary and replicate databases that will provide comparable outputs for both. Additional options are to buy third-party tools that provide such functionality, or build your own application. For more information about comparing and reconciling databases in a heterogeneous replication system, see [Appendix C, "Heterogeneous Database](#page-204-0)  [Reconciliation."](#page-204-0)

# PART 2 **Component-Specific Issues**

Chapters in this part describe component-specific issues and considerations peculiar to a replication system with heterogeneous or non-Sybase data servers.

- [Chapter 4, "Data Server Issues,"](#page-50-0) describes the issues and problems that are peculiar to specific data servers in a heterogeneous replication system.
- [Chapter 5, "Replication Server Issues,"](#page-116-0) describes the issues specific to Sybase Replication Server in a heterogeneous replication system.

# CHAPTER 4 **Data Server Issues**

<span id="page-50-0"></span>This chapter describes the issues specific to non-Sybase primary and replicate data servers in a Sybase replication system.

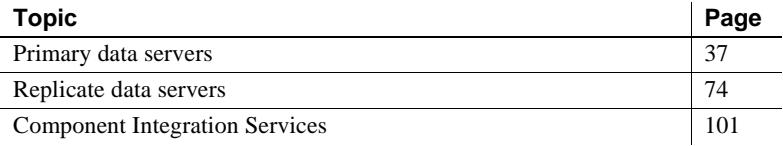

## <span id="page-50-1"></span>**Primary data servers**

In addition to Adaptive Server Enterprise, Sybase replication technology actively supports transaction replication from the following relational database servers:

- DB2 Universal Database
- Informix Dynamic Server
- Microsoft SQL Server
- **Oracle**

To find out about the most current, supported versions of these data servers, refer to the documentation for the Replication Agent that supports a particular non-Sybase data server.

There are several issues related to non-Sybase primary data servers in a Sybase replication system. A successful replication system must address all of the issues for each primary data server.

Non-Sybase primary data server issues include:

- The requirements of the Replication Agent, including any limitations, intrusions, and impacts on the data server's operation
- The access and permissions necessary for the Replication Agent to obtain transactions from the primary database

General issues for non-Sybase primary data servers

- The connectivity requirements to support communications between the primary data server and other replication system components
- The limitations imposed on the replication system by the non-Sybase data server
- The datatype conversions (or translations) that may be required to replicate transactions from one type of data server to another
- The replication system management issues specific to the non-Sybase data server

The following sections describe the specific primary data server issues for each actively supported type of non-Sybase data server.

#### **DB2 Universal Database primary data servers**

Sybase provides two different Replication Agent software products to support primary databases in DB2 Universal Database:

- **Replication Agent for DB2 UDB for OS/390** supports replication from DB2 Universal Database on OS/390 (mainframe) platforms.
- **Sybase Replication Agent** supports replication from DB2 Universal Database on UNIX and Microsoft Windows platforms.

In the following sections, DB2 Universal Database is treated separately for the two platform types:

- [DB2 Universal Database primary data servers on OS/390](#page-51-0)
- [DB2 Universal Database primary data servers on UNIX or Windows](#page-57-0)

#### <span id="page-51-0"></span>**DB2 Universal Database primary data servers on OS/390**

This section describes the primary database issues and considerations specific to the DB2 Universal Database server on an OS/390 platform in a Sybase replication system. Replication Agent for<br>DB2 UDB for OS/390 As a primary data server, DB2 interacts with the Replication Agent for DB2 UDB for OS/390 (Replication Agent for DB2 UDB). The Replication Agent identifies and transfers information about datachanging operations or transactions from a DB2 primary data server to a primary Replication Server.

The Replication Agent interacts with the primary Replication Server and with the RSSD of the primary Replication Server, if so configured.

**Note** This book describes how to use Replication Agent for DB2 UDB for OS/390 version 12.6. If you have a different version of Replication Agent for DB2 UDB, refer to the appropriate documentation for that product.

Two user IDs must be created in DB2 to facilitate its operation as a primary data server:

- LTMADMIN user  $-$  a TSO user, optionally named LTMADMIN, to:
	- Install, start, and stop the Replication Agent for DB2 UDB
	- Manage the Replication Agent system tables on DB2

The LTMADMIN user must have ALTER TABLE authority on any DB2 table to be marked for replication. This user ID issues an ALTER TABLE DATA CAPTURE CHANGES command on a primary table that is marked for replication.

The LTMADMIN user must have READ permission on the DB2 log files.

• Replication Server Maintenance User – the user ID specified in the Replication Server create connection command for the primary database.

Any updates applied to the primary database by the Maintenance User are ignored for replication, unless the value of the LTM for MVS LTM\_process\_maint\_uid\_trans configuration parameter is Y.

**Note** LTM for MVS is a component of Replcation Agent for DB2 and the other component is the DB2 log reader.

 Because the Maintenance User ID may be a user ID that can perform updates on DB2, it must conform to OS/390 user ID restrictions.

The performance and operation of DB2 primary data servers in a Sybase replication system might be affected as follows:

- The DB2 transaction log is affected in the following ways:
	- Replication requires a *before* and *after* image of each row that is changed. When you mark a primary table for replication, the table is altered with the DATA CAPTURE CHANGES clause. As the number of tables marked for replication increases, so does the DASD space requirement for the DB2 active log data sets.

Replication intrusions and impacts in DB2 for OS/390

DB2 for OS/390 primary database permissions

- Using Replication Agent for DB2 UDB increases the amount of data stored in DB2 logs. The size of the increase depends on the number, type, and size of the primary tables, and the types of transactions replicated. For example, update transactions require both *before* and *after* images, and they include all of the columns in a row, even if those columns do not change. For more detailed information, see the Replication Agent for DB2 UDB for OS/390 documentation.
- Two Replication Agent system tables are created in the DB2 primary database when the Replication Agent is installed:
	- LTMOBJECTS contains a row for each primary table marked for replication. Its size depends on the number of tables marked for replication.
	- LTMLASTCOMMIT stores information about the most recent replicated transaction successfully committed in the replicate database. The size changes according to the number of primaries that are replicated into DB2, when it is a replicate database.

**Note** Unless the DB2 primary database also serves as a replicate database (in bidirectional replication), you can remove the LTMLASTCOMMIT table from the primary database.

- Each Replication Agent for DB2 UDB started task can process only one DB2 log. Replicating transactions from multiple DB2 subsystems (or from multiple data-sharing members in a data-sharing environment) requires one Replication Agent-started task for each DB2 subsystem (or datasharing member).
- The following DB2 utilities may jeopardize replication integrity if they are executed:
	- LOAD LOG NO
	- **RECOVER**
	- REORG with RECOVER

**Note** The DB2 LOAD LOG YES utility is supported in Replication Agent for DB2 UDB.

Replication Agent for DB2 UDB requires the following to connect to a DB2 primary data server in an OS/390 environment:

Primary data server

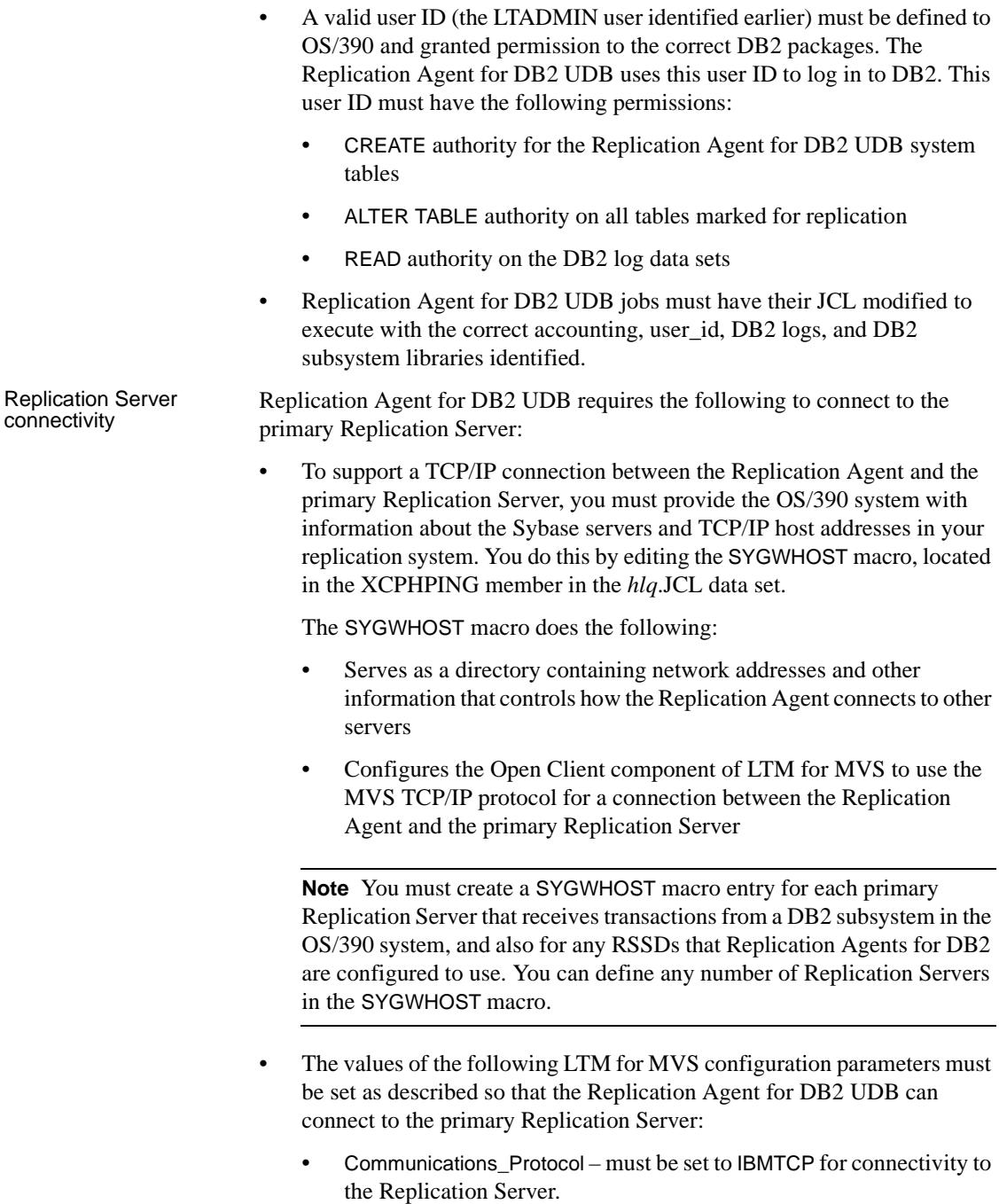

- RS the name of the host machine on which the primary Replication Server resides.
- RS\_user the user ID that the Replication Agent uses to log in to the primary Replication Server. This user ID must be defined and granted connect source permission in the Replication Server.

**Note** The RS\_user should not be identical to the Maintenance User ID specified in the Replication Server create connection command for the primary database.

- RS\_pw the password for the user ID that the Replication Agent uses to log in to the primary Replication Server.
- $RS$  source  $db$  the logical database name of the primary database specified in the Replication Server database connection. Sybase recommends using the DB2 subsystem or group name.
- RS\_source\_ds the MVS system that contains the DB2 primary database. This value can be arbitrary, as long as it matches the *data\_server* value specified in the Replication Server create connection command for the primary database.

The Replication Agent for DB2 UDB is a mainframe OS/390 application. It consist of two tasks that run simultaneously in a single OS/390 address space:

- **Sybase Log Extract** continuously scans the DB2 active and archive logs for data-changing operations on primary tables.
- **LTM for MVS** receives replicated transactions from Sybase Log Extract, converts them to Log Transfer Language (LTL), and then sends them to the primary Replication Server.

One Replication Agent for DB2 UDB started task is required for each DB2 log from which transactions will be replicated.

All Replication Agent installation and configuration issues are described in the Replication Agent for DB2 UDB *Installation Guide* for OS/390. However, the following items may need further attention in a heterogeneous replication system:

• All configuration parameter values in the LTM for MVS configuration file are case sensitive. Be careful when specifying the values of the RS\_source\_ds and RS\_source\_db parameters, as the Replication Server is also case sensitive. If the same case is not used in both Replication Agent and Replication Server parameters, the connection does not succeed.

DB2 for OS/390 primary database configuration issues

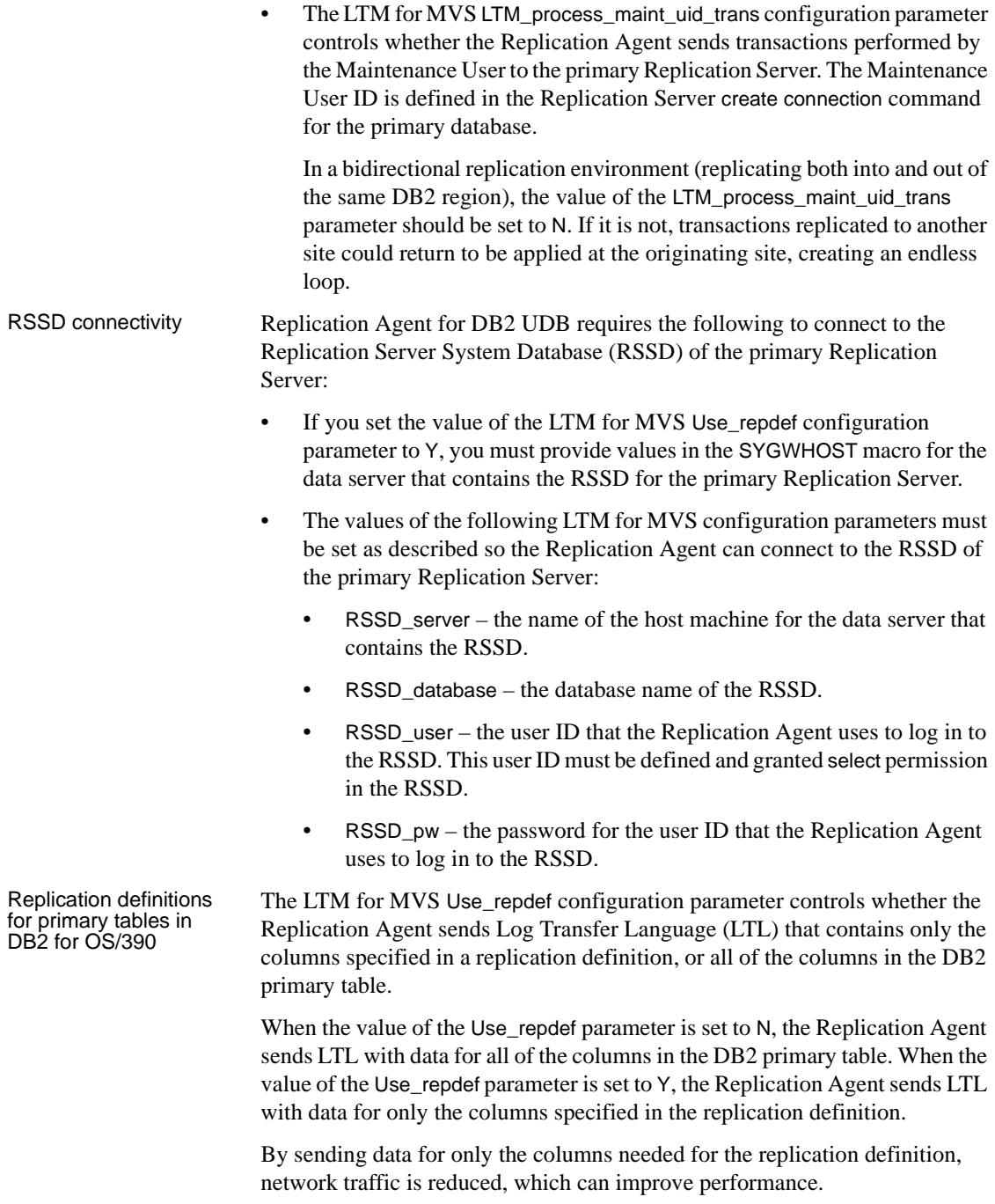

DB2 for OS/390 primary datatype translation issues If you set the value of Use\_repdef to Y, you can use other LTM for MVS parameters, such as Minimal\_cols and Suppress\_col\_names, to enhance Replication Agent performance. See the Replication Agent for DB2 UDB *Installation Guide* for OS/390 for more information.

The LTM for MVS Date\_in\_char configuration parameter controls whether the Replication Agent sends values in DB2 DATE columns as default CHAR(10) character strings, or converts them to the Sybase datetime format.

In general, if the value of the Date\_in\_char parameter is set to N, all of the corresponding datatypes in replication definitions for DATE columns must specify the Sybase datetime datatype.

See the Replication Agent for DB2 UDB for OS/390 *User's and Troubleshooting Guide* for a complete description of the Date\_in\_char parameter. See the Replication Server *Administration Guide* for a complete description of UDDs and their use.

**Note** If you use any date- or time-related UDDs in a replication definition, Sybase recommends that you configure the Replication Agent to send data to the Replication Server in the format that is native to the primary database. Sybase prefers to *not* have the Replication Agent perform any datatype translations.

In general, the Replication Agent for DB2 UDB should not perform datatype translations. However, when all of the replicate data servers require the same translation, to save processing time, it is probably better to perform the translation once at the Replication Agent, rather than at each replicate database DSI.

DB2 for OS/390 system management issues

Replication Manager (RM) does not manage or monitor the Replication Agent for DB2 UDB for OS/390.

#### <span id="page-57-0"></span>**DB2 Universal Database primary data servers on UNIX or Windows**

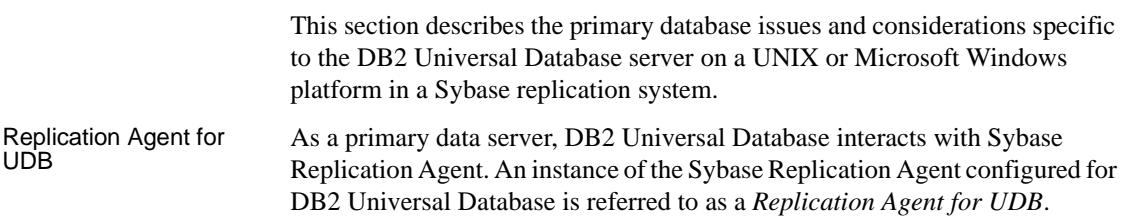

The Replication Agent for UDB identifies and transfers information about data-changing operations or transactions from a DB2 Universal Database primary data server to a primary Replication Server.

The Replication Agent interacts with the primary Replication Server and with the RSSD of the primary Replication Server, if so configured.

The Replication Agent for UDB requires a DB2 Universal Database login that has permission to access data and create new objects in the primary database.

The DB2 login must have the following permissions in the primary database:

- SELECT and ALTER TABLE authority on any table that is to be replicated
- CREATE TABLE, ALTER TABLE, and DROP TABLE for Replication Agent system tables (or transaction log objects)

The DB2 login must also have READ authority on the DB2 log data sets.

The performance and operation of DB2 Universal Database primary data servers in a Sybase replication system might be affected by the following:

- The DB2 transaction log is affected in the following ways:
	- You must set the RECOVERY MODE parameter of the DB2 primary database to LOGRETAIN before you create any Replication Agent for UDB transaction log objects (by using the pdb\_xlog command).
	- Replication requires a *before* and *after* image of each row that is changed. When you mark a primary table for replication, the Replication Agent for UDB sets the table's DATA CAPTURE option to DATA CAPTURE CHANGES. As the number of tables marked for replication increases, so does the space requirement for the DB2 transaction log.
- When you create Replication Agent for UDB transaction log objects using the pdb\_xlog command, the following tables are created in the primary database:
	- Transaction log (xlog) system table
	- Marked objects table
	- BLOB columns table
	- Proc-Active table
	- RS\_MARKER shadow table
	- RS DUMP shadow table

Replication intrusions and impacts in DB2 Universal Database

DB2 Universal Database primary database permissions Primary data server Primary data server<br>
Replication Agent for UDB requires the following to connect to a DB2<br>
Replication Agent for UDB requires the following to connect to a DB2 Universal Database primary data server:

> If the Replication Agent for UDB is installed on a different host machine from the DB2 Universal Database server, you must install the DB2 Universal Database Administration Client on the Replication Agent host machine.

If the Replication Agent for UDB software is installed on the same host machine as the DB2 Universal Database server, a separate client is not required.

In either case, you must configure an ODBC data source in the DB2 Administration Client, then use the database name and database alias specified for that ODBC data source when you configure connectivity for the Replication Agent.

- If the Replication Agent for UDB is installed on a UNIX machine, you must source the *db2cshrc* file before attempting to start the Replication Agent instance. The *db2cshrc* file is in the *DB2DIR/sqllib* directory, where *DB2DIR* is the path where you installed the DB2 software.
- To configure the DB2 Universal Database Administration Client for the JDBC version required by Sybase Replication Agent 12.6, you must run the *usejdbc2* script in the *DB2DIR/sqllib/java12* directory, where *DB2DIR* is the path where you installed the DB2 software.

**Note** Sybase Replication Agent is a Java program. Some operating systems may require patches to support Java. Refer to the Sybase Replication Agent *Administration Guide* and the Sybase Replication Agent release bulletin for more information.

- The values of the following Replication Agent for UDB configuration parameters must be set as described:
	- pds\_username the DB2 user ID that the Replication Agent uses to log in to the primary database. This user ID must be granted permissions as described in "DB2 Universal Database primary database permissions" on page 45.
	- pds\_password the password for the user ID that the Replication Agent uses to log in to the primary database.

• pds\_connection\_type – must be set to UDBODBC for connectivity to a DB2 primary database.

**Note** The value of the pds\_connection\_type parameter is set automatically when the Replication Agent for UDB instance is created. Refer to the Sybase Replication Agent *Administration Guide* for more information about creating Replication Agent instances.

- pds\_host\_name the name of the host machine on which the DB2 data server resides.
- pds\_port\_number the client socket port number where the DB2 data server listens for connections.
- pds\_database\_name the name of the primary database on the DB2 data server from which transactions will be replicated.
- pds\_datasource\_name the ODBC database alias for the primary database in the DB2 data server.

**Note** A separate Replication Agent for UDB instance is required for each database from which transactions are replicated.

- A valid user ID must exist on the data server platform, and it must be granted permissions to the primary database. The Replication Agent for UDB uses this user ID to log in to DB2 Universal Database. This user ID must have the following permissions:
	- SELECT and ALTER TABLE authority on all tables marked for replication
	- CREATE TABLE, ALTER TABLE, and DROP TABLE authority for Replication Agent system tables
	- READ authority on the DB2 log data sets

The values of the following Replication Agent configuration parameters must be set as described so that the Replication Agent for UDB can connect to the primary Replication Server:

- rs\_host\_name the name of the host machine on which the primary Replication Server resides.
- rs charset character set used to communicate with Replication Agent. It must match the character set used by Replication Server. If rs\_charset does not match, Replication Agent will not replicate anything.

Replication Server<br>connectivity

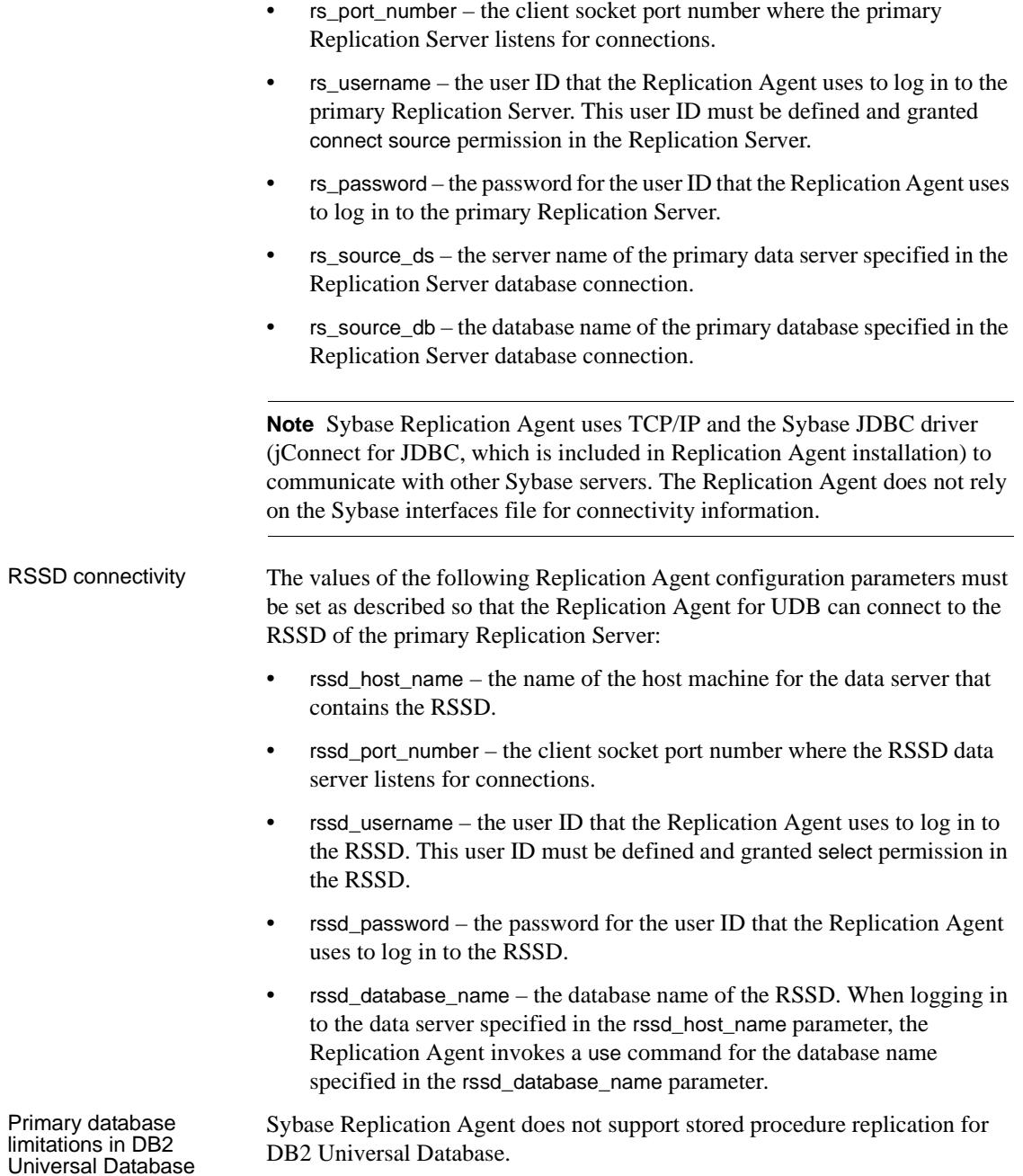

Replication Server Manager has the following limitations with a DB2 Universal Database primary data server:

• Replication Server Manager cannot start or stop a Sybase Replication Agent instance.

See the Sybase Replication Agent *Administration Guide* for more information on starting and stopping a Replication Agent instance.

• Replication Server Manager does not provide a method to invoke the Sybase Replication Agent pdb\_xlog command. You must log in to the Replication Agent for UDB instance to execute this command.

See the Sybase Replication Agent *Administration Guide* for more information on logging in to a Replication Agent instance and using the pdb\_xlog command.

All the installation issues and configuration parameter details for a DB2 Universal Database primary data server are provided in the Sybase Replication Agent *Installation Guide*. The following are a few items that may need additional attention:

- When you install Sybase Replication Agent, a Java Runtime Environment (JRE) that is compatible with the Replication Agent for UDB may be installed for you. For each operating system, you should download and install the most recent recommended patches specified by your operating system vendor for Java compatibility.
- Sybase Replication Agent requires a JDBC driver for connectivity to the DB2 Universal Database server. The JDBC driver for DB2 Universal Database is provided with the DB2 Universal Database Administration Client. See the Sybase Replication Agent *Administration Guide* for more information about the JDBC driver for DB2 Universal Database.
- All configuration parameter values in the Replication Agent configuration file are case sensitive. Be careful when specifying the values of the rs\_source\_ds and rs\_source\_db parameters, as Replication Server is also case sensitive. If the same case is not used in both Replication Agent and Replication Server parameters, no connection occurs.
- The Replication Agent filter\_maint\_userid configuration parameter controls whether the Replication Agent forwards transactions performed by the Maintenance User to the primary Replication Server. The Maintenance User name is defined in the Replication Server create connection command for the primary database.

DB2 Universal Database primary database configuration issues In a bidirectional replication environment (replicating both into and out of the same database), the value of the filter\_maint\_userid parameter should be set to true. If it is not, transactions replicated to another site could return to be applied at the originating site, creating an endless loop.

• The Replication Agent Itl\_character\_case configuration parameter controls the character case in which the Replication Agent sends database object names to the Replication Server.

For example, if a replication definition is created for all tables named testtab, the table name sent by the Replication Agent must be testtab, or no match occurs. Because Replication Server is case sensitive, a value of TESTTAB does not match the value of testtab.

When you create replication definitions choose a default case (for example, create all replication definitions in either all uppercase or all lowercase), and change the value of the Replication Agent ltl\_character\_case parameter to match.

See the Sybase Replication Agent *Administration Guide* for more information on the ltl\_character\_case parameter.

- Be sure that your Sybase environment variable is correctly set:
	- On a UNIX command line:

```
java -cp "$SYBASE/jConnect-6_0/classes:$SYBASE /jConnect-6_0/classes 
/jconn3.jar" IsqlApp -U uid -P pwd -S jdbc:sybase:Tds:host:port 
[ -C charset ] [ -L language ]
```
• On a Windows command line:

```
:java -cp "%SYBASE%\jConnect-6_0\classes;%SYBASE%\jConnect-6_0
\classes\jconn3.jar" IsqlApp -U uid -P pwd -S jdbc:sybase:Tds:host 
:port [ -C charset ] [ -L language ]
```
where:

- *uid* is the login user ID.
- *pwd* is the password for the login user ID.
- *host* is the name of the host on which the server is running.

If the server is on the same machine, use localhost instead of the actual host name.

- *port* is the server's port number.
- *charset* is the name of a Sybase character set.

• *language* is the name of a language.

Following is the full syntax for IsqlApp help:

```
c:\>java -cp "%SYBASE%\jConnect-6_0\classes;%SYBASE%\jConnect-6_0\classes 
\jconn3.jar" IsqlApp -help
```
The following is displayed:

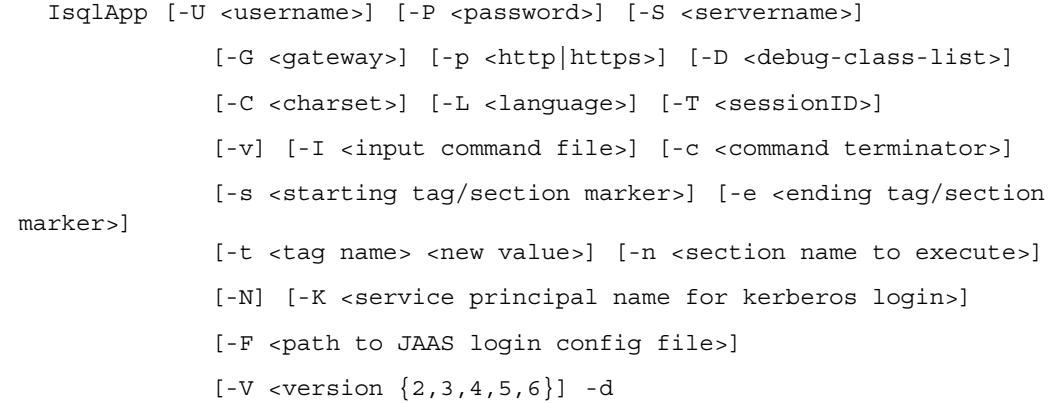

Examples for connecting to remote machines

java -cp "\$SYBASE/jConnect-6\_0/classes:\$SYBASE/jConnect-6\_0/classes

To connect to an ASE on the local machine:

/jconn3.jar" IsqlApp -U sa -P sapwd -S jdbc:sybase:Tds:localhost:4100

To connect to a Replication Server on a remote machine:

```
java -cp "$SYBASE/jConnect-6_0/classes:$SYBASE/jConnect-6_0/classes 
/jconn3.jar" IsqlApp -U sa -P sapwd -S jdbc:sybase:Tds:dock:4200 -C iso_1
```
Replication definitions for primary tables in DB2 Universal Database The Replication Agent use rssd configuration parameter controls whether the Replication Agent sends Log Transfer Language (LTL) that contains only the columns specified in a replication definition, or all of the columns in the primary table.

> When the value of the use rssd parameter is set to false, the Replication Agent sends LTL with data for all of the columns in the primary table. When the value of the use\_rssd parameter is set to true, the Replication Agent sends LTL with data for only the columns specified in the replication definition for each primary table.

By sending data for only the columns specified in the replication definition, network traffic is reduced, which can improve performance.

DB2 Universal Database primary datatype translation

issues

In addition, column names and parameter names are removed from the LTL because the Replication Agent can send information in the order identified by the replication definition. The LTL minimal columns and structured tokens options are also available when the value of the use\_rssd parameter is set to true. For more information, see the Sybase Replication Agent *Administration Guide*.

The Sybase Replication Agent allows you to control how it sends DB2 DATE, TIME, and TIMESTAMP column values to the Replication Server. There are two options:

- Send the value as a character string (the default)
- Send the value as a Sybase datetime value

The value of the Replication Agent pdb\_convert\_datetime configuration parameter determines how the Replication Agent handles temporal datatypes.

If you set the pdb\_convert\_datetime parameter to true, all corresponding datatypes in a replication definition for DATE, TIME, and TIMESTAMP columns are converted to the Sybase datetime datatype.

If you set the pdb\_convert\_datetime parameter to false, the datatype in a replication definition for a DATE, TIME, or TIMESTAMP column must be either:

- A Replication Server user-defined datatype (UDD), or
- A character datatype.

The character (char or varchar) datatype specified in a replication definition for for a DATE, TIME, or TIMESTAMP column must have sufficient length to accommodate the column's default display length.

See the Sybase Replication Agent *Administration Guide* for more information about the pdb\_convert\_datetime parameter and a complete list of datatype mapping for DB2 Universal Database datatypes. For more information about UDDs and their use, see the Replication Server *Administration Guide*.

The Sybase Replication Agent provides a number of commands that return metadata information about the primary database (database names, table names, procedure names, column names, and so on). It does this by issuing specific JDBC calls designed to return this information or by querying the system tables directly.

The Sybase Replication Agent provides a set of sample scripts that you can use to set up simple, single-table replication from DB2 Universal Database to Adaptive Server. These scripts are located in the *\$SYBASE/RAX-12\_6/scripts* directory of the Sybase Replication Agent installation.

DB2 Universal Database system management issues

Other primary database issues for DB2 Universal Database

For more information about the sample scripts and their use, see the Sybase Replication Agent *Administration Guide*.

#### **Informix Dynamic Server primary data servers**

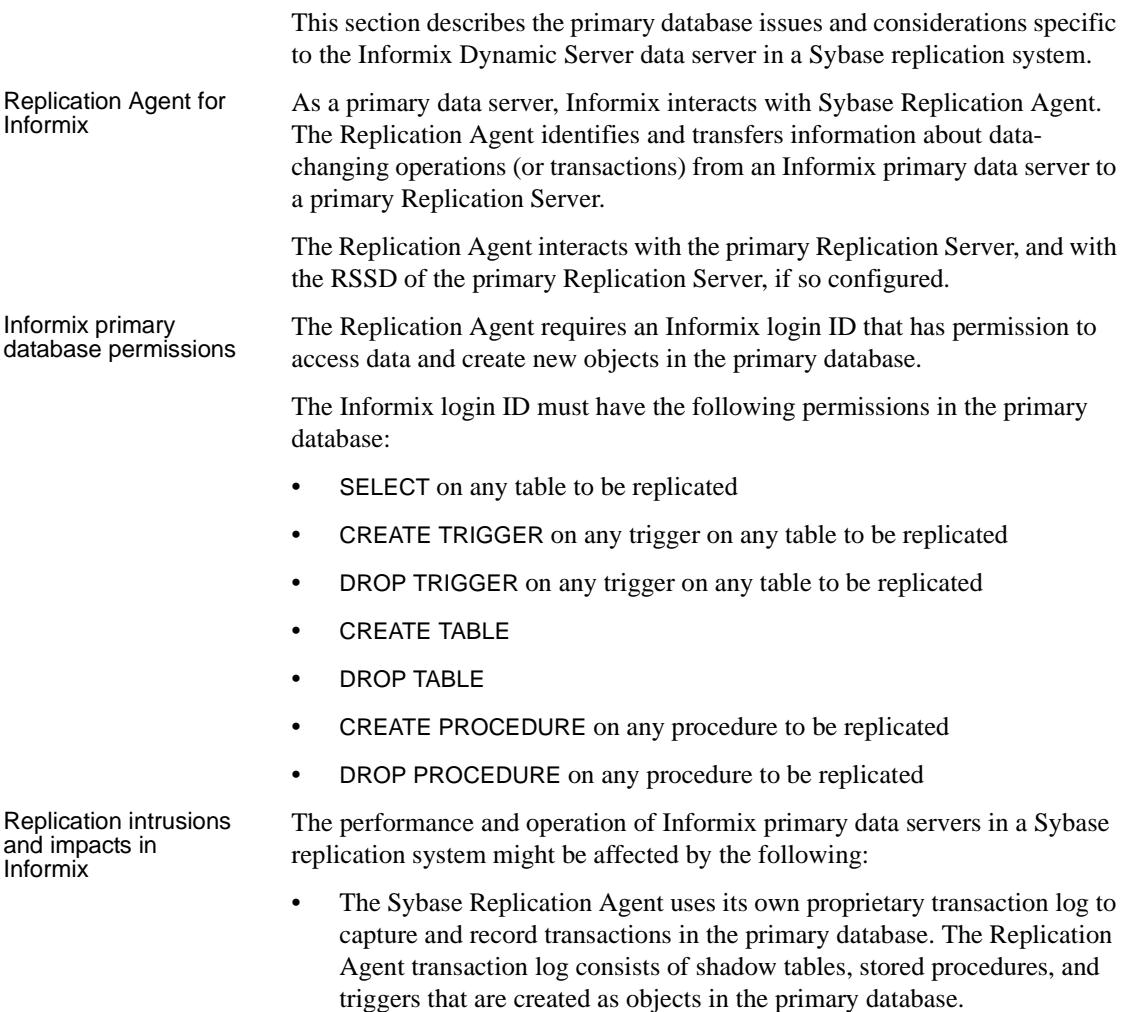

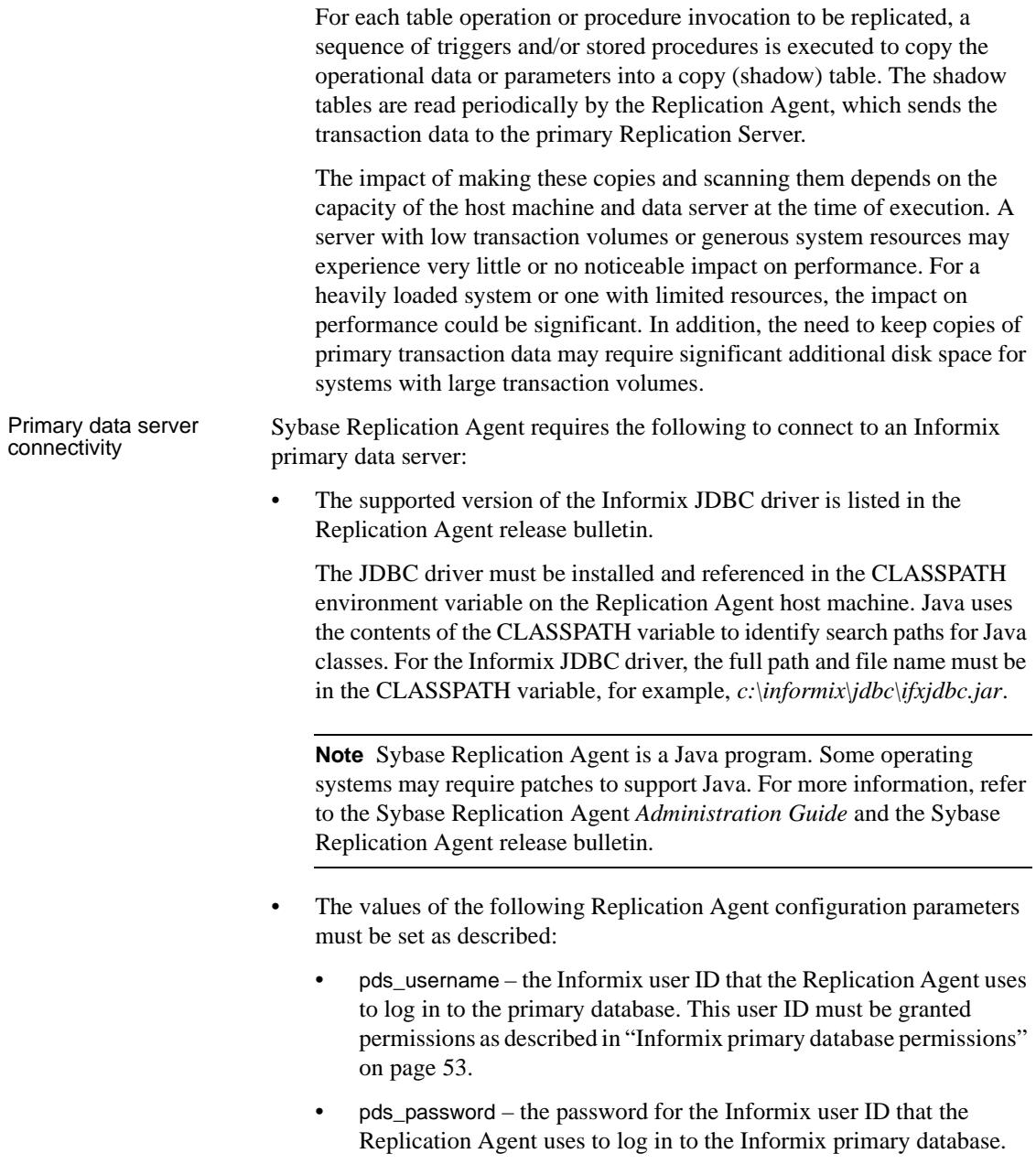

• pds\_connection\_type – must be set to IFXJDBC for connectivity to an Informix primary database.

**Note** The value of the pds\_connection\_type parameter is set automatically when the Replication Agent instance is created. For more information about creating Replication Agent instances, refer to the Sybase Replication Agent *Administration Guide*.

- pds\_host\_name the name of the host machine on which the Informix data server resides.
- pds\_port\_number the client socket port number where the Informix data server listens for connections.
- pds\_server\_name the server name of the Informix data server.
- pds\_database\_name the name of the primary database on the Informix data server, from which transactions will be replicated.

**Note** A separate Replication Agent instance is required for each database from which transactions are replicated.

Replication Server<br>connectivity The values of the following Replication Agent configuration parameters must be set as described so that the Replication Agent can connect to the primary Replication Server:

- rs\_host\_name the name of the host machine on which the primary Replication Server resides.
- rs\_charset character set used to communicate with Replication Agent. It must match the character set used by Replication Server. If rs\_charset does not match, Replication Agent will not replicate anything.
- $\epsilon$  rs port number the client socket port number where the primary Replication Server listens for connections.
- rs\_username the user ID that the Replication Agent uses to log in to the primary Replication Server. This user ID must be defined and granted connect source permission in the Replication Server.
- rs password the password for the user ID that the Replication Agent uses to log in to the primary Replication Server.
- rs source ds the server name of the primary data server specified in the Replication Server database connection.

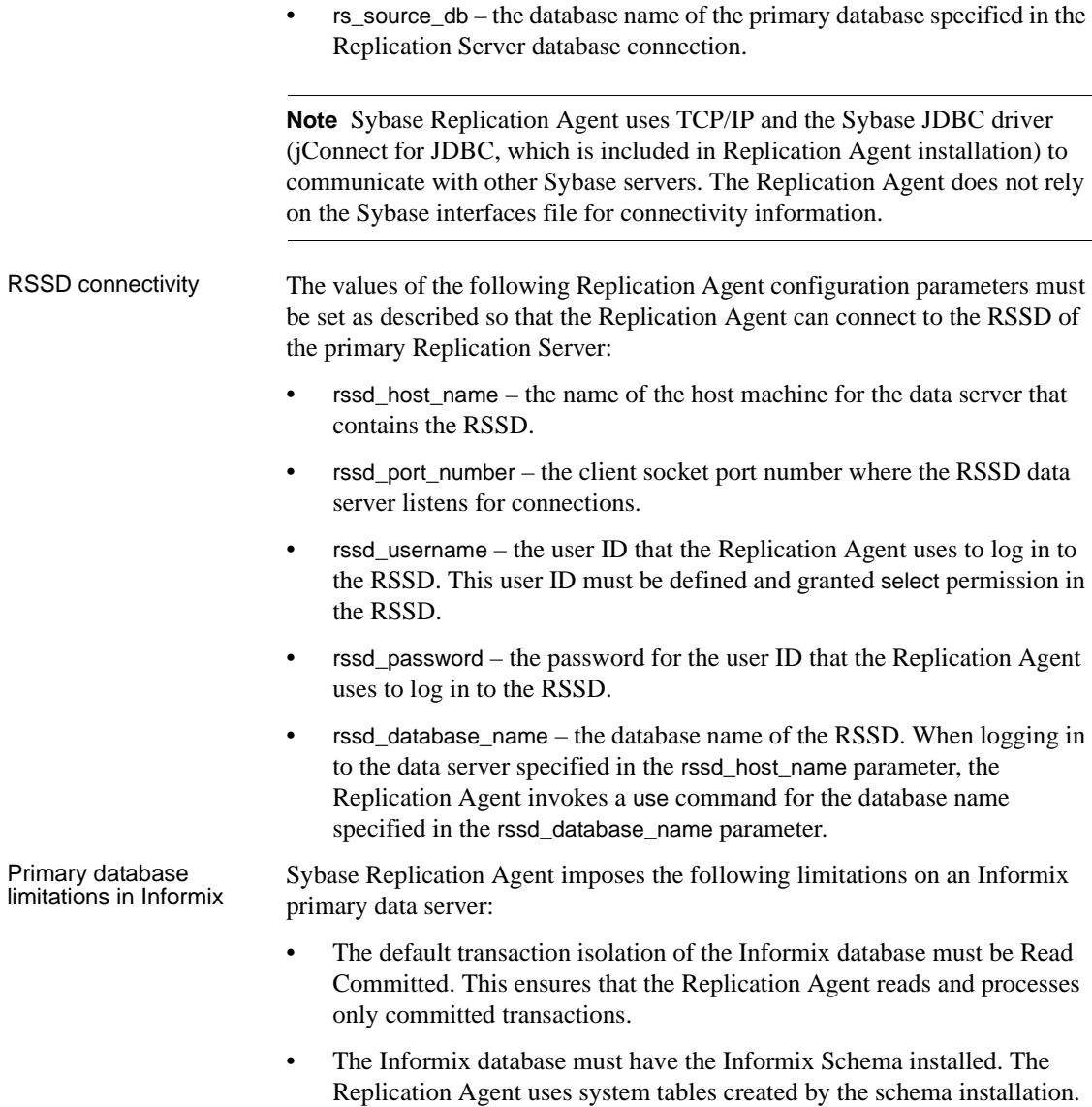

• No primary table marked for replication can have a *selective update* trigger on it. (A selective update trigger is an update trigger that acts based only on operations in specific columns.) This type of trigger can prevent the Replication Agent from capturing transaction data on updates.

The maximum number of columns allowed in a primary table marked for replication is four columns less than the maximum number of columns allowed by the Informix data server instance. The shadow table that stores captured transaction data uses the primary table schema, plus four additional columns for Replication Agent system information. If four more columns cannot be added to the number of columns in a primary table, the shadow table creation fails.

All the installation issues and configuration parameter details for an Informix primary data server are provided in the Sybase Replication Agent *Installation Guide*. The following are a few items that may need additional attention:

- When you install Sybase Replication Agent, a Java Runtime Environment (JRE) that is compatible with the Replication Agent may be installed for you. For each operating system, you should download and install the most recent recommended patches specified by your operating system vendor for Java compatibility.
- Sybase Replication Agent requires a JDBC driver for connectivity to the primary data server. Sybase does not provide a JDBC driver for Informix data servers. Contact your Informix database vendor for more information about JDBC drivers for Informix data servers.
- All configuration parameter values in the Replication Agent configuration file are case sensitive. Be careful when specifying the values of the rs\_source\_ds and rs\_source\_db parameters, as Replication Server is also case sensitive. If the same case is not used in both Replication Agent and Replication Server parameters, no connection occurs.
- The Replication Agent filter\_maint\_userid configuration parameter controls whether the Replication Agent forwards transactions performed by the Maintenance User to the primary Replication Server. The Maintenance User name is defined in the Replication Server create connection command for the primary database.

In a bidirectional replication environment (that is, replicating both into and out of the same database), the value of the filter\_maint\_userid parameter should be set to true. If it is not, transactions replicated to another site could return to be applied at the originating site, creating an endless loop.

The Replication Agent Itl\_character\_case configuration parameter controls the character case in which the Replication Agent sends database object names to the Replication Server.

Informix primary database configuration issues

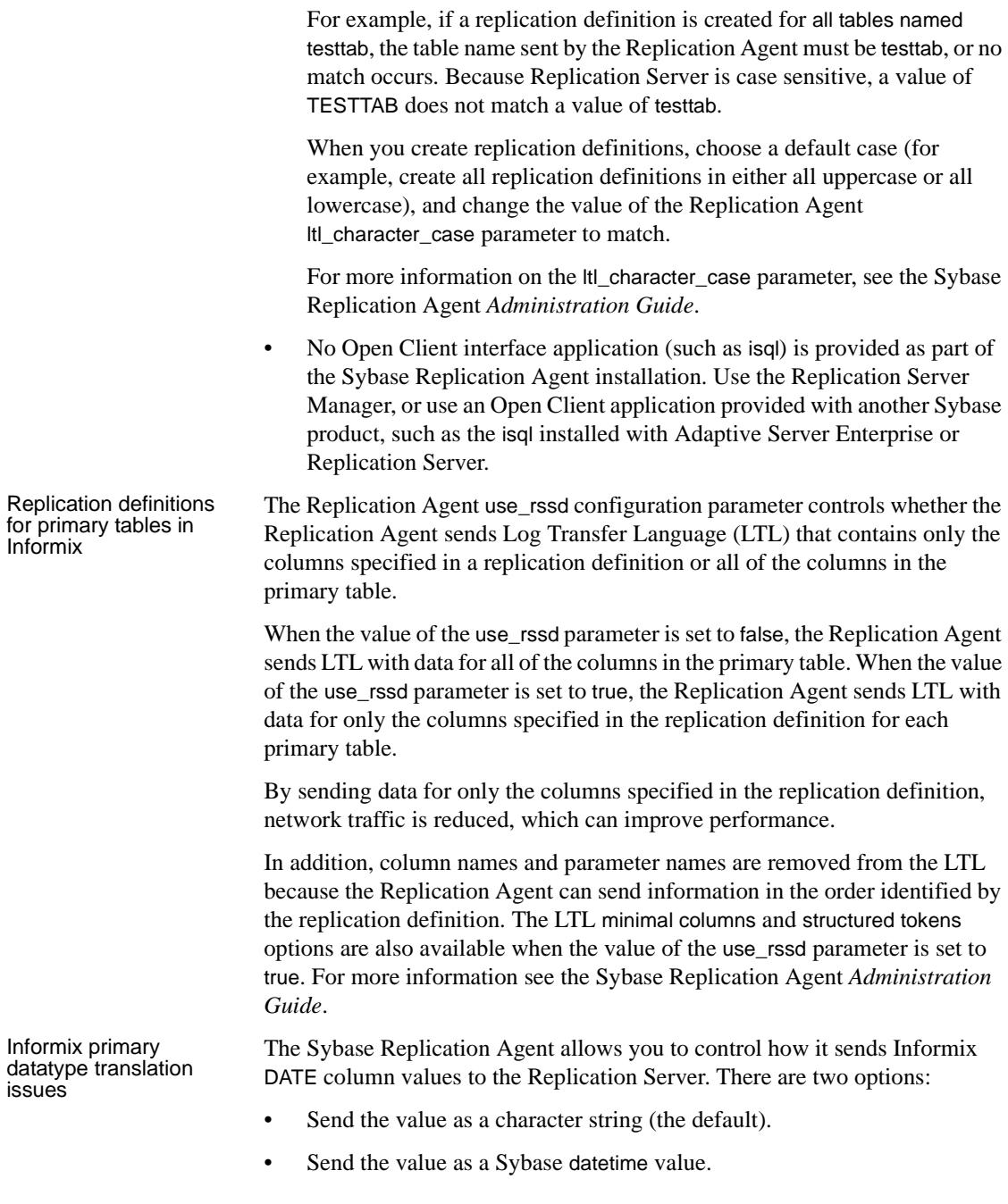
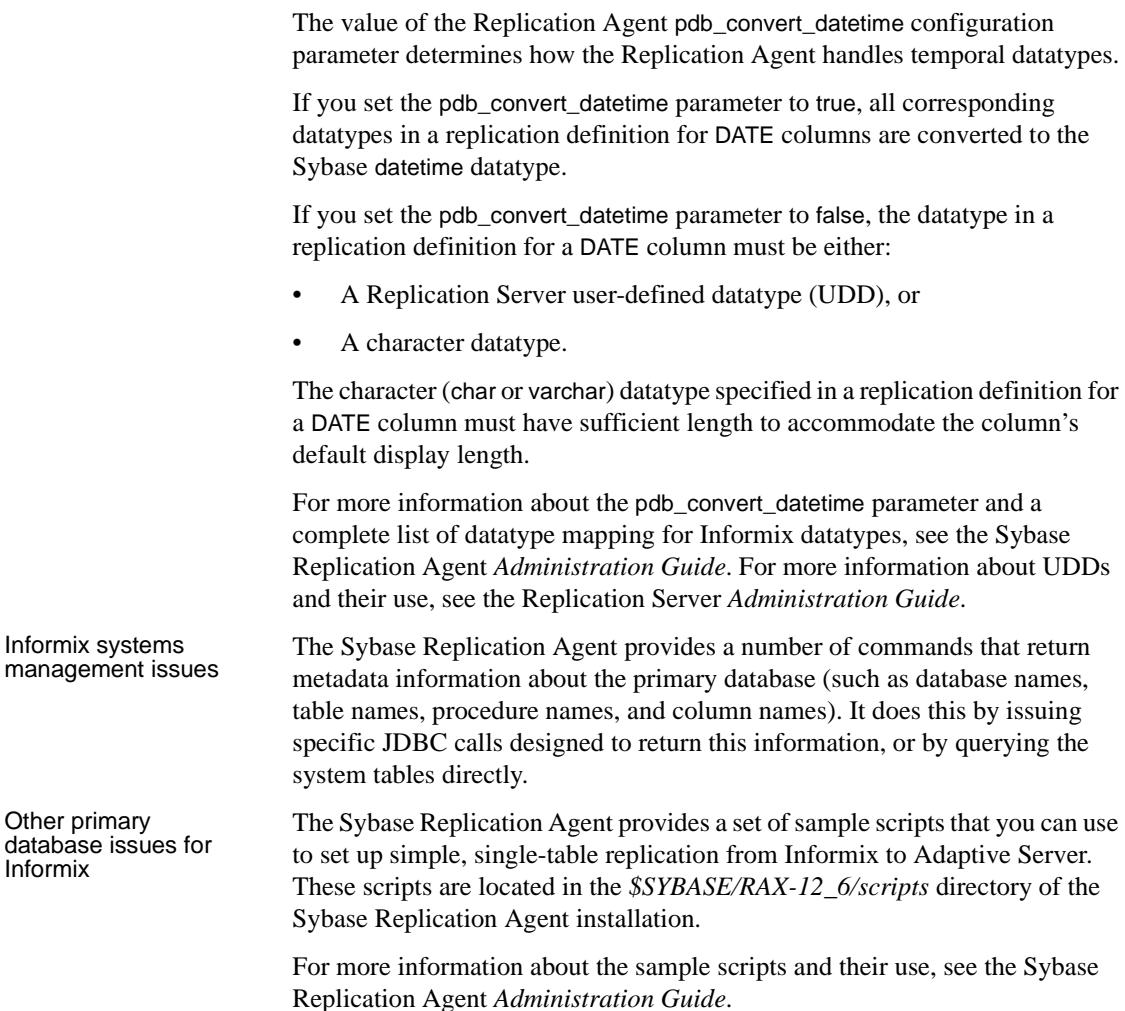

## **Microsoft SQL Server primary data servers**

This section describes the primary database issues and considerations specific to the Microsoft SQL Server data server in a Sybase replication system. Replication Agent for<br>Microsoft SQL Server As a primary data server, Microsoft SQL Server interacts with Sybase Replication Agent. The Replication Agent identifies and transfers information about data-changing operations (or transactions) from a Microsoft SQL Server primary data server to a primary Replication Server.

Microsoft SQL Server primary database permissions

The Replication Agent interacts with the primary Replication Server and with the RSSD of the primary Replication Server, if so configured.

The Replication Agent requires a Microsoft SQL Server user login that has permission to access data and create new objects in the primary database.

The Microsoft SQL Server login must have the following permissions in the primary database:

- select on any table to be replicated
- create trigger on any trigger on any table to be replicated
- drop trigger on any trigger on any table to be replicated
- create table
- drop table
- create procedure on any procedure to be replicated
- drop procedure on any procedure to be replicated

Replication intrusions and impacts in Microsoft SQL Server The performance and operation of Microsoft SQL Server primary data servers in a Sybase replication system might be affected by the following:

• The Sybase Replication Agent uses its own proprietary transaction log to capture and record transactions in the primary database. The Replication Agent transaction log consists of shadow tables, stored procedures, and triggers that are created as objects in the primary database.

For each table operation or procedure invocation to be replicated, a sequence of triggers or stored procedures is executed to copy the operational data or parameters into a copy (shadow) table. The shadow tables are read periodically by the Replication Agent, which sends the transaction data to the primary Replication Server.

The impact of making these copies and scanning them depends on the capacity of the host machine and data server at the time of execution. A server with low transaction volumes or generous system resources may experience little or no impact on performance. For a heavily loaded system or one with limited resources, the impact on performance can be significant. In addition, the need to keep copies of primary transaction data may require significant additional disk space for systems with large transaction volumes.

- Sybase Replication Agent updates the @@IDENTITY global system variable in Microsoft SQL Server when either of the following occurs:
	- The Replication Agent trigger executes on a marked table.

• A stored procedure marked for replication is invoked.

If a client application uses the @@IDENTITY column after an update to a replicate object, the value returned is the identity value from a Replication Agent system table, not the value from the client application table.

For example, if table\_a has an identity column, an insert into table\_a should set the @@IDENTITY global variable to the value set in the table\_a identity column. If table\_a is marked for replication, then the Replication Agent trigger executes after the insert into table\_a, which inserts a record into a Replication Agent system table. The value of the @@IDENTITY global variable becomes the value of the Replication Agent system table identity column, not the value of the identity column in table\_a.

**Note** A workaround for the Microsoft SQL Server @@IDENTITY global variable issue is described in the Sybase Replication Agent *Administration Guide*.

Primary data server Sybase Replication Agent requires the following to connect to a Microsoft SQL Server primary data server:

- Sybase Replication Agent 12.6 requires a JDBC 2.0-compliant driver for connectivity to a Microsoft SQL Server primary database. Sybase provides the DataDirect JDBC 2.0 driver for Microsoft SQL Server with the Sybase Replication Agent 12.6 software.
- The values of the following Replication Agent configuration parameters must be set as described:
	- pds\_username the Microsoft SQL Server user login that the Replication Agent uses to log in to the primary database. (This user login must be granted permissions as described in "Microsoft SQL Server primary database permissions" on page 60.)
	- pds\_password the password for the user login that the Replication Agent uses to log in to the primary database.
	- pds\_connection\_type must be set to MSMERJDBC for connectivity to a Microsoft SQL Server primary database.

**Note** The value of the pds connection type parameter is set automatically when the Replication Agent instance is created. Refer to the Sybase Replication Agent *Administration Guide* for more information about Replication Agent instances.

• pds\_host\_name – the name of the host machine on which the Microsoft SQL Server data server resides. • pds\_port\_number – the client socket port number where the Microsoft SQL Server data server listens for connections. • pds\_server\_name – the server name of the Microsoft SQL Server data server. • pds\_database\_name – the name of the primary database on the Microsoft SQL Server data server, from which transactions will be replicated. **Note** A separate Replication Agent instance is required for each database from which transactions are replicated. Replication Server<br>connectivity The values of the following Replication Agent configuration parameters must be set as described so that the Replication Agent can connect to the primary Replication Server: • rs\_host\_name – the name of the host machine on which the primary Replication Server resides. • rs\_charset – character set used to communicate with Replication Agent. It must match the character set used by Replication Server. If rs\_charset does not match, Replication Agent will not replicate anything. • rs\_port\_number – the client socket port number where the primary Replication Server listens for connections. • rs\_username – the user ID that the Replication Agent uses to log in to the primary Replication Server. This user ID must be defined and granted

- connect source permission in the Replication Server. • rs\_password – the password for the user ID that the Replication Agent uses to log in to the primary Replication Server.
- rs\_source\_ds the server name of the primary data server specified in the Replication Server database connection.

• rs\_source\_db – the database name of the primary database specified in the Replication Server database connection.

**Note** Sybase Replication Agent uses TCP/IP and the Sybase JDBC driver (jConnect for JDBC, which is included in Replication Agent installation) to communicate with other Sybase servers. The Replication Agent does not rely on the Sybase *interfaces* file for connectivity information.

RSSD connectivity The values of the following Replication Agent configuration parameters must be set as described so that the Replication Agent can connect to the RSSD of the primary Replication Server:

- rssd host name the name of the host machine for the data server that contains the RSSD.
- rssd\_port\_number the client socket port number where the RSSD data server listens for connections.
- rssd\_username the user ID that the Replication Agent uses to log in to the RSSD. This user ID must be defined and granted select permission in the RSSD.
- rssd\_password the password for the user ID that the Replication Agent uses to log in to the RSSD.
- rssd\_database\_name the database name of the RSSD. When logging in to the data server specified in the rssd\_host\_name parameter, the Replication Agent invokes a use command for the database name specified in the rssd\_database\_name parameter.

The Sybase Replication Agent imposes the following limitations on a Microsoft SQL Server primary data server:

- The maximum number of columns allowed in a primary table marked for replication is three columns less than the maximum number of columns allowed by the Microsoft SQL Server instance. The shadow table that stores captured transaction data uses the primary table schema, plus three additional columns for Replication Agent system information. If three more columns cannot be added to the number of columns in a primary table, the shadow table creation fails.
- The Microsoft SQL Server @@IDENTITY global system variable is updated whenever a Replication Agent trigger executes on a table to be replicated, or whenever a stored procedure to be replicated is executed.

Primary database limitations in Microsoft SQL Server

For more information about this issue, see "Replication intrusions and impacts in Microsoft SQL Server" on page 60.

**Note** A workaround for the @@IDENTITY global variable issue is described in the Sybase Replication Agent *Administration Guide*.

Replication Server Manager has the following limitations with a Microsoft SQL Server primary data server:

• Replication Server Manager cannot start or stop a Sybase Replication Agent instance.

For more information on starting and stopping the Replication Agent instance, see the Sybase Replication Agent *Administration Guide*.

• Replication Server Manager does not provide a method to invoke the Replication Agent pdb\_xlog command. You must log in to the Replication Agent instance to execute this command.

For more information about logging in to a Replication Agent instance and using the pdb\_xlog command, see the Sybase Replication Agent *Administration Guide*.

All the installation issues and configuration parameter details for a Microsoft SQL Server primary data server are provided in the Sybase Replication Agent *Installation Guide*. Following are a few items that may need additional attention:

- All configuration parameter values in the Replication Agent configuration file are case sensitive. Be careful when specifying the values of the rs\_source\_ds and rs\_source\_db parameters, as Replication Server is also case sensitive. If the same case is not used in both Replication Agent and Replication Server parameters, no connection occurs.
- The Replication Agent filter\_maint\_userid configuration parameter controls whether the Replication Agent forwards transactions performed by the Maintenance User to the primary Replication Server. The Maintenance User name is defined in the Replication Server create connection command for the primary database.

In a bidirectional replication environment (replicating both into and out of the same database), the value of the filter\_maint\_userid parameter should be set to true. If it is not, transactions replicated to another site could return to be applied at the originating site, creating an endless loop.

Microsoft SQL Server primary database configuration issues

The Replication Agent Itl\_character\_case configuration parameter controls the character case in which the Replication Agent sends database object names to the primary Replication Server.

For example, if a replication definition is created for all tables named testtab, the table name sent by the Replication Agent must be testtab, or no match occurs. Because Replication Server is case sensitive, a value of TESTTAB does not match a value of testtab.

If you create replication definitions, choose a default case (for example, create all replication definitions in either all uppercase or all lowercase), and change the value of the Replication Agent ltl\_character\_case parameter to match.

In a Microsoft SQL Server database, object names are stored in lowercase by default, if no case was forced when the object was created. That means the Replication Agent sends object names in lowercase to the primary Replication Server, unless configured to do otherwise.

For more information on the ltl\_character\_case parameter, see the Sybase Replication Agent *Administration Guide*.

• No Open Client interface application (such as isql) is provided as part of the Sybase Replication Agent installation. Use the Replication Server Manager, or use an Open Client application provided with another Sybase product (for example, the isql installed with Adaptive Server Enterprise or Replication Server).

The Replication Agent use\_rssd configuration parameter controls whether the Replication Agent sends Log Transfer Language (LTL) that contains only the columns specified in a replication definition or all of the columns in the primary table, as follows:

- When the value of the use\_rssd parameter is set to false, the Replication Agent sends LTL with data for all of the columns in the primary table.
- When the value of the use\_rssd parameter is set to true, the Replication Agent sends LTL with data for only the columns specified in the replication definition for each primary table.

By sending data for only the columns specified in the replication definition, network traffic is reduced, which can improve performance.

Replication definitions for primary tables in Microsoft SQL Server

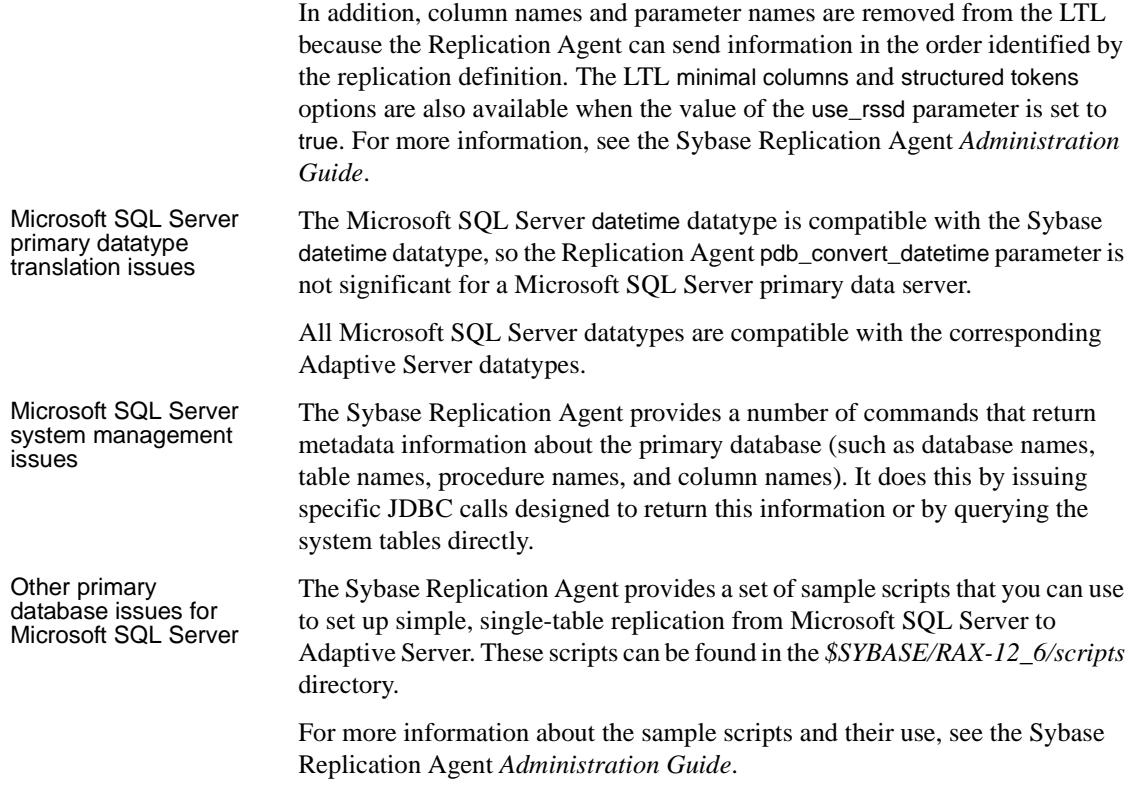

## **Oracle primary data servers**

This section describes the primary database issues and considerations specific to the Oracle data server in a Sybase replication system.

Replication Agent for As a primary data server, Oracle interacts with Sybase Replication Agent. The Replication Agent identifies and transfers information about data-changing operations (or transactions) from an Oracle primary data server to a primary Replication Server.

The Replication Agent interacts with the primary Replication Server and with the RSSD of the primary Replication Server, if so configured.

**Note** Sybase Replication Agent is a Java program, and it requires a Java Runtime Environment (JRE) to run. Some operating systems require system patches to properly support Java. For more information on your specific operating system version and the patches required, see the Sybase Replication Agent release bulletin.

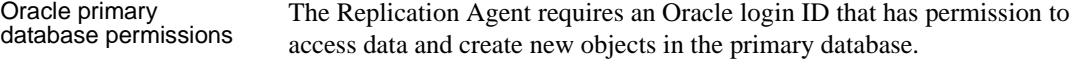

The Oracle login ID must have the following permissions:

- create session required to connect to Oracle
- select\_catalog\_role required to select from the DBA\_\* views
- alter system required to perform redo log archive operations
- execute on DBMS\_FLASHBACK required to execute DBMS\_FLASHBACK.get\_system\_change\_number
- alter any procedure required to instrument procedures for replication
- create table required to create tables in the primary database
- create procedure required to create rs\_marker and rs\_dump proc procedures
- create public synonym required to create synonyms for created tables in the primary database
- drop public synonym required to drop created synonyms
- select on SYS.OBJ\$ required to process procedure DDL commands
- select on SYS.LOB\$ required to support LOB replication
- select on SYS.COLLECTION\$ required to support table replication
- select on SYS.COL\$ required to support table replication

In addition, the user who starts the Replication Agent for Oracle instance must have read access to the Oracle *redo* logs.

Replication intrusions

Replication intrusions The performance and operation of Oracle primary data servers in a Sybase<br>and impacts in Oracle replication system might be affected by the following: replication system might be affected by the following:

• The Sybase Replication Agent reads the Oracle redo logs to retrieve transaction information. To provide and maintain the necessary information, the following adjustments to Oracle redo logs are required:

- Archiving of redo logs must be enabled.
- "Automatic" archiving must be disabled.
- Supplemental logging of primary key and index data must be enabled.

Subsequent archiving of the Oracle redo logs is controlled by the Replication Agent as information is read from the logs.

Primary data server Primary data server Sybase Replication Agent requires the following to connect to an Oracle connectivity primary data server:

> • See the Replication Agent Release Bulletin for the version of the JDBC driver that is supported.

The JDBC driver must be installed and referenced in the CLASSPATH system variable of the Replication Agent host machine. Java uses the contents of the CLASSPATH system variable to identify the search locations for Java classes. For the Oracle JDBC driver, the full path and file name must be included in the CLASSPATH variable, for example, *drive:\<path\_name>\ojdbc14.jar*.

- For JDBC connectivity, the TNS Listener process for the Oracle primary data server must be running.
- The values of the following Replication Agent configuration parameters must be set as described:
	- pds\_username the Oracle user ID that the Replication Agent uses to log in to the primary database. This user ID must be granted permissions as described in "Oracle primary database permissions" on page 67.
	- pds\_password the password for the Oracle user ID that the Replication Agent uses to log in to the primary database.
	- pds\_connection\_type must be set to ORAJDBC for connectivity to an Oracle primary database.

**Note** The value of the pds\_connection\_type parameter is set automatically when the Replication Agent instance is created. Refer to the Sybase Replication Agent *Administration Guide* for more information about Replication Agent instances.

- pds\_host\_name the name of the host machine on which the Oracle data server resides.
- pds\_port\_number the client socket port number where the Oracle data server listens for connections.
- pds\_database\_name the name of the Oracle SID, from which transactions will be replicated.

**Note** A separate Replication Agent instance is required for each Oracle instance from which transactions are replicated.

Replication Server<br>connectivity The values of the following Replication Agent configuration parameters must be set as described so that the Replication Agent can connect to the primary Replication Server:

- rs\_host\_name the name of the host machine on which the primary Replication Server resides.
- rs\_charset character set used to communicate with Replication Agent. It must match the character set used by Replication Server. If rs\_charset does not match, Replication Agent will not replicate anything.
- rs\_port\_number the client socket port number where the primary Replication Server listens for connections.
- rs\_username the user ID that the Replication Agent uses to log in to the primary Replication Server. This user ID must be defined and granted connect source permission in the Replication Server.
- rs\_password the password for the user ID that the Replication Agent uses to log in to the primary Replication Server.
- rs\_source\_ds the server name of the primary data server specified in the Replication Server database connection.
- rs\_source\_db the database name of the primary database specified in the Replication Server database connection.

**Note** Sybase Replication Agent uses TCP/IP and the Sybase JDBC driver (jConnect for JDBC, which is included in Replication Agent installation) to communicate with other Sybase servers. The Replication Agent does not rely on the Sybase interfaces file for connectivity information.

RSSD connectivity The values of the following Replication Agent configuration parameters must be set as described so that the Replication Agent can connect to the RSSD of the primary Replication Server:

- rssd host name the name of the host machine for the data server that contains the RSSD.
- rssd\_port\_number the client socket port number where the RSSD data server listens for connections.
- rssd\_username the user ID that the Replication Agent uses to log in to the RSSD. This user ID must be defined and granted select permission in the RSSD.
- rssd\_password the password for the user ID that the Replication Agent uses to log in to the RSSD.
- rssd\_database\_name the database name of the RSSD. When logging in to the data server specified in the rssd\_host\_name parameter, the Replication Agent invokes a use for the database name specified in the rssd\_database\_name parameter.

Primary database Sybase Replication Agent imposes the following limitations on an Oracle primary data server:

- No primary table marked for replication can have a *selective update* trigger on it. (A selective update trigger is an update trigger that acts based only on operations in specific columns.) This type of trigger can prevent the Replication Agent from capturing transaction data on updates.
- Oracle allows multiple AFTER row triggers that fire for the same statement on the same table; however, the order in which these triggers fire is indeterminate. Multiple AFTER row triggers on a table can prevent the Replication Agent from capturing transaction data on updates.
- The maximum number of columns allowed in a primary table marked for replication is three columns less than the maximum number of columns allowed by the Oracle data server instance. The shadow table that stores captured transaction data uses the primary table schema, plus three additional columns for Replication Agent system information. If three more columns cannot be added to the number of columns in a primary table, the shadow table creation fails.

Replication Server Manager has the following limitations with an Oracle primary data server:

• Replication Server Manager cannot start or stop a Sybase Replication Agent instance.

See the Sybase Replication Agent *Administration Guide* for more information on starting and stopping the Replication Agent instance.

• Replication Server Manager does not provide a method to invoke the Replication Agent pdb\_xlog command. You must log in to the Replication Agent instance to execute this command.

For more information on logging in to the Replication Agent instance and using the pdb\_xlog command, see the Sybase Replication Agent *Administration Guide*.

All the installation issues and configuration parameter details for an Oracle primary data server are provided in the Sybase Replication Agent *Installation Guide*. Following are a few items that may need additional attention:

- When you install Sybase Replication Agent, a Java Runtime Environment (JRE) that is compatible with the Replication Agent may be installed for you. For each operating system, you should download and install the most recent recommended patches specified by your operating system vendor for Java compatibility.
- Sybase Replication Agent requires a JDBC driver for connectivity to the primary data server. Sybase does not provide a JDBC driver for Oracle data servers. You must contact your database vendor for more information about JDBC drivers for Oracle data servers.
- All configuration parameter values in the Replication Agent configuration file are case sensitive. Be careful when specifying the values of the rs\_source\_ds and rs\_source\_db parameters, as Replication Server is also case sensitive. If the same case is not used in both Replication Agent and Replication Server parameters, no connection occurs.
- The Replication Agent filter\_maint\_userid configuration parameter controls whether the Replication Agent forwards transactions performed by the Maintenance User to the primary Replication Server. The Maintenance User name is defined in the Replication Server create connection command for the primary database.

In a bidirectional replication environment (replicating both into and out of the same database), the value of the filter\_maint\_userid parameter should be set to true. If it is not, transactions replicated to another site could return to be applied at the originating site, creating an endless loop.

The Replication Agent Itl\_character\_case configuration parameter controls the case in which the Replication Agent sends database object names to the primary Replication Server.

Oracle primary database configuration issues

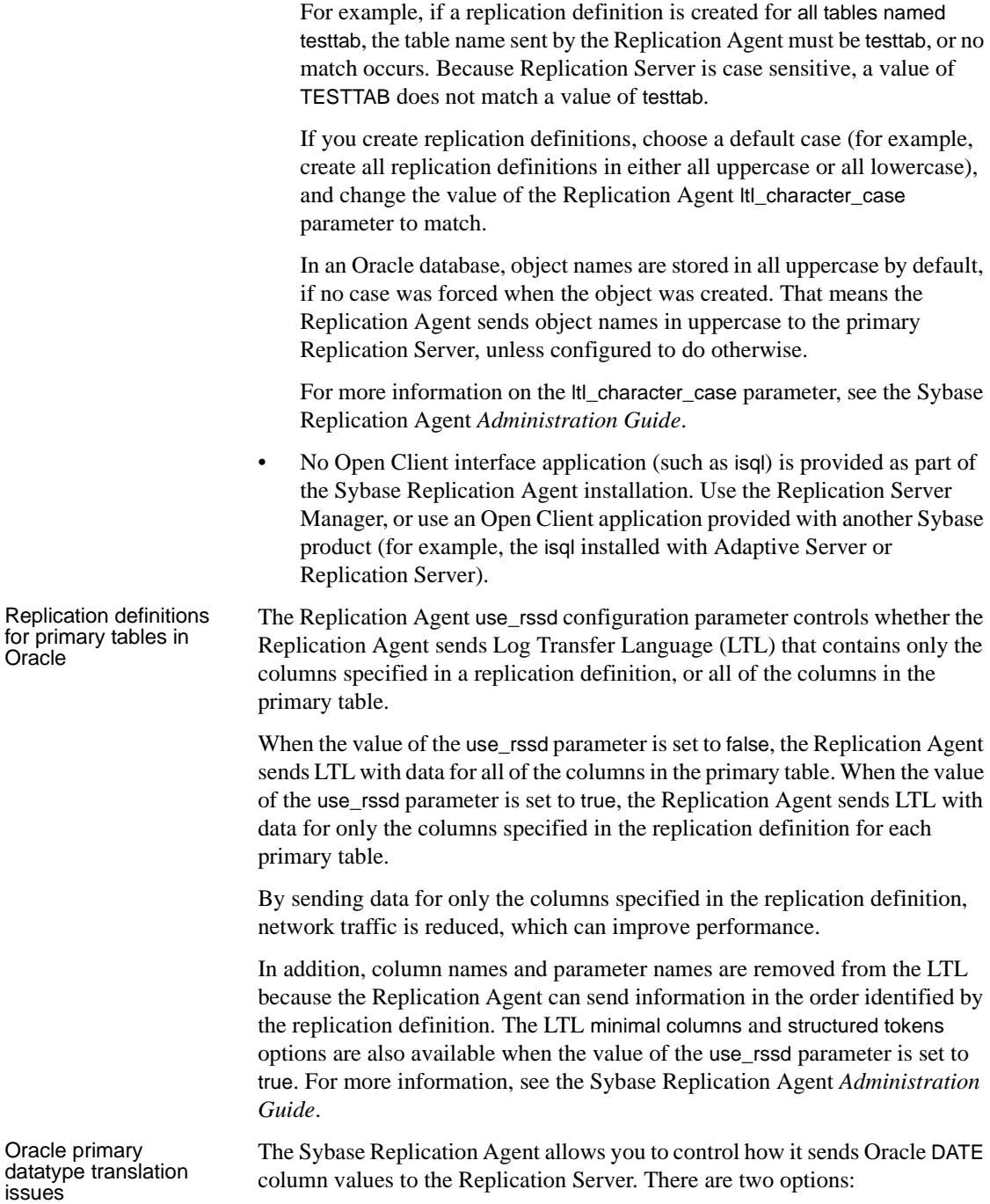

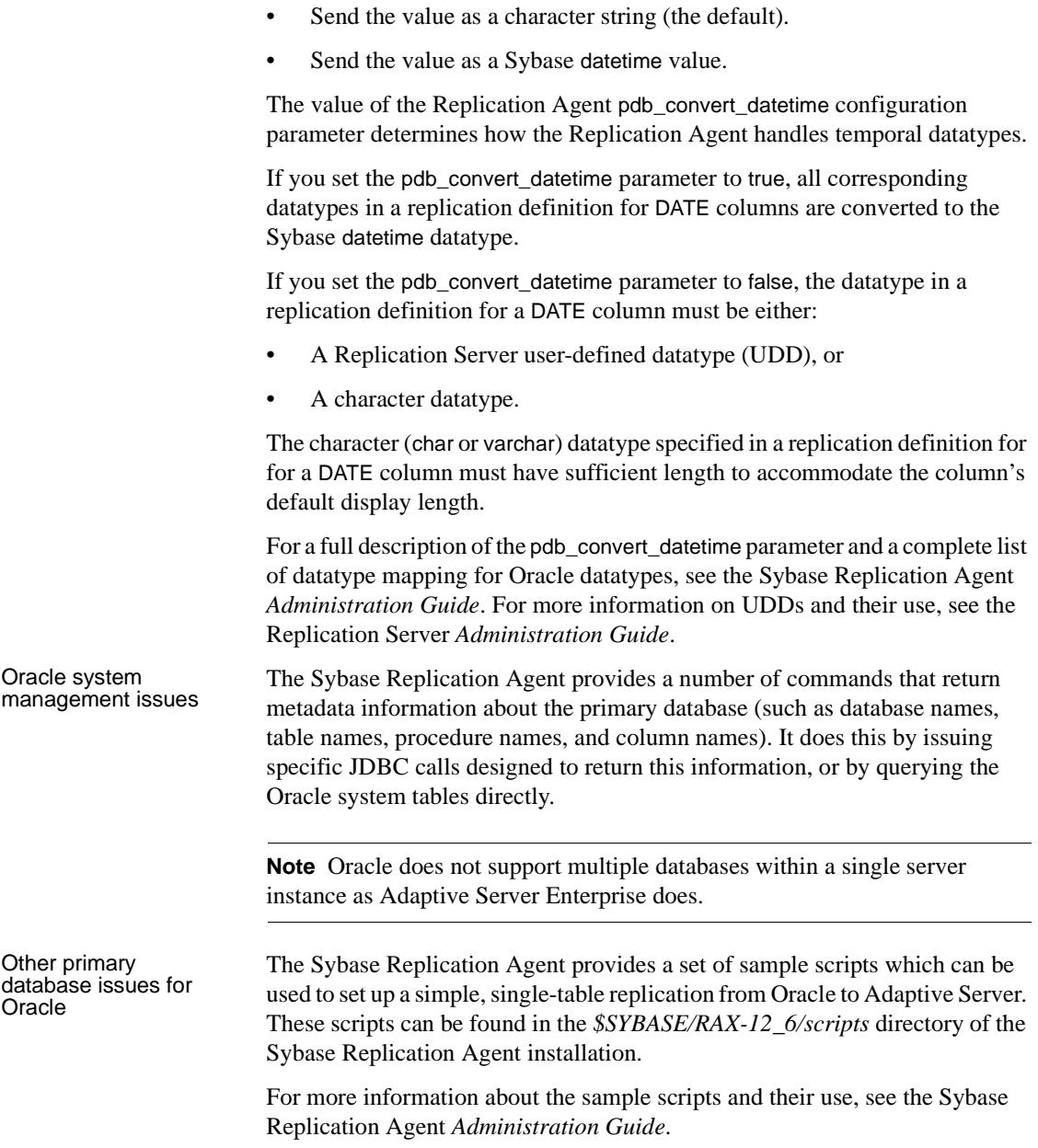

# **Replicate data servers**

In addition to Adaptive Server Enterprise, Sybase replication technology supports transaction replication into the following relational database servers:

- DB2 Universal Database
- Informix Dynamic Server
- Microsoft SQL Server
- Oracle

To find out more about the current supported versions of these data servers, refer to the documentation for the DirectConnect database gateway associated with a particular non-Sybase data server.

General issues for non-Sybase replicate data servers

There are several issues related to non-Sybase replicate data servers in a Sybase replication system. A successful replication system must address all of the issues for each replicate data server.

Non-Sybase replicate data server issues include:

- The requirements of the DirectConnect database gateway for the non-Sybase data server
- The access and permissions required in the replicate data server for the replication system to apply transactions to the replicate database
- The connectivity requirements for communication between the replicate data server and other components of the replication system
- The limitations on replication into the non-Sybase data server
- The intrusion and impact of the database objects required to support Replication Server operations
- The replication system management issues specific to the non-Sybase data server

## **DB2 Universal Database replicate data servers**

In the following sections describing replicate database issues, the DB2 Universal Database server is treated separately for the OS/390 platform, and for UNIX and Microsoft Windows platforms:

- [DB2 Universal Database replicate data servers on OS/390](#page-88-0)
- [DB2 Universal Database replicate data servers on UNIX or Windows](#page-94-0)

### <span id="page-88-0"></span>**DB2 Universal Database replicate data servers on OS/390**

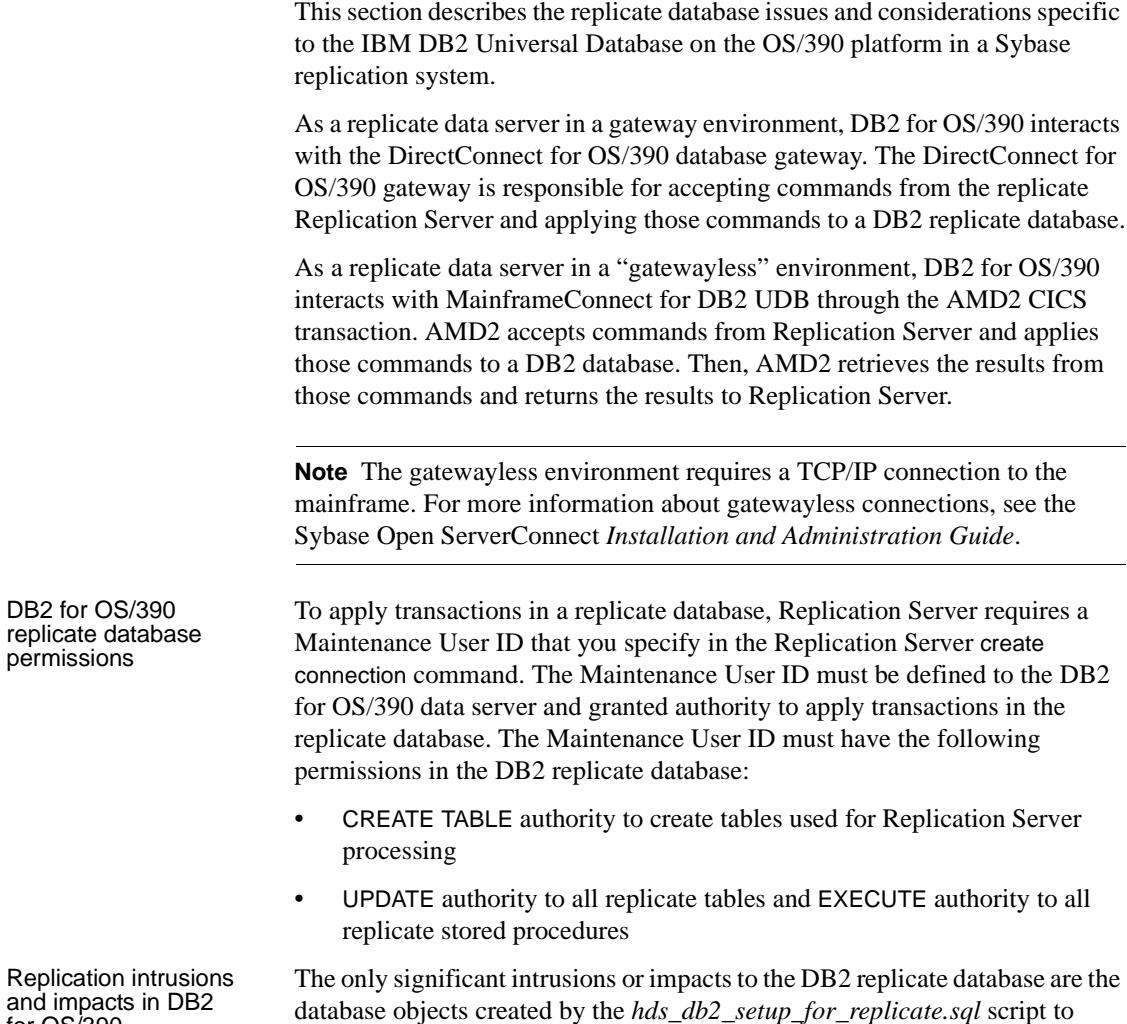

Replication intrusions and impacts in DB2 for OS/390

database objects created by the *hds\_db2\_setup\_for\_replicate.sql* script to support Replication Server replicate database operations. This script creates two tables in the replicate database to support Replication Server operations: • RS\_INFO, which contains information about the sort order and character set used by the replicate database.

**Note** Be sure to confirm that the INSERT statements for this table (in the *hds\_db2\_setup\_for\_replicate.sql* script) specify the proper character set and sort order for your data server.

When using Replication Server version 12.0 or later, the replicate database sort order and character set must be recorded in the RS\_INFO table. To do so, use the Replication Server rs\_get\_charset and rs\_get\_sortorder functions to retrieve the character set and sort order from the RS\_INFO table in the replicate database.

RS\_LASTCOMMIT, which contains information about replicated transactions applied to the replicate database.

Each row in the RS\_LASTCOMMIT table identifies the most recent committed transaction that was distributed to the replicate database from a primary database. Replication Server uses this information to ensure that all transactions are distributed.

The Replication Server rs\_get\_lastcommit function retrieves information about the last transaction committed in the replicate database. For non-Sybase replicate databases, the rs\_get\_lastcommit function is replaced in the database-specific function-string class by the query required to access the RS\_LASTCOMMIT table in the replicate database.

**Note** Replication Server version 12.0 or later must use the RS\_LASTCOMMIT table instead of the LTMLASTCOMMIT table that may have been installed if Replication Agent for DB2 UDB for OS/390 was installed.

A Replication Server database connection name is made up of two parts: a data server name (server\_name) and a database name (db\_name).

When using the DirectConnect for OS/390 database gateway, the server\_name is the name of the database gateway server, and the db\_name is the name of the DB2 replicate database.

The replicate Replication Server looks for an interfaces file entry for the database gateway server\_name specified in the Replication Server database connection. The replicate Replication Server logs in to the replicate data server using the user\_name and password specified in the database connection.

Replicate database connectivity for DB2 for OS/390

You must make an entry in the Replication Server interfaces file to identify the host and port where the DirectConnect for OS/390 database gateway server is listening. The interfaces file entry name must match the server\_name portion of the Replication Server database connection.

**Gatewayless** connections for DB2 for OS/390 With a gatewayless connection from Replication Server to DB2 for OS/390 using the MainframeConnect for DB2 UDB, the server\_name is the mainframe host name, and the db\_name is the name of the DB2 replicate database. The interfaces file entry for the server\_name maps to the mainframe IP address and port.

Gatewayless replication to DB2 for OS/390 requires that you:

- Use the Mainframe Connect IPS version 12.5 or later.
- Define the rs\_get\_textptr and rs\_writetext function strings using the writetext method. See the Replication Server *Reference Manual* for more information.
- Run the following Replication Server HDS scripts:
	- hds\_clt\_xxx\_to\_db2.sql (class-level translations for the primary database)
	- *hds\_db2\_funcstrings.sql*
	- *hds\_db2\_udds.sql*

The following replication limitations exist with a DB2 for OS/390 replicate data server:

- Replication of large object (LOB) datatypes (BLOB, CLOB, and DBCLOB) is supported over a gatewayless connection using MainframeConnect for DB<sub>2</sub> UDB version 12.5 or later.
- Replication of large object (LOB) datatypes (BLOB, CLOB, and DBCLOB) is not supported directly by DirectConnect for OS/390.
- Replication Server cannot send a DB2 binary value as a binary string because the DirectConnect for OS/390 database gateway performs an ASCII to EBCDIC translation on the value. Therefore, all binary or varbinary datatypes replicated to DB2 for OS/390 must be mapped to the rs\_db2\_char\_for\_bit or rs\_db2\_varchar\_for\_bit datatype.

DB2 for OS/390 replicate database configuration issues

Replicate database limitations in DB2 for

OS/390

The heterogeneous datatype support (HDS) feature of Replication Server provides a number of sample SQL scripts that help you set up the HDS feature in the replicate Replication Server and the DB2 for OS/390 replicate database. These include:

• *hds db2 setup for replicate.sql* – a script to be applied to the DB2 for OS/390 replicate database.

The *hds\_db2\_setup\_for\_replicate.sql* script creates the RS\_INFO and RS\_LASTCOMMIT tables in the replicate database. The script includes GRANT statements that need to be changed before execution to reference the correct user ID name of the Maintenance User defined in the Replication Server database connection for the replicate database. The Maintenance User ID must have UPDATE authority on the tables.

**Note** Sybase recommends using the Maintenance User ID to execute this script.

• *hds\_db2\_funcstrings.sql* and *hds\_db2\_udds.sql* – scripts to be applied to Replication Server System Database (RSSD).

The *hds\_db2\_udds.sql* script adds the user-defined datatypes (UDDs) that define the attributes of DB2 native datatypes to the RSSD. The UDDs are required to ensure that datatypes received from primary transactions are properly formatted for application to the DB2 for OS/390 replicate database.

**Note** You may need to modify the *hds\_db2\_udds.sql* script to reference the correct RSSD database name.

The *hds\_db2\_funcstrings.sql* script replaces several default Replication Server function strings with custom function strings designed to communicate with DB2 for OS/390 and access the tables and procedures created by the *hds\_db2\_setup\_for\_replicate.sql* script. These function strings are added to the Replication Server default rs\_db2\_function\_class.

**Note** You may need to modify the script to reference the correct RSSD database name.

If you are using a DirectConnect for OS/390 database gateway for replication to DB2 for OS/390, you must set the following properties in the DirectConnect *db2.cfg* Access Service configuration file:

SQLTransformation=passthrough

TransactionMode=long

**Note** If you use function strings from the rs\_db2\_function\_class in a Replication Server version prior to 12.0, do *not* run the *hds\_db2\_funcstrings.sql* script, as it will overwrite the function strings you are currently using.

• Class-level datatype translation scripts to be applied to RSSD.

Class-level translations identify primary datatypes and the replicate datatypes the data should be translated into. For example, Oracle DATE should be translated to DB2 TIMESTAMP.

**Note** These translations can affect Replication Server performance. Only the translations needed for your specific primary database and replicate database should be applied to the RSSD.

Class-level translation scripts supplied for the DB2 for OS/390 replicate database are:

- *hds\_clt\_ase\_to\_db2.sql* translates Adaptive Server datatypes to DB2 datatypes.
- *hds\_clt\_udb\_to\_db2.sql* translates DB2 Universal Database (for UNIX and Windows) datatypes to DB2 for OS/390 datatypes.
- *hds\_clt\_informix\_to\_db2.sql* translates Informix datatypes to DB2 datatypes.
- *hds\_clt\_msss\_to\_db2.sql* translates Microsoft SQL Server datatypes to DB2 datatypes.
- *hds\_clt\_oracle\_to\_db2.sql* translates Oracle datatypes to DB2 datatypes.
- *hds db2 connection sample.sql* a script to be applied to the replicate Replication Server.

The *hds\_db2\_connection\_sample.sql* script provides a template for creating the Replication Server database connection for a DB2 for OS/390 replicate database using the pre-defined DB2 function-string class provided with Replication Server.

**Note** You must modify the *hds\_db2\_connection\_sample.sql* template to include your actual server, database, and Maintenance User names before executing the script.

To replicate large-object (LOB) datatypes, you must create rs\_writetext and rs\_get\_textptr function strings. These are not included in the Replication Server HDS sample scripts.

For descriptions of the rs\_writetext and rs\_get\_textptr function strings, see the Replication Server *Reference Manual*.

The following system management issues are specific to a DB2 for OS/390 replicate data server:

• The create connection command's dsi\_sql\_data\_style parameter was used in previous versions of Replication Server to provide some data translations for the DB2 for OS/390 database.

With the introduction of heterogeneous datatype support (HDS) in Replication Server version 12.0, the create connection command's dsi\_sql\_data\_style parameter is no longer valid. Do *not* use this parameter with Replication Server version 12.0 or later. The default setting should be " " (blank space).

The Component Integration Services (CIS) feature allows users to access both Adaptive Server databases and non-Sybase databases on different servers, through a local Adaptive Server connection.

CIS allows Replication Server to connect to an Adaptive Server database, using default Adaptive Server function strings and connection properties, while CIS handles the data conversion and manipulation, and all communications with the DirectConnect database gateway.

See ["Component Integration Services" on page 101](#page-114-0) for a description of the advantages and disadvantages of this approach.

DB2 for OS/390 system management issues

#### <span id="page-94-0"></span>**DB2 Universal Database replicate data servers on UNIX or Windows**

This section describes the replicate database issues and considerations specific to the IBM DB2 Universal Database server on a UNIX or Microsoft Windows platform.

As a replicate data server in a replication system, DB2 Universal Database interacts with the DirectConnect for DRDA database gateway. DirectConnect for DRDA is responsible for accepting commands from the replicate Replication Server, and applying those commands to a database residing in a DB2 Universal Database server.

DB2 Universal Database replicate database permissions To apply transactions in a replicate database, Replication Server requires a Maintenance User ID that you specify in the Replication Server create connection command. The Maintenance User ID must be defined at the DB2 Universal Database server and granted authority to apply transactions in the replicate database. The Maintenance User ID must have the following permissions in the DB2 Universal Database replicate database:

- CREATE TABLE authority to create tables used for Replication Server processing.
- UPDATE authority on all replicate tables.

The only significant intrusions or impacts to the DB2 Universal Database replicate database are the database objects created by the *hds\_udb\_setup\_for\_replicate.sql* script to support Replication Server replicate database operations.This script creates two tables in the replicate database to support Replication Server operations:

• RS\_INFO, which contains information about the sort order and character set used by the replicate database.

**Note** Be sure to confirm that the INSERT statements for this table (in the *hds\_udb\_setup\_for\_replicate.sql* script) specify the proper character set and sort order for your DB2 Universal Database server.

When using Replication Server version 12.0 or later, the replicate database sort order and character set must be recorded in the RS\_INFO table.

The Replication Server rs\_get\_charset and rs\_get\_sortorder functions retrieve the character set and sort order from the RS\_INFO table in the replicate database.

RS\_LASTCOMMIT, which contains information about replicated transactions applied to the replicate database.

Replication intrusions and impacts in DB2 Universal Database

Each row in the RS\_LASTCOMMIT table identifies the most recent committed transaction that was distributed to the replicate database from a primary database. Replication Server uses this information to ensure that all transactions are distributed. The Replication Server rs\_get\_lastcommit function retrieves information about the last transaction committed in the replicate database. For non-Sybase replicate databases, the rs\_get\_lastcommit function is replaced in the database-specific function-string class by the query required to access the RS\_LASTCOMMIT table in the replicate database. Replicate database connectivity for DB2 Universal Database A Replication Server database connection name is made up of two parts: a data server name (server\_name) and a database name (db\_name). The server\_name is the name of the DirectConnect for DRDA database gateway server, and the db\_name is the name of the replicate database residing in DB2 Universal Database. The replicate Replication Server looks for an interfaces file entry for the database gateway server\_name specified in the Replication Server database connection. The replicate Replication Server logs in to the replicate data server using the user\_name and password specified in the database connection. You must make an entry in the Replication Server interfaces file to identify the host and port where the DirectConnect for DRDA database gateway server is listening. The interfaces file entry name must match the server\_name portion of the Replication Server database connection. Replicate database limitations in DB2 Universal Database Replication of large object (LOB) datatypes (BLOB, CLOB, and LVARCHAR) is not supported directly from Replication Server to DirectConnect for DRDA. **Note** For information about a possible workaround for this LOB data replication limitation, see ["Large object replication" on page 26.](#page-39-0) DB2 Universal Database replicate database configuration issues The heterogeneous datatype support (HDS) feature of Replication Server provides a number of sample SQL scripts that help you set up the HDS feature in the replicate Replication Server and the DB2 Universal Database replicate database. These include:

*hds\_udb\_setup\_for\_replicate.sql* – a script to be applied to the DB2 Universal Database replicate database. This script creates the RS\_INFO and RS\_LASTCOMMIT tables in the replicate database. The script includes GRANT statements that need to be changed before execution to reference the correct user ID name of the Maintenance User defined in the Replication Server database connection for the replicate database. The Maintenance User ID must have UPDATE authority on the tables.

**Note** Sybase recommends using the Maintenance User ID to execute this script.

• *hds\_udb\_funcstrings.sql* and *hds\_udb\_udds.sql* – scripts to be applied to Replication Server System Database (RSSD).

The *hds\_udb\_udds.sql* script adds the user-defined datatypes (UDDs) that define the attributes of DB2 Universal Database native datatypes to the RSSD. The UDDs are required to ensure datatypes received from primary transactions are properly formatted for application to the DB2 Universal Database replicate database.

**Note** You might need to modify the *hds\_udb\_udds.sql* script to reference the correct RSSD database name.

The *hds\_udb\_funcstrings.sql* script replaces several default Replication Server function strings with custom function strings designed to communicate with DB2 Universal Database and access the tables and procedures created by the *hds\_udb\_setup\_for\_replicate.sql* script. These function strings are added to the Replication Server default rs\_udb\_function\_class.

**Note** You may need to modify the script to reference the correct RSSD database name.

• Class-level datatype translation scripts to be applied to RSSD.

Class-level translations identify primary datatypes and the replicate datatypes the data should be translated into (for example, Informix BYTE should be translated to DB2 Universal Database CHAR FOR BIT DATA).

**Note** These translations can affect Replication Server performance. Only the translations needed for your specific primary database and replicate database should be applied to the RSSD.

Class-level translation scripts supplied for the DB2 Universal Database replicate database are:

- *hds\_clt\_ase\_to\_udb.sql* translates Adaptive Server datatypes to DB2 Universal Database datatypes.
- *hds\_clt\_db2\_to\_udb.sql* translates DB2 for OS/390 datatypes to DB2 Universal Database (for UNIX and Windows) datatypes.
- *hds\_clt\_informix\_to\_udb.sql* translates Informix datatypes to DB2 Universal Database datatypes.
- hds\_clt\_msss\_to\_udb.sql translates Microsoft SQL Server datatypes to DB2 Universal Database datatypes.
- *hds\_clt\_oracle\_to\_udb.sql* translates Oracle datatypes to DB2 Universal Database datatypes.
- *hds\_udb\_connection\_sample.sql* a script to be applied to the replicate Replication Server.

The *hds* udb connection sample.sql script provides a template for creating the Replication Server database connection for a DB2 Universal Database replicate database using the pre-defined DB2 Universal Database function-string class provided with Replication Server.

**Note** You must modify the *hds\_udb\_connection\_sample.sql* template to include your actual server, database, and Maintenance User names before executing the script.

DB2 Universal Database system management issues The following system management issues are specific to a DB2 Universal Database replicate data server:

• The create connection command's dsi\_sql\_data\_style parameter was used in previous versions of Replication Server to provide some data translations for the replicate database.

With the introduction of the heterogeneous datatype support (HDS) feature in Replication Server version 12.0, the create connection command's dsi\_sql\_data\_style parameter is no longer valid. Do *not* use this parameter with Replication Server version 12.0 or later. The default setting should be " " (blank space).

The Component Integration Services (CIS) feature allows users to access both Adaptive Server databases and non-Sybase databases on different servers, through a local Adaptive Server connection.

CIS allows Replication Server to connect to an Adaptive Server database, using default Adaptive Server function strings and connection properties, while CIS handles the data conversion and manipulation, and all communications with the DirectConnect database gateway.

See ["Component Integration Services" on page 101](#page-114-0) for a description of the advantages and disadvantages of this approach.

## **Informix Dynamic Server replicate data servers**

This section describes the replicate database issues and considerations specific to the Informix Dynamic Server data server in a Sybase replication system.

As a replicate data server, Informix interacts with the DirectConnect for Informix database gateway. The DirectConnect for Informix is responsible for accepting commands from the replicate Replication Server, and applying those commands to an Informix database.

Informix replicate Informix replicate To apply transactions in a replicate database, Replication Server requires a database permissions Maintenance Hear ID that you specify in the Benlication Server croate Maintenance User ID that you specify in the Replication Server create connection command. The Maintenance User ID must be defined at the Informix data server and granted authority to apply transactions in the replicate database. The Maintenance User ID must have the following permissions in the Informix replicate database:

- create table authority to create tables used for Replication Server processing
- update authority on all replicate tables and execute authority on all replicate stored procedures

Replication intrusions and impacts in Informix The only significant intrusions or impacts to the Informix replicate database are the database objects created by the *hds\_informix\_setup\_for\_replicate.sql* script to support Replication Server replicate database operations.

The *hds\_informix\_setup\_for\_replicate.sql* script creates two tables in the replicate database to support Replication Server operations:

• rs\_info, which contains information about the sort order and character set used by the replicate database.

**Note** You should confirm that the insert statements for this table (in the *hds\_informix\_setup\_for\_replicate.sql* script) specify the proper character set and sort order for your Informix data server.

When using Replication Server version 12.0 or later, the replicate database sort order and character set must be recorded in the rs\_info table.

The Replication Server rs\_get\_charset and rs\_get\_sortorder functions retrieve the character set and sort order from the rs\_info table in the replicate database.

• rs\_lastcommit, which contains information about replicated transactions applied to the replicate database.

Each row in the rs\_lastcommit table identifies the most recent committed transaction that was distributed to the replicate database from a primary database. Replication Server uses this information to ensure that all transactions are distributed.

The Replication Server rs\_get\_lastcommit function retrieves information about the last transaction committed in the replicate database. For non-Sybase replicate databases, the rs\_get\_lastcommit function is replaced in the database-specific function-string class by the query required to access the rs\_lastcommit table in the replicate database.

A Replication Server database connection name is made up of two parts: a data server name (server\_name) and a database name (db\_name). The server\_name is the name of the DirectConnect for Informix database gateway server, and the db\_name is the name of the Informix replicate database.

> The replicate Replication Server looks for an interfaces file entry for the database gateway server\_name specified in the Replication Server database connection. The replicate Replication Server logs in to the replicate data server using the user\_name and password specified in the database connection.

> You must make an entry in the Replication Server interfaces file to identify the host and port where the DirectConnect for Informix database gateway server is listening. The interfaces file entry name must match the server\_name portion of the Replication Server database connection.

Replicate database connectivity for Informix

Replicate database<br>limitations in Informix

The following replication limitations exist with an Informix replicate data server:

• Replication of large object (LOB) datatypes (BLOB, CLOB, and LVARCHAR) is not supported directly from Replication Server to DirectConnect for Informix.

**Note** For information about a possible work-around for this LOB data replication limitation, see ["Large object replication" on page 26](#page-39-0).

- The Informix INT datatype allows values ranging from -2147483647 to 2147483647, and the Informix SMALLINT datatype allows values ranging from -32767 to 32767. Most data servers support integer datatypes with values ranging from -2147483648 to 2147483647 and small integer datatypes with values ranging from -32768 to 32767. Replication Server does not provide user-defined datatypes for Informix INT and SMALLINT datatypes to restrict the lower boundary.
- Informix supports up to 32 significant digits of precision/scale in exact numeric datatypes (DECIMAL, and NUMERIC), not 38 significant digits as does Sybase Adaptive Server Enterprise. Replication Server does not provide user-defined datatypes to support the Informix numeric datatype restriction.
- Replication Server does not provide a class-level translation for Adaptive Server to Informix to handle the Adaptive Server bit datatype. If you use class-level translations to handle bit data replicated to an Informix replicate database, Replication Server returns the following error message:

```
E. 2001/12/14 15:19:57. ERROR #1028 DSI EXEC(136(1)
dock723_dev_db.devdb)
- dsiqmint.c(2888)
Message from server: Message: 30291, State 0,
Severity 19 --
'[VENDORLIB] Vendor Library Error: [[Message
Iteration=1|SQLState=37000|Native Error=
-201|Message=[Visigenic][ODBC Informix 7.2
Driver][Informix]-201: A syntax error has
occurred.] <DCA>'
```
The problem is that without a translation, the bit value goes out as 0x00 or 0x01—syntax that Informix does not understand.

• Using Replication Server user-defined datatypes and default translations, you can not directly insert or update the BYTE binary datatype in Informix. If you need to replicate this type of data to an Informix database, you must capture the binary literal value as a char or varchar datatype, or use the Component Integration Services (CIS) feature of Adaptive Server, rather than a DirectConnect database gateway, to connect the replicate Replication Server to the Informix replicate database.

The heterogeneous datatype support (HDS) feature of Replication Server provides a number of sample SQL scripts that help you set up the HDS feature in the replicate Replication Server and the Informix replicate database. These include:

• *hds\_informix\_setup\_for\_replicate.sql* – a script to be applied to the Informix replicate database.

The *hds\_informix\_setup\_for\_replicate.sql* script creates the rs\_info and rs\_lastcommit tables in the replicate database. The script includes grant statements that need to be changed before execution to reference the correct user ID name of the Maintenance User defined in the Replication Server database connection for the replicate database. The Maintenance User ID must have update authority on the tables.

**Note** Sybase recommends using the Maintenance User ID to execute this script.

• *hds\_informix\_funcstrings.sql* and *hds\_informix\_udds.sql* – scripts to be applied to Replication Server System Database (RSSD).

The *hds\_informix\_udds.sql* script adds the user-defined datatypes (UDDs) that define the attributes of Informix native datatypes to the RSSD. The UDDs are required to ensure datatypes received from primary transactions are properly formatted for application to the Informix replicate database.

**Note** You might need to modify the *hds\_informix\_udds.sql* script to reference the correct RSSD database name.

Informix replicate database configuration issues The *hds\_informix\_funcstrings.sql* script replaces several default Replication Server function strings with custom function strings designed to communicate with Informix and access the tables and procedures created by the *hds\_informix\_setup\_for\_replicate.sql* script. These function strings are added to the Replication Server default rs\_informix\_function\_class.

**Note** You might need to modify the script to reference the correct RSSD database name.

• Class-level datatype translation scripts to be applied to RSSD.

Class-level translations identify primary datatypes and the replicate datatypes the data should be translated into (for example, DB2 CHAR FOR BIT DATA should be translated to Informix BYTE).

**Note** These translations can affect Replication Server performance. Only the translations needed for your specific primary database and replicate database should be applied to the RSSD.

Class-level translation scripts supplied for the Informix replicate database are:

- *hds\_clt\_ase\_to\_informix.sql* translates Adaptive Server datatypes to Informix datatypes.
- *hds\_clt\_db2\_to\_informix.sql* translates DB2 for OS/390 datatypes to Informix datatypes.
- *hds\_clt\_udb\_to\_informix.sql* translates DB2 Universal Database (for UNIX and Windows) datatypes to Informix datatypes.
- *hds\_clt\_msss\_to\_informix.sql* translates Microsoft SQL Server datatypes to Informix datatypes.
- *hds\_clt\_oracle\_to\_informix.sql* translates Oracle datatypes to Informix datatypes.
- *hds\_informix\_connection\_sample.sql* a script to be applied to the replicate Replication Server.

The *hds\_informix\_connection\_sample.sql* script provides a template for creating the Replication Server database connection for an Informix replicate database using the pre-defined Informix function-string class provided with Replication Server.

**Note** You must modify the *hds\_informix\_connection\_sample.sql* template to include your actual server, database, and Maintenance User names before executing the script.

Informix system Informix system The following system management issues are specific to an Informix replicate management issues data server:

> The create connection command's dsi\_sql\_data\_style parameter was used in previous versions of Replication Server to provide some data translations for the replicate database.

With the introduction of the heterogeneous datatype support (HDS) feature in Replication Server version 12.0, the create connection command's dsi\_sql\_data\_style parameter is no longer valid. Do *not* use this parameter with Replication Server version 12.0 or later. The default setting should be " " (blank space).

• The Component Integration Services (CIS) feature allows users to access both Adaptive Server databases and non-Sybase databases on different servers, through a local Adaptive Server connection.

CIS allows Replication Server to connect to an Adaptive Server database, using default Adaptive Server function strings and connection properties, while CIS handles the data conversion and manipulation, and all communications with the DirectConnect database gateway.

See ["Component Integration Services" on page 101](#page-114-0) for a description of the advantages and disadvantages of this approach.

## **Microsoft SQL Server replicate data servers**

This section describes the replicate database issues and considerations specific to the Microsoft SQL Server data server in a Sybase replication system.

As a replicate data server, Microsoft SQL Server interacts with the DirectConnect for Microsoft SQL Server database gateway. The DirectConnect for Microsoft SQL Server is responsible for accepting commands from the replicate Replication Server, and applying those commands to a Microsoft SQL Server database.

**Note** DirectConnect for Microsoft SQL Server supports replication of large object (LOB) datatypes (image, ntext, and text) from Replication Server directly to a Microsoft SQL Server database.

Microsoft SQL Server replicate database permissions To apply transactions in a replicate database, Replication Server requires a Maintenance User ID that you specify in the Replication Server create connection command. The Maintenance User ID must be defined at the Microsoft SQL Server data server and granted authority to apply transactions in the replicate database. The Maintenance User ID must have the following permissions in the Microsoft SQL Server replicate database:

- create table authority to create tables used for Replication Server processing
- update authority on all replicate tables
- execute authority on all replicate stored procedures

The only significant intrusions or impacts to the Microsoft SQL Server replicate database are the database objects created by the *hds\_msss\_setup\_for\_replicate.sql* script to support Replication Server replicate database operations.

The *hds\_msss\_setup\_for\_replicate.sql* script creates two tables in the replicate database to support Replication Server operations:

• rs\_info, which contains information about the sort order and character set used by the replicate database

**Note** Verify that the insert statements for the rs\_info table (in the *hds\_msss\_setup\_for\_replicate.sql* script) specify the proper character set and sort order for your Microsoft SQL Server data server.

When using Replication Server version 12.0 or later, the replicate database sort order and character set must be recorded in the rs\_info table.

The Replication Server rs\_get\_charset and rs\_get\_sortorder functions retrieve the character set and sort order from the rs\_info table in the replicate database.

Replication intrusions and impacts in Microsoft SQL Server

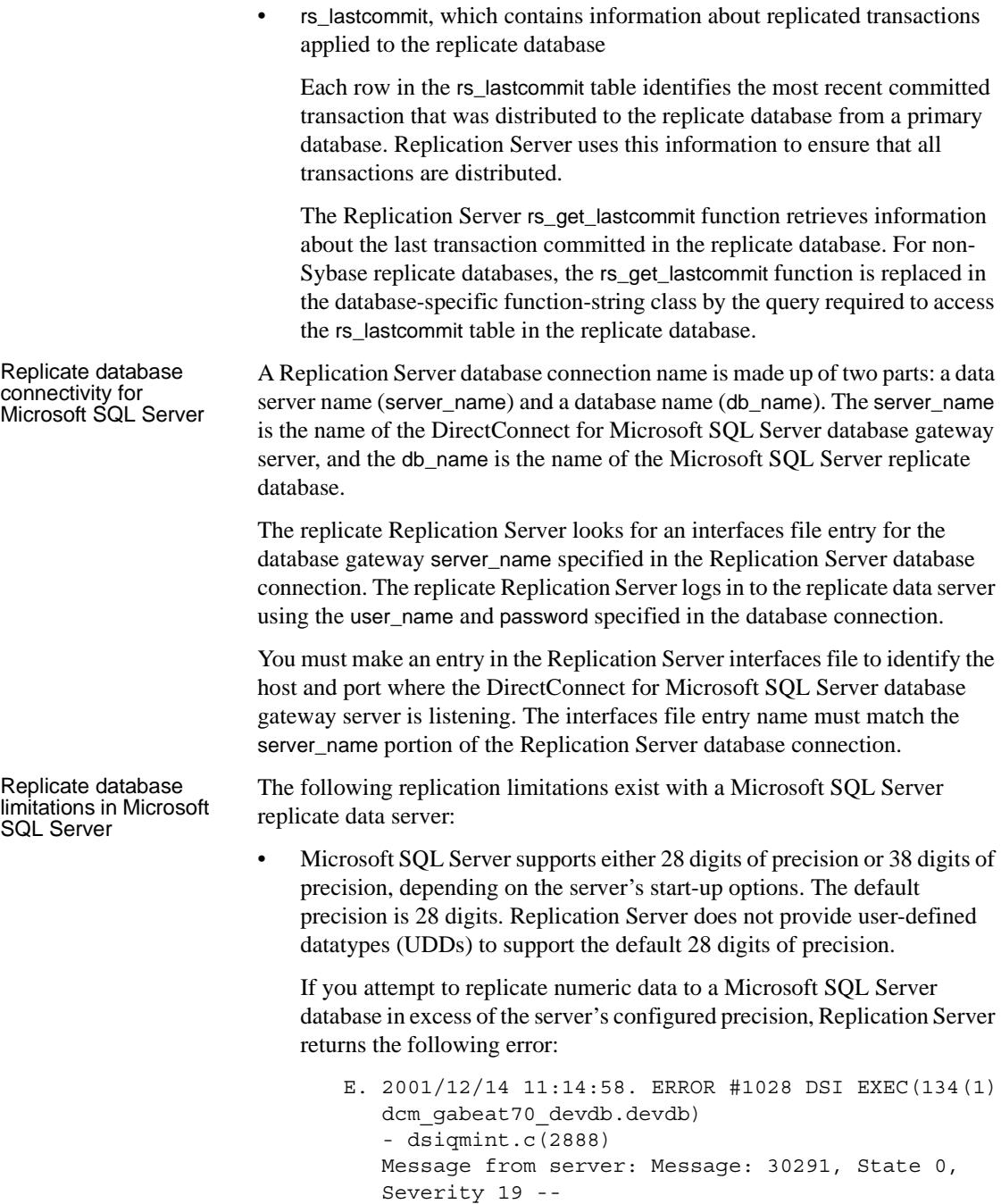

 '[VENDORLIB] Vendor Library Error: [[Message Iteration=1|Data Source Name=mssql70\_devdb| SQLState=22003|Native Error=1007|Message= [Microsoft] [ODBC SQL Server Driver][SQL Server]The number '9999999999999999999.9999999999999999999' is out of the range for numeric representation (maximum precision 28). [Message Iteration=2|SQLState=22003|Native Error=|Message=[Microsoft][ODBC SQL Server Driver][SQL Server]The number '0.99999999999999999999999999999999999999' is out of the range for numeric representation (maximum precision 28).] <DCA>'

• Microsoft SQL Server appears to support identity columns in the same manner as Adaptive Server Enterprise, so the Replication Server function strings that set identity insert off and on work correctly with Microsoft SQL Server. However, to support 28-digit numeric precision, the Sybase native numeric datatype must be translated to the rs\_msss\_numeric datatype, and as a result of this translation, the identity characteristic is lost.

If you choose to use the numeric to rs\_msss\_numeric datatype translation to support 28-digit precision in a Microsoft SQL Server replicate database, the replicate table cannot declare the numeric column receiving that data as an identity.

If a replicate Microsoft SQL Server table declares a numeric column receiving translated data as an identity, Replication Server returns the following error:

E. 2001/12/14 12:05:39. ERROR #1028 DSI EXEC(134(1) dcm gabeat70 devdb.devdb) - dsiqmint.c(2888) Message from server: Message: 30291, State 0, Severity 19 -- '[VENDORLIB] Vendor Library Error: [[Message Iteration=1|Data Source Name=mssql70\_devdb|SQL Function=INSERT|SQLState=23000|Native Error=544|Message=[Microsoft][ODBC SQL Server Driver][SQL Server]Cannot insert explicit value for identity column in table 'ase\_alltypes' when IDENTITY\_INSERT is set to OFF.] <DCA>'

Microsoft SQL Server replicate database configuration issues

The heterogeneous datatype support (HDS) feature of Replication Server provides a number of sample SQL scripts that help you set up the HDS feature in the replicate Replication Server and the Microsoft SQL Server replicate database. These include:

hds msss setup for replicate.sql – a script to be applied to the Microsoft SQL Server replicate database.

The *hds\_msss\_setup\_for\_replicate.sql* script creates the rs\_info and rs\_lastcommit tables in the replicate database. The script includes grant statements that need to be changed before execution to reference the correct user ID name of the Maintenance User defined in the Replication Server database connection for the replicate database. The Maintenance User ID must have update authority on the tables.

**Note** Sybase recommends using the Maintenance User ID to execute this script.

• *hds\_msss\_funcstrings.sql* and *hds\_msss\_udds.sql* – scripts to be applied to Replication Server System Database (RSSD).

The *hds\_msss\_udds.sql* script adds the user-defined datatypes (UDDs) that define the attributes of Microsoft SQL Server native datatypes to the RSSD. The UDDs are required to ensure datatypes received from primary transactions are properly formatted for application to the Microsoft SQL Server replicate database.

**Note** You might need to modify the *hds\_msss\_udds.sql* script to reference the correct RSSD database name.

The *hds\_msss\_funcstrings.sql* script replaces several default Replication Server function strings with custom function strings designed to communicate with Microsoft SQL Server and access the tables and procedures created by the *hds\_msss\_setup\_for\_replicate.sql* script. These function strings are added to the Replication Server default rs\_msss\_function\_class.

**Note** You might need to modify the script to reference the correct RSSD database name.

• Class-level datatype translation scripts to be applied to RSSD.
Class-level translations identify primary datatypes and the replicate datatypes the data should be translated into (for example, DB2 TIMESTAMP should be translated to Microsoft SQL Server datetime).

**Note** These translations can affect Replication Server performance. Only the translations needed for your specific primary database and replicate database should be applied to the RSSD.

Class-level translation scripts supplied for the Microsoft SQL Server replicate database are:

- *hds\_clt\_db2\_to\_msss.sql* translates DB2 for OS/390 datatypes to Microsoft SQL Server datatypes.
- *hds\_clt\_udb\_to\_msss.sql* translates DB2 Universal Database (for UNIX and Windows) datatypes to Microsoft SQL Server datatypes.
- *hds\_clt\_informix\_to\_msss.sql* translates Informix datatypes to Microsoft SQL Server datatypes.
- *hds\_clt\_oracle\_to\_msss.sql* translates Oracle datatypes to Microsoft SQL Server datatypes.

**Note** Class-level translations are not supplied for Adaptive Server datatypes to Microsoft SQL Server datatypes (or Microsoft SQL Server datatypes to Adaptive Server datatypes) because Microsoft SQL Server datatypes are directly compatible with Adaptive Server datatypes and they require no translation.

• *hds\_msss\_connection\_sample.sql* – a script to be applied to the replicate Replication Server.

The *hds\_msss\_connection\_sample.sql* script provides a template for creating the Replication Server database connection for a Microsoft SQL Server replicate database using the pre-defined Microsoft SQL Server function-string class provided with Replication Server.

**Note** You must modify the *hds\_msss\_connection\_sample.sql* template to include your actual server, database, and Maintenance User names before executing the script.

Microsoft SQL Server system management issues

The following system management issues are specific to a Microsoft SQL Server replicate data server:

• The create connection command's dsi\_sql\_data\_style parameter was used in previous versions of Replication Server to provide some data translations for the replicate database.

With the introduction of the heterogeneous datatype support (HDS) feature in Replication Server version 12.0, the create connection command's dsi\_sql\_data\_style parameter is no longer valid. Do *not* use this parameter with Replication Server version 12.0 or later. The default setting should be " " (blank space).

• The Component Integration Services (CIS) feature allows users to access both Adaptive Server databases and non-Sybase databases on different servers, through a local Adaptive Server connection.

CIS allows Replication Server to connect to an Adaptive Server database, using default Adaptive Server function strings and connection properties, while CIS handles the data conversion and manipulation, and all communications with the DirectConnect database gateway.

See ["Component Integration Services" on page 101](#page-114-0) for a description of the advantages and disadvantages of this approach.

#### **Oracle replicate data servers**

This section describes the replicate database issues and considerations specific to the Oracle data server in a Sybase replication system.

As a replicate data server, Oracle interacts with the DirectConnect for Oracle database gateway. The DirectConnect for Oracle is responsible for accepting commands from the replicate Replication Server, and applying those commands to an Oracle database.

Oracle replicate<br>database permissions To apply transactions in a replicate database, Replication Server requires a Maintenance User ID that you specify in the Replication Server create connection command. The Maintenance User ID must be defined at the Oracle data server and granted authority to apply transactions in the replicate database. The Maintenance User ID must have the following permissions in the Oracle replicate database:

- CREATE TABLE authority to create tables used for Replication Server processing.
- UPDATE authority on all replicate tables and EXECUTE authority on all replicate stored procedures.

Replication intrusions<br>and impacts in Oracle

The only significant intrusions or impacts to the Oracle replicate database are the database objects created by the *hds\_oracle\_setup\_for\_replicate.sql* script, which creates two tables in the replicate database to support Replication Server operations:

• RS\_INFO, which contains information about the sort order and character set used by the replicate database. When using Replication Server version 12.0 or later, the replicate database sort order and character set must be recorded in the RS\_INFO table.

**Note** You should confirm that the INSERT statements for this table (in the *hds\_oracle\_setup\_for\_replicate.sql* script) specify the proper character set and sort order for your Oracle data server.

The Replication Server rs\_get\_charset and rs\_get\_sortorder functions retrieve the character set and sort order from the RS\_INFO table in the replicate database.

RS\_LASTCOMMIT, which contains information about replicated transactions applied to the replicate database. Each row in the RS\_LASTCOMMIT table identifies the most recent committed transaction that was distributed to the replicate database from a primary database. Replication Server uses this information to ensure that all transactions are distributed.

The Replication Server rs\_get\_lastcommit function retrieves information about the last transaction committed in the replicate database. For non-Sybase replicate databases, the rs\_get\_lastcommit function is replaced in the database-specific function-string class by the query required to access the RS\_LASTCOMMIT table in the replicate database.

Replicate database<br>connectivity for Oracle A Replication Server database connection name is made up of two parts: a data server name (server\_name) and a database name (db\_name). The server\_name is the name of the DirectConnect for Oracle database gateway server, and the db\_name is the name of the Oracle SID for the replicate database.

> The replicate Replication Server looks for an interfaces file entry for the database gateway server\_name specified in the Replication Server database connection. The replicate Replication Server logs in to the replicate data server using the user\_name and password specified in the database connection.

> You must make an entry in the Replication Server interfaces file to identify the host and port where the DirectConnect for Oracle database gateway server is listening. The interfaces file entry name must match the server\_name portion of the Replication Server database connection.

Oracle replicate database configuration issues The heterogeneous datatype support (HDS) feature of Replication Server provides a number of sample SQL scripts that help you set up the HDS feature in the replicate Replication Server and the Oracle replicate database. These include:

*hds\_oracle\_setup\_for\_replicate.sql* – a script to be applied to the Oracle replicate database.

The *hds\_oracle\_setup\_for\_replicate.sql* script creates the RS\_INFO and RS\_LASTCOMMIT tables in the replicate database. The script includes GRANT statements that need to be changed before execution to reference the correct user ID name of the Maintenance User defined in the Replication Server database connection for the replicate database. The Maintenance User ID must have UPDATE authority on the tables.

**Note** Sybase recommends using the Maintenance User ID to execute this script.

• *hds\_oracle\_funcstrings.sql* and *hds\_oracle\_udds.sql* – scripts to be applied to Replication Server System Database (RSSD).

The *hds\_oracle\_udds.sql* script adds the user-defined datatypes (UDDs) that define the attributes of Oracle native datatypes to the RSSD. The UDDs are required to ensure datatypes received from primary transactions are properly formatted for application to the Oracle replicate database.

**Note** You might need to modify the *hds\_oracle\_udds.sql* script to reference the correct RSSD database name.

The *hds\_oracle\_funcstrings.sql* script replaces several default Replication Server function strings with custom function strings designed to communicate with an Oracle data server and access the tables and procedures created by the *hds\_oracle\_setup\_for\_replicate.sql* script. These function strings are added to the Replication Server default rs\_oracle\_function\_class.

**Note** You might need to modify the script to reference the correct RSSD database name.

• Class-level datatype translation scripts to be applied to RSSD.

Class-level translations identify primary datatypes and the replicate datatypes the data should be translated into (for example, DB2 TIMESTAMP should be translated to Oracle DATE).

**Note** These translations can affect Replication Server performance. Only the translations needed for your specific primary database and replicate database should be applied to the RSSD.

Class-level translation scripts supplied for the Oracle replicate database are:

- *hds\_clt\_ase\_to\_oracle.sql* translates Adaptive Server datatypes to Oracle datatypes.
- *hds\_clt\_db2\_to\_oracle.sql* translates DB2 for OS/390 datatypes to Oracle datatypes.
- *hds\_clt\_udb\_to\_oracle.sql* translates DB2 Universal Database (for UNIX and Windows) datatypes to Oracle datatypes.
- *hds\_clt\_informix\_to\_oracle.sql* translates Informix datatypes to Oracle datatypes.
- hds clt msss to oracle.sql translates Microsoft SQL Server datatypes to Oracle datatypes.
- *hds\_oracle\_connection\_sample.sql* a script to be applied to the replicate Replication Server.

The *hds\_oracle\_connection\_sample.sql* script provides a template for creating the Replication Server database connection for an Oracle replicate database using the pre-defined Oracle function-string class provided with Replication Server.

**Note** You must modify the *hds\_oracle\_connection\_sample.sql* template to include your actual server, database, and Maintenance User names before executing the script.

Oracle system Oracle system<br>management issues The following system management issues are specific to an Oracle replicate<br>management issues data server:

> • The create connection command's dsi\_sql\_data\_style parameter was used in previous versions of Replication Server to provide some data translations for the replicate database.

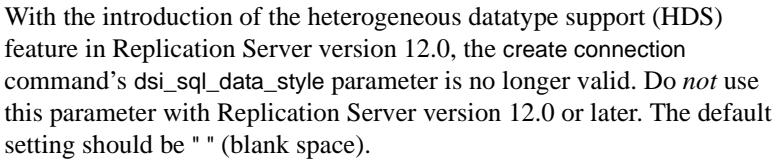

• The Component Integration Services (CIS) feature allows users to access both Adaptive Server databases and non-Sybase databases on different servers, through a local Adaptive Server connection.

CIS allows Replication Server to connect to an Adaptive Server database, using default Adaptive Server function strings and connection properties, while CIS handles the data conversion and manipulation, and all communications with the DirectConnect database gateway.

See ["Component Integration Services" on page 101](#page-114-0) for a description of the advantages and disadvantages of this approach.

The following issues must be considered when using an Oracle replicate data server:

• To capture the century and time components of a temporal value sent to an Oracle replicate database, you must map temporal datatypes to the rs\_oracle\_datetime datatype instead of the rs\_oracle\_date datatype. However, you should use the Replication Server datetime datatype to declare replication definition columns with the DATE datatype in an Oracle primary database rather than mapping to the rs\_oracle\_datetime datatype.

The Oracle default date display format is DD-MON-YY. The Replication Agent presents this format without time values, unless the value of the Replication Agent pdb\_convert\_datetime configuration parameter is set to true.

- Because the Oracle data server does not support multiple databases within the same server instance, the effect of executing the Replication Server rs\_usedb function is null. (The function string created by the *hds\_oracle\_funcstrings.sql* script performs no operation against the Oracle database for this function call.)
- In DirectConnect for Oracle version 12.0 or later, an additional trace flag allows the replicate Replication Server to control transaction commit boundaries when applying transactions to an Oracle replicate database.

Other replicate database issues for **Oracle** 

Setting the value of the DirectConnect autocommit trace flag to 0 (zero) in the DirectConnect for Oracle configuration file allows Replication Server to control when a COMMIT command should be sent to Oracle. When the value of the autocommit trace flag is not set, DirectConnect for Oracle commits each individual operation (INSERT, UPDATE, and DELETE) sent by the replicate Replication Server.

Having DirectConnect commit each operation can cause a problem at the replicate database if an error occurs in the middle of a multiple operation transaction. In that event, the replicate Replication Server may attempt to re-send the entire transaction, while DirectConnect has already committed each individual operation. To avoid this problem, set the value of the DirectConnect autocommit trace flag to 0 (zero).

## <span id="page-114-0"></span>**Component Integration Services**

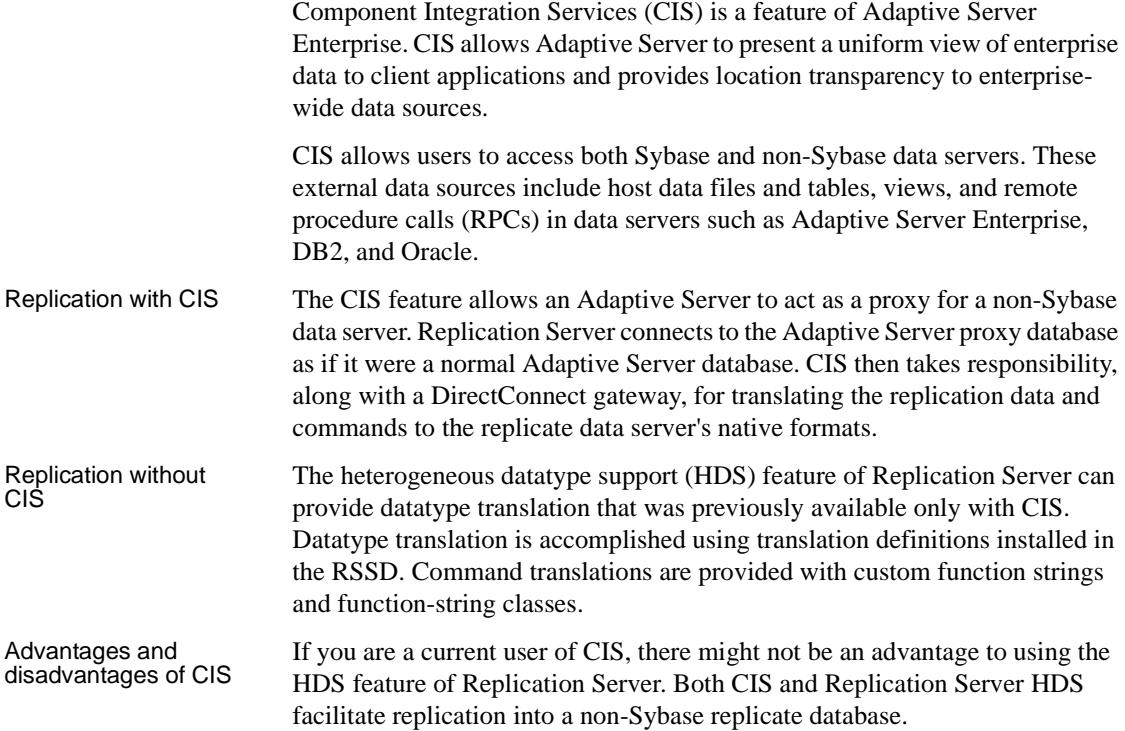

If you are not currently using CIS to communicate with a non-Sybase database, using the HDS feature of Replication Server provides some advantages over using CIS:

- Replication system topography is simpler without CIS, and there is no CIS overhead.
- You have some greater freedom of component location if you do not use CIS; you are not tied to an existing Adaptive Server location or required to install and maintain another Adaptive Server to decentralize the processing.
- The HDS feature of Replication Server does not support replicating to a non-Sybase data server that is not supported by HDS. The HDS feature in Replication Server supports replicate databases only in DB2 Universal Database, Informix, Microsoft SQL Server, and Oracle data servers. Any other non-Sybase replicate database requires the use of CIS.

**Note** For more information about using CIS, refer to the *Component Integration Services User's Guide*, which is part of the Adaptive Server Enterprise documentation set.

# CHAPTER 5 **Replication Server Issues**

This chapter describes the issues specific to Sybase Replication Server in a replication system with heterogeneous or non-Sybase data servers.

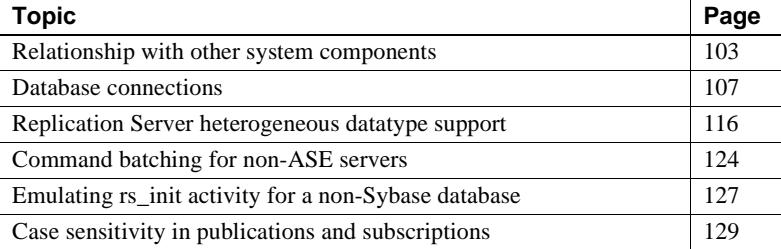

### <span id="page-116-0"></span>**Relationship with other system components**

Replication Server interacts with other components of a replication system as either a *server* or a *client*.

As a server, Replication Server supports connections from:

- Replication Agents, across which database commands are sent from primary databases
- Other Replication Servers, thus distributing the processing involved in message delivery and providing a degree of scalability in a replication system
- Users or management tools for administration, data server identification, message publication and subscription, and so on

As a client, Replication Server connects to:

- Replicate Replication Servers for message delivery
- Other Replication Servers, thus distributing the processing involved in message delivery and providing a degree of scalability in a replication system

Replication Server also connects to an external Adaptive Server Enterprise database that acts as the Replication Server System Database (RSSD), if it is not configured to use an embedded RSSD. Replication Server communication protocols Replication Server is an Open Client and Open Server application that uses Sybase Tabular Data Stream™ (TDS) as the underlying communication protocol. As such, any clients that request services from Replication Server must implement an Open Client interface. This includes Replication Agents, system management tools, and user interface tools such as isql. As a client distributing messages to other Replication Servers or to replicate data servers, Replication Server speaks with an Open Client interface. Therefore, when Replication Server needs to send a message to a data server, either that data server must support an Open Server interface running on TDS, or there must be an Open Server/TDS bridge or "gateway" application between Replication Server and the replicate data server. Typically, this gateway software is in the form of a Sybase DirectConnect database gateway. Some DirectConnect gateways bridge from Open Server/TDS to the native interface of the replicate data server (for example, DirectConnect for Oracle), while others bridge from Open Server/TDS to an ODBC or JDBC driver for the data server. Replication Server configurations vary, depending on the gateway used. Replication Server user IDs and permissions Replication Server requires several different user IDs. Some user IDs are required for other components (or users) to access the Replication Server, and others are required for the Replication Server to have access to other components in a replication system. User IDs are defined in the Replication Server using the Replication Server create connection command. **Note** Depending on how your replication system is configured, some of the user IDs in the following list might not be required. For example, if you have separate Replication Servers for primary and replicate databases, the primary Replication Server does not require a user ID for access to a replicate database. The following user IDs are defined in a Replication Server: • Replication Agent user – used by a Replication Agent to log in to a primary Replication Server. This user ID must have connect source permission to deliver database commands through the LTL interface.

- Replication Server user used by other Replication Servers to log in to a Replication Server and forward messages. This user ID must have connect source permission to forward database commands through the RCL interface.
- SysAdmin user used by System Administrators or system administration tools to perform administration activities. Depending on the task, this user ID must have sa, create object, or primary subscribe permission.
- Maintenance User used by a replicate Replication Server to deliver messages to a replicate data server. This user ID must have the necessary permissions in the replicate data server to execute the commands to which messages to be delivered are mapped.
- Replicate user used by a replicate Replication Server to deliver messages to a primary data server. For delivery for "request" messages, that is, messages from a replicate data server that are selected for delivery to the primary data server, Replication Server uses the user ID of the user who executes the command in the replicate database. This user ID must have the necessary permissions in the primary data server to execute the commands to which messages to be delivered are mapped.
- RSI user used by Replication Server to log in to other Replication Servers to forward messages to be delivered. This user ID must have connect source permission in the replicate Replication Server.
- RSSD user used by Replication Server to log in to the Replication Server System Database (RSSD) that manages its operational data. This user ID must have full control in the RSSD to create and drop objects, execute procedures, and query and update tables.

### **Relationship with Replication Agents**

While Replication Server is extensible to meet the needs of replicate data servers (customizable function strings and error handling, custom datatype definitions, and translations between datatypes), Replication Server support of primary data servers is limited.

The Replication Server interface for primary data servers is its proprietary Log Transfer Language (LTL). Transactions from a primary data server must be translated to LTL to be delivered to a primary Replication Server. Therefore, primary data servers are limited to those for which Sybase provides a Replication Agent to perform the translation to LTL for primary database operations.

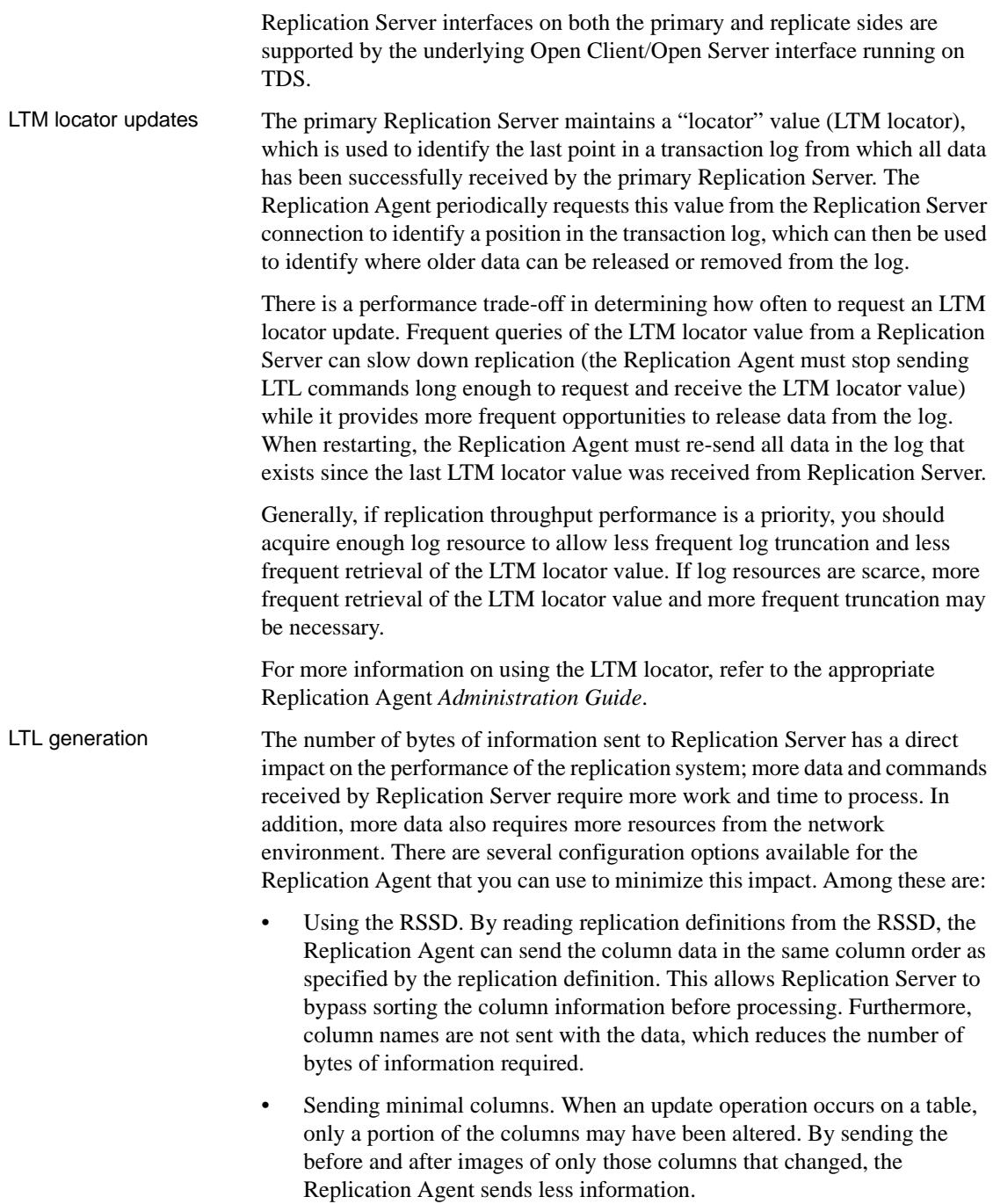

• Batch mode. A Replication Agent must "wrap" transactions in a limited amount of administrative LTL for the Replication Server. In batch mode, the Replication Agent can wrap multiple commands in the same set of administrative commands, which reduces the overall LTL generated and processed by the network and the Replication Server.

In addition to batch mode, most Replication Agents have a "batch timeout" parameter, which allows a partial batch to be sent to the Replication Server after the Replication Agent waits a specified period of time and no additional transactions are received to fill the batch.

**Note** Replication Agent batch mode should not be used if any Replication Server user-defined datatype (UDD) translations are used, either column-level or class-level.

• Origin time. Each transaction sent to Replication Server has an *origin queue ID*. The origin queue ID may include the time that the transaction was committed at the primary database. If the origin time is not sent by the Replication Agent, its processing effort is reduced somewhat, but the quantity of LTL sent to the Replication Server is the same.

**Note** The origin time must be sent if you want to use Replication Server Manager to calculate replication latency.

For a complete description of the Replication Agent configuration parameters that affect LTL output, refer to the appropriate Replication Agent *Administration Guide*.

### <span id="page-120-0"></span>**Database connections**

Replication Server keeps track of other components in a replication system using *connections* that identify primary and replicate databases and *routes* that identify other Replication Servers.

Since Replication Server was originally designed for Adaptive Server Enterprise database replication, the definition of a connection in Replication Server follows the Sybase standard of a *server name* followed by a *database name*. For example, a Replication Server connection to an Adaptive Server named ASE1 and database PUBS would be ASE1.PUBS.

Replication Server cannot connect directly to a non-Sybase data server. In the case of a primary database, Replication Server allows a connection from a Replication Agent on behalf of the non-Sybase primary database. In the case of a replicate database, Replication Server connects to a DirectConnect database gateway, which in turn connects to the non-Sybase replicate data server. Since Replication Agents and DirectConnect gateways are not data servers themselves, the Replication Server connection properties for those components may have different meanings than they would for a database server connection.

**Note** If Replication Server uses CIS to connect to a replicate data server, the server name and database name are the Adaptive Server name and the Adaptive Server database name that represent the CIS connection.

A single Replication Server connection can support data flow in either one or two directions. Data flows *in* through a Replication Server connection by way of the Replication Agent User thread. Data flows *out* through a Replication Server connection by way of the Data Server Interface (DSI) thread. Each Replication Server connection can support either outbound data flow only (through the DSI thread), or both inbound and outbound data flow (through the Replication Agent User and DSI threads).

### **Replication Agent User thread**

Replication Server receives all data-change operations or transactions to be replicated from a primary data server through the Replication Agent User thread of the database connection for that data server. Every primary database that supplies transactions to be replicated must be represented by a Replication Server database connection with an enabled Replication Agent User thread.

Replication Server establishes a connection directly with the primary database, if it resides in an Adaptive Server. If the primary database resides in a non-Sybase data server, a separate Replication Agent component communicates with the Replication Server, using a Replication Agent User thread connection, on behalf of the primary database.

**Note** Replication Server never attempts to connect to the Replication Agent User thread of a connection. The only entity that can initiate communication to a Replication Agent User thread is the primary data server or the Replication Agent.

On a Replication Agent User thread, the primary data server or Replication Agent is the client, and the primary Replication Server is the server.

### **DSI thread**

The DSI thread of a Replication Server connection is where the replicated transaction is delivered by Replication Server. Every replicate database expected to receive replicated transactions must be represented by a Replication Server connection with an enabled DSI thread.

Replication Server establishes a connection directly with the replicate database, if it resides in an Adaptive Server. If the replicate database resides in a non-Sybase data server, Replication Server communicates with a DirectConnect database gateway (or MainframeConnect in a gatewayless environment), by way of the connection's DSI thread.

**Note** A replicate data server or database gateway never attempts to connect to the DSI thread of a connection. The only entity that can initiate communication to a DSI thread is the Replication Server.

On a DSI thread, the Replication Server is the client, and the replicate data server or database gateway is the server.

### **Replication Agent connections**

A Replication Agent sends data one-way to Replication Server. It logs in to the Replication Server, connects as an LTM thread to the Replication Agent User thread of a Replication Server connection, and communicates with Replication Server over that connection. This has the following implications:

- A valid user ID, which the Replication Agent uses to log in to the Replication Server, must be defined at the Replication Server.
- The Replication Agent user ID must be granted connect source permission in Replication Server. connect source permission allows the Replication Agent to send commands that are valid only on a Replication Agent User thread.
- The Replication Agent must record this user ID and associated password.

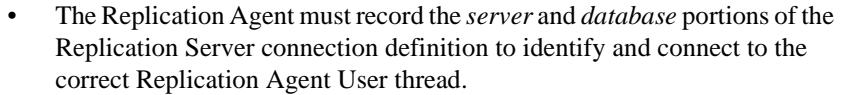

The DSI thread for this connection is not used. Replication Agents do not support sending transactions or other operations back to a primary database.

**Note** Adding the with dsi\_suspended clause to the Replication Server create connection command suspends the DSI thread for the Replication Agent connection.

• The user\_name and password defined in the Replication Server create connection command must be a valid user ID and password for the primary database represented by the Replication Agent.

The Replication Agent validates that the connection user\_name exists in the primary database. However, Replication Server does not know if (or when) a DSI thread will be used. Therefore, the user ID and password must be valid in case the DSI thread is active.

**Note** The requirement for a valid primary database user ID varies by Replication Agent. Some Replication Agents do not require (nor do they check for) a valid user ID on the Replication Server connection.

• The Replication Server resume connection command initiates activity with the DSI thread of the specified connection. The Replication Agent will not respond to an attempt to connect the DSI thread, since the Replication Agent uses only the Replication Agent User thread. Since Replication Server does not initiate communication with Replication Agent User threads, no activity takes place.

Attempts by Replication Server to communicate with the DSI thread on a Replication Agent connection are recorded as failures in the Replication Server log.

Interfaces file For the interaction between a Replication Agent and a Replication Server, the only interfaces file entry that may be required is one identifying the Replication Server.

> The Replication Agent for DB2 UDB for OS/390 requires an interfaces file entry for the Replication Server.

The Sybase Replication Agent (for DB2 Universal Database on UNIX and Windows platforms, Informix, Microsoft SQL Server, and Oracle) does not require an interfaces file entry, as it records the Replication Server host name and port number in configuration parameters.

The values of the server and database names are not significant in a Replication Server connection definition for a Replication Agent User thread. However, they must be properly configured in the Replication Agent.

The Replication Agent rs\_source\_ds and rs\_source\_db configuration parameters must be configured to match the ds.db values of the Replication Server connection name. If they do not match, the Replication Agent will not find a Replication Server connection to send information to.

Since Replication Server never attempts to contact the Replication Agent User thread of a connection, if the connection is only for a Replication Agent User thread, there is no need for the server name portion of the connection to exist in an interfaces file. The database name portion of the Replication Server connection is also arbitrary, if the connection is only for a Replication Agent User thread.

Any unique combination of two strings (namex.namey) can be used to identify a Replication Agent User thread connection. For convenience, you should choose names that have some meaning in your particular environment (for example, host.db2\_subsystem, host.oracle\_sid, and so on).

#### **DirectConnect database gateways**

In a Sybase replication system, the purpose of a DirectConnect database gateway is to apply transactions from a Replication Server to a non-Sybase replicate database.

To accomplish this, Replication Server logs in to the DirectConnect gateway using the information specified for a Replication Server connection. Replication Server logs in to the server using the user\_name and password, and issues a use database command for the database defined in the connection.

For Replication Server, there is nothing to distinguish a DirectConnect gateway from an Adaptive Server replicate database. Replication Server delivers the same commands—and expects the same results—from any DSI thread it communicates with.

This has the following implications:

- A valid user ID, which the Replication Server uses to log in to the replicate database, must be defined in a Replication Server connection.
- This user ID must be granted permissions to update replicate tables and execute replicate procedures.
- The replicate database must be able to maintain a rs\_lastcommit table and support rs\_get\_lastcommit functionality.

Replication Server provides sample scripts to set up the tables and functions required for a replicate database in DB2 Universal Database, Informix, Microsoft SQL Server, and Oracle databases.

For an overview of the expectations of a replicate data server and gateway, see Chapter 6, "Replicating Data into Foreign Data Servers," in the Replication Server *Design Guide*.

- Datatype representations must be translated to match the native datatypes of the replicate database. Replication Server provides sample scripts to set up the function strings, function-string classes, and base datatype definitions and translations necessary to support replication into DB2 Universal Database, Informix, Microsoft SQL Server, and Oracle data servers.
- The Replication Agent User thread for this connection is not used (the DirectConnect gateway does not send transactions as a primary database). Remove the with log transfer on keywords from the Replication Server create connection command to bypass creation of a Replication Agent User thread for this connection.
- The Replication Server command resume connection attempts to initiate activity with the DSI thread of the specified connection. For a DirectConnect, this is a sequence of logging in to the DirectConnect server, accessing the rs\_lastcommit table in the replicate database, and then applying transactions to the replicate database. Any failure in this sequence is recorded as a failure in the Replication Server log.

Interfaces file Replication Server is an Open Server application. In an Open Server application, the preferred method for determining the location (host and port number) of another Open Server is to look up the location in an interfaces file. The interfaces file contains a list of labels, typically server names, of which each have a corresponding host name and port number, where the identified server should be "listening" for login requests.

In the interaction between a DirectConnect database gateway and a Replication Server, the interfaces file is important. Because the Replication Server does attempt to log in to the server identified by the server name in the Replication Server connection, that server name must exist in the Replication Server interfaces file. In addition, the interfaces file entry must also exist as a service name in the DirectConnect gateway configuration file entries.

A single DirectConnect can act as a gateway for one or many different database instances. In the DirectConnect configuration, each database to be accessed by the DirectConnect is configured as a unique *service name*. For DirectConnect to know which configured service name a client wants to connect to, it uses the server name passed at login time and expects to find a matching service name to use to complete the connection. Not only must the Replication Server server\_name in the connection match an interfaces file entry, but that interfaces file entry must match the DirectConnect service name describing the database you want to connect to. For more information on the role of service names and their configurations, refer to the DirectConnect *Access Service User's Guide*.

Connection shared by Replication Agent and DirectConnect A single Replication Server connection can support both a DirectConnect gateway and a Replication Agent, because each of these components connects to the Replication Server on a different thread. If you replicate information both into and out of the same database, having a common connection for both a database gateway and a Replication Agent can make the replication system network topology simpler. On the other hand, because the Replication Agent and the DirectConnect gateway are two separate servers, it might be more intuitive to have a separate connection for each one.

> To share a Replication Server connection between a DirectConnect gateway and a Replication Agent, you must define the connection to correctly support the replicate database, then configure the Replication Agent appropriately:

- In the Replication Server, use the create connection command to define the server\_name and database\_name for the connection. The server\_name value must match a configured service name in the DirectConnect.
- In the Replication Agent, set the value of the rs\_source\_ds parameter to that server\_name, and set the value of the rs\_source\_db parameter to the desired database\_name.

#### **Maintenance User**

This section describes the role and usage of the Replication Server Maintenance User.

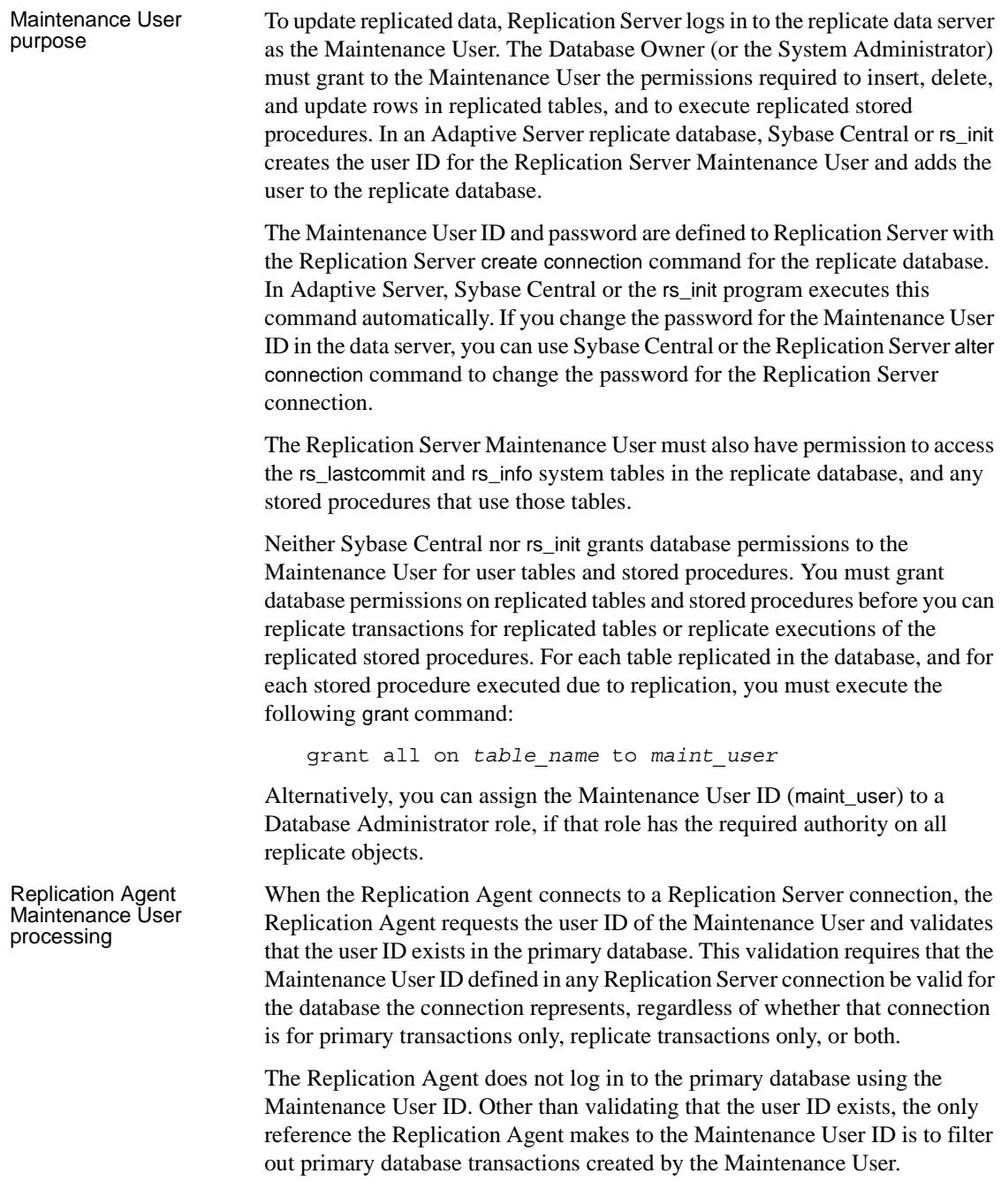

The Replication Agent filters out Maintenance User transactions to avoid having a transaction applied more than once to the primary database. In a bidirectional replication scheme, replication can occur both to and from the same database (a single database having both a primary and a replicate role). When a primary transaction is applied to a replicate database, the applying user ID is the Maintenance User for the replicate database. A Replication Agent scanning transactions at the replicate database must ignore the transactions applied by the Replication Server Maintenance User to prevent those transactions from being sent back and applied to the primary database.

The Replication Agent accesses the database using a user ID defined at the primary database (or for DB2, a user ID that can access the DB2 log files). This user ID is not the same as the Maintenance User defined in the Replication Server connection. The Replication Agent user ID used to access the primary database has a different role and purpose than the Maintenance User defined to apply replicated transactions.

There may also be another user ID defined to the Replication Agent that is used to administer the Replication Agent. This user ID is also separate from the Replication Server Maintenance User that applies replicate transactions.

A Replication Agent can have knowledge of three different users:

- A user ID defined at the primary database, which the Replication Agent uses to log in to the primary data server and manipulate primary replication objects or read the database transaction log.
- A user ID that can log in to the Replication Agent and issue Replication Agent commands and configure Replication Agent parameters.
- A Maintenance User ID, defined at the primary database and recorded in the primary Replication Server connection. The Replication Agent validates this user ID on behalf of the Replication Server, and the Replication Agent can be configured to ignore transactions that are created by this user ID.

DirectConnect Maintenance User processing In general, using a DirectConnect database gateway does not change the use or purpose of the Replication Server Maintenance User. The only difference is that Adaptive Server provides some utilities that automatically create and assign permissions to the Maintenance User (for example, rs\_init). With non-Sybase databases, the Maintenance User ID must be defined and granted the appropriate permissions.

Different types of users In a Sybase replication system, there are several unique user IDs required. Sybase recommends that you provide a unique user ID for each role and component combination in your environment.

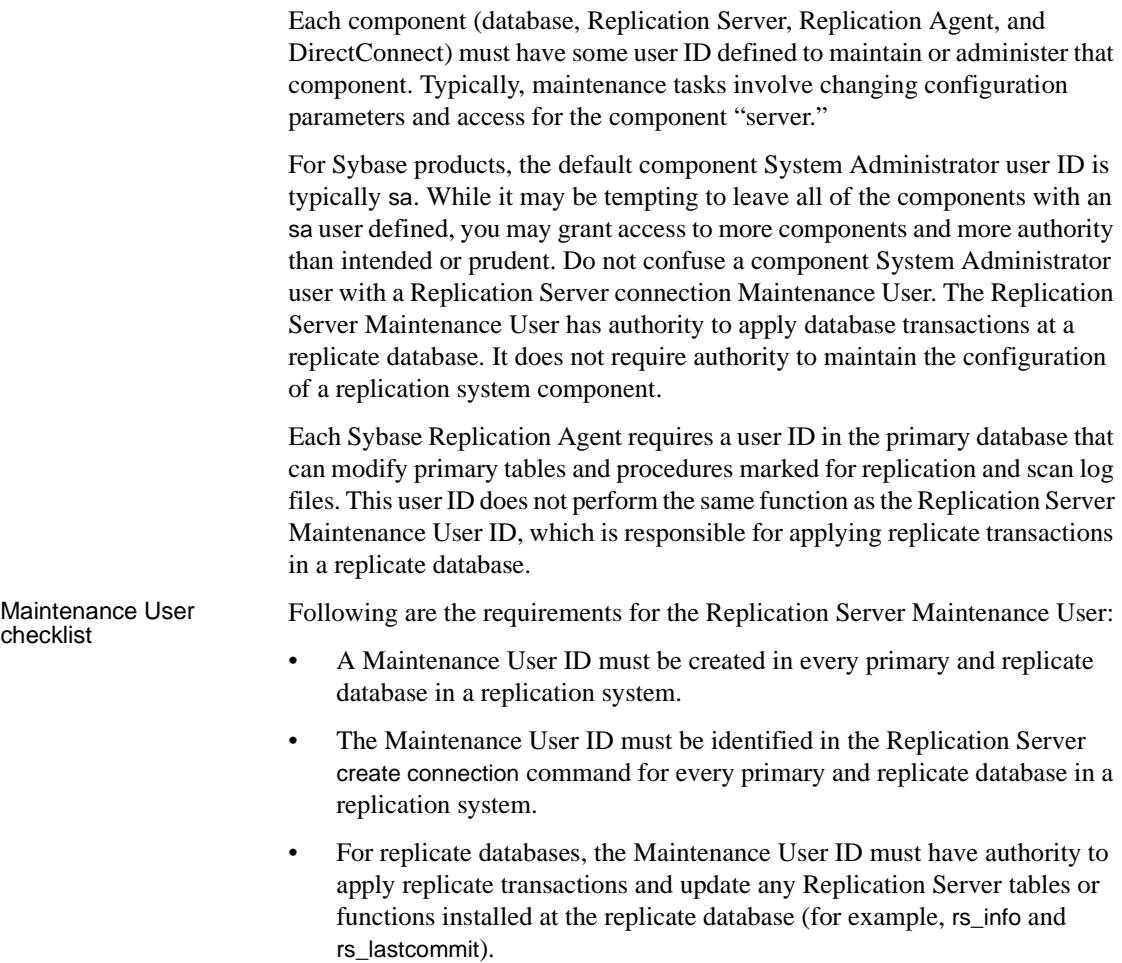

### <span id="page-129-0"></span>**Replication Server heterogeneous datatype support**

Reconciling incompatible data representations between different types of data servers is one of the major issues that must be addressed to implement a successful heterogeneous replication system.

Heterogeneous datatype support (HDS) allows you to specify automatic datatype translation when primary and replicate data servers use datatypes that are not directly compatible.

The HDS feature provides datatype definitions for the following non-Sybase data servers:

- DB2 Universal Database
- Informix Dynamic Server
- Microsoft SQL Server
- **Oracle**

### **Datatype translation**

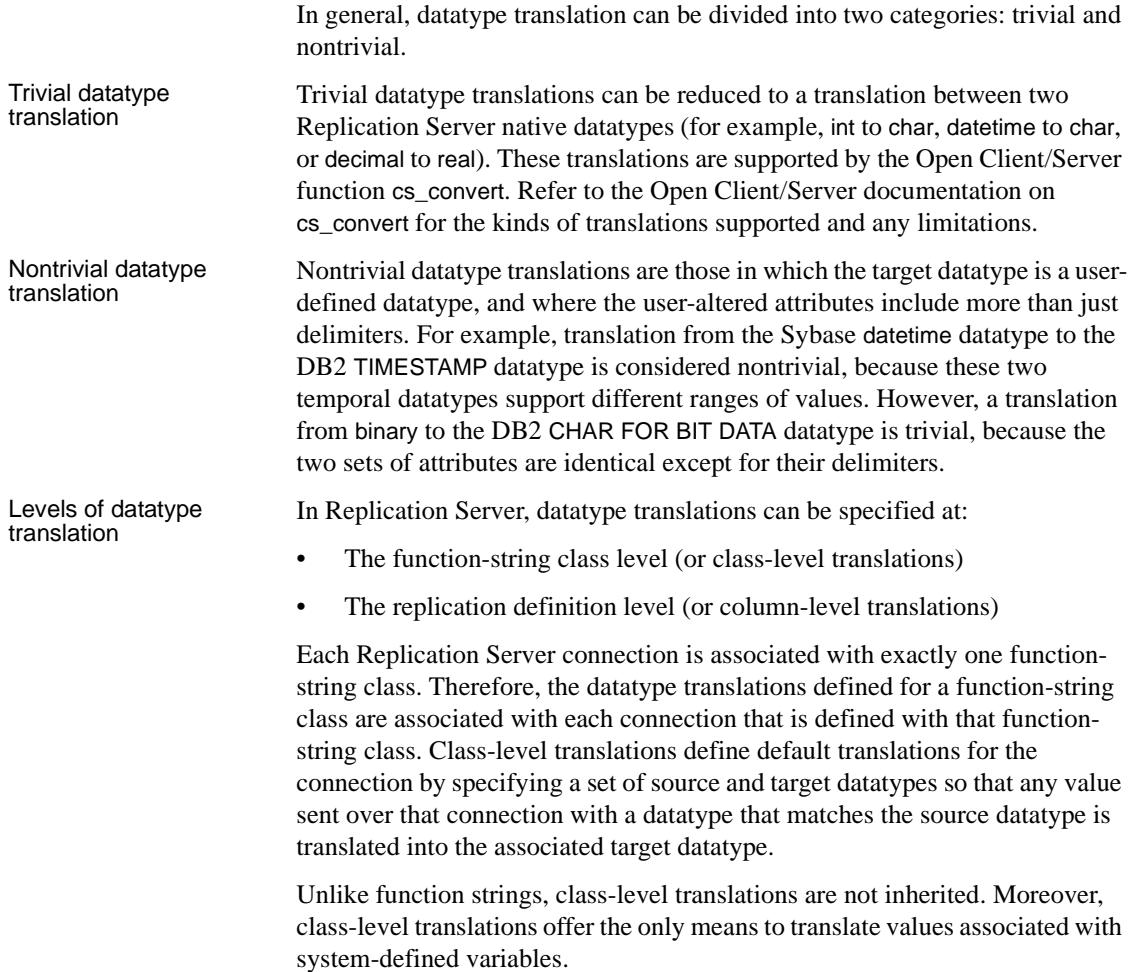

Replication Server has no user interface for creating class-level translations. Therefore, Sybase supplies SQL scripts to create class-level translations that support some of the more common datatype translations.

Column-level translations can be specified in a replication definition for a given column by using the map to clause of the create replication definition or alter replication definition command. You can use column-level translations to fine-tune datatype translation on a column-by-column basis, per replication definition.

Column-level translations provide a performance advantage over class-level translations. However, only class-level translations can be used to translate values of system-defined variables.

#### **HDS issues and limitations**

This section describes some known issues and limitations with the HDS feature in Replication Server.

Source value exceeds target datatype bounds The datatype translations provided by Sybase specify that the thread attempting a translation where the source value exceeds the bounds of the target datatype should be stopped with the following error message:

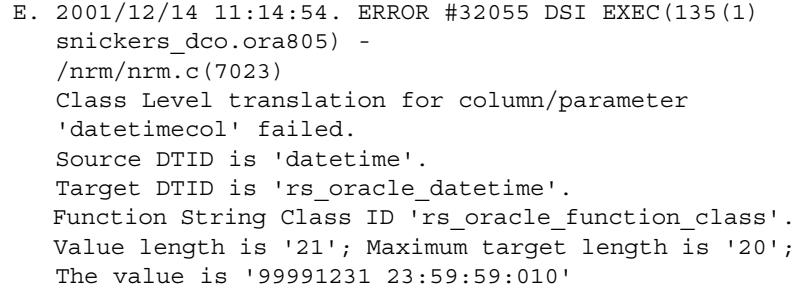

Typically, these are the most difficult translation problems to diagnose, because there appears to be no problem with either the pairing of source/target datatypes or the value to be translated.

To diagnose this type of problem, you have to be familiar with the datatype value boundary limits of all the translated target datatypes. For example, to diagnose the error shown, you have to know that the upper boundary of an Oracle DATE value is 12/31/4712.

There are other options:

Use the maximum value of the datatype definition.

• Use the minimum value for the datatype definition. Use the default value for the datatype definition. The only way you can specify these options is to edit the minimum and maximum boundary error action column values in each *hds\_xxx\_udds.sql* script and re-install the datatype definitions by re-executing the *hds\_xxx\_udds.sql* scripts in the RSSD. Exact numeric<br>datatype issues There may be problems with exact numeric datatypes when the values replicated are at the boundaries (maximum or minimum values) of what is supported by the datatype definitions. Microsoft SQL Server supports either 28 or 38 digits of precision, depending on how the server is started. By default, Microsoft SQL Server supports 28 digits of precision. Sybase does not provide datatype definitions that support the default 28 digits of precision. Datatype definitions are not needed to support 38 digits of precision, because the Replication Server native numeric datatypes support up to 72 digits of precision. When a number exceeds numeric precision of the Microsoft SQL Server replicate database, Replication Server returns the following error: E. 2001/12/14 11:14:58. ERROR #1028 DSI EXEC(134(1) dcm\_gabeat70\_devdb.devdb) - dsiqmint.c(2888) Message from server: Message: 30291, State 0, Severity 19 -- '[VENDORLIB] Vendor Library Error: [[Message Iteration=1|Data Source Name=mssql70\_devdb|SQLState=22003|Native Error=1007|Message=[Microsoft][ODBC SQL Server Driver][SQL Server]The number '9999999999999999999.9999999999999999999' is out of the range for numeric representation (maximum precision 28).[Message Iteration=2|SQLState=22003| Native Error=|Message=[Microsoft][ODBC SQL Server Driver][SQL Server]The number '0.99999999999999999999999999999999999999' is out of the range for numeric representation (maximum precision 28).] <DCA>'

The most difficult numeric datatype issues involve precision and scale. Replication Server does not allow the precision and scale of a decimal datatype to be specified. A datatype definition can specify the maximum precision and maximum scale to be supported. However, if this does not equate to the specified precision and scale of an individual replicate column, then as the data approaches values near or at the boundaries, you may encounter problems that are reported differently, depending on the replicate data server.

For example, suppose you have a primary column declared as decimal (8,5) (8 digits of precision and a scale of 5), and suppose the replicate column is declared as decimal (6,4), even though the replicate data server can support a maximum of 7 digits precision and a scale of 7. In the replication definition, you specify the translation for the primary data server decimal datatype and for which there is a class-level translation to the replicate data server decimal datatype. Both datatype definitions specify the associated data server's maximum precision and scale.

If the value 999.99999 comes from the primary database, and the replicate data server's datatype definition specifies that rounding should be attempted, Replication Server attempts to apply a value of 1000.000. Even though this value satisfies the replicate database requirements for maximum precision and scale, it fails the precision and scale specified for this particular column. And if you specify for the replicate database's datatype definition that it should replace the value with the specified maximum value for the datatype definition, Replication Server attempts to apply a value of 9999999, which also fails the specified precision and scale for this particular column.

Error messages you might see from various data servers in this case include:

- The following DB2 error:
	- E. 2001/12/14 15:03:11. ERROR #1028 DSI EXEC(129(1) dwm5\_via\_rct.dwmdbas) - dsiqmint.c(2888) Message from server: Message: 30291, State 0, Severity 19 -- '[VENDORLIB] Vendor Library Error: [[Message Iteration=1|SQLState=22003|Native Error= -413|Message=[Sybase][ClearConnect ODBC][DB2]The decimal or numeric value had an incorrect wire length compared to its specified FDOCA length 10000000000000000000.00000000000] <DCA>'.
- The following Informix error:
	- E. 2001/12/14 16:07:31. ERROR #1028 DSI EXEC(136(1) dock723\_dev\_db.devdb)

```
 - dsiqmint.c(2888)
Message from server: Message: 30291, State 0,
Severity 19 --
'[VENDORLIB] Vendor Library Error: [[Message
Iteration=1|SQLState=S1000|Native Error=
-1226|Message=[Visigenic][ODBC Informix 7.2
Driver][Informix]-1226: Decimal or money value
exceeds maximum precision.] <DCA>'
```
• The following Microsoft SQL Server error:

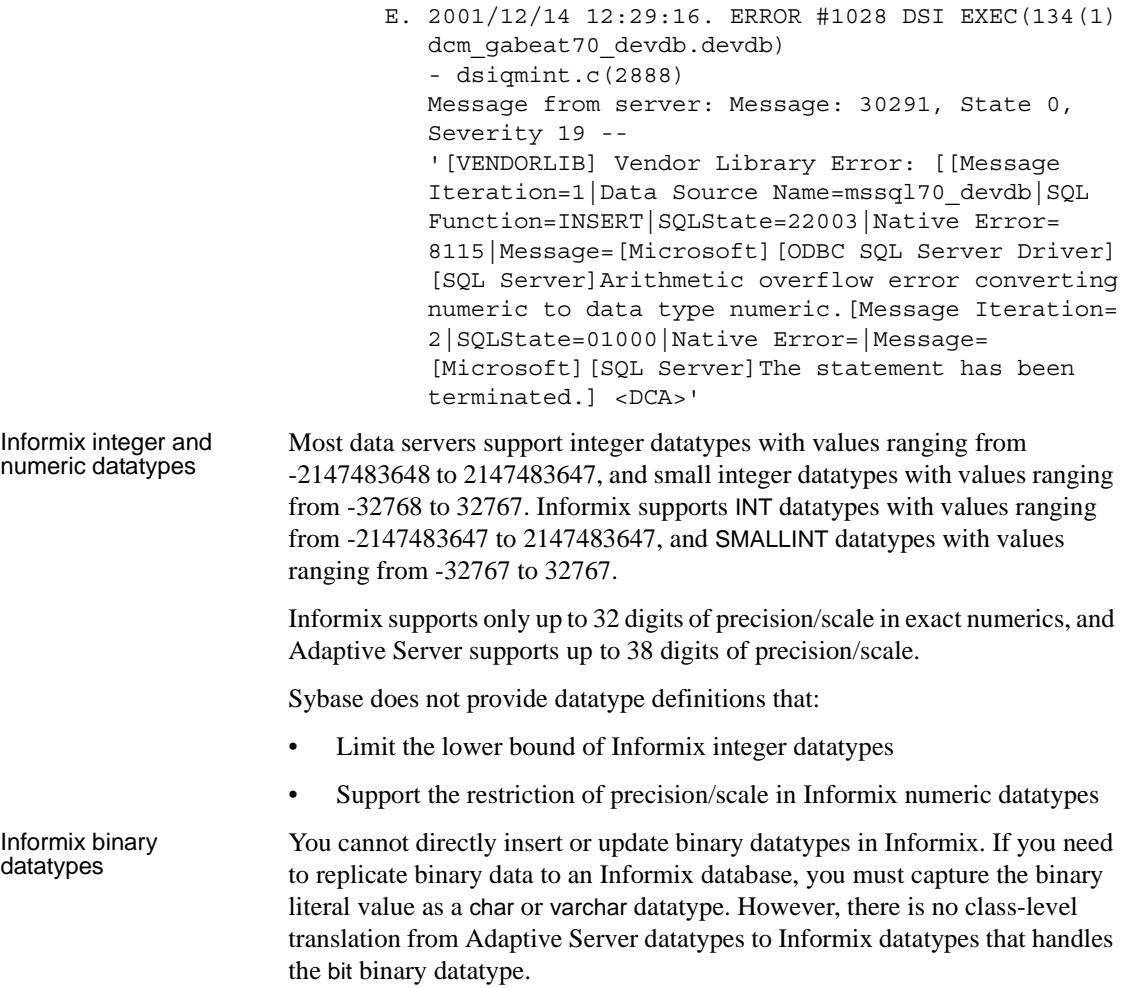

The problem is that, without a translation, the bit value goes out as 0x00 or 0x01, which is syntax that Informix does not understand. In this situation, you receive an error similar to this:

E. 2001/12/14 15:11:14. ERROR #1028 DSI EXEC(136(1) dock723\_dev\_db.devdb) - dsiqmint.c(2888) Message from server: Message: 30291, State 0, Severity 19 -- '[VENDORLIB] Vendor Library Error: [[Message Iteration=1|SQLState=S1000|Native Error= -280|Message=[Visigenic][ODBC Informix 7.2 Driver] [Informix]-280: A quoted string exceeds 256 bytes.] <DCA>'

If you attempt to rely on class-level translations to handle commands with bit data, you receive an error similar to this:

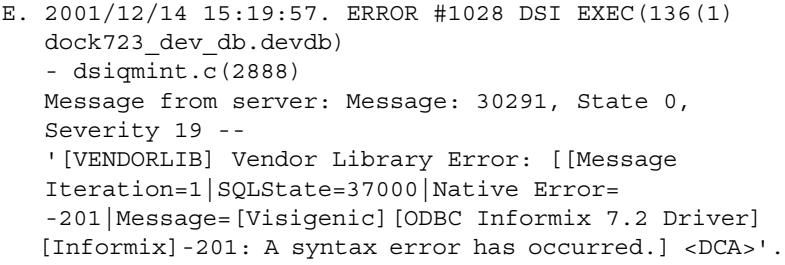

Numeric translation and identity columns in Microsoft SQL Server

Replication Server function strings to set identity insert off and on work in Microsoft SQL Server because it supports identity columns in the same manner as Adaptive Server. However, to support 28-digit precision in a Microsoft SQL Server database, the numeric datatype must be translated to the rs\_msss\_numeric datatype, and as a result, the identity characteristic is lost. To avoid this problem, the Microsoft SQL Server replicate table must not declare a translated numeric column as an identity.

If you attempt to replicate a translated numeric datatype into an identity column in Microsoft SQL Server, you receive an error similar to this:

E. 2001/12/14 12:05:39. ERROR #1028 DSI EXEC(134(1) dcm\_gabeat70\_devdb.devdb) - dsiqmint.c(2888) Message from server: Message: 30291, State 0, Severity 19 -- '[VENDORLIB] Vendor Library Error: [[Message Iteration=1 |Data Source Name=mssql70\_devdb|SQL Function=INSERT|SQLState=23000|Native Error=544 |Message=[Microsoft][ODBC SQL Server Driver][SQL

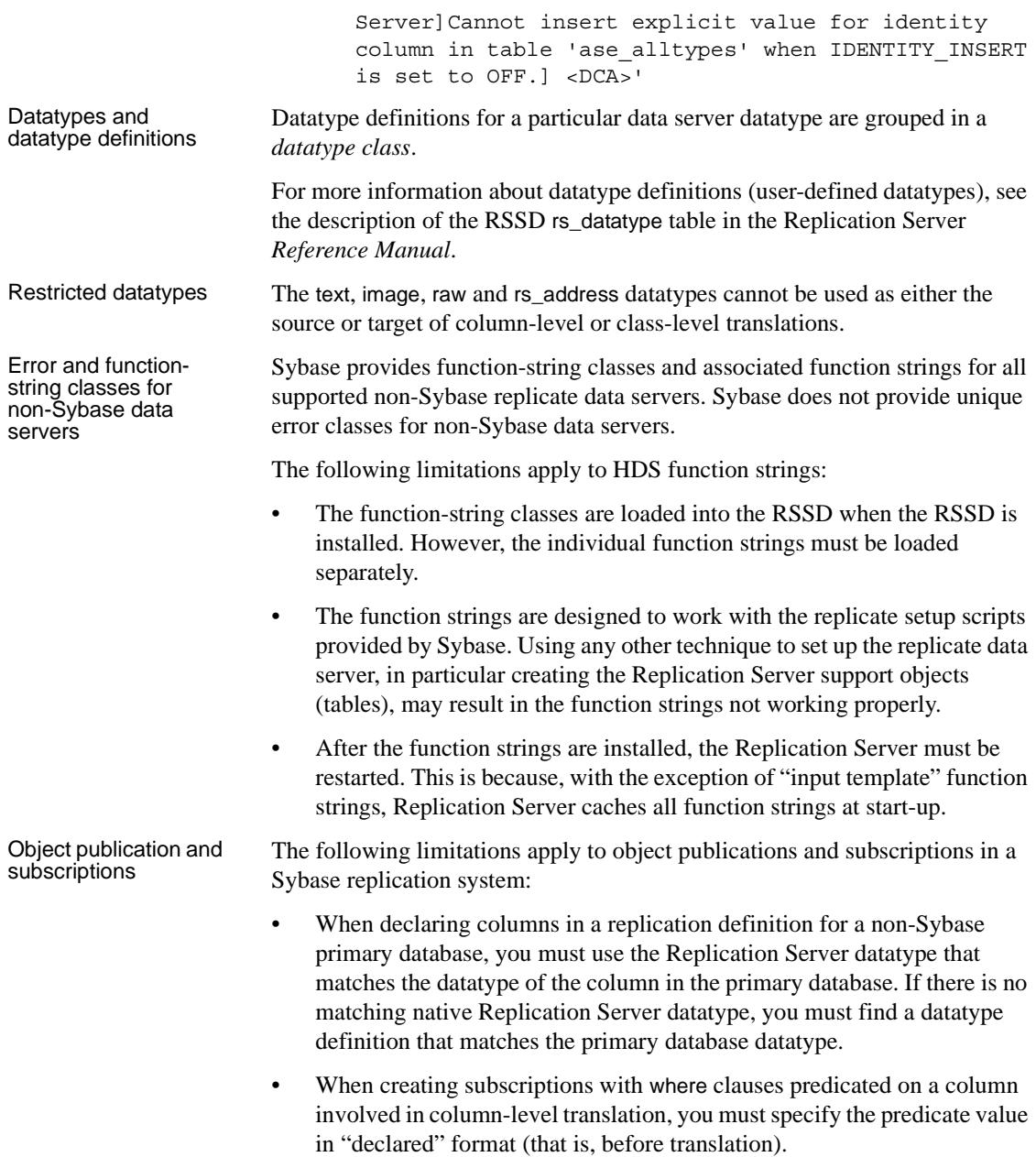

# <span id="page-137-0"></span>**Command batching for non-ASE servers**

Replication Server provides the ability to batch commands for non-ASE database servers. By batching commands, you may be able to achieve improved performance of Replication Server. Support for command batching requires the following:

- Using the two function strings, rs\_batch\_start and rs\_batch\_end.
- Using the DSI connection parameters to control the processing of the two function strings.

### **Using function strings**

Support for command batching to non-ASE servers is achieved through the use of two function strings, rs\_batch\_start and rs\_batch\_end. These function strings store the SQL translation needed for marking the beginning and end of command batches. Use of these function strings is not necessary for ASE or any other data server where the function strings rs\_begin and rs\_commit already support the needed functionality

### **Using connection settings**

A DSI connection parameter, use batch markers, is used to control the processing of the two function strings, rs\_batch\_start and rs\_batch\_end. use batch markers can be set with the alter connection and configure connection commands. If use\_batch\_markers is set to *on* the function strings rs\_batch\_start and rs\_batch\_end are executed. The default is *off*.

**Note** This parameter is only to be set to *on* for replicate data servers that require additional SQL to be sent at the beginning and end of a batch of commands that are not contained in the rs\_begin function string.

### **Order of processing**

When a connection is configured to use the batch marker function strings, statements are sent to the data server in the following order:

- 1 The rs\_begin command is sent to the replicate data server first, either separately or grouped with the batch of commands, based on the configuration parameter batch\_begin as it is with current functionality.
- 2 The rs\_batch\_start command is processed and sent only when use\_batch\_markers is configured to true.

The rs\_batch\_start marker is grouped with the commands being sent as a batch. Valid rs\_begin and rs\_batch\_start function strings allows processing of both single and batched transactions to the data servers.

3 A batch of commands is sent to the replicate data server.

The size of the batch varies, and sending of the batch follows the existing rules for terminating the grouping and flushing of the commands to the replicate data server. These commands contain a command separator between each individual command.

4 The rs\_batch\_end command is the last command in the batch of commands. The rs\_batch\_end marker is sent only when the configuration parameter use\_batch\_markers is set to true.

The rs\_batch\_start, a batch of commands, and rs\_batch\_end may be repeated if more than one batch is required when commands have been flushed by limits such as dsi\_cmd\_batch\_size.

5 After the final rs\_batch\_end command has been sent, the rs\_commit command is sent to the replicate data server. The rs\_commit is processed according to the present rules.

### **DSI Configuration**

There are three DSI configuration parameters that need to considered for each connection that will be batching commands:

- batch
- batch begin
- use batch markers

The following sections describe the configuration for the data servers and databases.

For these three data servers, use the following configuration:

ASE, ASA, and<br>Microsoft SQL Server

batch = on

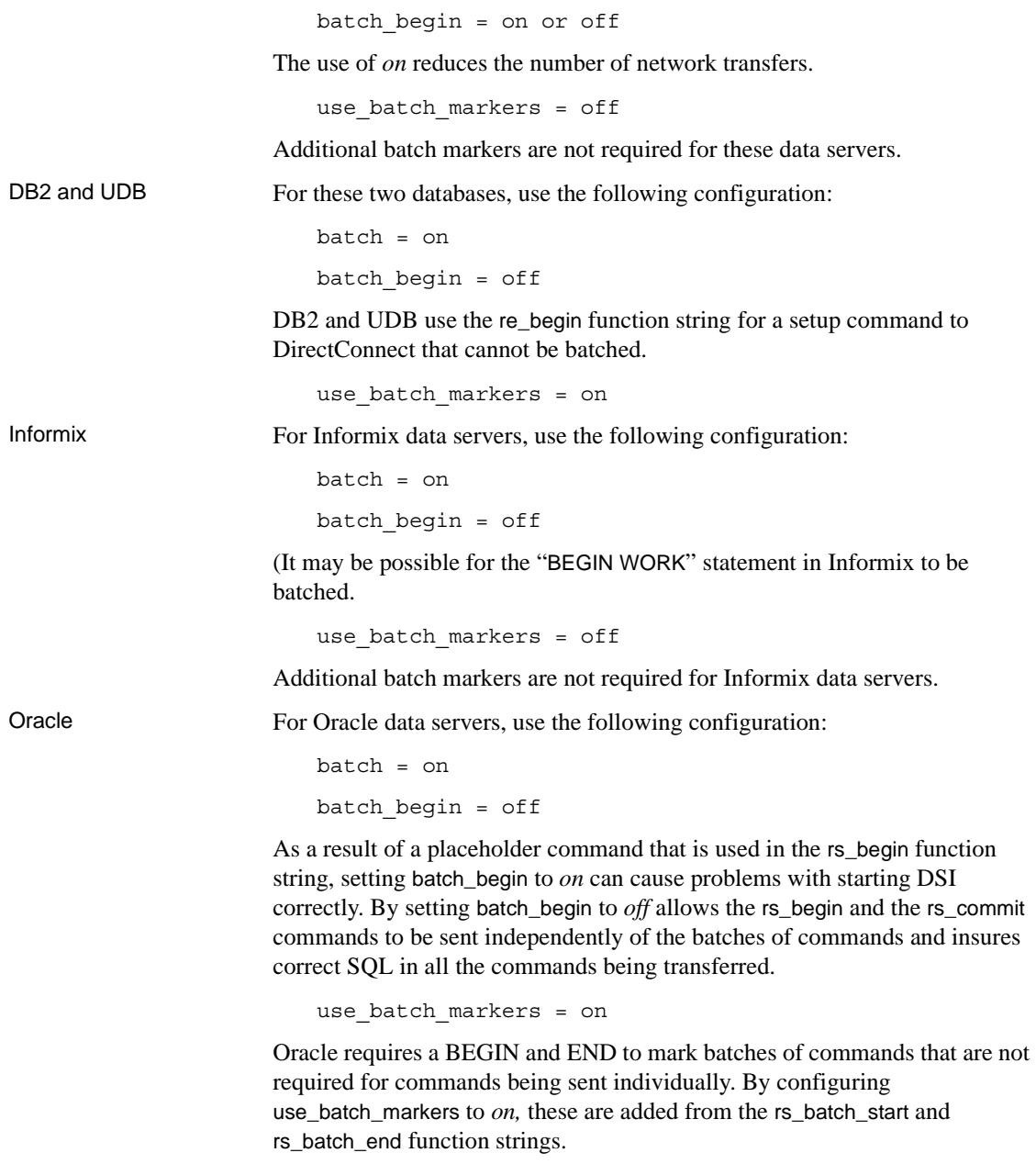

# <span id="page-140-0"></span>**Emulating rs\_init activity for a non-Sybase database**

The rs\_init utility is a Replication Server utility that can add an Adaptive Server database to a replication system, as either a primary or replicate database. When adding a replicate database, rs\_init does the following:

- Creates a Replication Server DSI thread connection for the replicate database
- Creates a Replication Server Maintenance User ID for the replicate database
- Creates tables and procedures in the replicate database to support replication

To support the same functionality for a non-Sybase replicate database, Replication Server provides sample scripts. These scripts are located in the *\$SYBASE/\$SYBASE\_RS/scripts* directory.

To use these scripts, you must perform the following steps manually:

- 1 At the replicate database:
	- Create a Maintenance User ID, with permissions required to update and execute all replicate transactions.
	- Execute the *hds\_xxx\_setup\_for\_replicate.sql* script.

This script creates the rs\_info and rs\_lastcommit tables in the replicate database.

This script includes grant statements that need to be changed before execution to reference the correct name of the Maintenance User ID defined in the Replication Server connection. The Maintenance User ID must have update authority to the rs\_info and rs\_lastcommit tables.

**Note** Sybase recommends using the Maintenance User ID to execute this script.

- 2 At the Replication Server System Database (RSSD):
	- Execute the *hds\_xxx\_udds.sql* script.

This script adds the user-defined datatypes (UDDs), which define the attributes of the replicate database native datatypes to the Replication Server RSSD. These datatype definitions are required to ensure that datatypes received from primary database transactions are properly

formatted for application to the replicate database. You may need to modify the script to reference the correct RSSD database name.

• Execute the *hds\_xxx\_funcstrings.sql* script.

This script replaces several default Replication Server function strings with custom function strings designed to communicate with the replicate database and access the tables and procedures created by the *hds\_xxx\_setup\_for\_replicate.sql* script. These function strings are added to the Replication Server rs\_xxx\_function\_class. You may need to modify the script to reference the correct RSSD database name.

**Note** If you use older function strings that were supplied for DB2 in a version of Replication Server prior to 12.0, do *not* run the *hds\_db2\_setup\_for\_replicate.sql* script because the existing rs\_db2\_function\_class function strings will be replaced.

Execute the class-level translation scripts.

Class-level translations identify primary database native datatypes and the replicate database native datatypes the data should be translated into. For example, Oracle DATE should be translated to DB2 TIMESTAMP.

Class-level translations impact Replication Server performance. Only the translations that are needed should be applied to the RSSD. The following scripts are an example for DB2:

- hds clt ase to db2.sql translations for Adaptive Server datatypes to DB2 datatypes.
- *hds\_clt\_informix\_to\_db2.sql* translations for Informix datatypes to DB2 datatypes.
- hds clt msss to db2.sql translations for Microsoft SQL Server datatypes to DB2 datatypes.
- *hds\_clt\_oracle\_to\_db2.sql* translations for Oracle datatypes to DB2 datatypes.
- 3 At the replicate Replication Server:
	- Execute the *hds\_xxx\_connection\_sample.sql* script.

This script provides a template for creating the Replication Server connection for a replicate database, using the default databasespecific function-string class provided with Replication Server. Before executing the script, the template must be modified to include your actual replicate data server name, database name, and Maintenance User ID.

**Note** The Replication Server create connection command uses the dsi\_sql\_data\_style option, even for DB2. If you use this option, you effectively turn off datatype translations for that connection. The dsi\_sql\_data\_type option remains available in Replication Server for backward compatibility only.

# <span id="page-142-0"></span>**Case sensitivity in publications and subscriptions**

In a replication system with only Sybase databases, case sensitivity is not a major issue because Sybase databases all use the same object name case conventions. In Sybase databases, uppercase and lowercase are both allowed, with the default being all lowercase.

Non-Sybase data servers have different object name case conventions. Like Sybase, both Informix and Microsoft SQL Server default to all lowercase. Both DB2 and Oracle default to all uppercase.

Because Replication Server follows the case conventions of Sybase databases, the default for database object names (for example, in replication definitions and subscriptions) is all lowercase.

Replication Server object names (connections, tables, procedures, columns, subscriptions, and replication definitions) are *case sensitive*. The exact case must be provided whenever you identify or reference those objects.

In a heterogeneous replication system, you must be aware of object name case conventions in all of the components to ensure that the connection attempts from the Replication Agent to the Replication Server, and the LTL generated by Replication Agent, match the connection names and replication definition object names known to Replication Server.

Sybase Replication Agent uses a configuration parameter (ltl\_character\_case) to specify the case used when communicating with Replication Server. For more information, see the Sybase Replication Agent *Administration Guide*.

Replication Server object names are case sensitive

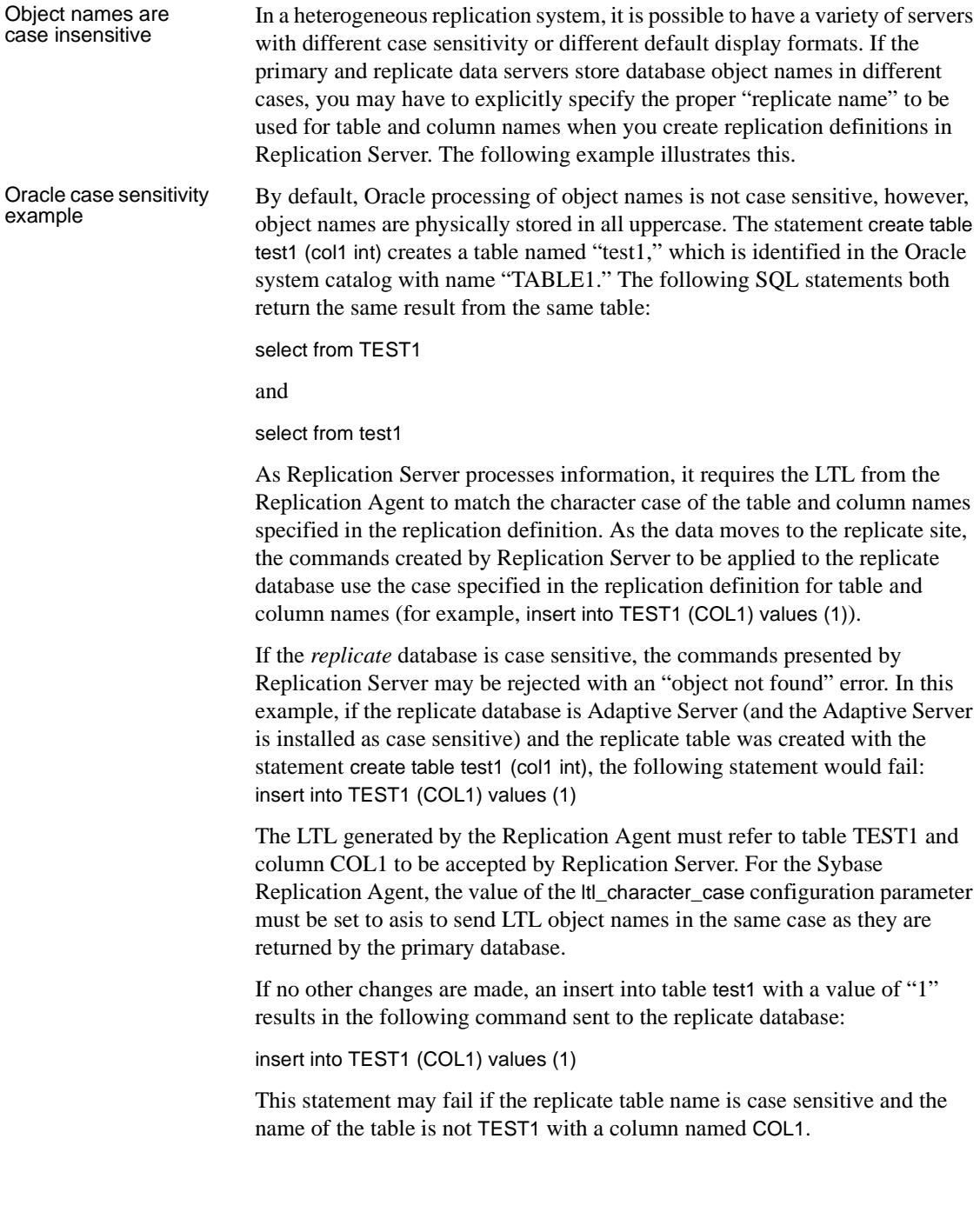
Object name case<br>sensitivity solutions Ideally, if all the data servers in your replication system are not case sensitive, no special consideration is required.

> The following items can be used to help in a situation where some of the servers are case sensitive:

Use the replicate as clause in replication definitions. When you create a replication definition, either manually, you can specify a separate replicate name for table and column names. Use this feature to specify the case required by your replicate database.

**Note** If your primary data is replicated to more than one replicate site, you might have to create a separate replication definition for each unique replicate table name.

- Configure the Replication Agent accordingly. If the option is available, you can configure the Replication Agent to send object names in the same case as the primary database stores them. You can force the case to be anything you like, as long as the LTL generated by the Replication Agent matches the case used in the replication definition.
- Use an alias at the replicate site. As an alternative to creating replication definitions with the replicate as clause, you can create an alias at the replicate database that matches the case in the primary database and points to the desired replicate table name.

# PART 3 **Implementing Heterogeneous Replication**

Chapters in this part describe how to create and maintain a replication system with heterogeneous or non-Sybase data servers, using Sybase replication technology.

- [Chapter 6, "Replication System Configuration](#page-148-0)  [Examples,"](#page-148-0) gives examples of typical replication system configurations with heterogeneous or non-Sybase data servers.
- [Chapter 7, "Administering Heterogeneous Replication](#page-156-0)  [Systems,"](#page-156-0) describes administration tasks that are specific to replication systems with heterogeneous or non-Sybase data servers.
- [Chapter 8, "Troubleshooting Heterogeneous](#page-158-0)  [Replication Systems,"](#page-158-0) describes common problems and troubleshooting procedures for replication systems with heterogeneous or non-Sybase data servers.

# CHAPTER 6 **Replication System Configuration Examples**

<span id="page-148-0"></span>This chapter gives examples of several replication system configurations with heterogeneous or non-Sybase data servers and describes the issues involved with each configuration.

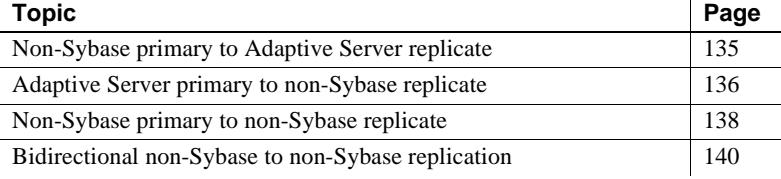

## <span id="page-148-1"></span>**Non-Sybase primary to Adaptive Server replicate**

The simplest heterogeneous replication scenario is replicating one-way from a non-Sybase primary database to an Adaptive Server replicate database. The only unique requirements are the addition of a Replication Agent designed to extract transaction data from the non-Sybase primary database, and the application of the HDS feature of Replication Server to translate primary database native datatypes to Adaptive Server datatypes.

#### **Replication system components**

The following components are required for a non-Sybase primary to Adaptive Server replicate configuration:

- Non-Sybase primary data server (for example, Oracle)
- Replication Agent designed for the primary data server (for example, Sybase Replication Agent)
- **Replication Server**
- Adaptive Server replicate data server

#### **Replication system issues**

You must consider the following issues in a non-Sybase primary to Adaptive Server replicate configuration:

- The Replication Server database connection for the primary database must include a valid user ID and password for the primary database, even though this user ID does not apply transactions to the primary database in this configuration.
- If you use a Replication Server heterogeneous datatype support (HDS) datatype definition to define a column's datatype in a replication definition, the *hds\_clt\_xxx\_to\_ase.sql* script must be applied to the RSSD of the replicate Replication Server to provide automatic translation of that primary database datatype to an Adaptive Server native datatype.

If you can use Replication Server native datatypes to represent all the primary column datatypes (that is, no datatype definitions are required), then no HDS translation scripts need be applied.

Sybase recommends that you do not configure the Replication Agent to perform any datatype translation, unless all replicate databases require the data in that translated form. In that case, it may be a more effective use of resources to let the Replication Agent do the translation once, rather than having replicate Replication Servers do it for each replicate database.

## <span id="page-149-0"></span>**Adaptive Server primary to non-Sybase replicate**

A simple heterogeneous replication scenario is replicating one-way from an Adaptive Server primary database to a non-Sybase replicate. The only unique requirements are the addition of a DirectConnect database gateway to apply transaction data to the replicate database, and the application of the HDS feature of Replication Server to translate Adaptive Server datatypes to native datatypes of the replicate database.

#### **Replication system components**

The following components are required for an Adaptive Server primary to non-Sybase replicate configuration:

• Adaptive Server primary database

- Replication Server
- DirectConnect database gateway designed for the replicate data server (for example, DirectConnect for Informix)
- Non-Sybase replicate data server (for example, Informix)

#### **Replication system issues**

You must consider the following issues in an Adaptive Server primary to non-Sybase replicate configuration:

- The Replication Server database connection for the replicate database must include a valid user ID and password (the Maintenance User) for the replicate database. This user ID must have authority to apply replicate transactions in the replicate database.
- The *hds\_xxx\_setup\_for\_replicate.sql* script must be executed against the replicate database to create the rs\_info and rs\_lastcommit tables in the replicate database.
- The Replication Server replicate database connection must be created referencing the correct function-string class for this particular replicate database (for example, rs\_informix\_function\_class.)
- The *hds* xxx funcstrings.sql script must be applied to the RSSD of the replicate Replication Server.
- The *hds\_clt\_ase\_to\_xxx.sql* script must be applied to the RSSD of the replicate Replication Server to provide class-level translation of Adaptive Server native datatypes to replicate database native datatypes.

**Note** Class-level translations are also required to perform translations on system variable values used by Replication Server to maintain the rs lastcommit table in the replicate database.

## <span id="page-151-0"></span>**Non-Sybase primary to non-Sybase replicate**

This scenario varies in complexity, depending on the mix of non-Sybase data servers. If the primary and replicate databases are the same type such as Oracle to Oracle, fewer class-level translations are required (you do not have to translate an Oracle DATE datatype to another Oracle DATE datatype). If the primary and replicate databases are different types, you must apply additional class-level translations.

#### **Replication system components**

The following components are required for a non-Sybase primary to non-Sybase replicate configuration:

- Non-Sybase primary data server (for example, Oracle)
- Replication Agent designed for the primary data server (for example, Sybase Replication Agent)
- Replication Server
- DirectConnect database gateway designed for the replicate data server (for example, DirectConnect for Informix)
- Non-Sybase replicate data server (for example, Informix)

#### **Replication system issues**

You must consider the following issues in a non-Sybase primary to non-Sybase replicate configuration:

- The Replication Server primary database connection must include a valid user ID and password for the primary database. This user ID must have authority to apply replicate transactions (even if no transactions will be replicated to the primary database).
- The *hds\_xxx\_setup\_for\_replicate.sql* script for the replicate database must be executed against the replicate database to create the rs\_info and rs lastcommit tables in the replicate database.
- The Replication Server replicate database connection must be created referencing the correct function-string class for this particular replicate database (for example, rs\_informix\_function\_class).
- The *hds* xxx *funcstrings.sql* script must be applied to the RSSD of the replicate Replication Server.
- The *hds\_clt\_ase\_to\_xxx.sql* script must be applied to the RSSD of the replicate Replication Server to provide class-level translation of Adaptive Server native datatypes to the replicate database native datatypes.

Even if you are not replicating from an Adaptive Server primary database, Adaptive Server native datatypes are used in the default Replication Server function string calls to maintain the rs\_lastcommit table. In addition, replication definitions for a non-Sybase primary database may use Adaptive Server native datatypes.

• If you use a Replication Server HDS datatype definition to define a column's datatype in a replication definition, the *hds\_clt\_xxx\_to\_xxx.sql* script must be applied to the RSSD of the replicate Replication Server to provide automatic translation of that primary database datatype to a replicate database native datatype.

For example, with an Oracle primary database and an Informix replicate database, you must apply the *hds\_clt\_oracle\_to\_informix.sql* script to the RSSD of the replicate Replication Server.

If you can use existing Replication Server native datatypes to represent all the columns (that is, no datatype definitions are required), then no HDS translation scripts need be applied.

**Note** If the same type of non-Sybase database is used for both primary and replicate databases (for example, Informix to Informix), no additional translation script is required.

# <span id="page-153-0"></span>**Bidirectional non-Sybase to non-Sybase replication**

In this scenario, replication occurs both to and from each database. Each non-Sybase database must have both a Replication Agent *and* a DirectConnect database gateway.

#### **Replication system components**

The following components are required for a bidirectional non-Sybase primary to non-Sybase replicate configuration:

- Non-Sybase primary data server (for example, Oracle)
- Replication Agent designed for the primary data server (for example, Sybase Replication Agent)
- DirectConnect database gateway designed for the "primary" data server acting as a replicate database (for example, DirectConnect for Oracle)
- **Replication Server**
- DirectConnect database gateway designed for the replicate data server (for example, DirectConnect for Informix)
- Replication Agent designed for the "replicate" data server acting as a primary database (for example, Sybase Replication Agent)
- Non-Sybase replicate data server (for example, Informix)

#### **Replication system issues**

From a technical standpoint, you can set up a bidirectional replication scenario using only two Replication Server database connections (one "primary-andreplicate" connection for each database). However, this document describes four connections, one for each database acting as a primary database, and one for each database acting as a replicate database.

**Note** In the following description of bidirectional replication issues, the two databases are referred to as Database #1 and Database #2, because both databases take on both "primary" and "replicate" roles in the replication system.

You must consider the following issues in a bidirectional non-Sybase primary to non-Sybase replicate configuration:

- The Replication Server primary database connection for Database #1 must include a valid user ID and password for the primary database. This user ID must be the same user ID specified in the Replication Server replicate database connection for Database #1 (the Maintenance User). This user ID must have authority to apply transaction operations to replicate tables in Database #1.
- The Replication Agent for Database #1 must be configured to bypass Maintenance User transactions to prevent a transaction from returning from the replicate tables in Database #1. Refer to the appropriate Replication Agent *Administration Guide* for details on configuring the Replication Agent to bypass Maintenance User transactions.
- The Replication Server primary database connection for Database #2 must include a valid user ID and password for the primary database. This user ID must be the same user ID specified in the Replication Server replicate database connection for Database #2 (the Maintenance User). This user ID must have authority to apply transaction operations to replicate tables in Database #2.
- The Replication Agent for Database #2 must be configured to bypass Maintenance User transactions to prevent a transaction from returning from the replicate tables in Database #2. Refer to the appropriate Replication Agent *Administration Guide* for details on configuring the Replication Agent to bypass Maintenance User transactions.
- The *hds\_xxx\_setup\_for\_replicate.sql* script for each database must be executed against the database to create the rs\_info and rs\_lastcommit tables that Replication Server requires for a replicate database.
- The Replication Server database connection for replicate Database #1 must be created referencing the correct function-string class designed for this particular database as a replicate database (for example, rs oracle function class.)
- The Replication Server database connection for replicate Database #2 must be created referencing the correct function-string class designed for this particular database as a replicate database (for example, rs informix function class.)
- The *hds\_xxx\_funcstrings.sql* script for each database must be applied to the RSSD of the replicate Replication Server for each database.

• The *hds\_clt\_ase\_to\_xxx.sql* script must be applied to the RSSD of each replicate Replication Server to provide class-level translation of Adaptive Server native datatypes to replicate database native datatypes.

Even if you are not replicating from an Adaptive Server primary database, Adaptive Server native datatypes are used in the default Replication Server function-string calls to maintain the rs\_lastcommit table. In addition, replication definitions for a non-Sybase primary database may use Adaptive Server native datatypes.

• If you use a Replication Server HDS datatype definition to define a column's datatype in a replication definition (for either Database #1 or Database #2), the *hds\_clt\_xxx\_to\_yyy.sql* script must be applied to the RSSD of the replicate Replication Server to provide automatic translation of the primary database datatype to a replicate database native datatype.

For example, you must apply the *hds\_clt\_informix\_to\_oracle.sql script* to the RSSD of the replicate Replication Server for Database #1. You must apply the *hds\_clt\_oracle\_to\_informix.sql* script to the RSSD of the replicate Replication Server for Database #2.

If you can use existing Replication Server native datatypes to represent all the columns (that is, no datatype definitions are required), then no HDS translation scripts need be applied.

**Note** No additional translation script is required if the same type of non-Sybase database is used for both primary and replicate databases (for example, Informix to Informix).

# CHAPTER 7 **Administering Heterogeneous Replication Systems**

<span id="page-156-0"></span>This chapter describes administration tasks for Sybase replication systems with heterogeneous or non-Sybase data servers.

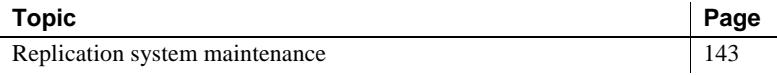

**Note** This chapter describes only administration tasks that are unique to a Sybase replication system with heterogeneous or non-Sybase data servers. For information about basic replication system administration, see the Replication Server *Administration Guide*.

## <span id="page-156-1"></span>**Replication system maintenance**

This section describes the tasks required to maintain these components of a Sybase replication system:

- Primary data servers and Replication Agents
- Replication Server
- Replicate data servers and DirectConnect database gateways

#### **Primary data servers and Replication Agents**

In a Sybase replication system, the typical ongoing maintenance requirement at a primary database is monitoring and adjusting transaction log resources. All Replication Agents use some kind of log resource, either the native transaction log of the database, or database objects created and administered by the Replication Agent. In either case, an increase in transaction volume can increase the demand for log resources. You should review unusual events for their impact on the transaction log. A one-time or periodic maintenance operation, which can impact a large number of database rows, can have a severe impact on transaction log and Replication Agent performance, if only temporarily.

#### **Replication Server**

Replication Server may suffer a minor performance impact when it has to process class-level translations, which provide automatic datatype translation for a replicate database.

If you remove a non-Sybase database from a Replication Server (that is, *all* connections associated with that database are removed), you can remove the class-level translations supporting that database if there are no other databases of the same type that are managed by the Replication Server. For example, you can remove an Oracle replicate database if there are no other Oracle databases managed by that Replication Server.

At a primary Replication Server, you can remove the translations for a specific database type only if no primary database connection exists for that database type and no replication definitions use a map to clause referencing a userdefined datatype for that database type.

**Note** Use caution when removing class-level translations. You must verify that for a particular Replication Server, *no* database connection for that database type exists at that Replication Server.

## **Replicate data servers and DirectConnect gateways**

DirectConnect database gateways do not require any special maintenance; however, your resource or capacity planning at the replicate database site should include an estimate of the quantity of replicate transactions expected to be received by the replicate database from all primary databases to which the replicate subscribes.

# CHAPTER 8 **Troubleshooting Heterogeneous Replication Systems**

<span id="page-158-0"></span>This chapter describes common problems and troubleshooting procedures for Sybase replication systems with heterogeneous or non-Sybase data servers.

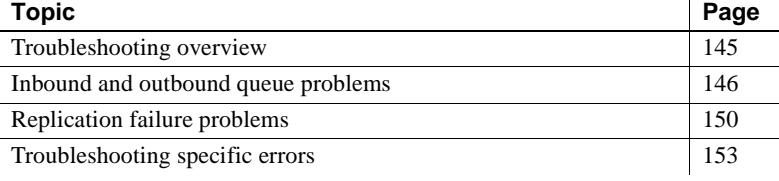

## <span id="page-158-1"></span>**Troubleshooting overview**

Common Replication Server troubleshooting tasks, such as dumping stable queues, debugging failures with the Data Server Interface (DSI) and Replication Server Interface (RSI), and diagnosing and correcting problems with subscriptions, are described in the Replication Server *Troubleshooting Guide*.

For non-Sybase primary and replicate databases, the Replication Agent and DirectConnect gateway documentation provide troubleshooting information for each specific database.

This chapter describes some basic troubleshooting if replication fails in a Sybase replication system with heterogeneous or non-Sybase data servers.

## <span id="page-159-0"></span>**Inbound and outbound queue problems**

The *inbound queue* is where Replication Server stores the data it receives from a primary database (through a Replication Agent or another Replication Server). The *outbound queue* is where Replication Server stores the data it needs to send to a replicate site (either a replicate database or another Replication Server).

This section describes how to troubleshoot problems with these Replication Server queues.

#### **Inbound queue problems**

You can tell that the Replication Server inbound queue for a primary database is not being updated if you issue the Replication Server admin who,sqm command at the primary Replication Server and the results indicate the following:

- The number of blocks being written in the Replication Server inbound queue for the connection in question is not changing.
- The number of duplicate messages being detected is not increasing.
- ❖ **To determine the reason the inbound queue is not being updated**
	- 1 Verify the Replication Server connection Rep Agent User thread status.

You can issue an admin who command in the primary Replication Server to review the status of the Rep Agent User thread for the Replication Server database connection in question.

- If there is no Rep Agent User thread for the connection, the connection was not created with the with log transfer on clause. You can alter the Replication Server database connection to turn log transfer processing on, if needed.
- If the Rep Agent User thread status is down, the Replication Agent is not actively connected to the Replication Server. A down status is typical for Replication Agents that only connect to Replication Server when there is work to be sent, and then disconnect after a period of inactivity.
- 2 Verify that the expected Replication Agent is executing.

Verify that the expected Replication Agent is active, and that the values of the Replication Agent rs\_source\_ds and rs\_source\_db configuration parameters match the desired Replication Server connection name.

Refer to the appropriate Replication Agent documentation for other tests to validate that the Replication Agent is executing.

3 Verify that the expected table or procedure is marked for replication.

Replication Agent documentation describes the Replication Agent commands you can use to check replication status.

Sybase Replication Agent provides for separate *enabling* of replication, in addition to marking. In this case, make sure the marked object is also enabled for replication.

4 Verify that the Replication Agent is scanning new records.

If the database object is marked for replication, the log scanning process of the Replication Agent should record that additional information is being scanned.

To verify that new records are being scanned:

- 1 Start tracing in the Replication Agent.
- 2 Update or execute a primary database object that has been marked for replication.
- 3 Verify that scanning occurs.

Refer to the appropriate Replication Agent documentation to determine the trace flags you can use to validate the scanning process.

5 Verify that logging occurs for the primary object.

For Replication Agents that use the primary database transaction or recovery log, this check is not required.

For Replication Agents that use a trigger-based transaction log (Sybase Replication Agent for Informix and Microsoft SQL Server), validate that the log is being populated.

You can use the following procedure to validate that the Sybase Replication Agent trigger-based log is being updated:

- 1 Shut down (suspend) the Replication Agent log scanning process.
- 2 Verify that there is no other activity against marked objects.

3 To get a count of the current records in the transaction log, issue the following statement:

select count(\*) from *ra* tran log

where *ra\_* is the value of the Replication Agent pdb\_xlog\_prefix configuration parameter.

- 4 Update or execute a primary database object that has been marked for replication.
- 5 Issue the same select count(\*) statement.

If the row count does not change, the transaction was not logged. If the row count increases, logging is occurring.

If the row count decreases, a log truncation process is executing, and you must retry the test after the truncation process is complete.

6 Verify that the transactions to be replicated are not being executed by the Replication Server Maintenance User.

Transactions being processed by the Maintenance User defined in the Replication Server connection for this database are typically bypassed by the Replication Agent. For some Replication Agents, bypassing Maintenance User transactions is optional.

Refer to the appropriate Replication Agent *Administration Guide* for details.

#### **Outbound queue problems**

You can tell that the Replication Server outbound queue for a replicate database is not being updated if you issue the Replication Server admin who,sqm command at the replicate Replication Server and the results indicate the following:

- The number of blocks being written in the Replication Server outbound queue for the connection in question is not changing.
- The number of duplicate messages being detected is not increasing.

Problems between inbound and outbound queues are often naming problems.

- ❖ **To determine the reason the outbound queue is not being updated**
	- 1 Verify that any Replication Server routes are active.

Refer to the Replication Server *Troubleshooting Guide* for route validation techniques between primary and replicate Replication Servers.

2 Verify that the Replication Server connection DSI thread is not down.

Issue an admin who command in the replicate Replication Server to review the status of the DSI thread for the Replication Server connection.

If the DSI thread status is down, the Replication Server is not connected to the replicate database (or DirectConnect gateway). Review the Replication Server log for errors and attempt to resume the connection.

3 Verify that the DSI thread connection is not in "Loss Detected" mode by viewing the replicate Replication Server log for "Loss Detected" messages for the DSI thread in question.

When Replication Server detects a loss, no further messages are accepted on the DSI thread connection.

Refer to the Replication Server *Administration Guide* for information about recovering from this error.

4 Verify the primary replication definition.

The primary Replication Server inbound queue can receive data, but when it cannot apply that data to any replication definition, the reason is that the name of the replication definition does not match the name presented in the Log Transfer Language (LTL) that was created by the Replication Agent. This becomes more likely when you are using different non-Sybase database types with different default character cases.

Replication Server processing of replication commands is case sensitive. In a replication system with non-Sybase data servers, you must ensure that the LTL generated by Replication Agents matches the Replication Server connection names and replication definition object names.

Some Replication Agents always use lowercase names when they communicate with Replication Server (for example, Adaptive Server and DB2 Universal Database). However, the best option is to pick one character case (uppercase or lowercase) and use it consistently with all Replication Server connections, replication definitions, and subscription names.

The character case validation process is manual. You can use the rs\_helprep command to verify the name of a replication definition. Then, you can then turn on LTL tracing in the Replication Agent and verify that the name provided in the LTL trace matches the spelling and character case of the name specified in the replication definition.

If the character case appears to be incorrect, review the Replication Agent documentation to verify the default character case settings and any possible configuration changes. If a name is misspelled, you must delete and then re-create the replication definition.

## <span id="page-163-0"></span>**Replication failure problems**

Following are the most common replication failure problems in a replication system with heterogeneous or non-Sybase data servers:

- Trigger-based logging failures in the Replication Agent
- Replicate database fails to be updated

This section describes how to troubleshoot these problems.

#### **Trigger-based logging failures**

Sybase Replication Agent uses a trigger-based log solution for Informix and Microsoft SQL Server databases. Use the following procedure to isolate the problem if an object marked for replication fails to update the log.

**Note** Replication Agents for DB2 Universal Database and Oracle (on either OS/390 platforms, or UNIX, Windows NT, or Windows 2000 platforms) are not trigger-based.

#### ❖ **To find the problem when a trigger-based log fails to update**

1 Verify that no exceptions have been logged.

The Replication Agent can log exceptions to an exception table (the default name is ra\_exception) in the primary database.

Select the contents of the exception table. The table should be empty or contain a single empty entry. If the table is not empty, use the information in the exception to determine the problem.

- 2 Check the primary database log for error messages.
- 3 Verify that error messages are returned to the client application.

It may be that an error message is being generated, but the client application is suppressing it.

4 Attempt the command as a different user.

If logging occurs using a different user ID, the problem may be related to database permissions.

5 Check any related primary database system tables used to record error information.

For example, in Oracle, the all\_errors system table can contain information about triggers and procedures that have been invalidated.

Check the database error tables for entries with object names that start with the same prefix as Replication Agent transaction log objects, that is, the value of the pdb\_xlog\_prefix configuration parameter.

6 Verify that triggers or procedures are enabled.

Some primary databases allow triggers or procedures to be enabled or disabled at the system level.

#### **Replicate database is not updated**

If the Replication Server outbound queue is being updated but transaction data is not being applied at the replicate database, use the following procedure to determine the reason.

#### ❖ **To determine why replicate transactions are not applied at the replicate database**

1 Determine if the subscription contains a where clause.

Verify that the transaction data expected will pass any where clause in the subscription definition. Use the rs\_helpsub stored procedure to list the text of the subscription.

2 Verify HDS installation.

If you are using Replication Server HDS to support replication to or from a non-Sybase data server, verify that the HDS scripts have been properly applied.

See ["Expected datatype translations do not occur" on page 154](#page-167-0) for more information.

3 Verify that the rs\_lastcommit table is set up correctly.

If you are using Replication Server HDS to support replication to or from a non-Sybase data server, verify that the HDS scripts have been properly applied.

Refer to ["Updates to rs\\_lastcommit fail" on page 153](#page-166-1) for more detail.

- 4 Review the replicate Replication Server log for errors.
- 5 Review the replicate database log for errors.
- 6 Verify manual access to replicate objects.

Log in to the replicate database (or DirectConnect gateway) using the Replication Server connection Maintenance User ID, and verify that you have update authority to the replicate table or procedure.

- 7 Validate commands sent to the replicate database:
	- Turn on the DSI\_BUF\_DUMP trace in the replicate Replication Server and record to the Replication Server log the commands being sent to the replicate database.
	- Verify that these commands, when manually applied, produce the expected results.

**Note** The DSI\_BUF\_DUMP trace flag can be used with any Replication Server. (By contrast, the similar DSI\_CMD\_DUMP trace flag is available only with the diagnostic version of Replication Server.) Refer to the Replication Server *Troubleshooting Guide* for more information about the Replication Server traces.

8 Turn on tracing at the DirectConnect gateway to see what commands are being received.

For example, these parameters in a DirectConnect for Oracle configuration file cause DirectConnect to write additional information to the *DCO.log* file:

- network\_tracing = 1
- $traces = 1, 2, 3, 4, 5, 6, 10$

Refer to the appropriate DirectConnect documentation for specific trace availability and syntax.

## <span id="page-166-0"></span>**Troubleshooting specific errors**

This section describes troubleshooting for specific errors you may encounter in a Sybase replication system with heterogeneous or non-Sybase data servers.

#### **Date information does not include time values**

This problem can occur with non-Sybase primary databases. Replication Agents have configuration parameters that must be set to request that the native date or time datatypes in the primary database be converted to Sybase datetime formats for replication. If this conversion is not requested, the default date format returned from the primary database is used, which may not provide a time value. For example, the Oracle default date display format is *DD-MON-YY*. If the Replication Agent is not configured to convert this display to a format that includes time (for example, *CCYY-MM-DD hh.mm.ss.mmm*), then the time value will be all zeroes whenever the date is replicated.

See the Replication Agent for DB2 UDB for OS/390 *User's and Troubleshooting Guide* for more information about the Date\_in\_char parameter. For more information about the pdb\_convert\_datetime parameter, see the Sybase Replication Agent *Administration Guide*.

When using a Replication Server datatype for a non-Sybase data server, you must ensure that the date datatype specified in a replication definition map to clause includes a time value.

**Note** The Sybase Replication Agent pdb\_convert\_datetime configuration parameter must be set *before* a table or procedure is marked for replication in a DB2 UDB, Informix, Microsoft SQL Server, or Oracle database. The Replication Agent uses that parameter value to determine how to configure the translation of the data from that specific table or procedure.

#### <span id="page-166-1"></span>**Updates to rs\_lastcommit fail**

When replicating into a non-Sybase replicate database, the replicate Replication Server updates the rs\_lastcommit table as soon as the connection is resumed. If the replicate Replication Server error log displays a syntax error while updating the rs\_lastcommit table, the following procedure may help identify the problem.

#### ❖ **To troubleshoot rs\_lastcommit update failure**

1 Verify that the table exists in the replicate database and that the schema matches the script in the *hds\_xxx\_setup\_for\_replicate.sql* file.

**Note** For a non-Sybase database, you should create the rs\_lastcommit table by executing the *hds\_xxx\_setup\_for\_replicate.sql* script supplied with Replication Server.

2 Verify access authority.

Log in to the replicate database using the Replication Server Maintenance User ID and password specified in the create connection command for that database connection.

Verify that this user ID can update the rs\_lastcommit table. You should be able to insert and delete a dummy entry without error.

3 Trace the actual command.

Turn on tracing in the replicate Replication Server (DSI\_BUF\_DUMP trace) or in the DirectConnect gateway and resume the Replication Server connection.

Identify the failing statement and correct as necessary.

#### <span id="page-167-0"></span>**Expected datatype translations do not occur**

The most common reason for a datatype translation failure is an incomplete installation of the necessary user-defined datatypes (UDDs) and translations. You can use the following procedure to validate your UDD and translation installation.

#### ❖ **To validate UDD and translation installation**

1 Reboot the Replication Servers. Replication Server caches all function-string information at start-up.

Subsequent changes to the function strings stored in the RSSD do not take effect until the Replication Server is restarted.

2 Verify that UDDs have been defined.

The Replication Server script *hds\_xxx\_udds.sql* provides the SQL statements necessary to apply UDDs to the RSSD for specific non-Sybase replicate databases.

For each datatype, the script issues a delete followed by an insert. You can re-run these scripts without failure.

These scripts must be executed at each Replication Server where:

- The non-Sybase data server is a replicate database, and
- The non-Sybase data server primary replication definition refers to a UDD using the map\_to clause.

Verify that your copy of the scripts has been updated with the correct use statement for the database name of the RSSD.

3 Verify that class-level translations have been applied to the replicate Replication Server.

The Replication Server script *hds\_clt\_from\_to\_xxx.sql* provides the SQL statements necessary to apply class-level translations to the RSSD of the replicate Replication Server for a specific combination of non-Sybase primary databases to non-Sybase replicate databases.

**Note** The *hds\_clt\_ase\_to\_xxx.sql* script is required for any non-Sybase replicate database. For example, if you are replicating from Informix to Oracle, the *hds\_clt\_ase\_to\_oracle.sql* translations must be applied to ensure Replication Server updates to the rs\_lastcommit table are properly translated and applied to the replicate database.

You can re-run these scripts without failure. Verify that your copy of the scripts has been updated with the correct use statement for the database name of the RSSD.

**Note** Class-level translations adversely affect performance. Do not install translations that are not required for your replication system.

4 Verify that your replicate database Replication Server connection is associated with the appropriate function-string class.

To take advantage of class-level translations, the replicate Replication Server connection must use the correct non-Sybase function-string class.

You can use the Replication Server rs\_helpdb command to determine which function-string class is defined for a database connection.

Function-string classes for replicate databases are:

• Adaptive Server Enterprise – *rs\_sqlserver\_function\_class*

- DB2 Universal Database on OS/390 platforms *rs\_db2\_function\_class*
- DB2 Universal Database on UNIX, Windows NT, and Windows 2000 platforms – *rs\_udb\_function\_class*
- Informix *rs\_informix\_function\_class*
- Microsoft SQL Server *rs\_msss\_function\_class*
- Oracle *rs\_oracle\_function\_class*

You can use the Replication Server admin show\_function\_classes command to display a list of active function-string classes.

You can use the Replication Server alter connection command to change the function-string class of an existing database connection.

5 Verify that the non-Sybase function-string classes have been updated with appropriate function strings.

Replication Server script *hds\_xxx\_funcstrings.sql* provides the SQL statements necessary to apply function strings to the RSSD of the replicate Replication Server for a specific non-Sybase replicate database.

For each function string, the scripts issue a delete followed by an insert. You can re-run these scripts without failure.

Verify that your copy of the scripts has been updated with the correct use statement for the database name of the RSSD.

6 Use the Replication Server admin translate command.

The admin translate command allows you to verify the results of a specific translation. Use this command to verify that the translation engine is providing the translation results you expect.

For more information on heterogeneous datatype support (HDS) and the admin translate command, refer to the Replication Server *Administration Guide*.

## **Replication Agent triggers do not fire**

The Sybase Replication Agent uses a trigger-based approach to logging transactions for Informix and Microsoft SQL Server. If you determine the triggers are not firing (in other words, no entries are being made to the ra tran log table), the following procedure can help you determine where the problem is.

#### ❖ **To troubleshoot Replication Agent trigger failure**

1 Verify marked and enabled status of primary objects.

Use the Replication Agent pdb\_setreptable, table\_name command (or pdb\_setrepproc, proc\_name for a stored procedure) to display the marked and enabled status for the object in the primary database.

The status for an individual table or procedure must be true for both marked and enabled attributes.

For more information on these commands and how to change the marked and enabled status, refer to the Sybase Replication Agent *Administration Guide*.

2 Verify access to primary database objects.

Typically, if a permission violation occurs, you should see an access error message when attempting to update the primary table or execute the primary procedure.

Use a standard client access tool (such as, isql, sqlplus, or dbaccess) to issue a simple insert or execute to the primary object, and check for any error messages. Make sure your client access tool is configured to display all messages.

3 Verify that triggers or procedures are not disabled.

Most data servers provide some means to disable a trigger or stored procedure.

4 Check the Replication Agent exceptions table.

The Sybase Replication Agent can be configured to record errors to an exception table and to bypass logging until the error is corrected.

In the primary database, query the ra\_exception\_ table for entries. If you find any, resolve the errors and clear the exception table.

5 Check the primary database system log for any error messages.

Check any vendor specific system error tables For example, the Oracle ALL\_ERRORS table may contain errors on triggers and stored procedures.

6 Manually execute the trigger or procedure calls.

To find the code executed by the trigger or stored procedure by examining the marking script that was created when the primary object was marked for replication.

The object-marking scripts are located in the *mark.sql* file in the *\$SYBASE/RAX-12\_6/instance\_name/scripts/object\_name/installed/* subdirectory.

For more detailed information about the marking scripts and their location, refer to the Sybase Replication Agent *Administration Guide*.

#### **Determining log scan position**

The Sybase Replication Agent transaction log table (ra\_tran\_log\_) contains a column that identifies when a particular operation has occurred.

The following sample queries can help identify how these tables can be used to count the number of operations not yet processed by the Replication Agent:

• For an Informix database:

```
select count (*) from ra_tran_log_ where process_seq
< 1
```
For a Microsoft SQL Server database:

```
select count(*) from ra tran log (NOLOCK) WHERE
tran_id NOT IN (SELECT ra_id FROM ra_proc_seq_ 
(NOLOCK))
```
#### **LTL generation and tracing**

This section describes how to trace the Log Transfer Language (LTL) commands sent to a primary Replication Server, as well as other significant Replication Agent traces.

#### **Replication Agent for DB2 UDB for OS/390**

You can use the configuration parameters described in this section to obtain additional information that is not normally presented by Replication Agent for DB2 UDB.

**Note** There is usually some performance impact when you use these parameters. You should review the full description of a parameter in the Replication Agent for DB2 UDB *Installation Guide* for OS/390 before using it.

- If you need additional tracing to help debug the information passed to a Replication Agent user exit, you can set the value of the API\_com\_test configuration parameter to Y. You can also use this trace when no exit is being used.
- The LTL\_test\_only configuration parameter controls whether LTM for MVS connects to Replication Server and sends transaction operations for replication. When the value of the LTL\_test\_only parameter is Y, LTL that would normally be sent to Replication Server is written to the *LTLOUT* file instead.

**Note** No replication takes place when the value of the LTL\_test\_only parameter is Y.

• The Suppress\_col\_names configuration parameter determines whether LTM for MVS suppresses column names from the LTL that is sent to Replication Server.

If you are tracing LTL output, setting the value of this parameter to N ensures that column names are present in the generated LTL.

- The trace=1,4 configuration parameter traces Sybase Log Extract calls to the Replication API and sends the output to *SYSPRINT*. Set the value of the trace=1,4 parameter to Y to turn on this trace.
- The trace=1,11 configuration parameter writes LTL that is passed to Replication Server to *LTLOUT*. Set the value of the trace=1,11 parameter to Y to turn on this trace.

**Note** The trace=1,11 trace option continues to send LTL to the primary Replication Server, whereas the LTL\_test\_only option does not.

The Use\_repdef configuration parameter allows LTM for MVS to send LTL to Replication Server that contains only the columns specified in the replication definition.

Setting the value of the Use\_repdef parameter to N may increase the amount of information provided in an LTL trace.

### **Sybase Replication Agent**

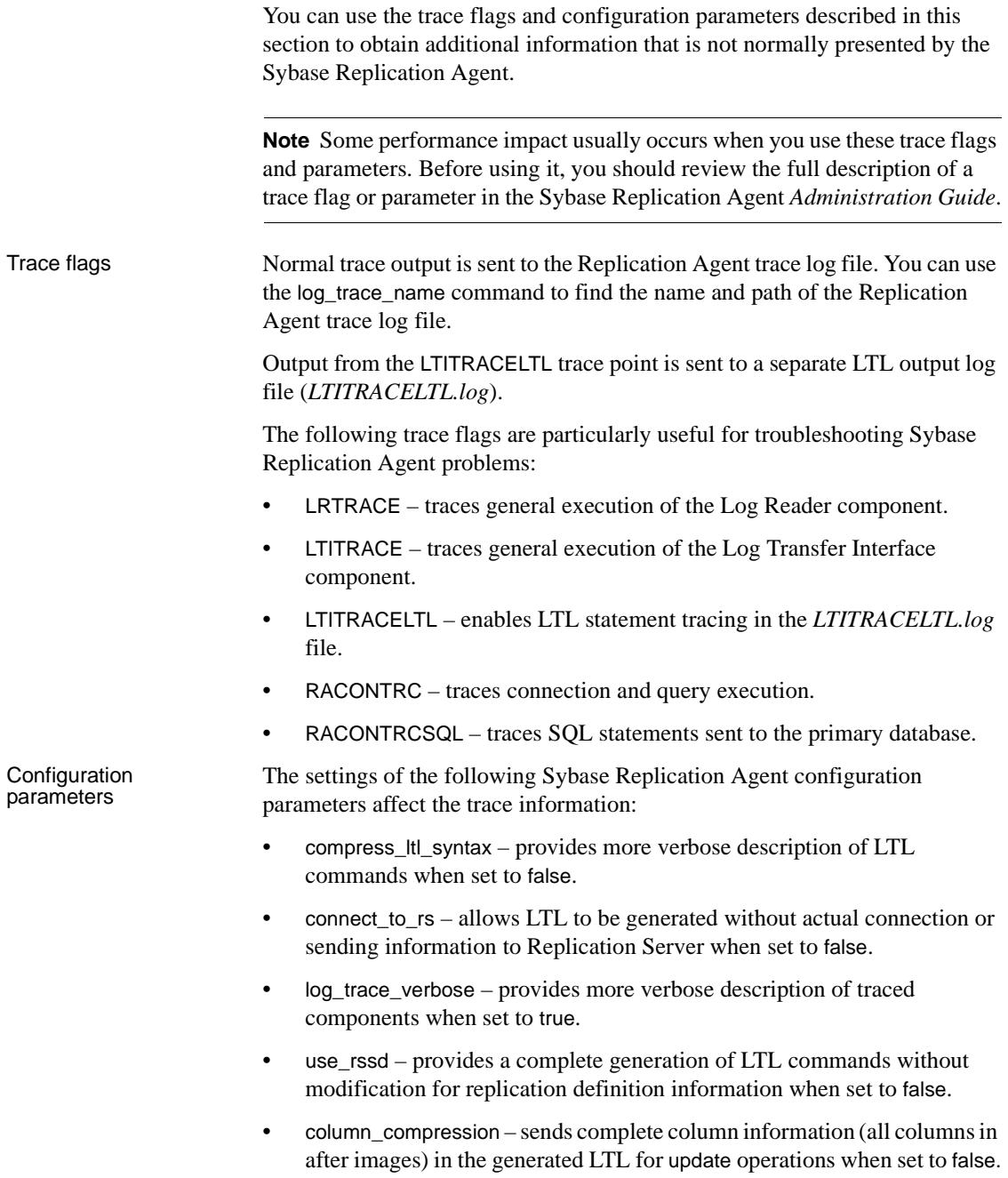

For a complete description of Sybase Replication Agent trace flags and configuration settings, refer to the Sybase Replication Agent *Administration Guide*.

Appendixes in this part provide supplemental information that can help you design and implement a replication system with heterogeneous or non-Sybase data servers.

- [Appendix A, "Datatype Translation and Mapping,"](#page-178-0) lists the class-level datatype translations for non-Sybase data servers supported by Replication Server, and the Replication Server datatype names for non-Sybase datatypes.
- [Appendix B, "Materialization Issues,"](#page-192-0) describes the issues related materializing subscriptions in a replication system with heterogeneous or non-Sybase data servers.
- [Appendix C, "Heterogeneous Database](#page-204-0)  [Reconciliation,"](#page-204-0) describes the issues related to synchronizing and reconciling databases in a replication system with heterogeneous or non-Sybase data servers.
- [Appendix D, "Replication with Adaptive Server](#page-208-0)  [Anywhere,"](#page-208-0) describes primary and replicate data server issues for Adaptive Server Anywhere in a Sybase replication system.

# APPENDIX A **Datatype Translation and Mapping**

<span id="page-178-0"></span>This appendix lists the class-level datatype translations for non-Sybase data servers supported by Replication Server, and the Replication Server datatype names for non-Sybase datatypes.

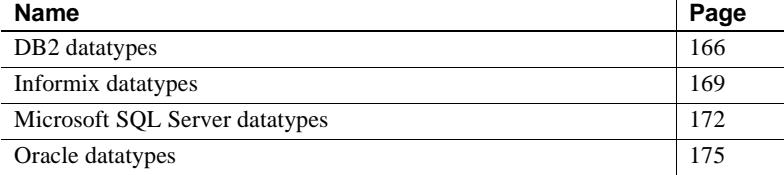

For each supported non-Sybase data server, Replication Server provides class-level translations that define the default mapping from one datatype to another. Translations are provided for:

- Non-Sybase datatypes that do not correspond directly to Adaptive Server datatypes
- Adaptive Server datatypes that do not correspond directly to the non-Sybase datatypes
- Non-Sybase datatypes that do not correspond directly to the datatypes of another supported non-Sybase data server

**Note** Class-level translations are *not* provided for any datatype that corresponds directly to a datatype in another data server.

## <span id="page-179-0"></span>**DB2 datatypes**

This section lists class-level translations (default datatype mapping) for DB2 datatypes and Replication Server datatype names for DB2 datatypes.

**Note** This information about datatype translation applies to DB2 Universal Database (UDB) in either mainframe environments (such as OS/390 or Z/OS), or UNIX or Microsoft Windows environments.

#### **DB2 class-level translations**

The following sections list the class-level translations for Adaptive Server datatypes to DB2 datatypes, DB2 datatypes to Adaptive Server datatypes, and DB2 datatypes to datatypes of other supported non-Sybase data servers:

- ["Adaptive Server to DB2 datatypes"](#page-179-1)
- ["DB2 to Adaptive Server datatypes"](#page-180-0)
- ["DB2 to Informix datatypes"](#page-180-1)
- ["DB2 to Microsoft SQL Server datatypes"](#page-181-0)
- ["DB2 to Oracle datatypes"](#page-181-1)

#### <span id="page-179-1"></span>Adaptive Server to DB2 datatypes

[Table A-1](#page-179-2) lists class-level translations from Adaptive Server datatypes to DB2 datatypes.

<span id="page-179-2"></span>*Table A-1: Class-level translation from Adaptive Server to DB2 datatypes*

| <b>Adaptive Server datatype</b> | DB2 datatype                 |
|---------------------------------|------------------------------|
| bigint                          | <b>BIGINT</b>                |
| binary                          | CHAR FOR BIT DATA            |
| bit                             | <b>TINYINT</b>               |
| date                            | DATE (UNIX and Windows only) |
| datetime                        | <b>TIMESTAMP</b>             |
| decimal                         | <b>DECIMAL</b>               |
| int                             | <b>NUMERIC</b>               |
| money                           | <b>NUMERIC</b>               |
| numeric                         | <b>NUMERIC</b>               |
| real                            | REAL (UNIX and Windows only) |
| smalldatetime                   | <b>TIMESTAMP</b>             |
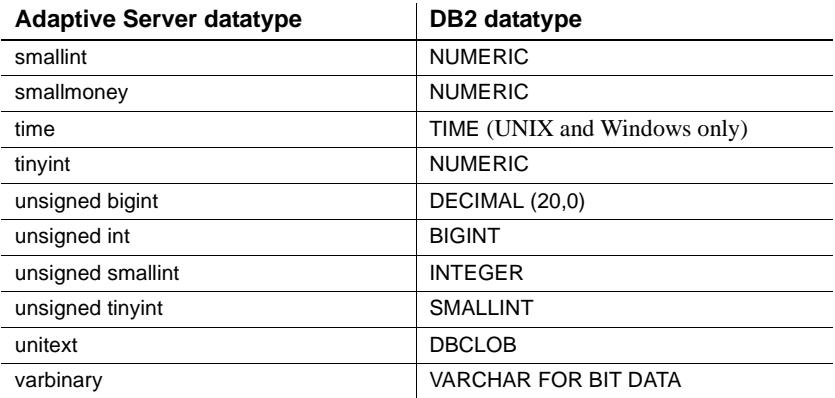

DB2 to Adaptive Server datatypes [Table A-2](#page-180-0) lists class-level translations from DB2 datatypes to Adaptive Server datatypes.

<span id="page-180-0"></span>*Table A-2: Class-level translation from DB2 to Adaptive Server datatypes*

| DB2 datatype                   | <b>Adaptive Server datatype</b> |
|--------------------------------|---------------------------------|
| CHAR FOR BIT DATA              | binary                          |
| <b>DATF</b>                    | datetime                        |
| DOUBLE (UNIX and Windows only) | float                           |
| REAL (UNIX and Windows only)   | real                            |
| <b>TIMF</b>                    | datetime                        |
| <b>TIMESTAMP</b>               | datetime                        |
| VARCHAR FOR BIT DATA           | varbinary                       |

DB2 to Informix datatypes

[Table A-3](#page-180-1) lists class-level translations from DB2 datatypes to Informix datatypes.

<span id="page-180-1"></span>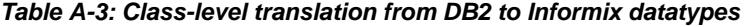

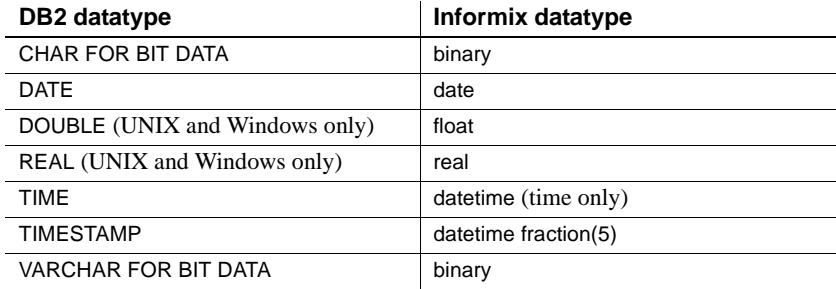

DB2 to Microsoft SQL Server datatypes [Table A-4](#page-181-0) lists class-level translations from DB2 datatypes to Microsoft SQL Server datatypes.

<span id="page-181-0"></span>*Table A-4: Class-level translation from DB2 to Microsoft SQL Server datatypes*

| DB2 datatype                   | Microsoft SQL Server datatype |
|--------------------------------|-------------------------------|
| CHAR FOR BIT DATA              | binary                        |
| <b>DATF</b>                    | datetime                      |
| DOUBLE (UNIX and Windows only) | float                         |
| REAL (UNIX and Windows only)   | real                          |
| <b>TIMF</b>                    | datetime                      |
| <b>TIMESTAMP</b>               | datetime                      |
| VARCHAR FOR BIT DATA           | varbinary                     |

DB2 to Oracle datatypes

[Table A-5](#page-181-1) lists class-level translations from DB2 datatypes to Oracle datatypes.

<span id="page-181-1"></span>*Table A-5: Class-level translation from DB2 to Oracle datatypes*

| DB2 datatype                   | Oracle datatype  |
|--------------------------------|------------------|
| CHAR FOR BIT DATA              | <b>RAW</b>       |
| <b>DATE</b>                    | <b>DATE</b>      |
| DOUBLE (UNIX and Windows only) | <b>FLOAT</b>     |
| REAL (UNIX and Windows only)   | RFAI             |
| <b>TIMF</b>                    | DATE (with time) |
| <b>TIMESTAMP</b>               | DATE (with time) |
| <b>VARCHAR FOR BIT DATA</b>    | <b>RAW</b>       |

#### **Replication Server datatype names for DB2**

[Table A-6](#page-181-2) lists the Replication Server user-defined datatype (UDD) names that identify DB2 datatypes for DB2 data servers on OS/390 platforms.

<span id="page-181-2"></span>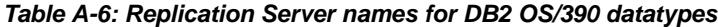

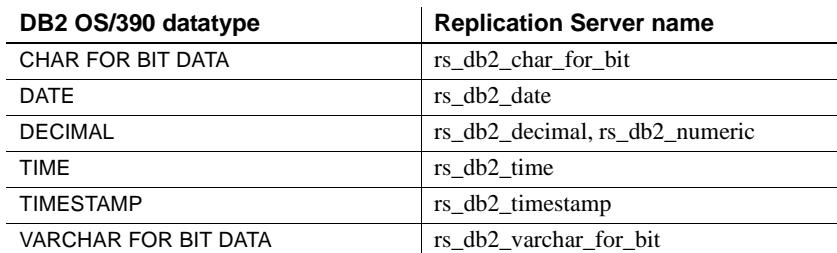

[Table A-7](#page-182-1) lists the Replication Server user-defined datatype (UDD) names that identify DB2 datatypes for DB2 data servers on UNIX and Microsoft Windows platforms.

<span id="page-182-1"></span>*Table A-7: Replication Server names for DB2 UNIX and Windows datatypes*

| <b>DB2 UNIX and Windows datatype</b> | <b>Replication Server name</b> |
|--------------------------------------|--------------------------------|
| CHAR FOR BIT DATA                    | rs udb char for bit            |
| <b>DATE</b>                          | rs udb date                    |
| <b>DOUBLE</b>                        | rs udb double                  |
| <b>INTEGER</b>                       | rs_udb_bigint                  |
| <b>REAL</b>                          | rs udb real                    |
| <b>TIME</b>                          | rs udb time                    |
| <b>TIMESTAMP</b>                     | rs udb timestamp               |
| VARCHAR FOR BIT DATA                 | rs udb varchar for bit         |

### **Informix datatypes**

This section lists class-level translations (default datatype mapping) for Informix datatypes and Replication Server datatype names for Informix datatypes.

#### **Informix class-level translations**

The following sections list class-level translations for Adaptive Server datatypes to Informix datatypes, Informix datatypes to Adaptive Server datatypes, and Informix datatypes to datatypes of other supported non-Sybase data servers:

- ["Adaptive Server to Informix datatypes"](#page-182-0)
- ["Informix to Adaptive Server datatypes"](#page-183-0)
- ["Informix to DB2 Datatypes"](#page-184-0)
- ["Informix to Microsoft SQL Server datatypes"](#page-184-1)
- ["Informix to Oracle datatypes"](#page-184-2)

<span id="page-182-0"></span>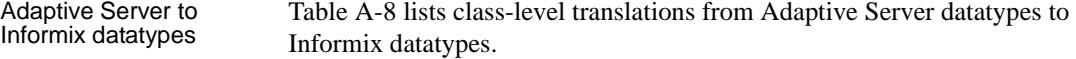

| <b>Adaptive Server datatype</b> | Informix datatype                                                                                                    |
|---------------------------------|----------------------------------------------------------------------------------------------------|
| bigint                          | int <sub>8</sub>                                                                                                    |
|                                 | <b>Note</b> The bigint datatype is not<br>compatible with many older versions of<br>database servers. If the mapping<br>described is not available in the version<br>of the data server you are using, bigint can<br>be mapped to the ANSI standard datatype<br>of decimal (19,0). |
| binary                          | binary                                                                                                    |
| date                            | date                                                                                                    |
| datetime                        | datetime fraction(3)                                                                                                    |
| smalldatetime                   | datetime fraction(0)                                                                                                    |
| time                            | datetime (time only)                                                                                                    |
| unsigned tinyint                | smallint                                                                                                    |
| unsigned smallint               | integer                                                                                                    |
| unsigned int                    | int8                                                                                                    |
| unsigned bigint                 | decimal(20,0)                                                                                                    |
| unitext                         | <b>CLOB</b>                                                                                                    |
| varbinary                       | binary                                                                                                    |

<span id="page-183-1"></span>*Table A-8: Class-level translation from Adaptive Server to Informix datatypes*

#### <span id="page-183-0"></span>Informix to Adaptive Server datatypes

[Table A-9](#page-183-2) lists class-level translations from Informix datatypes to Adaptive Server datatypes.

<span id="page-183-2"></span>*Table A-9: Class-level translation from Informix to Adaptive Server datatypes*

| Informix datatype    | <b>Adaptive Server datatype</b> |
|----------------------|---------------------------------|
| binary               | binary                          |
| date                 | datetime                        |
| datetime fraction(0) | datetime                        |
| datetime fraction(1) | datetime                        |
| datetime fraction(2) | datetime                        |
| datetime fraction(3) | datetime                        |
| datetime fraction(4) | datetime                        |
| datetime fraction(5) | datetime                        |
| datetime (time only) | datetime                        |

#### <span id="page-184-0"></span>Informix to DB2 Datatypes [Table A-10](#page-184-3) lists class-level translations from Informix datatypes to DB2 datatypes.

<span id="page-184-3"></span>*Table A-10: Class-level translation from Informix to DB2 datatypes*

| Informix datatype    | DB2 datatype      |
|----------------------|-------------------|
| binary               | CHAR FOR BIT DATA |
| date                 | <b>DATF</b>       |
| datetime fraction(0) | <b>TIMESTAMP</b>  |
| datetime fraction(1) | <b>TIMESTAMP</b>  |
| datetime fraction(2) | TIMESTAMP         |
| datetime fraction(3) | TIMESTAMP         |
| datetime fraction(4) | TIMESTAMP         |
| datetime fraction(5) | TIMESTAMP         |
| datetime (time only) | <b>TIME</b>       |

#### <span id="page-184-1"></span>Informix to Microsoft SQL Server datatypes

[Table A-11](#page-184-4) lists class-level translations from Informix datatypes to Microsoft SQL Server datatypes.

<span id="page-184-4"></span>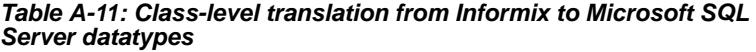

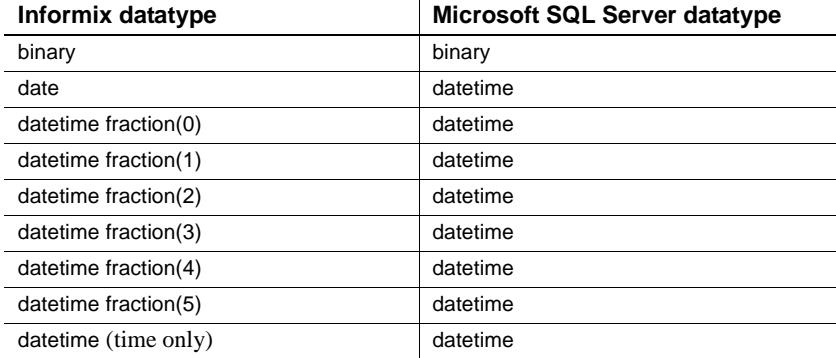

#### <span id="page-184-2"></span>Informix to Oracle datatypes

[Table A-12](#page-184-5) lists class-level translations from Informix datatypes to Oracle datatypes.

<span id="page-184-5"></span>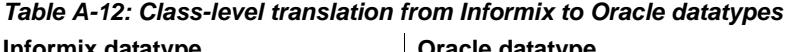

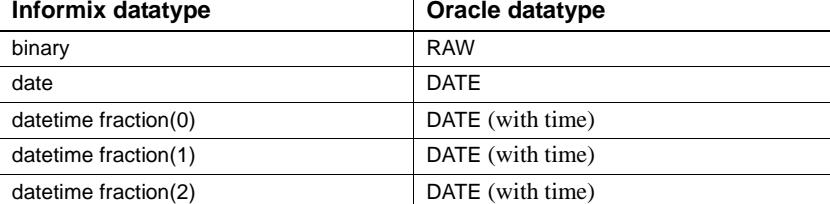

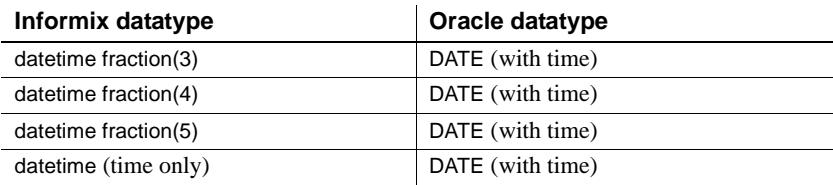

#### **Replication Server datatype names for Informix**

[Table A-13](#page-185-0) lists the Replication Server user-defined datatype (UDD) names that identify Informix datatypes.

<span id="page-185-0"></span>*Table A-13: Replication Server names for Informix datatypes*

| Informix datatype    | <b>Replication Server name</b> |
|----------------------|--------------------------------|
| binary               | rs_informix_binary             |
| date                 | rs informix date               |
| datetime fraction(0) | rs informix date time 0        |
| datetime fraction(1) | rs informix date time 1        |
| datetime fraction(2) | rs informix date time 2        |
| datetime fraction(3) | rs_informix_datetime3          |
| datetime fraction(4) | rs informix datetime4          |
| datetime fraction(5) | rs informix date time 5        |
| datetime (time only) | rs informix date time time     |
| integer              | rs informix int8               |
| integer              | rs informix serial8            |

## **Microsoft SQL Server datatypes**

This section lists class-level translations (default datatype mapping) for Microsoft SQL Server datatypes and Replication Server datatype names for Microsoft SQL Server datatypes.

#### **Microsoft SQL Server class-level translations**

The following sections list class-level translations for Microsoft SQL Server datatypes to datatypes of other supported non-Sybase data servers:

- ["Informix to Microsoft SQL Server datatypes"](#page-184-1)
- "Microsoft SQL Server to DB2 datatypes"
- ["Microsoft SQL Server to Informix datatypes"](#page-186-0)
- ["Microsoft SQL Server to Oracle datatypes"](#page-187-0)

[Table A-1](#page-179-0) lists class-level translations from Adaptive Server datatypes to Microsoft SQL Server datatypes for the unsigned datatypes.

The remaining class-level translations are not supplied for Adaptive Server datatypes to Microsoft SQL Server datatypes (or Microsoft SQL Server datatypes to Adaptive Server datatypes) because Microsoft SQL Server datatypes are directly compatible with Adaptive Server datatypes and they require no translation.

#### *Table A-14: Class-level translation from Adaptive Server to Microsoft SQL Server datatypes*

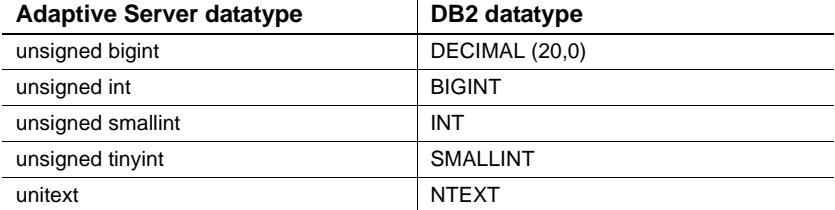

Microsoft SQL Server to DB2 datatypes

[Table A-15](#page-186-1) lists class-level translations from Microsoft SQL Server datatypes to DB2 datatypes.

<span id="page-186-1"></span>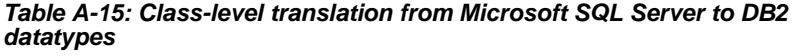

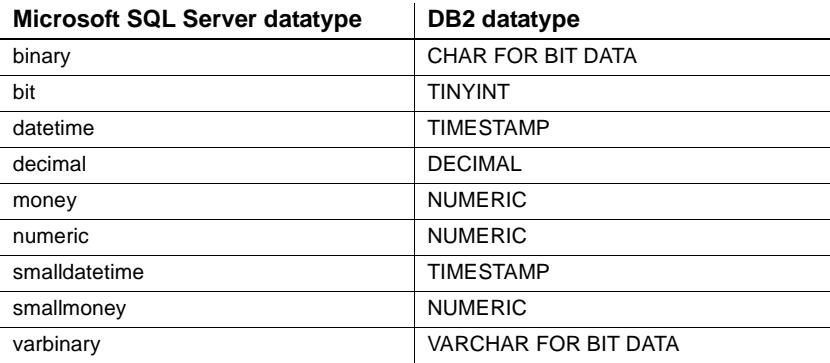

<span id="page-186-0"></span>Microsoft SQL Server to Informix datatypes

[Table A-16](#page-187-1) lists class-level translations from Microsoft SQL Server datatypes to Informix datatypes.

Adaptive Server to Microsoft SQL Server datatypes

| Microsoft SQL Server datatype | Informix datatype    |
|-------------------------------|----------------------|
| binary                        | binary               |
| datetime                      | datetime fraction(3) |
| smalldatetime                 | datetime fraction(0) |
| varbinary                     | binary               |

<span id="page-187-1"></span>*Table A-16: Class-level translation from Microsoft SQL Server to Informix datatypes*

<span id="page-187-0"></span>Microsoft SQL Server to Oracle datatypes [Table A-17](#page-187-2) lists class-level translations from Microsoft SQL Server datatypes to Oracle datatypes.

<span id="page-187-2"></span>*Table A-17: Class-level translation from Microsoft SQL Server to Oracle datatypes*

| Microsoft SQL Server datatype | Oracle datatype  |
|-------------------------------|------------------|
| binary                        | <b>RAW</b>       |
| datetime                      | DATE (with time) |
| money                         | <b>DECIMAL</b>   |
| smalldatetime                 | <b>DATE</b>      |
| smallmoney                    | <b>DECIMAL</b>   |
| varbinary                     | <b>RAW</b>       |

#### **Replication Server datatype names for Microsoft SQL Server**

All Microsoft SQL Server datatypes are compatible with the corresponding Adaptive Server datatypes. Only one Microsoft SQL Server datatype has a user-defined datatype definition.

[Table A-18](#page-187-3) lists the Replication Server user-defined datatype (UDD) name that identifies a Microsoft SQL Server datatype.

#### <span id="page-187-3"></span>*Table A-18: Replication Server names for Microsoft SQL Server datatypes*

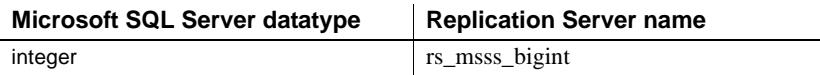

### **Oracle datatypes**

This section lists class-level translations (default datatype mapping) for Oracle datatypes and Replication Server datatype names for Oracle datatypes.

#### **Oracle class-level translations**

The following sections list class-level translations for Adaptive Server datatypes to Oracle datatypes, Oracle datatypes to Adaptive Server datatypes, and Oracle datatypes to datatypes of other supported non-Sybase data servers:

- ["Adaptive Server to Oracle datatypes"](#page-188-0)
- ["Oracle to Adaptive Server Datatypes"](#page-189-0)
- ["Oracle to DB2 datatypes"](#page-189-1)
- ["Oracle to Informix datatypes"](#page-190-0)
- ["Oracle to Microsoft SQL Server datatypes"](#page-190-1)

<span id="page-188-0"></span>Adaptive Server to Oracle datatypes

[Table A-19](#page-188-1) lists class-level translations from Adaptive Server datatypes to Oracle datatypes.

<span id="page-188-1"></span>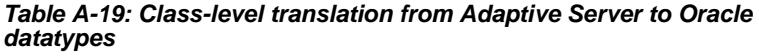

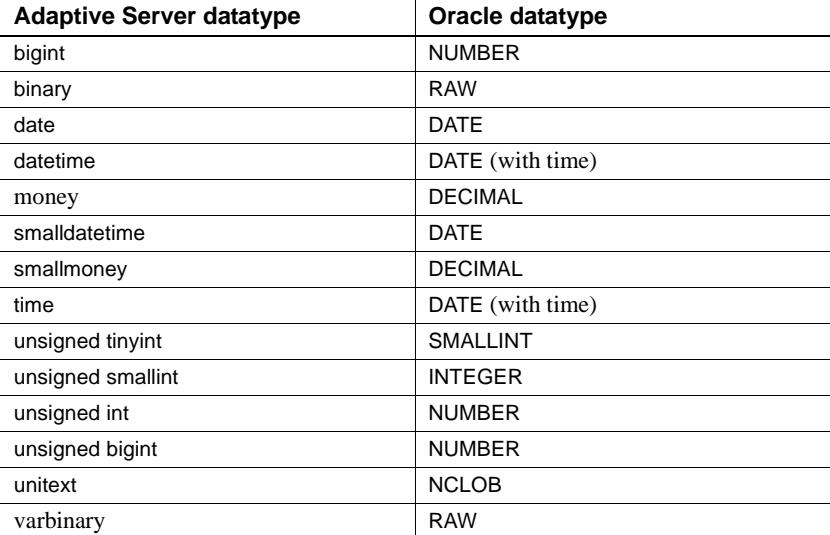

#### <span id="page-189-0"></span>Oracle to Adaptive Server Datatypes [Table A-20](#page-189-2) lists class-level translations from Oracle datatypes to Adaptive Server datatypes.

<span id="page-189-2"></span>*Table A-20: Class-level translation from Oracle to Adaptive Server datatypes*

| Oracle datatype | <b>Adaptive Server datatype</b> |
|-----------------|---------------------------------|
| <b>RAW</b>      | varbinary                       |
| DATE            | datetime                        |
| TIMESTAMP (0)   | datetime                        |
| TIMESTAMP (1)   | datetime                        |
| TIMESTAMP (2)   | datetime                        |
| TIMESTAMP (3)   | datetime                        |
| TIMESTAMP (4)   | datetime                        |
| TIMESTAMP (5)   | datetime                        |
| TIMESTAMP (6)   | datetime                        |
| TIMESTAMP (7)   | datetime                        |
| TIMESTAMP (8)   | datetime                        |
| TIMESTAMP (9)   | datetime                        |

<span id="page-189-1"></span>Oracle to DB2 datatypes

[Table A-21](#page-189-3) lists class-level translations from Oracle datatypes to DB2 datatypes.

<span id="page-189-3"></span>*Table A-21: Class-level translation from Oracle to DB2 datatypes*

| Oracle datatype  | DB2 datatype                           |
|------------------|----------------------------------------|
| <b>RAW</b>       | CHAR FOR BIT DATA                      |
| DATE             | DATE                                   |
| DATE (with time) | TIMESTAMP                              |
| <b>FLOAT</b>     | DOUBLE (UNIX and Windows only)         |
| <b>INTEGER</b>   | <b>INTEGER</b> (UNIX and Windows only) |
| TIMESTAMP (0)    | TIMESTAMP (UNIX and Windows only)      |
| TIMESTAMP (1)    | TIMESTAMP (UNIX and Windows only)      |
| TIMESTAMP (2)    | TIMESTAMP (UNIX and Windows only)      |
| TIMESTAMP (3)    | TIMESTAMP (UNIX and Windows only)      |
| TIMESTAMP (4)    | TIMESTAMP (UNIX and Windows only)      |
| TIMESTAMP (5)    | TIMESTAMP (UNIX and Windows only)      |
| TIMESTAMP (6)    | TIMESTAMP (UNIX and Windows only)      |
| TIMESTAMP (7)    | TIMESTAMP (UNIX and Windows only)      |
| TIMESTAMP (8)    | TIMESTAMP (UNIX and Windows only)      |
| TIMESTAMP (9)    | TIMESTAMP (UNIX and Windows only)      |

<span id="page-190-0"></span>Oracle to Informix datatypes

[Table A-22](#page-190-2) lists class-level translations from Oracle datatypes to Informix datatypes.

<span id="page-190-2"></span>*Table A-22: Class-level translation from Oracle to Informix datatypes*

| Oracle datatype  | Informix datatype    |
|------------------|----------------------|
| <b>RAW</b>       | binary               |
| <b>DATE</b>      | date                 |
| DATE (with time) | datetime fraction(0) |
| TIMESTAMP (0)    | datetime fraction(0) |
| TIMESTAMP (1)    | datetime fraction(1) |
| TIMESTAMP (2)    | datetime fraction(2) |
| TIMESTAMP (3)    | datetime fraction(3) |
| TIMESTAMP (4)    | datetime fraction(4) |
| TIMESTAMP (5)    | datetime fraction(5) |
| TIMESTAMP (6)    | datetime fraction(5) |
| TIMESTAMP (7)    | datetime fraction(5) |
| TIMESTAMP (8)    | datetime fraction(5) |
| TIMESTAMP (9)    | datetime fraction(5) |

<span id="page-190-1"></span>Oracle to Microsoft SQL Server datatypes

[Table A-23](#page-190-3) lists class-level translations from Oracle datatypes to Microsoft SQL Server datatypes.

<span id="page-190-3"></span>*Table A-23: Class-level translation from Oracle to Microsoft SQL Server datatypes*

| Oracle datatype | Microsoft SQL Server datatype |
|-----------------|-------------------------------|
| <b>RAW</b>      | varbinary                     |
| DATE            | datetime                      |
| TIMESTAMP (0)   | datetime                      |
| TIMESTAMP (1)   | datetime                      |
| TIMESTAMP (2)   | datetime                      |
| TIMESTAMP (3)   | datetime                      |
| TIMESTAMP (4)   | datetime                      |
| TIMESTAMP (5)   | datetime                      |
| TIMESTAMP (6)   | datetime                      |
| TIMESTAMP (7)   | datetime                      |
| TIMESTAMP (8)   | datetime                      |
| TIMESTAMP (9)   | datetime                      |

#### **Replication Server datatype names for Oracle**

[Table A-24](#page-191-0) lists the Replication Server user-defined datatype (UDD) names that identify Oracle datatypes.

<span id="page-191-0"></span>*Table A-24: Replication Server names for Oracle datatypes*

| Oracle datatype  | <b>Replication Server name</b> |
|------------------|--------------------------------|
| <b>RAW</b>       | rs oracle binary               |
| <b>DATE</b>      | rs oracle date                 |
| <b>INTEGER</b>   | rs oracle int                  |
| <b>NUMBER</b>    | rs oracle float                |
| <b>NUMBER</b>    | rs oracle decimal              |
| <b>TIMESTAMP</b> | rs_oracle_datetime             |

# APPENDIX B **Materialization Issues**

This appendix describes the subscription materialization issues that you must consider when implementing a replication system with heterogeneous or non-Sybase data servers. It also describes how to materialize subscriptions to primary tables in a non-Sybase database.

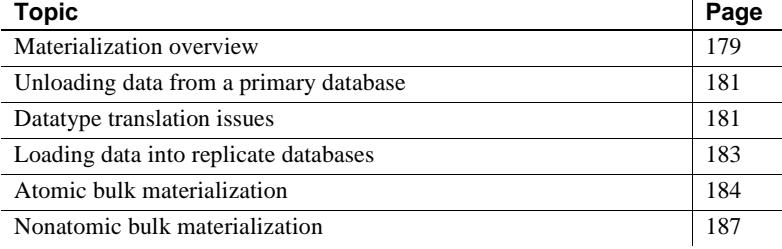

### <span id="page-192-0"></span>**Materialization overview**

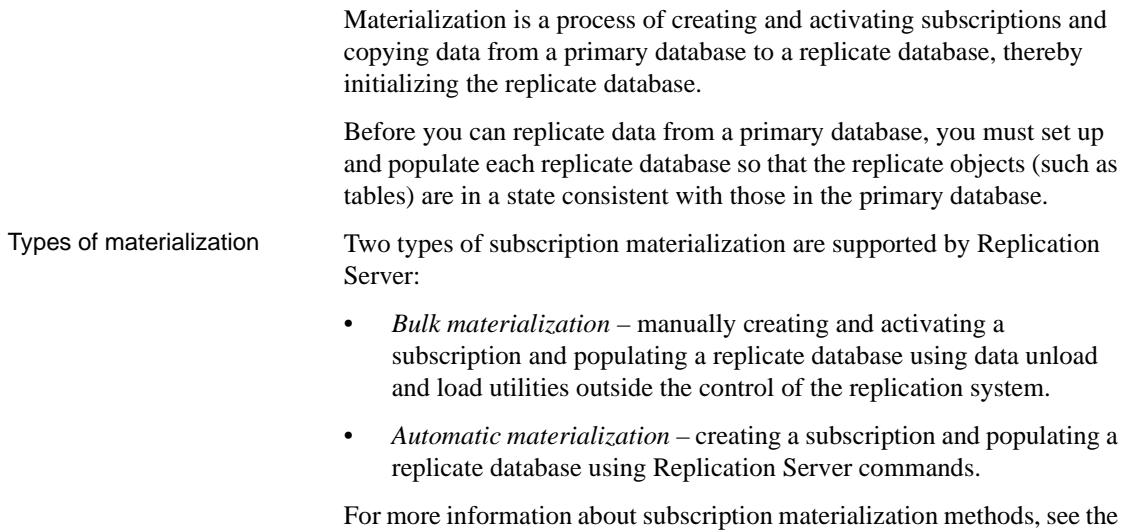

Replication Server *Administration Guide*.

Heterogeneous Replication Guide **179**

Heterogeneous<br>materialization issues To materialize subscriptions to primary data in a non-Sybase data server, you must use a bulk materialization method. With bulk materialization methods, you must coordinate and manually perform the following activities:

- Define, activate, and validate the subscription (or create the subscription without materialization).
- Unload the subscription data at the primary database.
- Move the unloaded data to the replicate database site.
- Load the primary data into the replicate database tables.
- Resume the database connection from the replicate Replication Server to the replicate data server so that the replicate database can receive replicated transactions.
- Resume replication at the Replication Agent instance.

Bulk materialization

There are two bulk materialization options for subscriptions to primary data in a non-Sybase database:

- *Atomic bulk materialization*
	- Stop updates to the primary table and dump the subscription data from the primary database.
	- In the replicate Replication Server, define the subscription.
	- In the primary database, use the rs\_marker stored procedure to activate the subscription using the with suspension option.
	- Load the subscription data into the replicate table.
	- Resume the database connection from the replicate Replication Server to the replicate database.
	- In the replicate Replication Server, validate the subscription.
- *Nonatomic bulk materialization*
	- In the replicate Replication Server, use the set autocorrection command.
	- In the replicate Replication Server, define the subscription.
	- In the primary database, use the rs\_marker stored procedure to activate the subscription using the with suspension option.
	- Dump the subscription data from the primary database.
- In the primary database, use the rs\_marker stored procedure to validate the subscription.
- Load the subscription data into the replicate table.
- Resume the database connection from the replicate Replication Server to the replicate database.
- When the subscription becomes valid at all Replication Servers, turn off autocorrection.

### <span id="page-194-1"></span>**Unloading data from a primary database**

Part of the subscription materialization process involves unloading the subscription data from the primary table so it can be loaded into the replicate table. *Subscription data* is the data in the primary table that is requested by the subscription.

Data unloading utilities are usually provided with data server software. You can use one of the OEM-supplied data unloading utilities or a database unload utility of your choice.

**Note** Once subscription data is unloaded from a primary database, you may need to perform datatype translation on the unloaded data before loading the data into the replicate database. For more information, see ["Datatype](#page-194-0)  [translation issues" on page 181](#page-194-0).

### <span id="page-194-0"></span>**Datatype translation issues**

If you use the heterogeneous datatype support (HDS) feature of Replication Server to perform either column- or class-level translations on replicated data, you must perform datatype translations on the subscription data you unload from the primary database for materialization:

• If any column-level translation is specified in a replication definition for the data, you must perform the datatype translation specified in each replication definition for the primary data.

• If class-level translations are specified for the database connection to a replicate database (in the function-string class for the database connection), you must perform the datatype translations specified for each replicate database connection.

**Note** When Replication Server processes data for replication, column-level translations are performed before class-level translations. Therefore, if you must perform datatype translations on subscription data based on both columnlevel translation and class-level translations, you must perform the columnlevel translation first.

Datatype definitions are specified in scripts provided with Replication Server. These scripts define the attributes of the non-Sybase database native datatypes in terms of Replication Server native datatypes. You can use the datatype definitions in these scripts to determine how to translate the datatypes in the subscription data that you unload from the primary database.

Following are the scripts that support non-Sybase data servers:

- *hds\_db2\_udds.sql* DB2 Universal Database on OS/390 platforms
- *hds\_udb\_udds.sql* DB2 Universal Database on UNIX, Windows NT, and Windows 2000 platforms
- *hds\_informix\_udds.sql* Informix
- *hds\_msss\_udds.sql* Microsoft SQL Server
- *hds\_oracle\_udds.sql* Oracle

Class-level translations identify primary database native datatypes and the replicate database native datatypes that data should be translated into. (For example, Oracle DATE should be translated to DB2 TIMESTAMP.)

A set of scripts is provided with Replication Server for each combination of supported primary and replicate data servers. For example, the following scripts are provided for DB2 for OS/390 as a replicate database:

- *hds\_clt\_ase\_to\_db2.sql* translations for Adaptive Server datatypes to DB2 datatypes.
- *hds\_clt\_informix\_to\_db2.sql* translations for Informix datatypes to DB2 datatypes.
- *hds\_clt\_msss\_to\_db2.sql* translations for Microsoft SQL Server datatypes to DB2 datatypes.

*hds\_clt\_oracle\_to\_db2.sql* – translations for Oracle datatypes to DB2 datatypes.

You can use the datatype translations specified in these scripts to determine how to translate the datatypes in the subscription data that you unload from the primary database.

**Note** Datatype translations based on class-level translation scripts must be performed *after* column-level translations.

For more information about Replication Server HDS datatype translations, see ["Replication Server heterogeneous datatype support" on page 116](#page-129-0).

### <span id="page-196-0"></span>**Loading data into replicate databases**

Part of the subscription materialization process involves loading the subscription data from the primary table into the replicate table.

**Note** After subscription data is unloaded from a primary database, you may need to perform datatype translation on the unloaded data before loading the data into the replicate database.

If you are using Adaptive Server Enterprise as the data server for the replicate database, you can use the Sybase bcp utility to load subscription data into the replicate database.

If you are using a non-Sybase data server as the data server for the replicate database, you can use the load utility of your choice to load subscription data into the replicate database.

For more information about using bcp with Adaptive Server, see Sybase Adaptive Server Enterprise *Utility Guide*.

## <span id="page-197-0"></span>**Atomic bulk materialization**

Atomic bulk materialization assumes that all applications updating the primary table can be suspended while a copy of the table is made. The copy is then loaded at the replicate site.

You can use this method to retrieve data from the primary database if you can (at least temporarily) suspend updates to the primary data.

#### **Preparing for materialization**

Before you start an atomic bulk materialization procedure, verify the following:

- The primary table exists and contains data.
- You have access to a user ID with ownership or select privilege on the primary table (or a column to be replicated in the primary table).
- The replicate table exists and contains the appropriate column(s) with the appropriate datatype(s).
- You have successfully configured all Replication Servers in your replication system.
- You have created the replication definition correctly at the primary Replication Server.
- If you are using Sybase Replication Agent for a DB2 Universal Database, Informix, Microsoft SQL Server, or Oracle primary database:
	- You have successfully created the Replication Agent transaction log objects in the primary database.
	- You have marked and enabled replication for the primary table in the primary database.
	- You have started the Replication Agent instance and put it in the *Replicating* state.

#### **Performing atomic bulk materialization**

#### ❖ **To perform atomic bulk materialization**

1 Use isql to log in to the replicate Replication Server as the System Administrator (sa):

isql -U*sa* -P*sa\_password* -S*RRS\_servername*

where *sa* is the System Administrator user ID, *sa\_password* is the password for the System Administrator user ID, and *RRS\_servername* is the server name of the replicate Replication Server.

2 Define the subscription at the replicate Replication Server:

```
1> define subscription subscription_name
2> for replication_definition
3> with replicate at dataserver.database
4> [where search_conditions]
5> go
```
The dataserver.database must match the Replication Server connection name you use for the replicate database.

3 Check the subscription at both the primary and replicate Replication Servers. Use the following command to verify that the subscription status is DEFINED:

```
1> check subscription subscription_name
2> for replication_definition
3> with replicate at dataserver.database
4 > qo
```
- 4 Lock the primary table to prevent primary transaction activity. This prevents updates to the primary table during materialization.
- 5 Unload the subscription data at the primary site using your site's preferred database unload method to select or dump the data from the primary table.

**Note** When unloading subscription data from the primary table, make sure you select only the columns specified in the replication definition and the rows specified in the subscription.

6 Perform any datatype translations necessary for the subscription data.

If any column-level translation is specified in the replication definition for this data, you must perform the datatype translation specified in the replication definition.

If class-level translations are specified for the subscription, you must perform the datatype translations specified for the subscription.

7 Activate the subscription using the with suspension option at the replicate Replication Server:

```
1> activate subscription subscription_name
2> for replication_definition
3> with replicate at dataserver.database
4> with suspension
  5> go
```
8 Wait for the subscription to become active at both the primary and replicate Replication Servers. Execute the check subscription command at both the primary and replicate Replication Servers to verify that the subscription status is ACTIVE.

When the subscription status is ACTIVE at the replicate Replication Server, the database connection for the replicate database is suspended.

- 9 Restore the primary table to read-write access (unlock).
- 10 Load the subscription data into the replicate database using the bcp utility or your site's preferred database load utility.
- 11 From the replicate Replication Server, resume the database connection for the replicate database:

```
1> resume connection
2> to dataserver.database
3 > qo
```
12 Validate the subscription at the replicate Replication Server:

```
1> validate subscription subscription_name
2> for replication_definition
3> with replicate at dataserver.database
4 > qo
```
13 Wait for the subscription to become valid at both the primary and replicate Replication Servers, then execute the check subscription command at both the primary and replicate Replication Servers to verify that the status is VALID.

When you complete this procedure, the subscription is created, the replicate data is consistent with the primary data, and replication is in progress.

If replication is not in progress when you complete this procedure, see [Chapter](#page-158-0)  [8, "Troubleshooting Heterogeneous Replication Systems."](#page-158-0)

- See also **•** Replication Server *Reference Manual* for information on Replication Command Language (RCL) commands.
	- Replication Server *Administration Guide* for information on configuring Replication Servers and materialization methods.

### <span id="page-200-0"></span>**Nonatomic bulk materialization**

Nonatomic bulk materialization assumes applications updating the primary table cannot be suspended while a copy of the table is made. Therefore, nonatomic materialization requires the use of the Replication Server *autocorrection* feature to get the replicate database synchronized with the primary database.

**Note** You cannot use nonatomic materialization if the replicate minimal columns feature is set for the replication definition for the primary table.

#### **Preparing for materialization**

Before you start a nonatomic bulk materialization procedure, verify the following:

- The primary table exists and contains data.
- You have access to a user ID with ownership or select privilege on the primary table (or a column to be replicated in the primary table).
- The replicate table exists and contains the appropriate columns.
- You have successfully configured all Replication Servers in your replication system.
- You created the replication definition correctly at the primary Replication Server.
- If you are using Sybase Replication Agent for a DB2 Universal Database, Informix, Microsoft SQL Server, or Oracle primary database:
	- You have successfully created the Replication Agent transaction log objects in the primary database.
- You have marked and enabled replication for the primary table in the primary database.
- You have started the Replication Agent instance and put it in the *Replicating* state.

#### **Performing nonatomic bulk materialization**

```
❖ To perform nonatomic bulk materialization
```
1 Use isql to log in to the replicate Replication Server as the System Administrator (sa):

```
isql -Usa -Psa_password -SRRS_servername
```
where:

- *sa* is the System Administrator user ID.
- *sa\_password* is the password for the System Administrator user ID.
- *RRS\_servername* is the server name of the replicate Replication Server.
- 2 Turn on the autocorrection feature at the replicate Replication Server:

```
1> set autocorrection on
2> for replication_definition
3> with replicate at dataserver.database
4 > qo
```
3 Define the subscription using the with suspension option at the replicate Replication Server:

```
1> define subscription subscription_name
2> for replication_definition
3> with replicate at dataserver.database
4> with suspension
5> go
```
The dataserver.database must match the Replication Server connection name you use for the replicate database.

- 4 In the primary database, invoke the rs\_marker stored procedure to activate the subscription.
- 5 Check the subscription at both the primary and replicate Replication Servers. Use the following command to verify that the subscription status is ACTIVE:

```
1> check subscription subscription_name
2> for replication_definition
3> with replicate at dataserver.database
4 > qo
```
When the subscription status is ACTIVE at the replicate Replication Server, the database connection for the replicate database is suspended.

6 Unload the subscription data at the primary site using your site's preferred database unload method to select or dump the data from the primary tables.

**Note** When unloading subscription data from the primary table, make sure you select only the columns specified in the replication definition and the rows specified in the subscription.

7 Perform any datatype translations necessary for the subscription data.

If any column-level translation is specified in the replication definition for this data, you must perform the datatype translation specified in the replication definition.

If class-level translations are specified for the subscription, you must perform the datatype translations specified for the subscription.

- 8 In the primary database, invoke the rs\_marker stored procedure to validate the subscription.
- 9 Wait for the subscription to become valid at both the primary and replicate Replication Servers, then execute the check subscription command at both the primary and replicate Replication Servers to verify that the status is VALID.
- 10 Load the subscription data into the replicate database using the bcp utility or your site's preferred database load utility.
- 11 From the replicate Replication Server, resume the database connection for the replicate database:

```
1> resume connection
2> to dataserver.database
3 > qo
```
12 Wait for the subscription to become valid at both the primary and replicate Replication Servers, then execute the check subscription command at both the primary and replicate Replication Servers to verify that the status is VALID.

When the subscription's status is VALID at the replicate Replication Server, the replicate database is synchronized with the primary database and you can turn off autocorrection.

13 Turn off the autocorrection feature at the replicate Replication Server:

```
1> set autocorrection off
2> for replication_definition
3> with replicate at dataserver.database
4 > qo
```
When you complete this procedure, the subscription is created, the replicate data is consistent with the primary data, and replication is in progress.

If replication is not in progress when you complete this procedure, see [Chapter](#page-158-0)  [8, "Troubleshooting Heterogeneous Replication Systems."](#page-158-0)

- 
- See also **•** Replication Server *Reference Manual* for information on Replication Command Language (RCL) commands.
	- Replication Server *Administration Guide* for information on configuring Replication Servers and materialization methods.

# APPENDIX C **Heterogeneous Database Reconciliation**

This appendix describes the issues involved with comparing and reconciling data from different databases in a heterogeneous replication system.

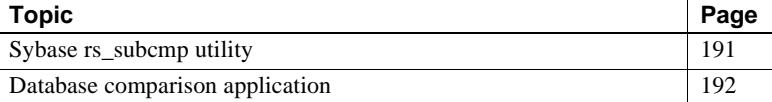

### <span id="page-204-0"></span>**Sybase rs\_subcmp utility**

The Sybase rs\_subcmp utility allows you to compare primary and replicate tables in Adaptive Server databases, and reconcile any differences found. Sybase provides the rs\_subcmp executable program with Replication Server.

Some other database vendors may provide a similar "compare" utility that can perform the same function for their own databases, but there is no equivalent utility to support different types of non-Sybase data servers (for example, comparing tables in an Oracle database to tables in a Microsoft SQL Server database).

For non-Sybase database support, the only options are:

- Acquire third-party tools that provide such functionality, or
- Build your own application.

## <span id="page-205-0"></span>**Database comparison application**

You can develop a custom application to perform the same functions as the rs\_subcmp utility. The application's complexity depends on the number of different data server types, the complexity of the tables to be compared, the amount of data translation involved, and so forth.

The following list describes the major issues that a database comparison application must accommodate to be successful in a heterogeneous replication environment:

- Connectivity the application must be able to communicate with both the primary and replicate databases. If multiple database vendors are involved, ODBC and JDBC protocols can provide a common interface and functionality.
- Sort order the default sort order may be different for different databases. The application may need to force the sort order to improve comparison performance.
- Character sets some primary and replicate databases may store character data in different character sets. Your custom application may need to support these translations.
- Object identification primary and replicate tables may not be named the same, or have exactly the same schema or column names. The comparison application may need to accept very explicit instructions for location, database, and table and column names to be referenced.
- Subset comparison the application may need to compare only a portion of a table. The ability to specify a where clause type of select for both primary and replicate tables may be important.
- Latency in a replication system, there is always some latency (a measure of the time it takes a primary transaction to appear in a replicate table). A comparison application must include some tolerance to distinguish between rows that are "not there" and "not there yet."
- Data transformation the application must be able to handle difference in precision and format between different databases, the same way Replication Server supports class-level translations. An option to simplify the application may be to allow certain columns to be excluded from the comparison process, based on datatype (for example, do not compare the DATE datatypes of different database vendors).
- Large object (LOB) data Large object (for example, LOB, CLOB, TEXT, or IMAGE) datatypes cause additional processing issues because of their

size. To improve performance, you can limit the number of bytes used for comparison, if the likelihood of a "non-match" can still be relied on.

For more information about the rs\_subcmp utility, see the Replication Server *Administration Guide* and the Replication Server *Reference Manual*.

# APPENDIX D **Replication with Adaptive Server Anywhere**

This appendix describes the issues involved with using Adaptive Server Anywhere (ASA) in a Replication Server system.

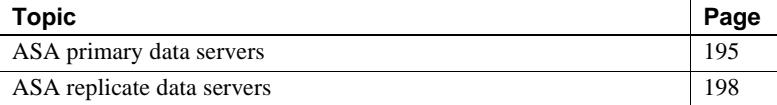

### <span id="page-208-0"></span>**ASA primary data servers**

This section describes the primary database issues and considerations specific to the Adaptive Server Anywhere (ASA) data server in a Sybase replication system.

ASA is a different relational database than Sybase Adaptive Server Enterprise, which is the original primary data server supported by Replication Server. Adaptive Server Enterprise is designed specifically for high-performance OLTP (online transaction processing) and mixed workload enterprise computing. By contrast, ASA is designed for the following applications:

• Embedded database

Many applications (personal information managers, document management systems—nearly any application that stores information) require a database "behind the scenes." ASA is intended to be the database for these applications. The UltraLite deployment option is intended for embedded environments that have limited resources.

Mobile computing

With its SQL Remote replication, ASA extends transaction-based computing throughout the enterprise. The UltraLite deployment

option and MobiLink synchronization technology provide full database functionality on devices with limited resources.

• Workgroup server

Workgroups ranging in size from a few people to a few hundred people in an organization may require a data server that they can share. ASA is a multiuser server that can provide a high-performance database for workgroups, well-suited for (but not limited to) environments where administration and hardware resources are limited.

#### ASA Replication Agent

As a primary data server in a replication system, ASA interacts with the Adaptive Server Anywhere Replication Agent. The ASA Replication Agent is responsible for identifying and transferring transactions from the ASA primary database to a primary Replication Server.

ASA primary database A script file is provided with ASA to set up an ASA database to function as a primary database. The *rssetup.sql* script file performs the following operations to set up ASA as a primary database for replication:

- Creates a user ID named dbmaint, with password dbmaint, with DBA permissions. This is the Replication Server Maintenance User ID and password required to connect to the primary database.
- Creates a user named sa, with password sysadmin, with DBA permissions. This is the user ID used by Replication Server when materializing data.
- Adds sa and dbmaint to a group named rs\_systabgroup.

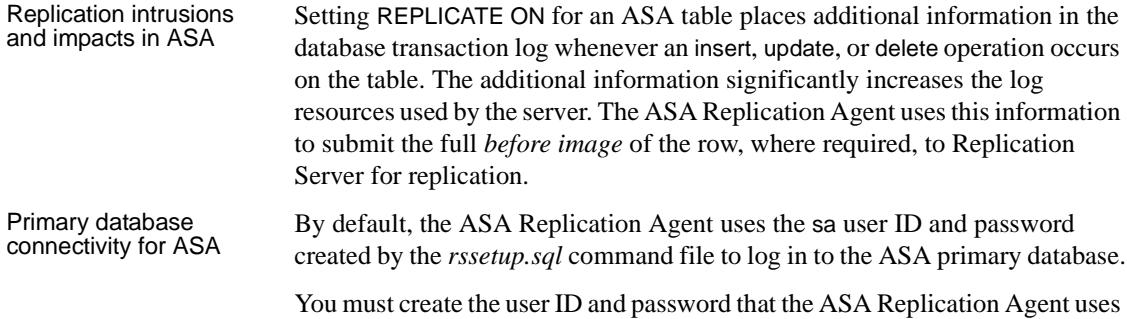

to log in to the primary Replication Server. Record these values in the rs\_user and rs\_pw configuration parameters in the ASA Replication Agent configuration file. This user ID must have been defined and granted connect source permission in the primary Replication Server.

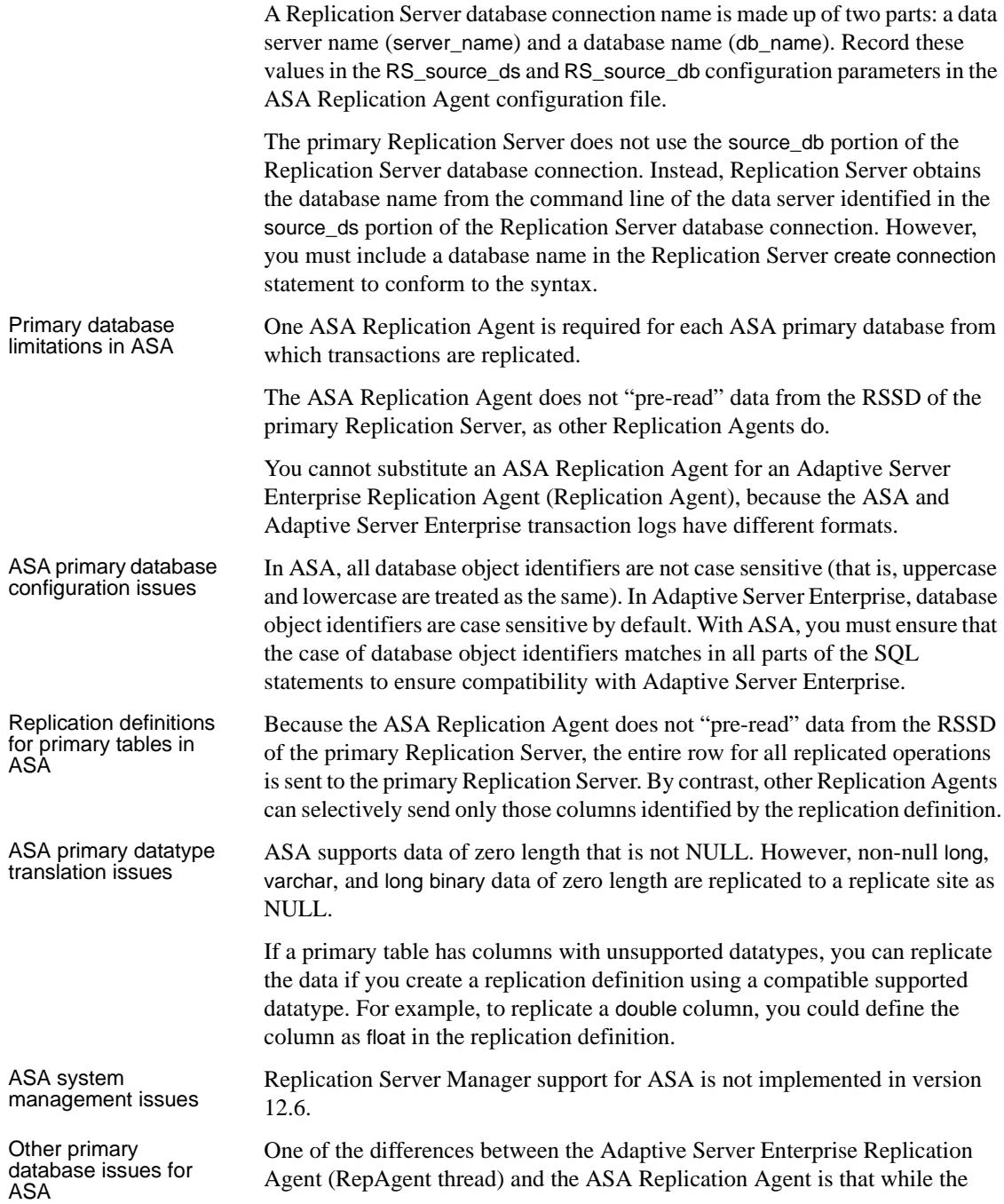

Adaptive Server Enterprise RepAgent thread depends on a temporary recovery database for access to old transactions, the ASA Replication Agent depends on access to old transaction logs. No temporary recovery database exists for the ASA Replication Agent.

## <span id="page-211-0"></span>**ASA replicate data servers**

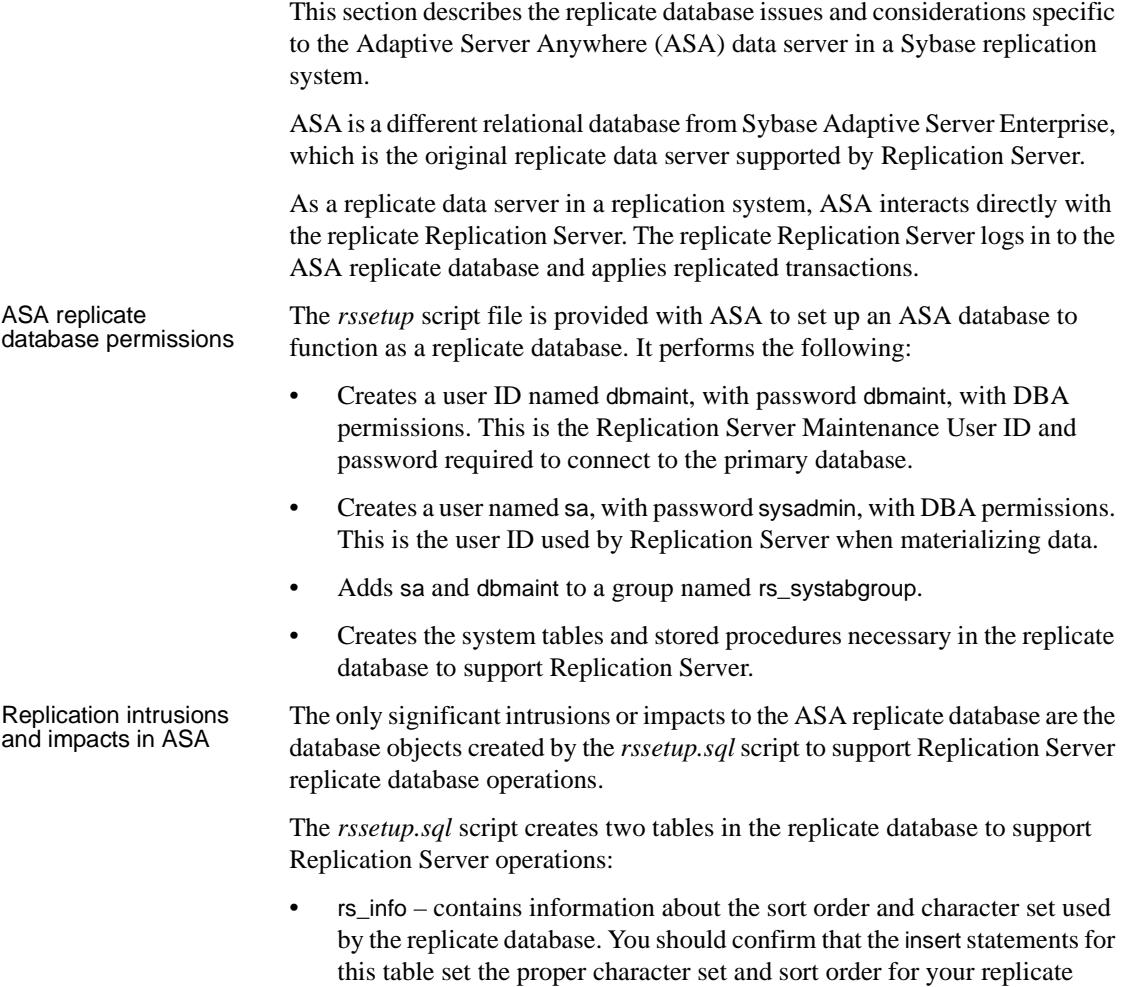

database.

• rs\_lastcommit – holds information about the last successfully committed replicate transaction applied to the replicate database.

Replicate database<br>connectivity for ASA You do not need to use a database gateway when you use ASA as a replicate data server; the replicate Replication Server connects directly to the ASA replicate data server.

> A Replication Server database connection name is made up of two parts: a data server name (server\_name) and a database name (db\_name). The replicate Replication Server looks for an interfaces file entry for the replicate database server\_name specified in the database connection.

> Replication Server logs in to the replicate data server using the user\_name and password specified in the database connection. For ASA replicate databases, the user\_name and password should be the dbmaint user ID and password that were created when the *rssetup.sql* script was executed.

> The replicate Replication Server does not use the source\_db portion of the Replication Server database connection. Instead, Replication Server obtains the database name from the command line of the data server identified in the source\_ds portion of the Replication Server database connection. However, you must include a database name in the Replication Server create connection statement to conform to the syntax.

> You also must make an entry in the Replication Server interfaces file to identify the host and port where the ASA replicate data server is listening. The interfaces file entry name must match the server\_name portion of the Replication Server database connection.

ASA replicate datatype translation issues

The Heterogeneous Datatype Support (HDS) feature of Replication Server does not support ASA databases. No user-defined datatypes, translations, or function strings are provided.

# **Glossary**

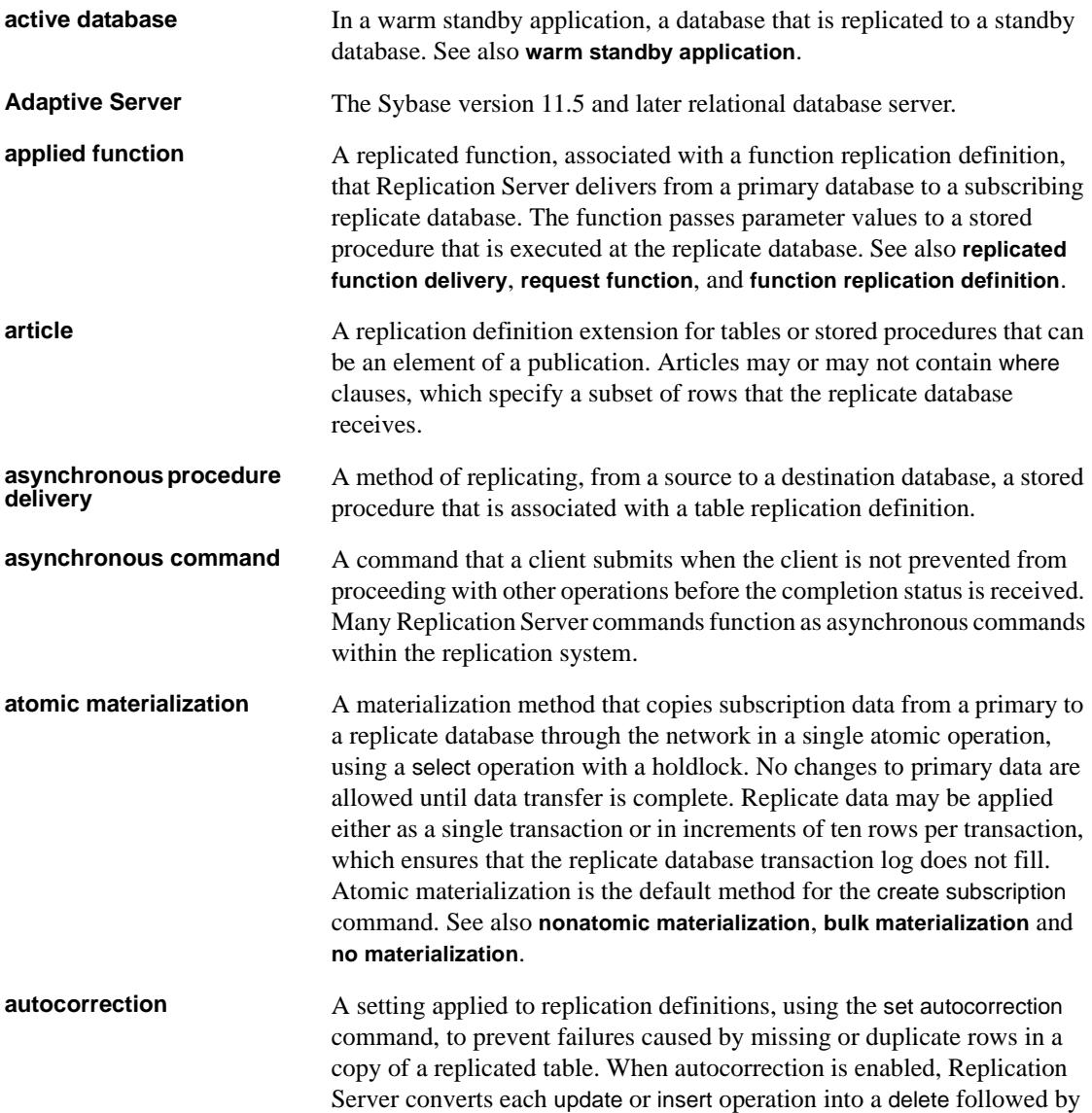

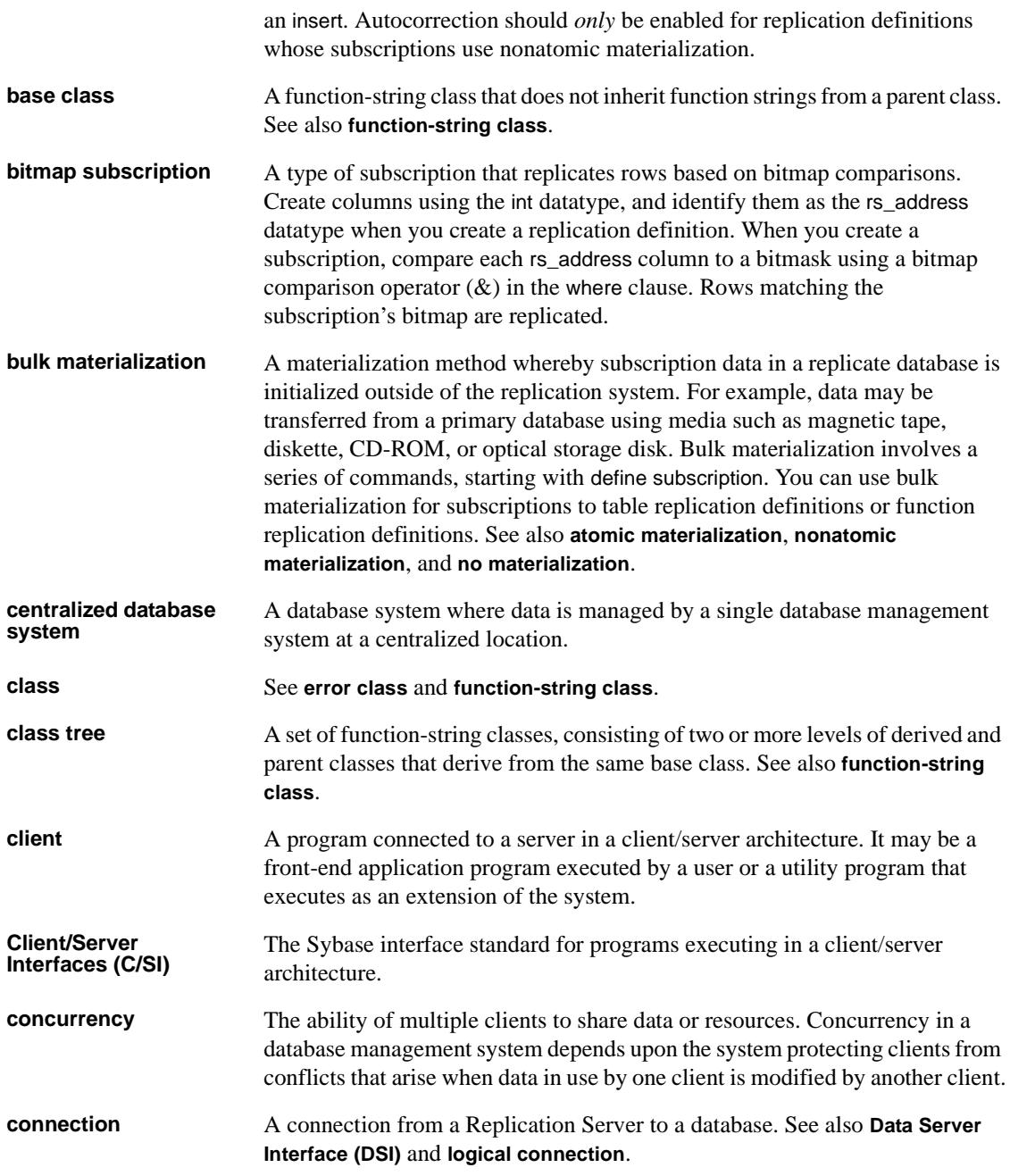
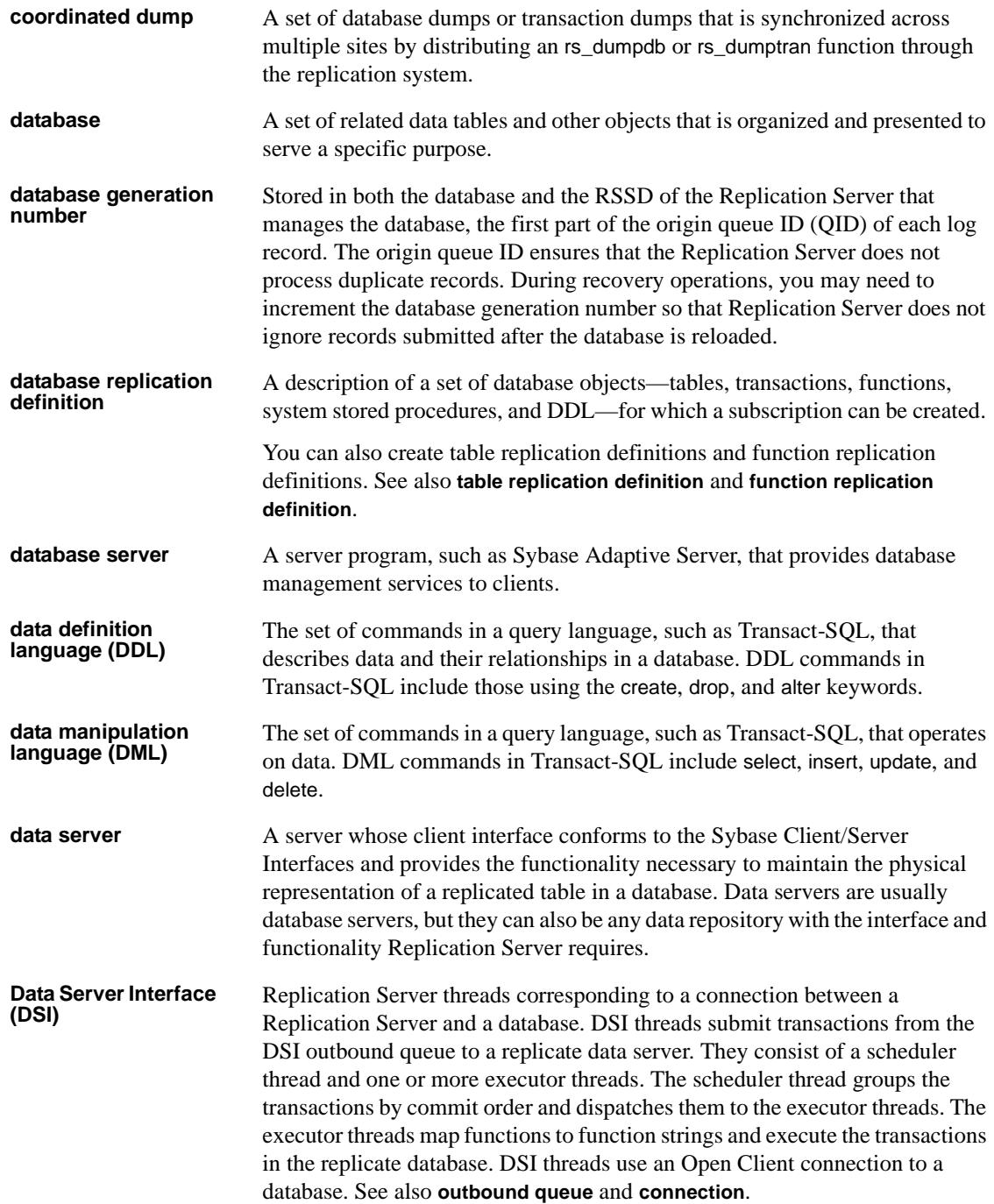

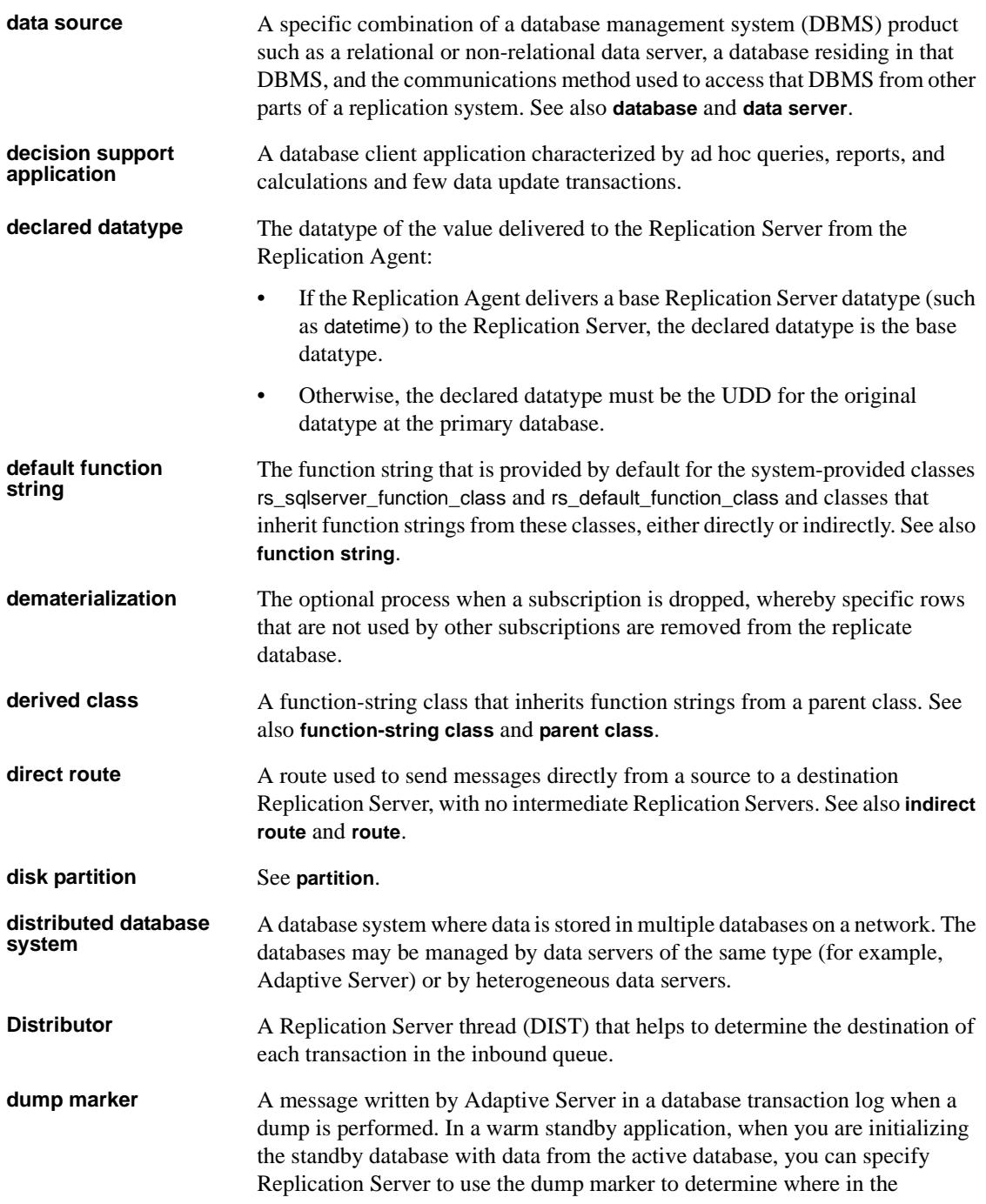

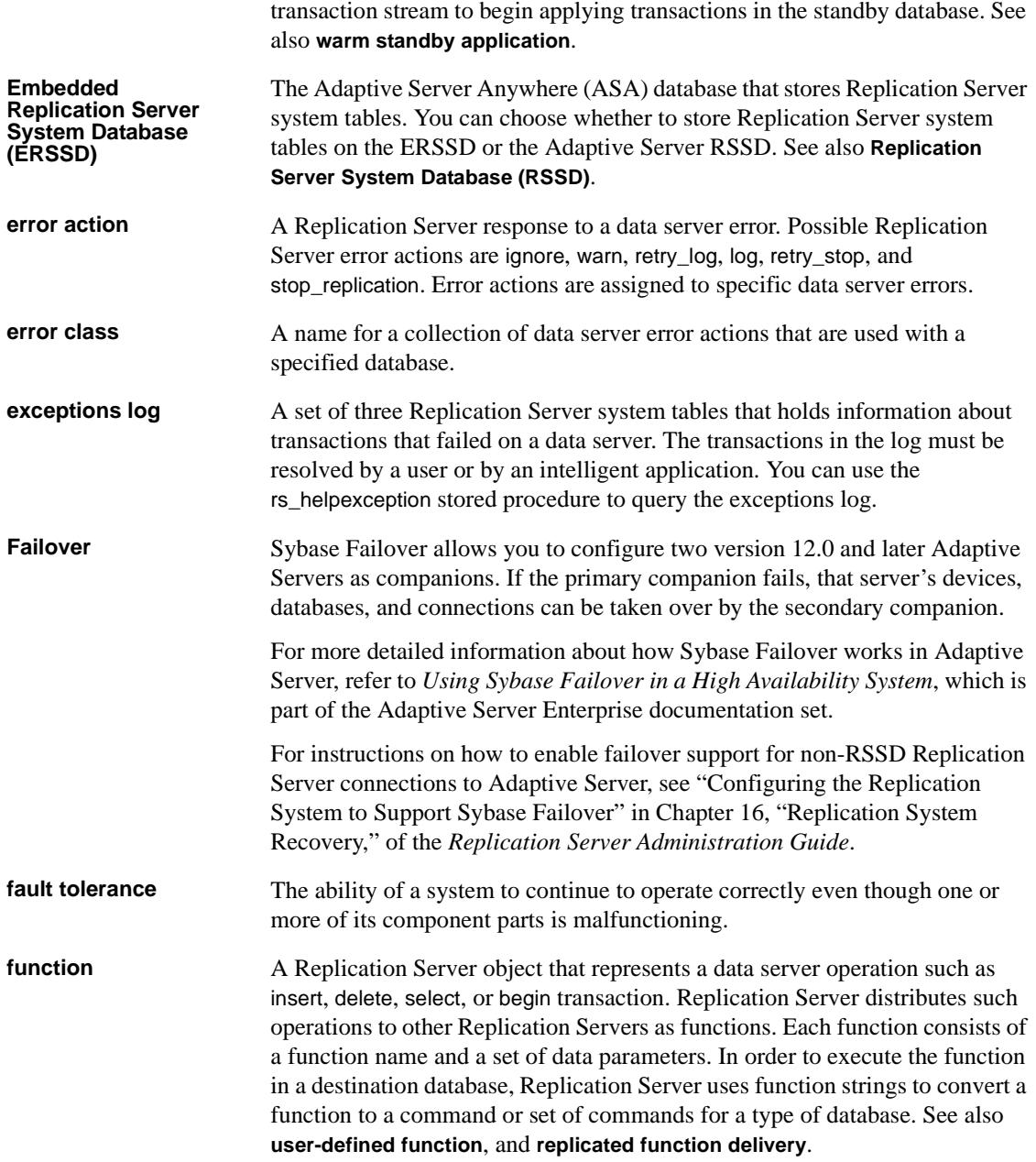

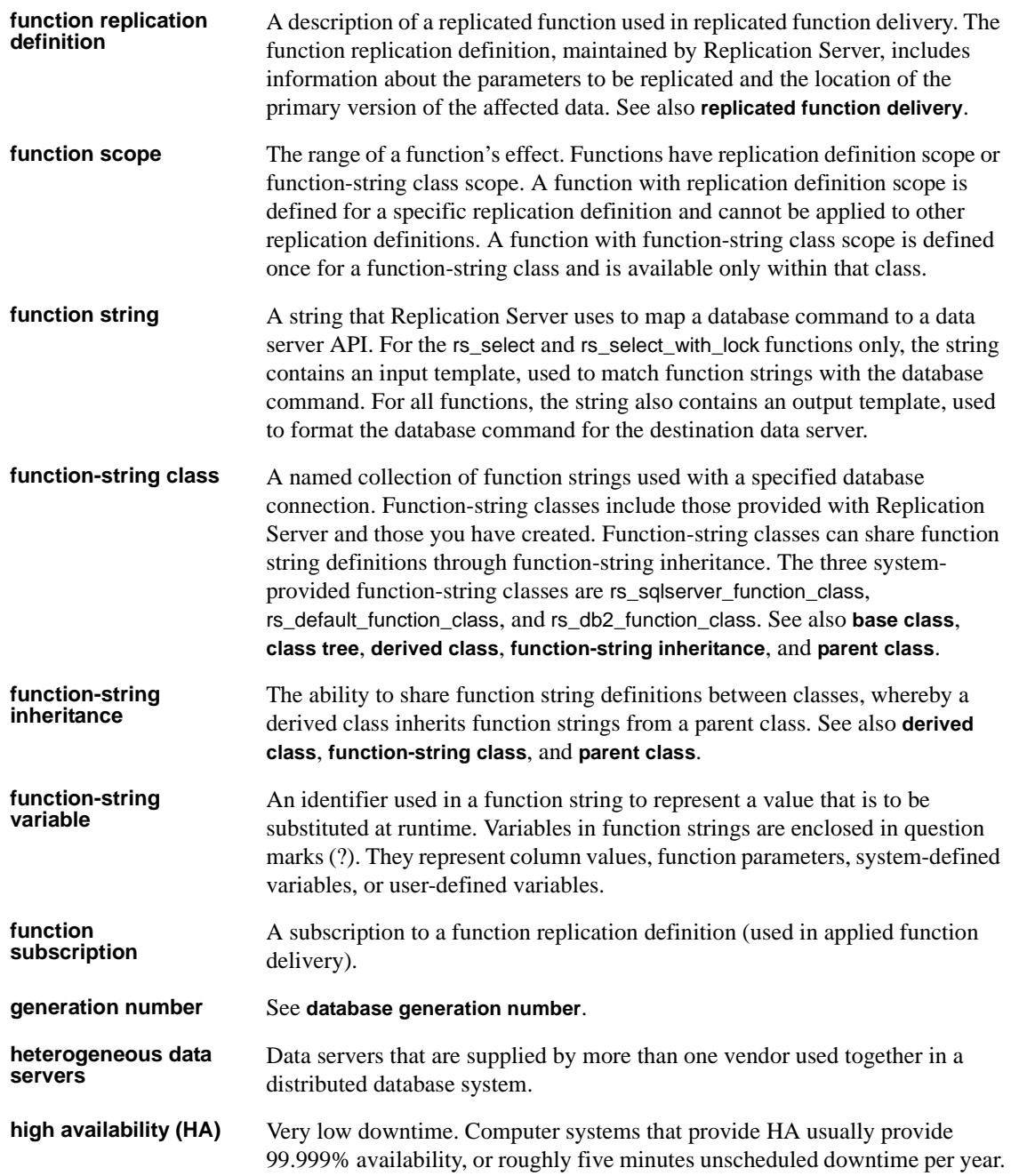

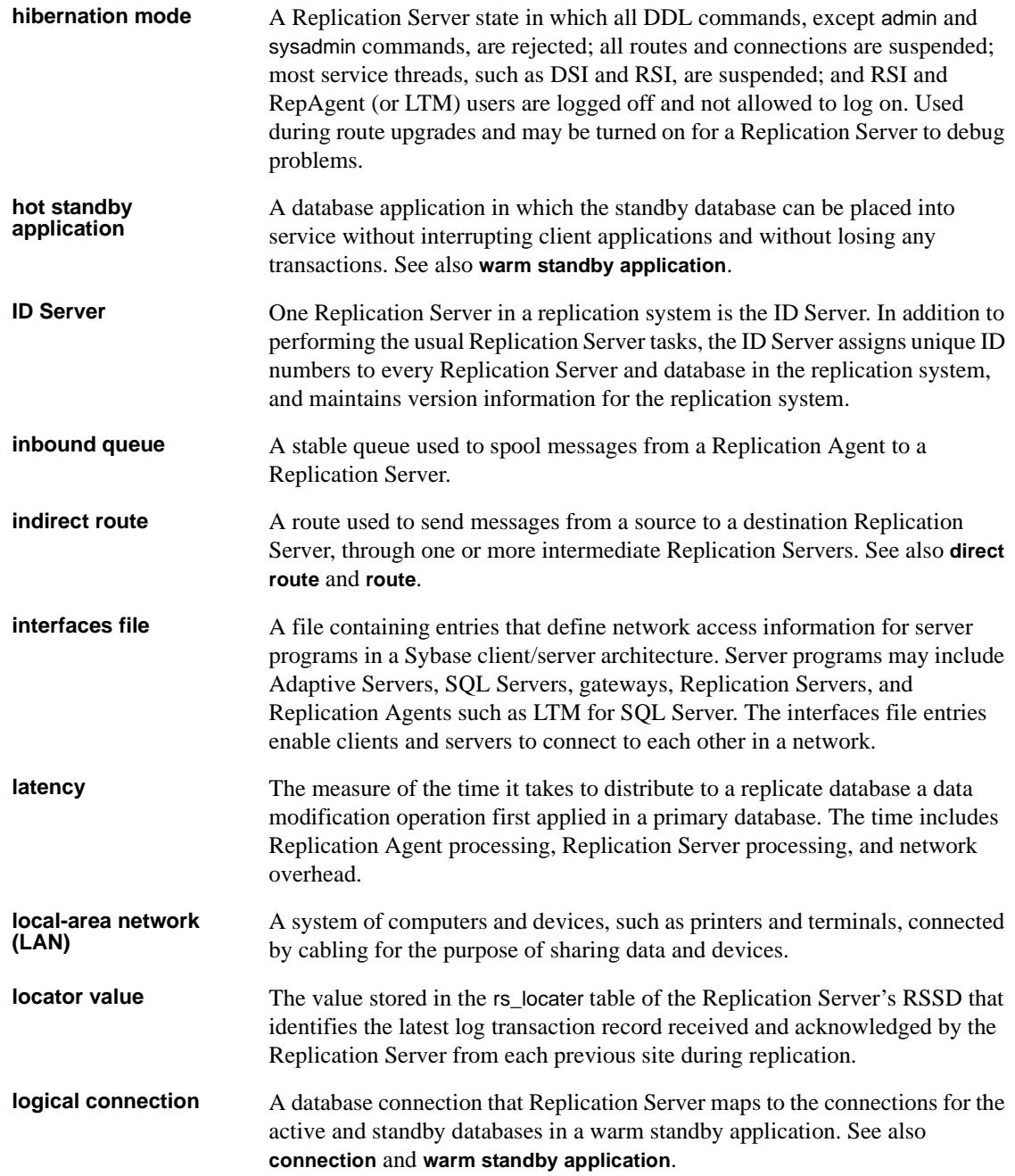

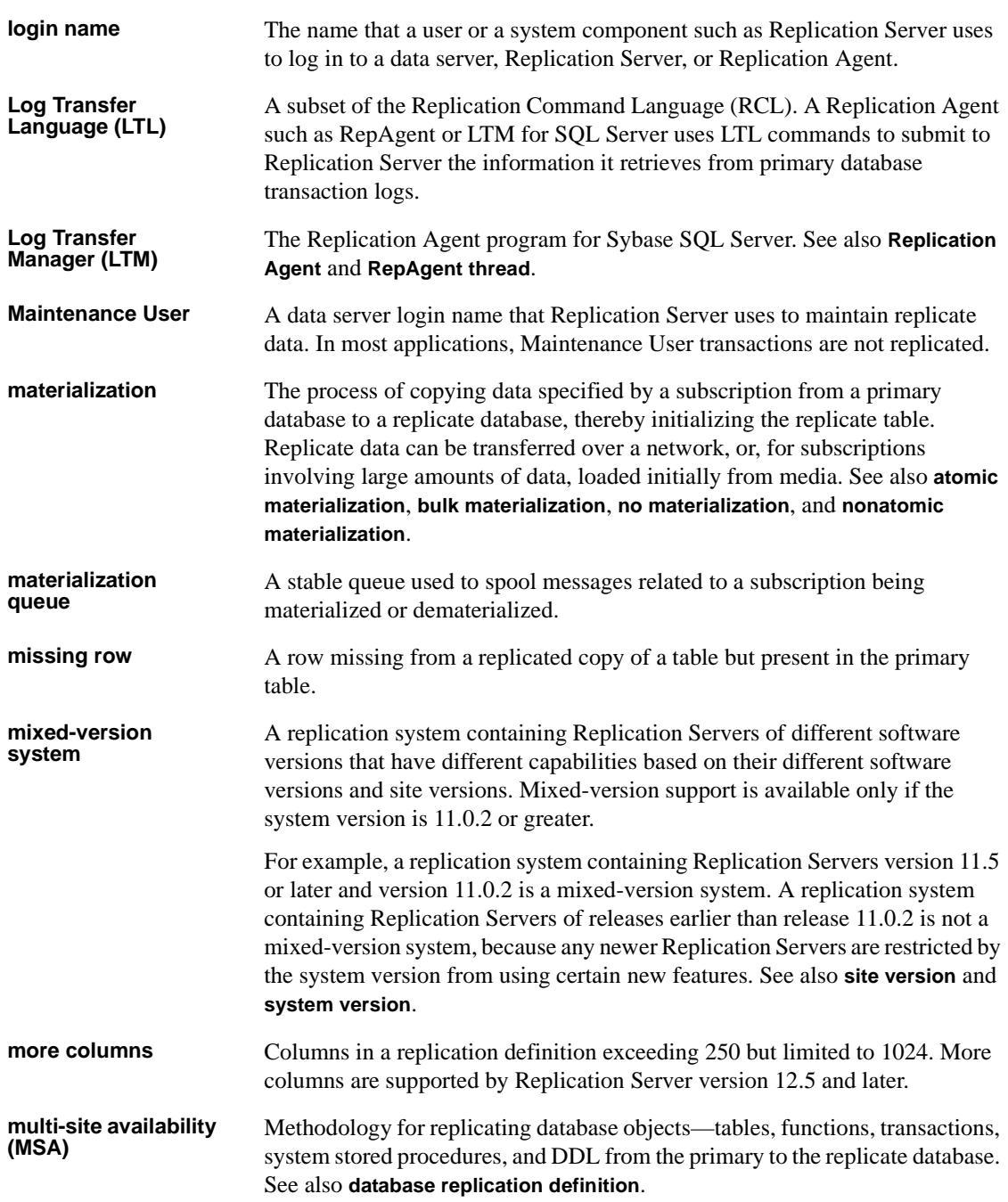

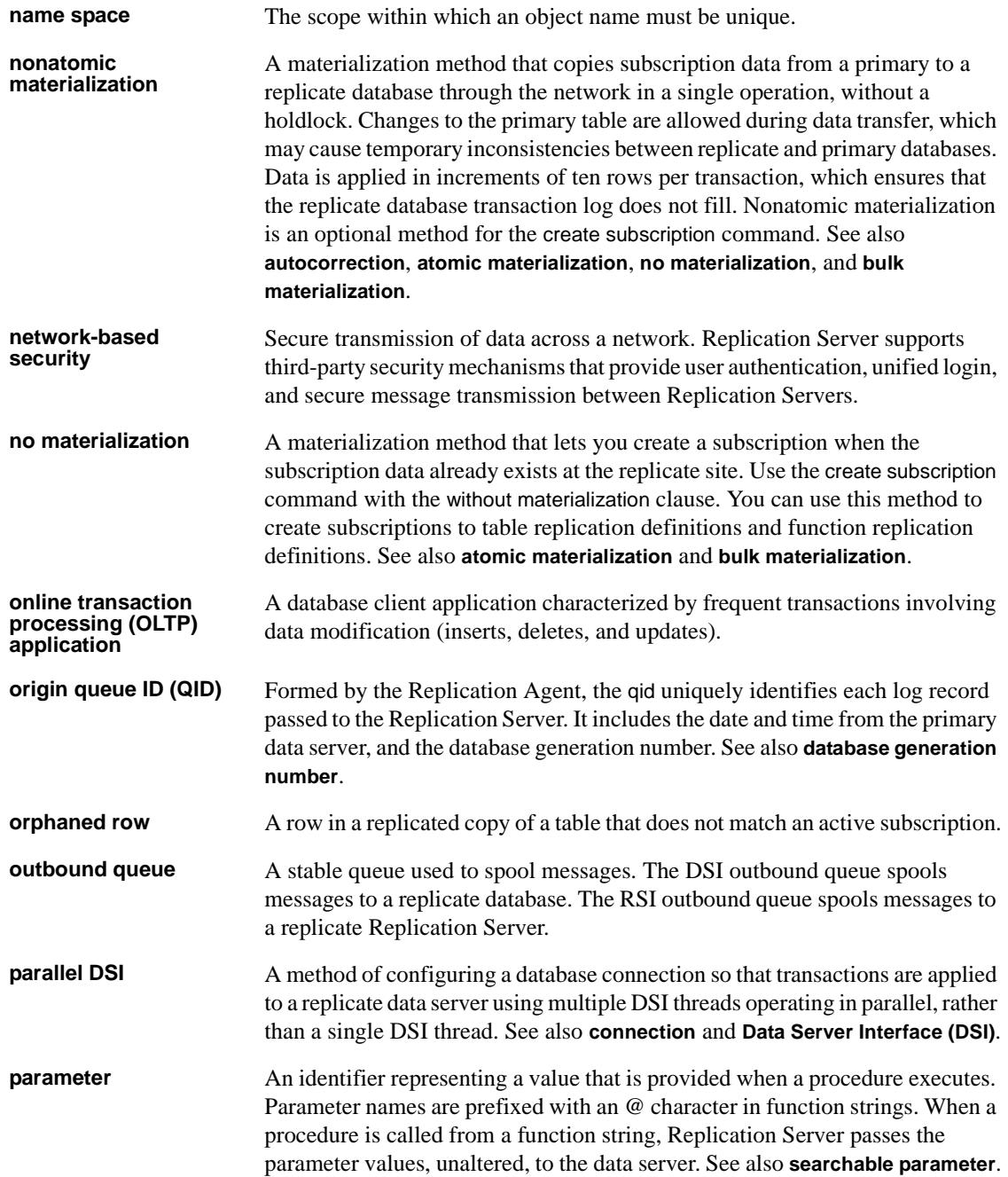

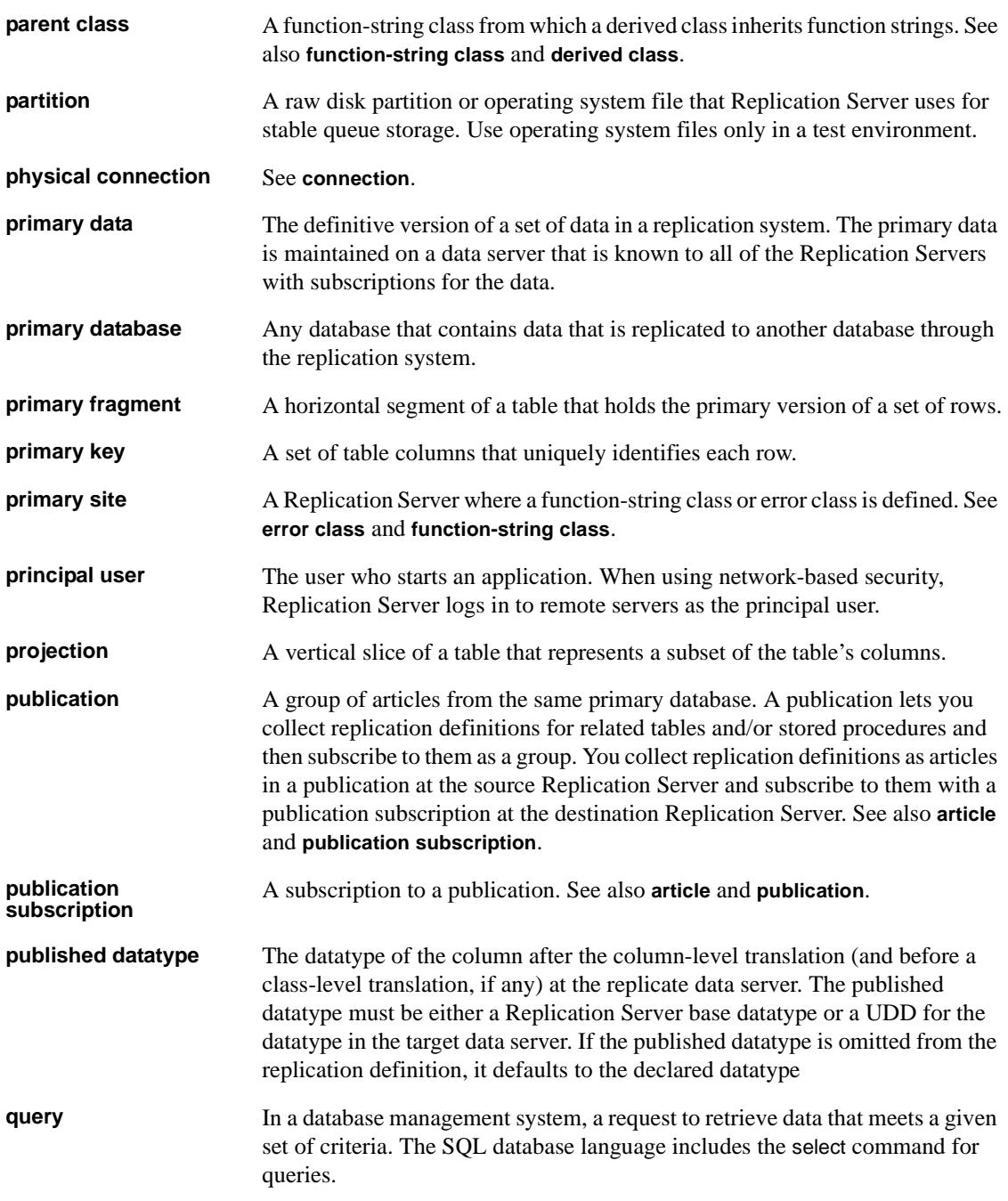

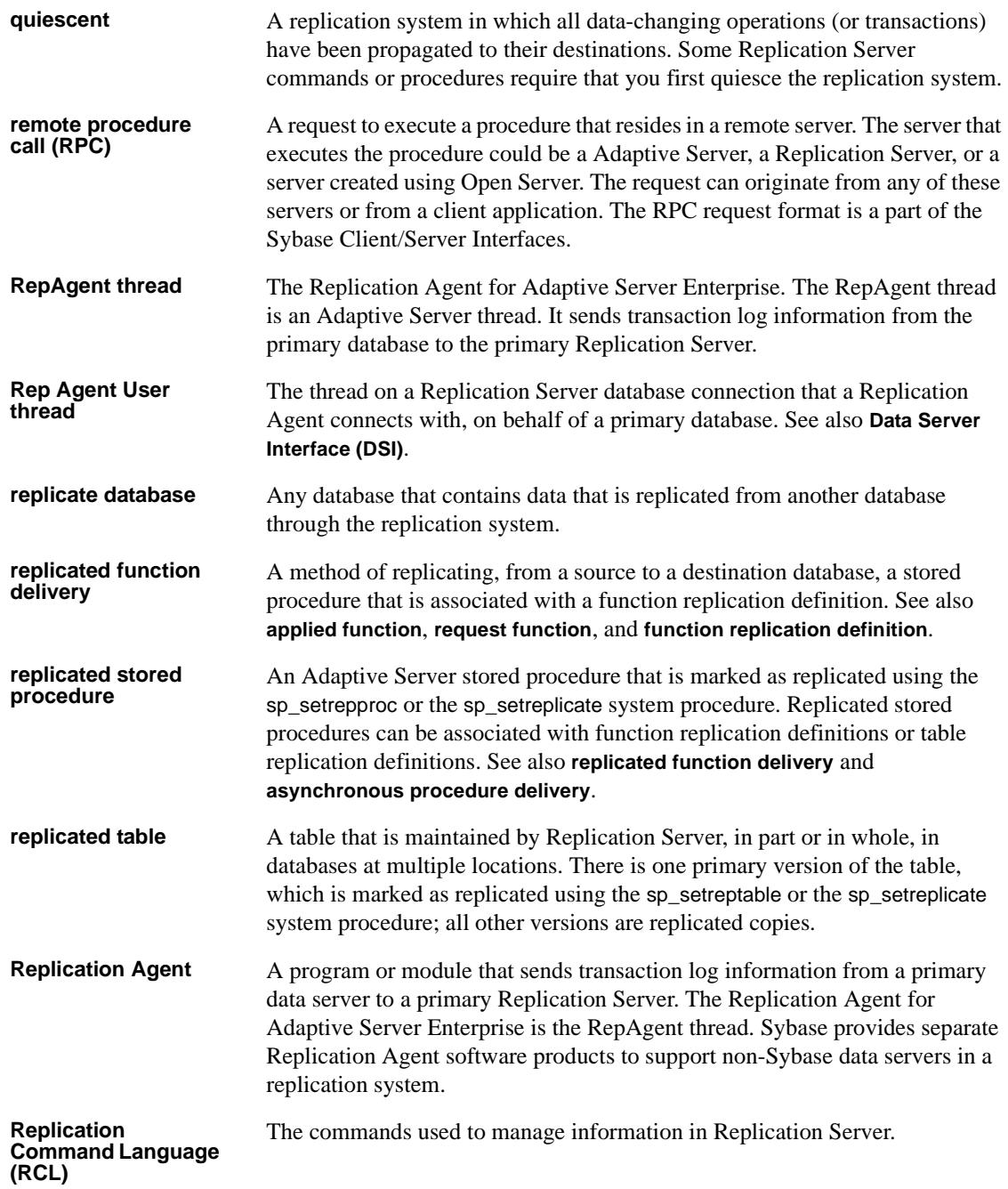

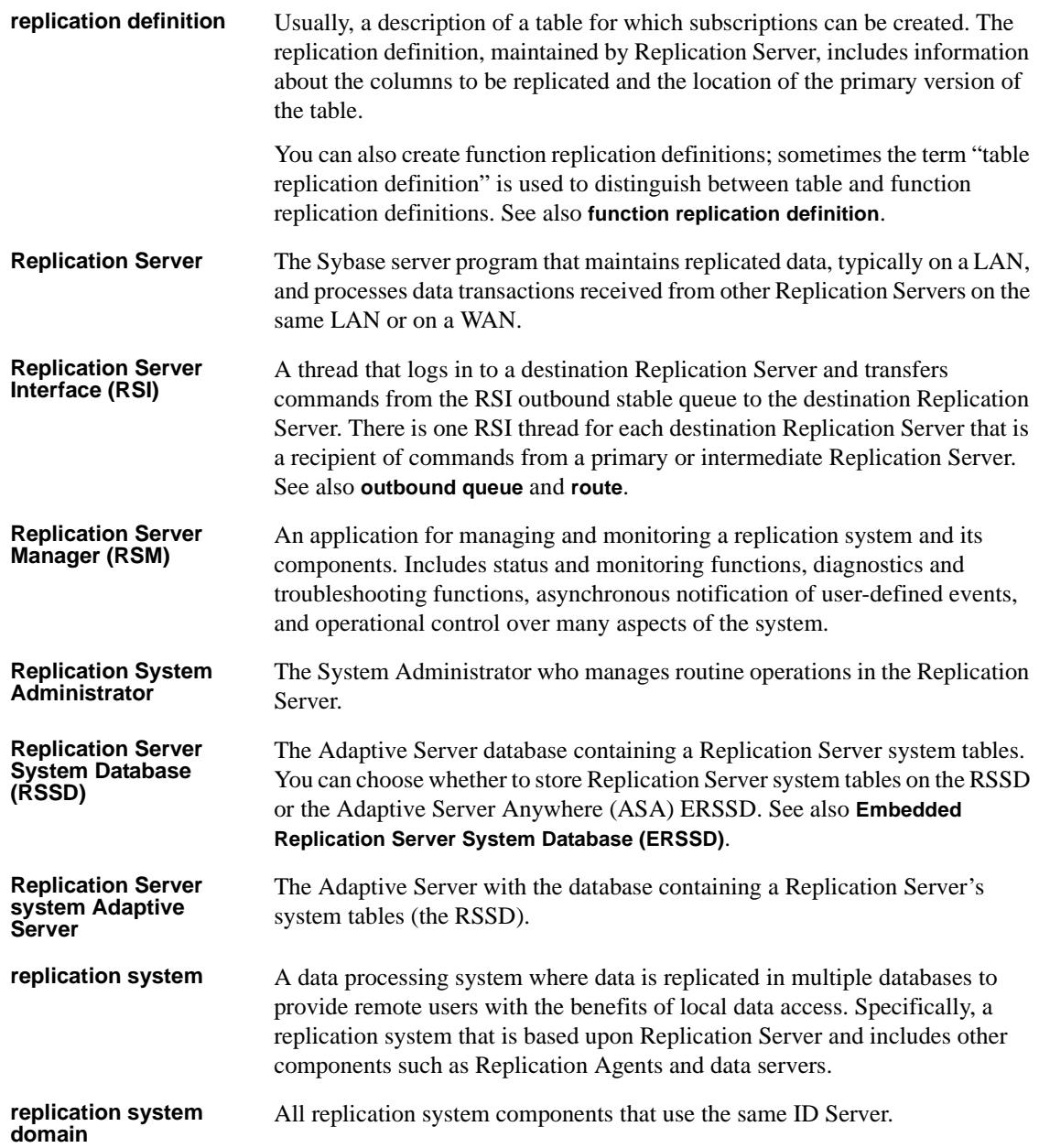

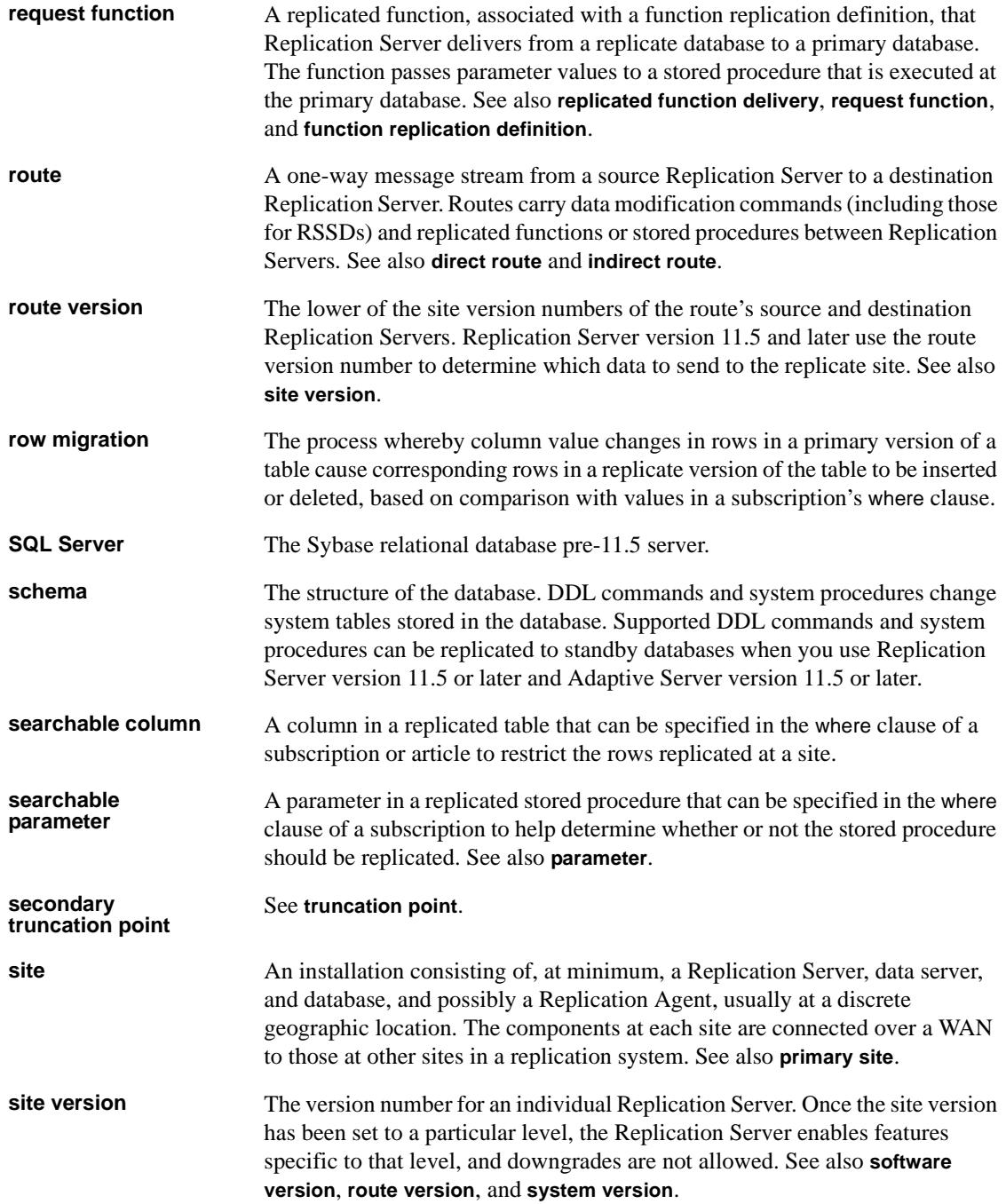

#### *Glossary*

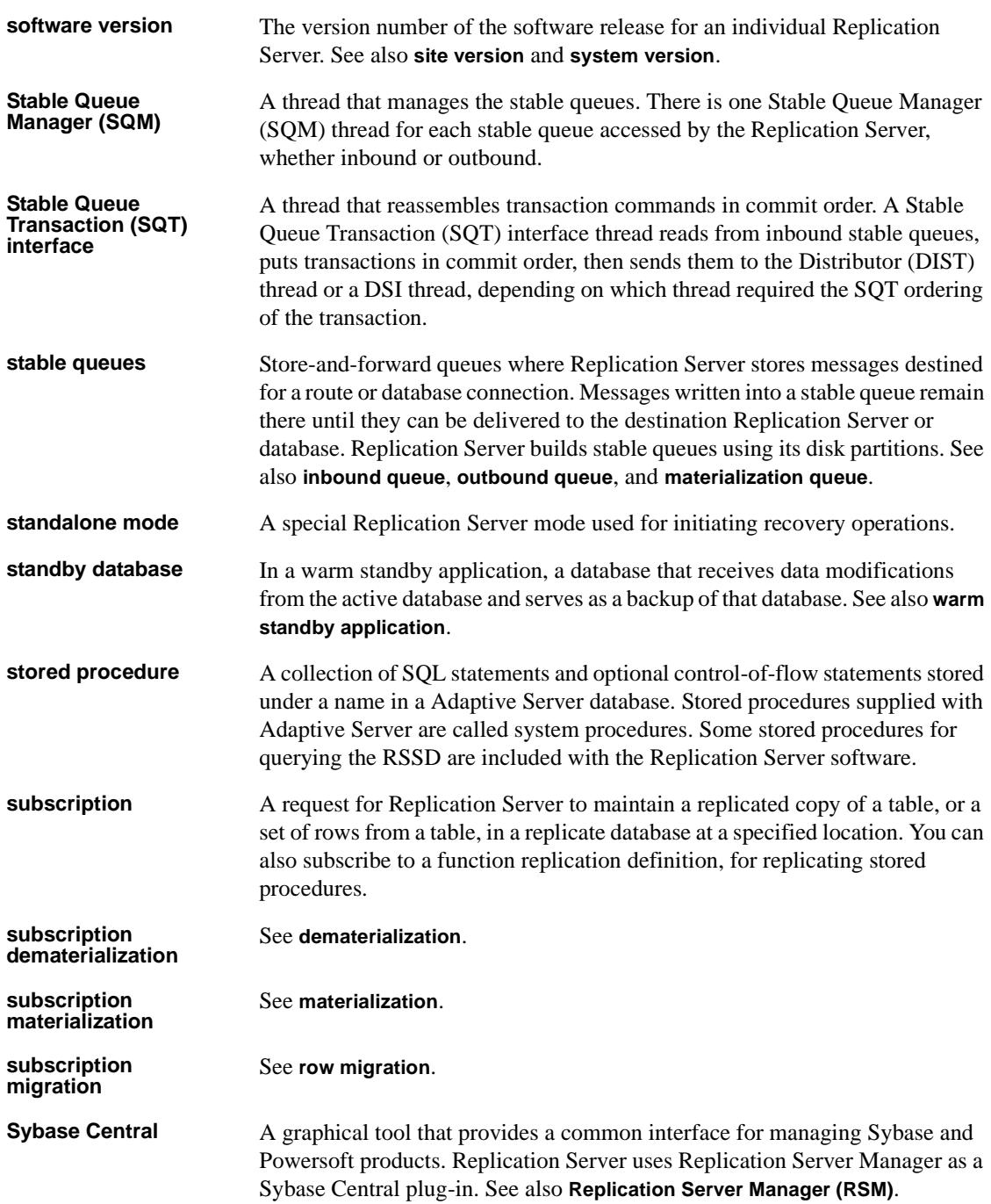

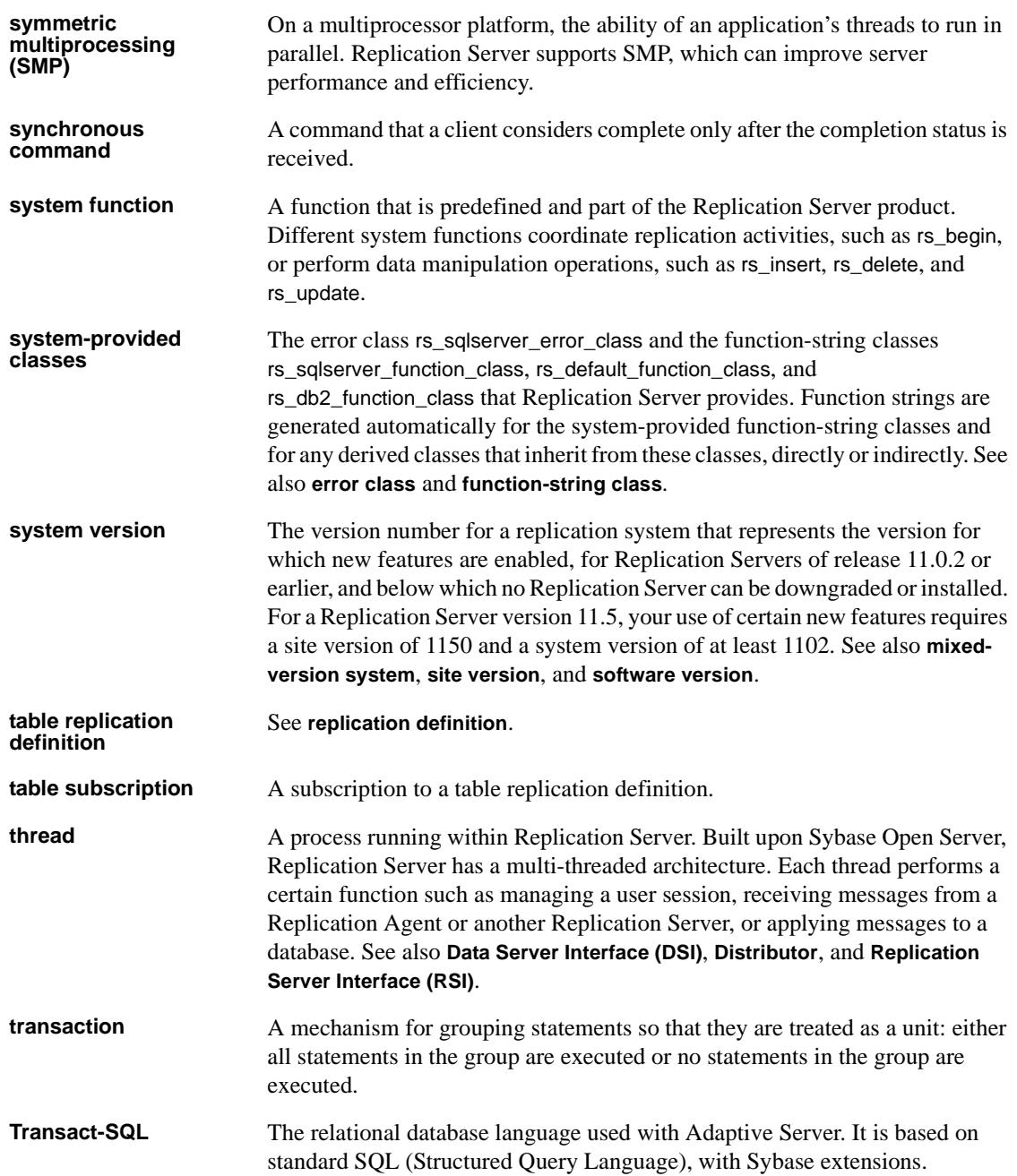

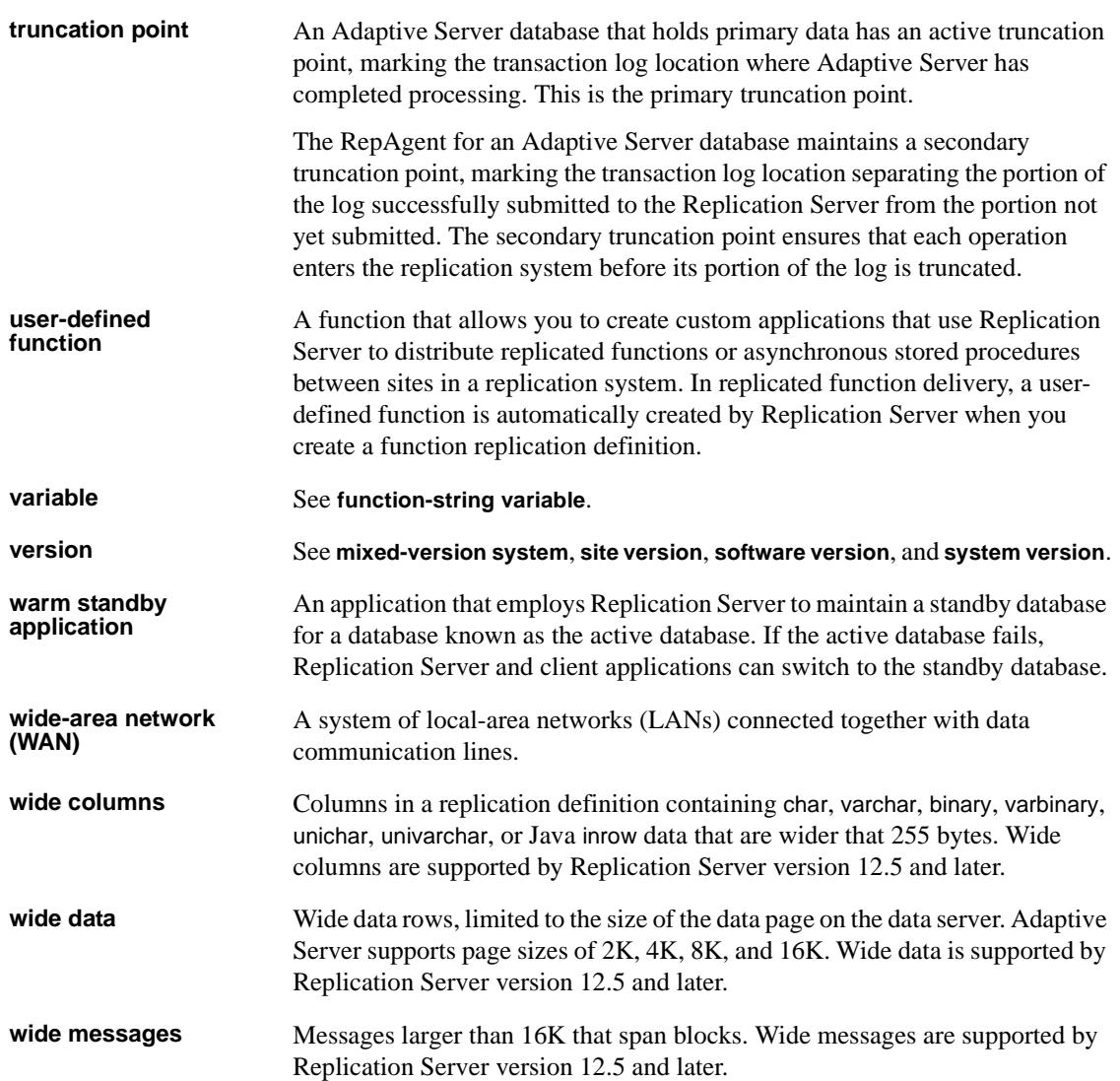

# **Index**

### **A**

Adaptive Server Anywhere [as primary database 195–](#page-208-0)[198](#page-211-0) [as replicate database 198–](#page-211-1)[199](#page-212-0) [configuration parameters 196](#page-209-0) **dbmaint** [user ID 196,](#page-209-1) [198](#page-211-2) **long binary** [datatype 197](#page-210-0) **long** [datatype 197](#page-210-0) [primary database configuration 197](#page-210-1) [primary database permissions 196](#page-209-2) [replicate database setup 198–](#page-211-3)[199](#page-212-1) **replicate on** [command 196](#page-209-3) [Replication Agent for 195–](#page-208-0)[198](#page-211-0) [transaction log 197](#page-210-2) **varchar** [datatype 197](#page-210-0) [zero-length data 197](#page-210-0) Adaptive Server Enterprise [as primary database 136–](#page-149-0)[137](#page-150-0) [as replicate database 135–](#page-148-0)[136](#page-149-1) **binary** [datatype 77](#page-90-0) **bit** [datatype 87,](#page-100-0) [121](#page-134-0) **char** [datatype 44,](#page-57-0) [88,](#page-101-0) [121](#page-134-0) [CIS feature 101–](#page-114-0)[102,](#page-115-0) [108](#page-121-0) **datetime** [datatype 44,](#page-57-0) [100](#page-113-0) **numeric** [datatype 93](#page-106-0) [Replication Agent for 6](#page-19-0) **varbinary** [datatype 77](#page-90-0) **varchar** [datatype 44,](#page-57-0) [88,](#page-101-0) [121](#page-134-0) [administering replication systems 143](#page-156-0) [atomic bulk materialization 180,](#page-193-0) [184–](#page-197-0)[187](#page-200-0)

#### **B**

**bcp** [utility 186,](#page-199-0) [189](#page-202-0) [bidirectional replication 114–](#page-127-0)[115](#page-128-0) [Replication Agent filtering transactions 43,](#page-56-0) [50,](#page-63-0)  [57,](#page-70-0) [64,](#page-77-0) [71](#page-84-0) [with non-Sybase data servers 140–](#page-153-0)[142](#page-155-0)

## **C**

[case sensitivity.](#page-55-0) *See* character case; identifiers character case [in replication definitions and subscriptions 129–](#page-142-0) [131](#page-144-0) [of configuration parameters 49,](#page-62-0) [57,](#page-70-1) [64,](#page-77-1) [71](#page-84-1) [of object names in Adaptive Server Anywhere 197](#page-210-1) [of object names in DB2 42,](#page-55-0) [50](#page-63-1) [of object names in Informix 57,](#page-70-1) [57–](#page-70-2)[58](#page-71-0) [of object names in Microsoft SQL Server 65](#page-78-0) [of object names in Oracle 71–](#page-84-2)[72,](#page-85-0) [73](#page-86-0) class-level translations *[See also](#page-92-0)* heterogeneous datatype support (HDS) [DB2 for OS/390 datatypes 79,](#page-92-0) [166–](#page-179-0)[169](#page-182-0) [DB2 for UNIX and Windows datatypes 83–](#page-96-0)84, [166–](#page-179-0)[169](#page-182-0) [Informix datatypes 89,](#page-102-0) [169–](#page-182-1)[172](#page-185-0) [installing 128](#page-141-0) [Microsoft SQL Server datatypes 95,](#page-108-0) 172-[174](#page-187-0) [Oracle datatypes 98,](#page-111-0) [175–](#page-188-0)[178](#page-191-0) *CLASSPATH* [system variable 54,](#page-67-0) [68](#page-81-0) columns [maximum number for replication 57,](#page-70-3) [63,](#page-76-0) [70](#page-83-0) [with large-object \(LOB\) datatype 27–](#page-40-0)[29](#page-42-0) command batching [for non-ASE servers 124](#page-137-0) commands **create connection** [43,](#page-56-0) [49,](#page-62-1) [57,](#page-70-4) [64,](#page-77-2) [71,](#page-84-0) [104,](#page-117-0) [110,](#page-123-0)  [112,](#page-125-0) [113,](#page-126-0) [129](#page-142-1) **pdb\_xlog** [49,](#page-62-2) [64,](#page-77-3) [71](#page-84-3) **replicate on**[, ASA 196](#page-209-3) **resume connection** [110,](#page-123-1) [112](#page-125-1) **rs\_dump** [31](#page-44-0) **rs\_dumptran** [32](#page-45-0) **rs\_marker** [32](#page-45-1) **rs\_subcmp** [32,](#page-45-2) [191–](#page-204-0)[193](#page-206-0) communications [JDBC protocol 54,](#page-67-0) [61,](#page-74-0) [68](#page-81-0) [TCP/IP 41,](#page-54-0) [48,](#page-61-0) [56,](#page-69-0) [63,](#page-76-1) [69](#page-82-0)

#### *Index*

[comparing databases 191–](#page-204-0)[193](#page-206-0) [Component Integration Services \(CIS\) 101–](#page-114-0)[102,](#page-115-0) [108](#page-121-0) *[See also](#page-114-0)* Adaptive Server Enterprise configuration parameters LTM for  $MVS$  41–[44](#page-57-0) [Replication Agent for Informix 54–](#page-67-1)[56](#page-69-1) [Replication Agent for Microsoft SQL Server 61–](#page-74-1)[63](#page-76-2) [Replication Agent for Oracle 68–](#page-81-1)[70](#page-83-1) [Replication Agent for UDB 46–](#page-59-0)[48](#page-61-1) **connect source** [permission 104,](#page-117-1) [109](#page-122-0) [conventions, document style xii](#page-11-0) [conventions, syntax xiii](#page-12-0) **cs\_convert** [utility 117](#page-130-0)

# **D**

[database gateways 8,](#page-21-0) [108,](#page-121-1) [111](#page-124-0) [for DB2 for OS/390 replicate database 75–](#page-88-0)[80](#page-93-0) [for DB2 for UNIX and Windows 81](#page-94-0) [for Informix replicate database 85–](#page-98-0)[90](#page-103-0) for Microsoft SOL Server replicate database 91–93, [95–](#page-108-1)[96](#page-109-0) [for Oracle replicate database 96,](#page-109-1) [99,](#page-112-0) [101](#page-114-1) [troubleshooting 151–](#page-164-0)[152](#page-165-0) databases [loading data into replicate 183](#page-196-0) [materialization 30–](#page-43-0)[33,](#page-46-0) [179–](#page-192-0)[190](#page-203-0) [owner-qualified object names 26](#page-39-0) [primary database 3,](#page-16-0) [6,](#page-19-1) [37–](#page-50-0)[73](#page-86-1) [reconciling 191–](#page-204-0)[193](#page-206-0) [replicate database 3,](#page-16-1) [8,](#page-21-1) [74–](#page-87-0)[101](#page-114-1) [Replication Server connection 107–](#page-120-0)[116,](#page-129-0) [129](#page-142-2) [unloading data from primary 181](#page-194-0) [data-sharing environment, DB2 for OS/390 40,](#page-53-0) [42](#page-55-1) [datatype translations 44,](#page-57-1) [87–](#page-100-0)[89,](#page-102-1) [93,](#page-106-0) [100,](#page-113-0) [117–](#page-130-0)[118](#page-131-0) [class-level 79,](#page-92-1) [89,](#page-102-0) [94–](#page-107-0)[95,](#page-108-2) [98,](#page-111-0) [128,](#page-141-0) [182](#page-195-0) [column-level 181](#page-194-1) [during materialization 181–](#page-194-2)[183](#page-196-1) datatypes **binary**[, Sybase 77](#page-90-0) **bit**[, Sybase 87,](#page-100-0) [121](#page-134-0) **BLOB**[, DB2 77,](#page-90-1) [82](#page-95-0) **BLOB**[, Informix 87](#page-100-1) [boundary of 118–](#page-131-1)[121](#page-134-1) **BYTE**[, Informix 88](#page-101-0)

**CHAR**[, DB2 44](#page-57-0) **char**[, Sybase 44,](#page-57-0) [52,](#page-65-0) [59,](#page-72-0) [72–](#page-85-1)[73,](#page-86-2) [88,](#page-101-0) [121](#page-134-0) [class-level translations for DB2 166–](#page-179-0)[169](#page-182-0) [class-level translations for Informix 169–](#page-182-1)[172](#page-185-0) [class-level translations for Microsoft SQL Server](#page-185-1)  [172–](#page-185-1)[174](#page-187-0) [class-level translations for Oracle 175–](#page-188-0)[178](#page-191-0) **CLOB**[, DB2 77,](#page-90-1) [82](#page-95-0) **CLOB**[, Informix 87](#page-100-1) **date** and **time** [troubleshooting 153](#page-166-0) **DATE**[, DB2 44,](#page-57-0) [52](#page-65-1) **DATE**[, Informix 58–](#page-71-1)[59](#page-72-1) **DATE**[, Oracle 72–](#page-85-1)[73,](#page-86-2) [100](#page-113-0) datetime[, Microsoft SQL Server 66](#page-79-0) **datetime**[, Sybase 44,](#page-57-0) [52,](#page-65-1) [58–](#page-71-1)[59,](#page-72-1) [66,](#page-79-0) [72–](#page-85-1)[73,](#page-86-2) [100,](#page-113-0)  [153](#page-166-0) **DBCLOB**[, DB2 77](#page-90-1) **DECIMAL[, Informix 87](#page-100-2) decimal**, Microsoft SOL Server 120 [default HDS translation 165–](#page-178-0)[178](#page-191-0) [default translations for DB2 166–](#page-179-0)[169](#page-182-0) [default translations for Informix 169–](#page-182-1)[172](#page-185-0) [default translations for Microsoft SQL Server](#page-185-1)  [172–](#page-185-1)[174](#page-187-0) [default translations for Oracle 175–](#page-188-0)[178](#page-191-0) **image**[, Microsoft SQL Server 91](#page-104-1) **INT**[, Informix 87,](#page-100-3) [121](#page-134-2) [large objects \(LOB\) 26–](#page-39-1)[29,](#page-42-0) [77,](#page-90-1) [87,](#page-100-1) [91,](#page-104-1) [123](#page-136-0) **long binary**[, ASA 197](#page-210-0) **long**[, ASA 197](#page-210-0) LVARCHAR, DB<sub>2</sub> 82 **LVARCHAR[, Informix 87](#page-100-1)** [materialization 181–](#page-194-2)[183](#page-196-1) **ntext**[, Microsoft SQL Server 91](#page-104-1) **NUMERIC[, Informix 87](#page-100-2) numeric**, Microsoft SOL Server 122 **numeric**[, Sybase 93](#page-106-0) **rs\_db2\_char\_for\_bit**[, HDS 77](#page-90-0) rs\_db2\_varchar\_for\_bit[, HDS 77](#page-90-0) **rs\_mss\_numeric**[, HDS 122](#page-135-0) **rs\_msss\_numeric**[, HDS 93](#page-106-0) **rs\_oracle\_date**[, HDS 100](#page-113-0) **rs\_oracle\_datetime**[, HDS 100](#page-113-0) **SMALLINT**[, Informix 87,](#page-100-3) [121](#page-134-2) **text**, Microsoft SOL Server 91 **TIME**[, DB2 52](#page-65-1)

**TIMESTAMP[, DB2 52](#page-65-1)** [translated by Replication Agent 44,](#page-57-1) [52,](#page-65-1) [58–](#page-71-1)59, [66,](#page-79-0) [72–](#page-85-1)[73,](#page-86-2) [153](#page-166-0) [troubleshooting translations 153,](#page-166-0) [154–](#page-167-0)[156](#page-169-0) **varbinary**[, Sybase 77](#page-90-0) varchar[, ASA 197](#page-210-0) **varchar**[, Sybase 44,](#page-57-0) [52,](#page-65-0) [59,](#page-72-0) [72–](#page-85-1)[73,](#page-86-2) [88,](#page-101-0) [121](#page-134-0) DB2 for OS/390 [as primary database 38](#page-51-0) [as replicate database 75–](#page-88-1)[80](#page-93-0) **BLOB** [datatype 77](#page-90-1) **CHAR** [datatype 44](#page-57-0) [class-level translation scripts 79](#page-92-0) [class-level translations 166–](#page-179-0)[169](#page-182-0) **CLOB** [datatype 77](#page-90-1) [data-sharing environment 40,](#page-53-0) [42](#page-55-1) **DATE** [datatype 44](#page-57-0) **DBCLOB** [datatype 77](#page-90-1) [default datatype translations 166–](#page-179-0)[169](#page-182-0) [function-string class for 128](#page-141-1) [gatewayless connection 8,](#page-21-2) [75,](#page-88-2) [77](#page-90-2) LTM for  $MVS$  41–[44](#page-57-0) **LTMADMIN** [user 39](#page-52-0) **LTMLASTCOMMIT** [table 40,](#page-53-1) [76](#page-89-0) **LTMOBJECTS** [table 40](#page-53-2) [primary database configuration 42–](#page-55-2)[43](#page-56-0) [primary database connectivity 40–](#page-53-3)[43](#page-56-1) [primary database permissions 39](#page-52-1) [replicate database setup 77](#page-90-3) [Replication Agent 17](#page-30-0) **RS\_INFO** [table 76](#page-89-1) **RS\_LASTCOMMIT** [table 76](#page-89-2) [Sybase Log Extract 42](#page-55-3) **SYGWHOST** [macro 41](#page-54-1) [transaction log 39,](#page-52-2) [39–](#page-52-3)[41](#page-54-2) [translating primary datatypes 44](#page-57-0) DB2 for UNIX and Windows [as primary database 44–](#page-57-2)[53](#page-66-0) [as replicate database 81–](#page-94-1)[85](#page-98-1) **BLOB** [datatype 82](#page-95-0) [class-level translation scripts 83–](#page-96-0)[84](#page-97-0) [class-level translations 166–](#page-179-0)[169](#page-182-0) **CLOB** [datatype 82](#page-95-0) [default datatype translations 166–](#page-179-0)[169](#page-182-0) [JDBC driver 49](#page-62-3) **LVARCHAR** [datatype 82](#page-95-0)

[primary database configuration 49–](#page-62-4)[50](#page-63-2) [primary database connectivity 46–](#page-59-1)[48](#page-61-2) [primary database limitations 48–](#page-61-3)[49](#page-62-2) [primary database permissions 45](#page-58-0) [replicate database configuration 82](#page-95-1) [replicate database connectivity 82](#page-95-2) replicate database gateway [replicate database permissions 81](#page-94-2) [Replication Agent for 17,](#page-30-1) [44–](#page-57-3)[53](#page-66-0) **RS\_INFO** [table 81](#page-94-3) **RS\_LASTCOMMIT** [table 81](#page-94-4) [transaction log 45](#page-58-1) [translating primary datatypes 52](#page-65-1) [DB2 Universal Database.](#page-51-1) *See* DB2 for OS/390; DB2 for UNIX and Windows [DirectConnect database gateways 108,](#page-121-1) [111](#page-124-0) [DB2 metadata 52](#page-65-2) [DirectConnect for DRDA 81](#page-94-0) [DirectConnect for Informix 85–](#page-98-0)[90](#page-103-0) DirectConnect for Microsoft SQL Server 91-93, [95–](#page-108-1)[96](#page-109-0) [DirectConnect for Oracle 96,](#page-109-1) [99,](#page-112-0) [101](#page-114-1) [DirectConnect for OS/390 75–](#page-88-0)[80](#page-93-0) [Informix metadata 59](#page-72-2) *interfaces* [file 113](#page-126-1) [Microsoft SQL Server metadata 66](#page-79-1) [Oracle metadata 73](#page-86-0) [troubleshooting 151–](#page-164-0)[152](#page-165-0) [drivers, JDBC 54,](#page-67-0) [61,](#page-74-0) [68](#page-81-0) [required for Oracle 71](#page-84-4) [DSI thread 108,](#page-121-2) [109,](#page-122-1) [110,](#page-123-2) [111–](#page-124-1)[112](#page-125-1)

#### **E**

[embedded RSSD 104](#page-117-2) encrypted columns [replication 29](#page-42-1) error messages [binary datatype 122](#page-135-1) [datatype boundary 118–](#page-131-1)[119,](#page-132-0) [120–](#page-133-1)[121](#page-134-1) [numeric identity 122](#page-135-2)

### **F**

function strings for **rs** dump [command 31](#page-44-0) for **rs\_dumptran** [command 32](#page-45-0) for **rs** marker [command 32](#page-45-1) [installing for HDS 128](#page-141-2) [loading HDS 123](#page-136-1) [modifying for LOB replication 27–](#page-40-1)[29](#page-42-0) function-string classes [for DB2 for OS/390 128](#page-141-1) [HDS feature 123](#page-136-2) [modifying for LOB replication 27–](#page-40-1)[29](#page-42-0)

### **G**

gateway *[See](#page-18-0)* database gateways [gatewayless connection environment 8,](#page-21-2) [75,](#page-88-2) [77](#page-90-2)

# **H**

heterogeneous datatype support (HDS) *[See also](#page-212-0)* Replication Server, HDS feature compared with CIS 101-[102](#page-115-0) DB<sub>2</sub> for OS/390 77 [DB2 for UNIX and Windows 82](#page-95-1) [default datatype translation 165–](#page-178-0)[178](#page-191-0) [function-string classes 123](#page-136-2) *hds\_db2\_connection\_sample.sql* [script 79](#page-92-2) *hds\_db2\_funcstrings.sql* [script 78](#page-91-0) *hds\_db2\_setup\_for\_replicate.sql* [script 75,](#page-88-3) [78](#page-91-1) *hds\_db2\_udds.sql* [script 78](#page-91-0) *hds\_informix\_connection\_sample.sql* [script 89](#page-102-2) *hds\_informix\_funcstrings.sql* [script 88](#page-101-1) *hds\_informix\_setup\_for\_replicate.sql* [script 85,](#page-98-2) [88](#page-101-2) *hds\_informix\_udds.sql* [script 88](#page-101-1) *hds\_msss\_connection\_sample.sql* [script 95](#page-108-3) *hds\_msss\_funcstrings.sql* [script 94](#page-107-1) *hds\_msss\_setup\_for\_replicate.sql* [script 91,](#page-104-2) [94](#page-107-2) *hds\_msss\_udds.sql* [script 94](#page-107-1) *hds\_oracle\_connection\_sample.sql* [script 99](#page-112-1) *hds\_oracle\_funcstrings.sql* [script 98](#page-111-1) *hds\_oracle\_setup\_for\_replicate.sql* [script 97,](#page-110-0) [98](#page-111-2) *hds\_oracle\_udds.sql* [script 98](#page-111-1)

*hds\_udb\_connection\_sample.sql* [script 84](#page-97-1) *hds\_udb\_funcstrings.sql* script *hds\_udb\_setup\_for\_replicate.sql* [script 83](#page-96-2) *hds\_udb\_udds.sql* [script 83](#page-96-1) [Informix database 88](#page-101-3) [installing function strings 128](#page-141-2) [limitations of 118–](#page-131-2)[123](#page-136-3) Microsoft SOL Server database 94 [Oracle database 98](#page-111-3) scripts to emulate **rs\_init** [127–](#page-140-0)[129](#page-142-1) [using 117–](#page-130-1)[129](#page-142-1)

# **I**

identifiers [case sensitivity 42](#page-55-0) [character case of 129–](#page-142-0)[131](#page-144-0) [object names in Adaptive Server Anywhere 197](#page-210-1) [object names in DB2 50](#page-63-1) [object names in Informix 57,](#page-70-1) [57–](#page-70-2)[58](#page-71-0) object names in Microsoft SOL Server 65 [object names in Oracle 71–](#page-84-2)[72,](#page-85-0) [73](#page-86-0) **@@IDENTITY** [global variable 61,](#page-74-2) [63](#page-76-3) [inbound queue, troubleshooting 146–](#page-159-0)[148](#page-161-0) Informix data server [as primary database 53–](#page-66-1)[59](#page-72-3) [as replicate database 85–](#page-98-3)[90](#page-103-0) **BLOB** [datatype 87](#page-100-1) **BYTE** [datatype 88](#page-101-0) [class-level translation scripts 89](#page-102-0) [class-level translations 169–](#page-182-1)[172](#page-185-0) **CLOB** [datatype 87](#page-100-1) **DATE** [datatype 59](#page-72-1) **DECIMAL** [datatype 87](#page-100-2) [default datatype translations 169–](#page-182-1)[172](#page-185-0) [Informix schema 56](#page-69-2) **INT** [datatype 87,](#page-100-3) [121](#page-134-2) [JDBC driver 54,](#page-67-0) [57](#page-70-5) [log scan position 158](#page-171-0) **LVARCHAR** [datatype 87](#page-100-1) [maximum number of columns 57](#page-70-3) **NUMERIC** [datatype 87](#page-100-2) [numeric precision 121](#page-134-2) [primary database configuration 57–](#page-70-6)[58](#page-71-2) [primary database limitations 56–](#page-69-3)[57](#page-70-3)

[primary database permissions 53](#page-66-2) [replicate database setup 88](#page-101-3) [Replication Agent 17,](#page-30-1) [53–](#page-66-3)[59](#page-72-3) [Replication Agent configuration parameters 54–](#page-67-1) [56](#page-69-1) **rs** info [table 86](#page-99-0) **rs\_lastcommit** [table 86](#page-99-1) [selective update triggers 56](#page-69-4) **SMALLINT** [datatype 87,](#page-100-3) [121](#page-134-2) [transaction isolation in 56](#page-69-5) [transaction log 53](#page-66-4) [translating primary datatypes 58–](#page-71-1)[59](#page-72-1) [triggers 56](#page-69-4) [interfaces file 110,](#page-123-3) [199](#page-212-2) *interfaces* [file 76,](#page-89-3) [86,](#page-99-2) [92,](#page-105-0) [97,](#page-110-1) [112](#page-125-2)

## **J**

[Java Runtime Environment \(JRE\) 49,](#page-62-5) [57,](#page-70-7) [67,](#page-80-0) [71](#page-84-5) [JDBC communications protocol 54,](#page-67-0) [61,](#page-74-0) [68](#page-81-0) [drivers 71](#page-84-4)

### **L**

large object (LOB) datatypes [in DB2 for OS/390 database 27,](#page-40-2) [77](#page-90-1) [in DB2 for UNIX and Windows 82](#page-95-0) [in Informix database 87](#page-100-1) [in Microsoft SQL Server database 27,](#page-40-3) [91](#page-104-1) [replication limitations 26–](#page-39-1)[29](#page-42-0) [translation limitations 123](#page-136-0) [Log Transfer Language \(LTL\) 15,](#page-28-0) [51,](#page-64-0) [58,](#page-71-3) [65,](#page-78-1) [72,](#page-85-2)  [105,](#page-118-0) [106–](#page-119-0)[107](#page-120-1) [problems with 158–](#page-171-1)[161](#page-174-0) [LTM for MVS.](#page-55-4) *See* Replication Agent for DB2 UDB for OS/390 [LTM locator 106](#page-119-1) *[See also](#page-119-1)* origin queue ID **LTMLASTCOMMIT** [table, in DB2 for OS/390 database](#page-53-1)  [40,](#page-53-1) [76](#page-89-0) **LTMOBJECTS** [table, in DB2 for OS/390 database 40](#page-53-2)

#### **M**

[MainframeConnect for DB2 UDB 8,](#page-21-2) [75,](#page-88-2) [77](#page-90-2) [maintaining replication systems 143–](#page-156-0)[144](#page-157-0) Maintenance User, Replication Server 113-[116,](#page-129-0) [127](#page-140-1) [Replication Agent filtering transactions 114–](#page-127-0)[115](#page-128-0) [transactions 43,](#page-56-0) [49,](#page-62-1) [57,](#page-70-4) [64,](#page-77-2) [71](#page-84-0) [user ID 105,](#page-118-1) [114–](#page-127-1)[115](#page-128-0) [materialization 30–](#page-43-0)[33,](#page-46-0) [179–](#page-192-0)[190](#page-203-0) [atomic bulk 180,](#page-193-0) [184–](#page-197-0)[187](#page-200-0) [datatype translation 181–](#page-194-2)[183](#page-196-1) [loading data into replicate database 183](#page-196-0) [nonatomic bulk 180,](#page-193-1) [187–](#page-200-1)[190](#page-203-0) [unloading data from primary database 181](#page-194-0) Microsoft SQL Server data server [as primary database 59–](#page-72-4)[66](#page-79-2) [as replicate database 90–](#page-103-1)[96](#page-109-0) [class-level translation scripts 95](#page-108-0) [class-level translations 172–](#page-185-1)[174](#page-187-0) **decimal** [datatype 120](#page-133-0) [default datatype translations 172–](#page-185-1)[174](#page-187-0) [identity columns 122](#page-135-0) **@@IDENTITY** [global variable 61,](#page-74-2) [63](#page-76-3) **image** [datatype 91](#page-104-1) [JDBC driver 61](#page-74-0) [log scan position 158](#page-171-0) [maximum number of columns 63](#page-76-0) **ntext** [datatype 91](#page-104-1) **numeric** [datatype 122](#page-135-0) [numeric precision 119–](#page-132-1)[121](#page-134-1) [primary database configuration 64–](#page-77-4)[65](#page-78-2) [primary database limitations 63–](#page-76-4)[64](#page-77-5) [primary database permissions 60](#page-73-0) [replicate database setup 94](#page-107-3) [Replication Agent 17,](#page-30-1) [59–](#page-72-5)[66](#page-79-2) Replication Agent configuration parameters 61-[63](#page-76-2) **rs** info [table 91](#page-104-3) **rs** lastcommit [table 92](#page-105-1) **text** [datatype 91](#page-104-1) [transaction log 60](#page-73-1) [translating primary datatypes 66](#page-79-0) [MVS operating system,](#page-54-3) *See* OS/390 operating system

#### **N**

[nonatomic bulk materialization 180,](#page-193-1) [187–](#page-200-1)[190](#page-203-0)

[NULL, zero-length data replicated as 197](#page-210-0)

# **O**

Oracle data server [as primary database 66–](#page-79-3)[73](#page-86-1) [as replicate database 96–](#page-109-2)[101](#page-114-1) [class-level translation scripts 98](#page-111-0) [class-level translations 175–](#page-188-0)[178](#page-191-0) **DATE** [datatype 100](#page-113-0) [default datatype translations 175–](#page-188-0)[178](#page-191-0) [JDBC driver 68,](#page-81-0) [71](#page-84-4) [log scan position 158](#page-171-0) [maximum number of columns 70](#page-83-0) [primary database configuration 71–](#page-84-6)[72](#page-85-3) [primary database limitations 70–](#page-83-2)[71](#page-84-7) [primary database permissions 67](#page-80-1) [replicate database setup 98](#page-111-3) [Replication Agent 17,](#page-30-1) [66–](#page-79-3)[73](#page-86-1) [Replication Agent configuration parameters 68–](#page-81-1)[70](#page-83-1) **RS** INFO [table 97](#page-110-2) **RS\_LASTCOMMIT** [table 97](#page-110-3) [selective update triggers 70](#page-83-3) [TNS Listener process 68](#page-81-2) [translating primary datatypes 72–](#page-85-1)[73](#page-86-2) [triggers 70](#page-83-3) [origin queue ID 16,](#page-29-0) [107](#page-120-2) [LTM Locator 106](#page-119-1) OS/390 operating system [data-sharing environment 40,](#page-53-0) [42](#page-55-1) **SYGWHOST** [macro 41](#page-54-1) [outbound queue, troubleshooting 148–](#page-161-1)[150](#page-163-0) [owner-qualified object names 26](#page-39-0)

### **P**

permissions [DB2 for OS/390 primary database 39](#page-52-1) [DB2 for UNIX and Windows primary database 45](#page-58-0) [Informix primary database 53](#page-66-2) [Microsoft SQL Server primary database 60](#page-73-0) [Oracle primary database 67](#page-80-1) [Sybase ASA primary database 196](#page-209-2) [primary databases 3,](#page-16-0) [6,](#page-19-1) [37–](#page-50-0)[73](#page-86-1)

[Adaptive Server Anywhere 195–](#page-208-0)[198](#page-211-0) [DB2 for OS/390 38](#page-51-0) DB<sub>2</sub> for UNIX and Windows 44–[53](#page-66-0) [heterogeneous replication issues 21–](#page-34-0)[22](#page-35-0) [Informix 53–](#page-66-1)[59](#page-72-3) [maintenance of 144](#page-157-1) Microsoft SQL Server 59-[66](#page-79-2) [Oracle 66–](#page-79-3)[73](#page-86-1) [origin queue ID 16,](#page-29-0) [107](#page-120-2) [unloading data from 181](#page-194-0) [problems with inbound queue 146–](#page-159-0)[148](#page-161-0) [problems with outbound queue 148–](#page-161-1)[150](#page-163-0) [publications \(replication definition\) 14](#page-27-0)

### **Q**

[QID \(origin queue ID\) 16,](#page-29-0) [107](#page-120-2) [queues, Replication Server 146–](#page-159-1)[150](#page-163-0) [inbound 146–](#page-159-0)[148](#page-161-0) [outbound 148–](#page-161-1)[150](#page-163-0)

#### **R**

[reconciling databases 191–](#page-204-0)[193](#page-206-0) [redo records 17,](#page-30-2) [68](#page-81-3) [Rep Agent User thread 108,](#page-121-3) [109](#page-122-2) [replicate databases 3,](#page-16-1) [8,](#page-21-1) [74–](#page-87-0)[101](#page-114-1) [DB2 for OS/390 75–](#page-88-1)[80](#page-93-0) [DB2 for UNIX and Windows 81–](#page-94-1)[85](#page-98-1) [heterogeneous replication issues 22–](#page-35-1)[23](#page-36-0) [Informix 85–](#page-98-3)[90](#page-103-0) [loading data into 183](#page-196-0) [maintenance of 144](#page-157-0) Microsoft SOL Server 90–[96](#page-109-0) [Oracle 96–](#page-109-2)[101](#page-114-1) [setting up 85,](#page-98-2) [91,](#page-104-2) [97,](#page-110-0) [198](#page-211-3) [Sybase ASA 198–](#page-211-1)[199](#page-212-0) [troubleshooting 151–](#page-164-0)[152](#page-165-0) replication [of encrypted columns 29](#page-42-1) [Replication Agent 6–](#page-19-2)[7,](#page-20-0) [15–](#page-28-1)[17,](#page-30-3) [44,](#page-57-1) [105–](#page-118-2)[107](#page-120-1) *[See also](#page-50-0)* Replication Agent for DB2 UDB for OS/390; Sybase Replication Agent **connect source** [permission 104,](#page-117-1) [109](#page-122-0)

[filtering Maintenance User transactions 43,](#page-56-0) [50,](#page-63-0)  [57,](#page-70-0) [64,](#page-77-0) [71](#page-84-0) [for ASA 195–](#page-208-0)[198](#page-211-0) [for DB2 for UNIX and Windows 44–](#page-57-3)[53](#page-66-0) [for Informix 53–](#page-66-3)[59](#page-72-3) [for Microsoft SQL Server 59–](#page-72-5)[66](#page-79-2) [for Oracle 66–](#page-79-3)[73](#page-86-1) [LTL batch mode 107](#page-120-3) [LTM locator 106](#page-119-1) [origin queue ID 16,](#page-29-0) [107](#page-120-2) [Replication Server connection 109–](#page-122-3)[110](#page-123-4) [RSSD parameters for 43,](#page-56-2) [43–](#page-56-3)[44,](#page-57-4) [51,](#page-64-0) [58,](#page-71-3) [65,](#page-78-1) [72](#page-85-2) [transaction log 16](#page-29-1) [using the RSSD 39,](#page-52-4) [43,](#page-56-2) [43–](#page-56-3)[44,](#page-57-4) [45,](#page-58-2) [48,](#page-61-4) [51,](#page-64-0) [53,](#page-66-5) 56, [58,](#page-71-3) [60,](#page-73-2) [63,](#page-76-5) [65,](#page-78-1) [67,](#page-80-2) [70,](#page-83-4) [72,](#page-85-2) [197](#page-210-3) [Replication Agent for DB2 UDB for OS/390 17,](#page-30-0) [38](#page-51-2) *[See also](#page-50-0)* Replication Agent; Sybase Replication Agent **Communications Protocol** [parameter 41](#page-54-4) **Date\_in\_char** [parameter 44](#page-57-0) [DB2 configuration issues 42–](#page-55-2)[43](#page-56-0) [interfaces file 110](#page-123-3) [LTL problems 158–](#page-171-2)[159](#page-172-0) LTM for MVS 41-[44](#page-57-0) **LTM** process maint uid trans [parameter 43](#page-56-0) **LTMADMIN** [user 39](#page-52-0) **RS\_pw** [parameter 42](#page-55-5) **RS** source db [parameter 42](#page-55-0) **RS\_source\_ds** [parameter 42](#page-55-0) **RS\_user** [parameter 42](#page-55-5) **RSSD\_database** [parameter 43](#page-56-4) **RSSD\_pw** [parameter 43](#page-56-1) **RSSD\_server** [parameter 43](#page-56-4) **RSSD\_user** [parameter 43](#page-56-1) [Sybase Log Extract 42](#page-55-3) [TCP/IP communications 41](#page-54-0) **Use repdef** [parameter 43,](#page-56-2) [43–](#page-56-3)[44](#page-57-4) [Replication Command Language \(RCL\) 13](#page-26-0) [replication definitions 14,](#page-27-0) [51,](#page-64-0) [58,](#page-71-3) [65,](#page-78-1) [72](#page-85-2) **map to** [clause 118,](#page-131-3) [153](#page-166-1) [Replication Server 7,](#page-20-1) [12–](#page-25-0)[15](#page-28-2) [ASA replicate database 199](#page-212-3) [behavior as client 103–](#page-116-0)[104](#page-117-3) [behavior as server 103](#page-116-1) [communication protocols 104](#page-117-4) **connect source** [permission 42,](#page-55-5) [104,](#page-117-1) [109](#page-122-0)

[connection from Sybase Replication Agent 47–](#page-60-0)[48,](#page-61-0)  [55–](#page-68-0)[56,](#page-69-0) [62–](#page-75-0)[63,](#page-76-1) [69](#page-82-1) **create connection** [command 43,](#page-56-0) [49,](#page-62-1) [57,](#page-70-4) [64,](#page-77-2) [71,](#page-84-0)  [104,](#page-117-0) [110,](#page-123-0) [112,](#page-125-0) [113,](#page-126-0) [129](#page-142-1) [database connections 107–](#page-120-0)[116,](#page-129-0) [129](#page-142-2) [DSI thread 108,](#page-121-2) [109,](#page-122-1) [110,](#page-123-2) [111–](#page-124-1)[112](#page-125-1) [HDS feature 77,](#page-90-3) [82,](#page-95-1) [88,](#page-101-3) [94,](#page-107-3) [98,](#page-111-3) [101–](#page-114-0)[102,](#page-115-0) [117–](#page-130-1) [129,](#page-142-1) [154–](#page-167-0)[156](#page-169-0) [heterogeneous replication issues 103–](#page-116-2)[131](#page-144-0) [inbound queue 146–](#page-159-0)[148](#page-161-0) [interfaces file 110,](#page-123-3) [199](#page-212-2) *interfaces* [file 76,](#page-89-3) [86,](#page-99-2) [92,](#page-105-0) [97,](#page-110-1) [112](#page-125-2) [LTM locator 106](#page-119-1) [maintenance of 144](#page-157-2) [Maintenance User 43,](#page-56-0) [49,](#page-62-1) [57,](#page-70-4) [64,](#page-77-2) [71,](#page-84-0) [105,](#page-118-1) 113-[116,](#page-129-0) [127](#page-140-1) [materializing subscriptions 30–](#page-43-0)[33,](#page-46-0) [179–](#page-192-0)[190](#page-203-0) [outbound queue 148–](#page-161-1)[150](#page-163-0) [Rep Agent User thread 108,](#page-121-3) [109](#page-122-2) [Replication Agent connection 109–](#page-122-3)[110](#page-123-4) **resume connection** [command 110,](#page-123-1) [112](#page-125-1) **rs** db2 char for bit [datatype 77](#page-90-0) **rs\_db2\_varchar\_for\_bit** [datatype 77](#page-90-0) **rs\_dump** [command 31](#page-44-0) **rs** dumptran [command 32](#page-45-0) *rs\_get\_lastcommit* [function 76](#page-89-4) **rs\_marker** [command 32](#page-45-1) **rs** mss numeric [datatype 122](#page-135-0) **rs\_msss\_numeric** [datatype 93](#page-106-0) **rs\_oracle\_date** [datatype 100](#page-113-0) **rs** oracle datetime [datatype 100](#page-113-0) **rs\_subcmp** [utility 32,](#page-45-2) [191–](#page-204-0)[193](#page-206-0) [RSI user 105](#page-118-3) [RSSD 13,](#page-26-1) [105](#page-118-4) [Sybase ASA replicate database 199](#page-212-3) [SysAdmin user 105](#page-118-5) [TCP/IP communications 41,](#page-54-0) [48,](#page-61-0) [56,](#page-69-0) [63,](#page-76-1) [69](#page-82-0) [user IDs 104–](#page-117-5)[105](#page-118-4) replication system [administration of 143](#page-156-0) [components of 6](#page-19-3) [configuration of 135–](#page-148-1)[142](#page-155-0) [database gateway 8](#page-21-0) diagram of  $4, 5$  $4, 5$ [maintenance of 143–](#page-156-0)[144](#page-157-0) [primary database 3,](#page-16-0) [6](#page-19-1)

[problems with 145–](#page-158-0)[161](#page-174-0) [replicate database 3,](#page-16-1) [8](#page-21-1) [Replication Agent 6–](#page-19-2)[7](#page-20-0) [Replication Server 7](#page-20-1) [troubleshooting 145–](#page-158-0)[161](#page-174-0) [request messages 105](#page-118-6) **rs\_dump** [command 31](#page-44-0) **rs\_dumptran** [command 32](#page-45-0) **RS** INFO [table, in DB2 for OS/390 database 76](#page-89-1) **rs\_info** [table, in Informix database 86](#page-99-0) **rs\_info** [table, in Microsoft SQL Server database 91](#page-104-3) **RS** INFO [table, in Oracle database 97](#page-110-2) **rs\_init** [utility 127–](#page-140-2)[129](#page-142-1) **RS\_LASTCOMMIT** [table, in DB2 for OS/390 database 76](#page-89-2) **rs** lastcommit [table, in Informix database 86](#page-99-1) **rs\_lastcommit** [table, in Microsoft SQL Server database](#page-105-1)  [92](#page-105-1) **RS\_LASTCOMMIT** [table, in Oracle database 97](#page-110-3) **rs\_lastcommit** [table, problems with 153–](#page-166-2)[154](#page-167-1) **rs\_marker** [command 32](#page-45-1) **rs** subcmp [utility 32,](#page-45-2) [191–](#page-204-0)[193](#page-206-0) [RSSD 13](#page-26-1) [datatype definitions stored in 123](#page-136-4) [installing UDDs in 128](#page-141-3) [Replication Agent using the 39,](#page-52-4) [43,](#page-56-2) [43–](#page-56-3)[44,](#page-57-4) [45,](#page-58-2) [48,](#page-61-4) [51,](#page-64-0)  [53,](#page-66-5) [56,](#page-69-6) [58,](#page-71-3) [60,](#page-73-2) [63,](#page-76-5) [65,](#page-78-1) [67,](#page-80-2) [70,](#page-83-4) [72,](#page-85-2) [197](#page-210-3) [Replication Server user ID 105](#page-118-4)

# **S**

scripts [DB2 for OS/390 class-level translations 79](#page-92-0) *hds\_db2\_connection\_sample.sql* [79](#page-92-2) *hds\_db2\_funcstrings.sql* [78](#page-91-0) *hds\_db2\_setup\_for\_replicate.sql* [75,](#page-88-3) [78](#page-91-1) *hds\_db2\_udds.sql* [78](#page-91-0) *hds\_informix\_connection\_sample.sql* [89](#page-102-2) *hds\_informix\_funcstrings.sql* [88](#page-101-1) *hds\_informix\_setup\_for\_replicate.sql* [85,](#page-98-2) [88](#page-101-2) *hds\_informix\_udds.sql* [88](#page-101-1) *hds\_msss\_connection\_sample.sql* [95](#page-108-3) *hds\_msss\_funcstrings.sql* [94](#page-107-1) *hds\_msss\_setup\_for\_replicate.sql* [91,](#page-104-2) [94](#page-107-2) *hds\_msss\_udds.sql* [94](#page-107-1) *hds\_oracle\_connection\_sample.sql* [99](#page-112-1)

*hds\_oracle\_funcstrings.sql* [98](#page-111-1) *hds\_oracle\_setup\_for\_replicate.sql* [97,](#page-110-0) [98](#page-111-2) *hds\_oracle\_udds.sql* [98](#page-111-1) *hds\_udb\_connection\_sample.sql* [84](#page-97-1) *hds\_udb\_funcstrings.sql* [83](#page-96-1) *hds\_udb\_setup\_for\_replicate.sql* [83](#page-96-2) *hds\_udb\_udds.sql* [83](#page-96-1) [Informix class-level translations 89](#page-102-0) [Microsoft SQL Server class-level translations 95](#page-108-0) [Oracle class-level translations 98](#page-111-0) [Replication Agent sample setup 52,](#page-65-3) [59,](#page-72-6) [66,](#page-79-4) [73](#page-86-3) *rssetup.sql* [196,](#page-209-2) [198–](#page-211-3)[199](#page-212-1) stored procedures [for transaction log 54,](#page-67-2) [60](#page-73-3) [replication limitations 25](#page-38-0) [replication of 14](#page-27-1) [subscriptions 14](#page-27-2) [materializing 30–](#page-43-0)[33,](#page-46-0) [179–](#page-192-0)[190](#page-203-0) [Sybase Log Extract,](#page-55-3) *See* Replication Agent for DB2 UDB for OS/390 [Sybase Replication Agent 17](#page-30-1) *[See also](#page-50-0)* Replication Agent; Replication Agent for DB2 UDB for OS/390 [DB2 configuration issues 49–](#page-62-4)[50](#page-63-2) [DB2 for UNIX and Windows limitations 48–](#page-61-3)[49](#page-62-2) **filter maint userid** [parameter 49,](#page-62-1) [57,](#page-70-4) [64,](#page-77-2) [71](#page-84-0) [for DB2 Universal Database 44–](#page-57-3)[53](#page-66-0) [for Informix data server 53–](#page-66-3)[59](#page-72-3) [for Microsoft SQL Server database 59–](#page-72-5)[66](#page-79-2) [for Oracle database 66–](#page-79-3)[73](#page-86-1) [Informix configuration issues 57–](#page-70-6)[58](#page-71-2) [Informix limitations 56–](#page-69-3)[57](#page-70-3) [JDBC communications 54,](#page-67-0) [61,](#page-74-0) [68](#page-81-0) [logging problems 150–](#page-163-1)[151](#page-164-1) [LTL batch mode 107](#page-120-3) [LTL problems 160–](#page-173-0)[161](#page-174-0) **ltl\_character\_case** [parameter 50,](#page-63-1) [57–](#page-70-2)[58,](#page-71-0) [65,](#page-78-0) [71–](#page-84-2) [72](#page-85-0) [metadata commands 52,](#page-65-2) [59,](#page-72-2) [66,](#page-79-1) [73](#page-86-0) [Microsoft SQL Server configuration issues 64–](#page-77-4)[65](#page-78-2) Microsoft SQL Server limitations 63-[64](#page-77-5) [Oracle configuration issues 71–](#page-84-6)[72](#page-85-3) [Oracle limitations 70–](#page-83-2)[71](#page-84-7) **pdb\_convert\_datetime** [parameter 52,](#page-65-1) [58–](#page-71-1)[59,](#page-72-1) [66,](#page-79-0)  [72–](#page-85-1)[73](#page-86-2) **pdb\_xlog** [command 49,](#page-62-2) [64,](#page-77-3) [71](#page-84-3)

**pds** connection type [parameter 47,](#page-60-1) [55,](#page-68-1) [61,](#page-74-3) [68](#page-81-4) pds\_database\_name [parameter 47,](#page-60-2) [55,](#page-68-2) [62,](#page-75-1) [69](#page-82-2) **pds\_datasource\_name** [parameter 47](#page-60-3) **pds** host name [parameter 47,](#page-60-4) [55,](#page-68-3) [62,](#page-75-2) [69](#page-82-3) **pds\_password** [parameter 46,](#page-59-2) [54,](#page-67-3) [61,](#page-74-4) [68](#page-81-5) **pds\_port\_number** [parameter 47,](#page-60-5) [55,](#page-68-4) [62,](#page-75-3) [69](#page-82-4) **pds** server name [parameter 55,](#page-68-5) [62](#page-75-4) **pds\_username** [parameter 46,](#page-59-3) [54,](#page-67-4) [61,](#page-74-5) [68](#page-81-6) [primary Replication Server connection 47–](#page-60-0)[48,](#page-61-0)  [55–](#page-68-0)[56,](#page-69-0) [62–](#page-75-0)[63,](#page-76-1) [69](#page-82-1) **rs\_charset** [parameter 47,](#page-60-6) [55,](#page-68-6) [62,](#page-75-5) [69](#page-82-5) **rs\_host\_name** [parameter 47,](#page-60-7) [55,](#page-68-7) [62,](#page-75-6) [69](#page-82-6) **rs\_password** [parameter 48,](#page-61-5) [55,](#page-68-8) [62,](#page-75-7) [69](#page-82-7) **rs\_port\_number** [parameter 48,](#page-61-6) [55,](#page-68-9) [62,](#page-75-8) [69](#page-82-8) **rs** source db [parameter 48,](#page-61-7) [56,](#page-69-7) [63,](#page-76-6) [69](#page-82-9) **rs** source ds [parameter 48,](#page-61-8) [55,](#page-68-10) [62,](#page-75-9) [69](#page-82-10) **rs\_username** [parameter 48,](#page-61-9) [55,](#page-68-11) [62,](#page-75-10) [69](#page-82-11) [RSSD parameters for 48,](#page-61-4) [56,](#page-69-6) [63,](#page-76-5) [70](#page-83-4) **rssd** database name [parameter 48,](#page-61-1) [56,](#page-69-1) [63,](#page-76-2) [70](#page-83-1) rssd\_host\_name [parameter 48,](#page-61-10) [56,](#page-69-8) [63,](#page-76-7) [70](#page-83-5) **rssd\_password** [parameter 48,](#page-61-11) [56,](#page-69-9) [63,](#page-76-8) [70](#page-83-6) **rssd\_port\_number** [parameter 48,](#page-61-12) [56,](#page-69-10) [63,](#page-76-9) [70](#page-83-7) **rssd\_username** [parameter 48,](#page-61-13) [56,](#page-69-11) [63,](#page-76-10) [70](#page-83-8) [sample setup scripts 52,](#page-65-3) [59,](#page-72-6) [66,](#page-79-4) [73](#page-86-3) [TCP/IP communications 48,](#page-61-0) [56,](#page-69-0) [63,](#page-76-1) [69](#page-82-0) [transaction log 53,](#page-66-4) [60](#page-73-1) [trigger errors 156–](#page-169-1)[158](#page-171-3) [troubleshooting 150–](#page-163-1)[151](#page-164-1) **use\_rssd** [parameter 51,](#page-64-0) [58,](#page-71-3) [65,](#page-78-1) [72](#page-85-2) **SYGWHOST** [macro, OS/390 41](#page-54-1) [syntax conventions xiii](#page-12-0) [SysAdmin user, Replication Server 105](#page-118-5) [System Administrator user IDs 116](#page-129-1)

# **T**

tables **LTMLASTCOMMIT**[, in DB2 for OS/390 database](#page-89-0)  [76](#page-89-0) [maximum number of columns 57,](#page-70-3) [63,](#page-76-0) [70](#page-83-0) problems with **rs\_lastcommit** [153–](#page-166-2)[154](#page-167-1) **RS INFO**[, in DB2 for OS/390 database 76](#page-89-1) **rs** info[, in Informix database 86](#page-99-0) **rs\_info**[, in Microsoft SQL Server database 91](#page-104-3) **RS\_INFO**[, in Oracle database 97](#page-110-2)

**RS\_LASTCOMMIT**[, in DB2 for OS/390 database](#page-89-2)  [76](#page-89-2) **rs\_lastcommit**[, in Informix database 86](#page-99-1) **rs\_lastcommit**[, in Microsoft SQL Server database](#page-105-1)   $Q<sub>2</sub>$ **RS\_LASTCOMMIT**[, in Oracle database 97](#page-110-3) [Tabular Data Stream \(TDS\) 104](#page-117-6) [TCP/IP communications protocol 41,](#page-54-0) [48,](#page-61-0) [56,](#page-69-0) [63,](#page-76-1) [69](#page-82-0) [TNS Listener process, Oracle 68](#page-81-2) [transaction logs 16](#page-29-1) [DB2 for OS/390 39,](#page-52-2) 39-[41](#page-54-2) [DB2 for UNIX and Windows 45](#page-58-1) [Informix 53](#page-66-4) Microsoft SOL Server 60 [problems with trigger-based 150–](#page-163-1)[151](#page-164-1) [scan position 158](#page-171-0) [stored procedures 54,](#page-67-2) [60](#page-73-3) [Sybase ASA 197](#page-210-2) [triggers 54,](#page-67-2) [60](#page-73-3) triggers [errors firing 156–](#page-169-1)[158](#page-171-3) [for transaction log 54,](#page-67-2) [60](#page-73-3) [selective update 56,](#page-69-4) [70](#page-83-3) troubleshooting **date** and **time** [translations 153](#page-166-0) [inbound queues 146–](#page-159-0)[148](#page-161-0) [outbound queues 148–](#page-161-1)[150](#page-163-0) [replicate databases 151–](#page-164-0)[152](#page-165-0) [replication systems 145–](#page-158-0)[161](#page-174-0) [Sybase Replication Agent triggers 156–](#page-169-1)[158](#page-171-3)

#### **U**

[undo records 17](#page-30-2) [Universal Database.](#page-51-1) *See* DB2 for OS/390; DB2 for UNIX and Windows user IDs **dbmaint** [user, ASA 196,](#page-209-1) [198](#page-211-2) **LTMADMIN** [user, DB2 for OS/390 39](#page-52-0) Replication Server 104-[105](#page-118-4) [SysAdmin user 105](#page-118-5) [System Administrator 116](#page-129-1) user-defined datatypes [installing in RSSD 128](#page-141-3) utilities

*Index*

**bcp** [186,](#page-199-0) [189](#page-202-0) **cs\_convert** [117](#page-130-0) **rs\_init** [127–](#page-140-2)[129](#page-142-1) **rs\_subcmp** [32,](#page-45-2) [191–](#page-204-0)[193](#page-206-0)